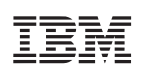

Cell Broadband Engine Programming Tutorial

Version 2.1

March 1, 2007

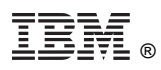

#### © Copyright International Business Machines Corporation 2005, 2006, 2007

All Rights Reserved Printed in the United States of America March 2007

The following are trademarks of International Business Machines Corporation in the United States or other countries, or both.

IBM PowerPC IBM Logo PowerPC Architecture

Cell Broadband Engine is a trademark of Sony Computer Entertainment, Inc.

Intel is a registered trademark of Intel Corporation or its subsidiaries in the United States and other countries.

Java and all Java-based trademarks are trademarks of Sun Microsystems, Inc. in the United States, other countries, or both.

Linux is a trademark of Linus Torvalds in the United States, other countries, or both.

UNIX is a registered trademark of The Open Group in the United States and other countries.

Other company, product, and service names may be trademarks or service marks of others.

All information contained in this document is subject to change without notice. The products described in this document are NOT intended for use in applications such as implantation, life support, or other hazardous uses where malfunction could result in death, bodily injury, or catastrophic property damage. The information contained in this document does not affect or change IBM product specifications or warranties. Nothing in this document shall operate as an express or implied license or indemnity under the intellectual property rights of IBM or third parties. All information contained in this document was obtained in specific environments, and is presented as an illustration. The results obtained in other operating environments may vary.

THE INFORMATION CONTAINED IN THIS DOCUMENT IS PROVIDED ON AN "AS IS" BASIS. In no event will IBM be liable for damages arising directly or indirectly from any use of the information contained in this document.

IBM Systems and Technology Group 2070 Route 52, Bldg. 330 Hopewell Junction, NY 12533-6351

The IBM home page can be found at **[ibm.com](http://www.ibm.com)** The IBM semiconductor solutions home page can be found at **[ibm.com](http://www.ibm.com/chips)**/chips

Version 2.1 March 1, 2007

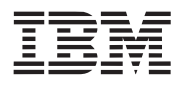

# <span id="page-2-0"></span>**Contents**

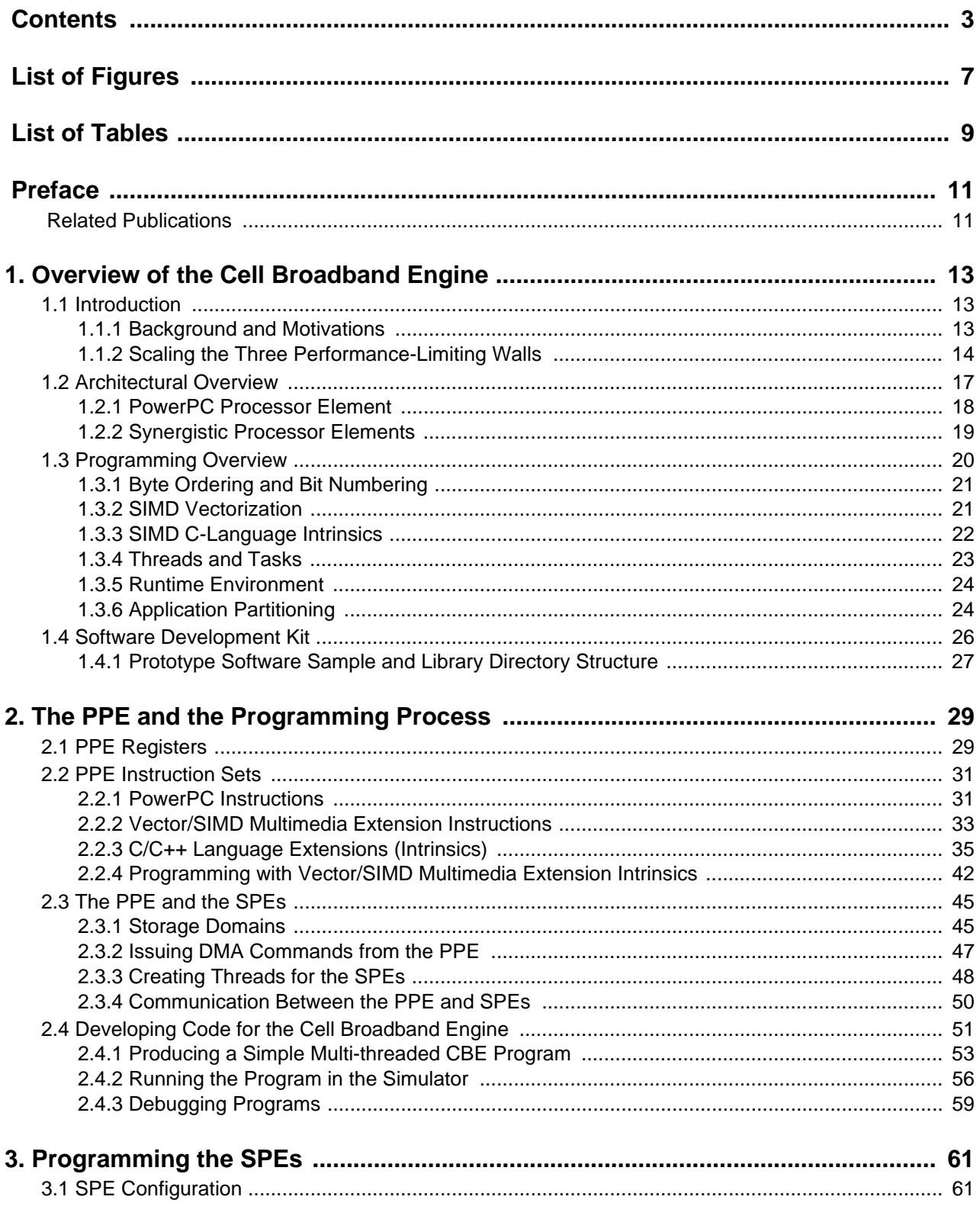

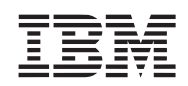

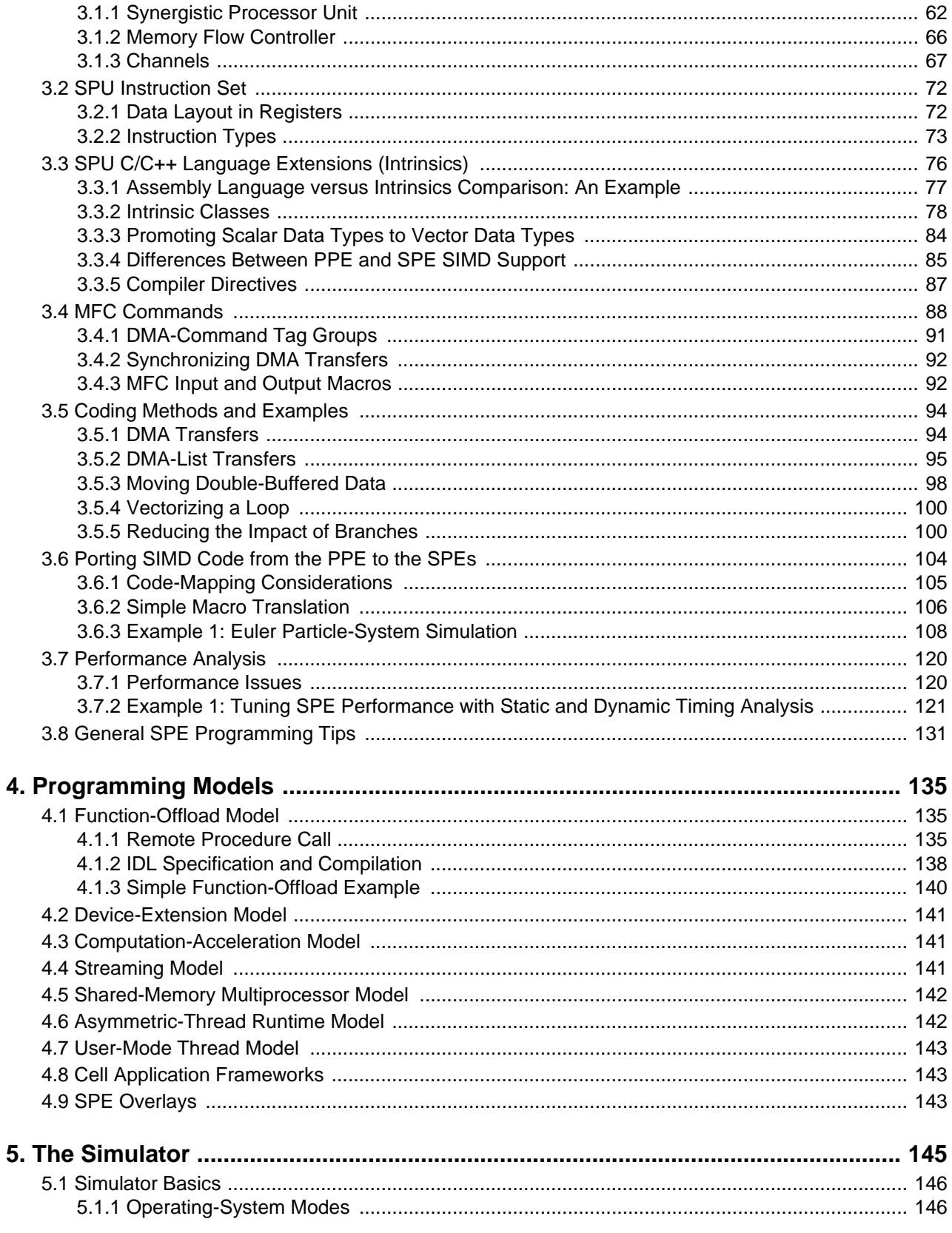

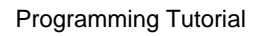

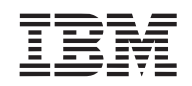

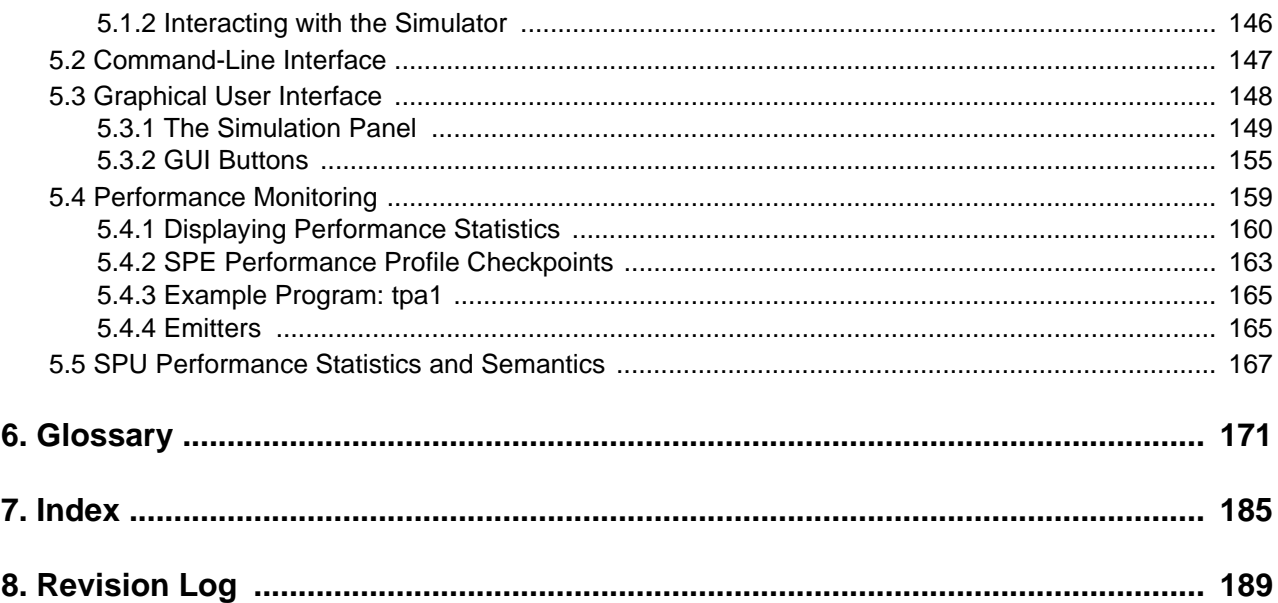

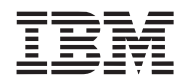

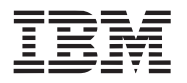

# <span id="page-6-0"></span>**List of Figures**

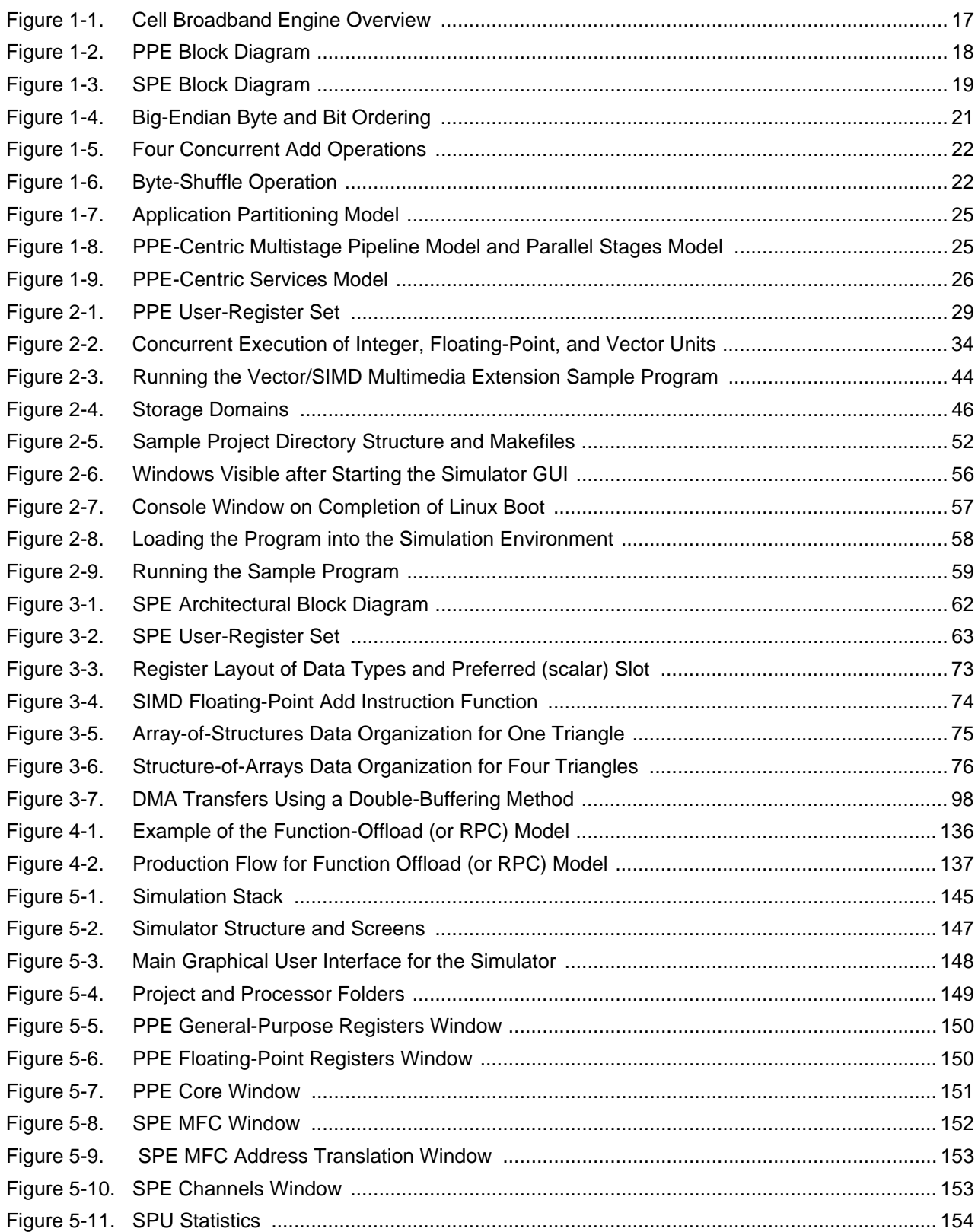

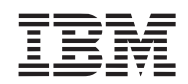

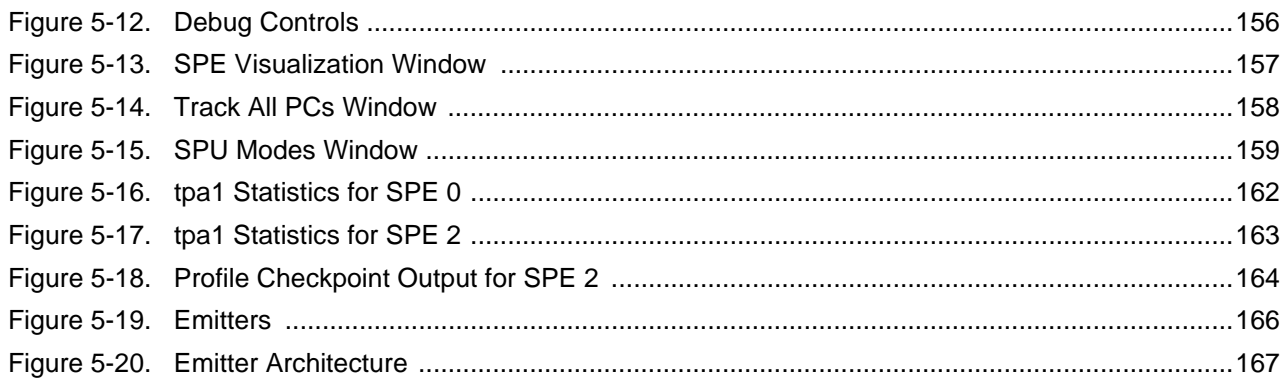

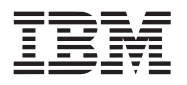

# <span id="page-8-0"></span>**List of Tables**

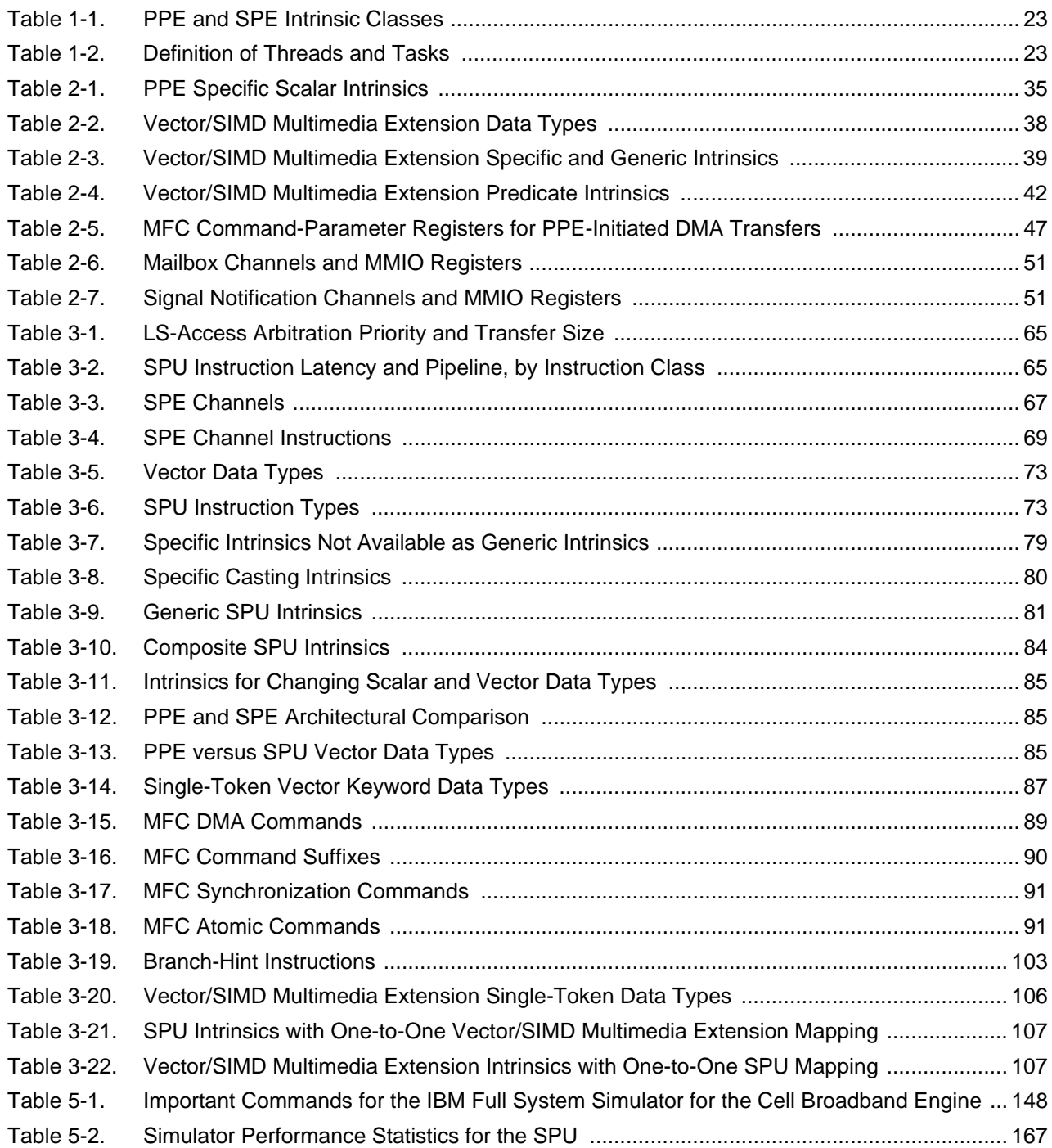

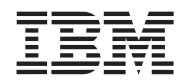

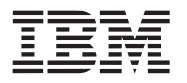

# <span id="page-10-2"></span><span id="page-10-0"></span>**Preface**

This tutorial is written for programmers who are interested in developing applications or libraries for the Cell Broadband Engine. It is not intended for programmers who want to develop device drivers, compilers, or operating systems for the Cell Broadband Engine.

We assume that you are an experienced C/C++ programmer and are familiar with the basic concepts of single-instruction, multiple-data (SIMD) vector instruction sets, such as the PowerPC<sup>®</sup> Architecture<sup>™</sup> Vector/SIMD Multimedia Extensions, Intel<sup>®</sup> MMX<sup>™</sup>, SSE, 3DNOW!, or x86-64 instruction sets.

We also assume a development environment that includes the Cell BE specific, 64-bit PowerPC Linux<sup>®</sup> operating system and standard Linux toolset (augmented with the Linux extensions that support the Cell Broadband Engine), a Cell Broadband Engine software development kit (SDK), and a Cell Broadband Engine system or simulator (such as the IBM Full System Simulator for the Cell Broadband Engine). The descriptions and examples in this tutorial are from the public SDK, version 2.1. The examples are chosen to highlight the general principals required for Cell Broadband Engine programming, so that an experienced programmer can apply this knowledge to other environments.

# <span id="page-10-1"></span>**Related Publications**

A list of reference materials for the Cell Broadband Engine follows. Additional documentation for specific SDK components is generally provided with that component.

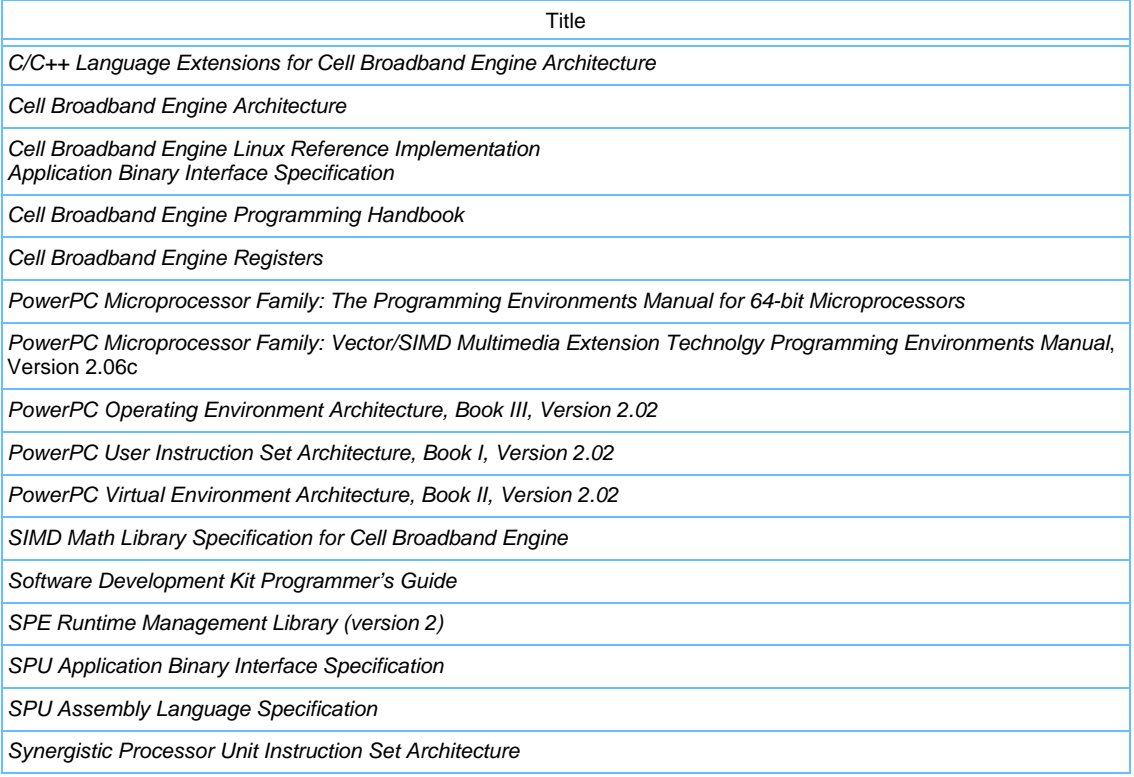

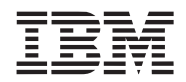

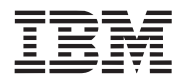

# <span id="page-12-0"></span>1. **Overview of the Cell Broadband Engine**

# <span id="page-12-1"></span>1.1 **Introduction**

The first generation Cell Broadband Engine is the first incarnation of a new family of microprocessors conforming to the *Broadband Processor Architecture* (CBEA). The CBEA is a new architecture that extends the 64-bit PowerPC Architecture. The CBEA and the Cell Broadband Engine are the result of a collaboration between Sony, Toshiba, and IBM, known as STI, formally started in early 2001.

# <span id="page-12-2"></span>1.1.1 **Background and Motivations**

Although the Cell Broadband Engine is initially intended for application in game consoles and media-rich consumer-electronics devices such as high-definition televisions, the architecture and the Cell Broadband Engine implementation have been designed to enable fundamental advances in processor performance. A much broader use of the architecture is envisioned.

The Cell Broadband Engine is a single-chip multiprocessor with nine processors operating on a shared, coherent memory. In this respect, it extends current trends in PC and server processors. The most distinguishing feature of the Cell Broadband Engine is that, although all processors share main storage (the effective-address space that includes main memory), their function is specialized into two types: the PowerPC Processor Element (PPE), and the Synergistic Processor Element (SPE). The Cell Broadband Engine has one PPE and eight SPEs.

The first type of processor element, the PPE, is a 64-bit PowerPC Architecture core. It is fully compliant with the 64-bit PowerPC Architecture and can run 32-bit and 64-bit operating systems and applications. The second type of processor element, the SPE, is optimized for running compute-intensive applications, and it is not optimized for running an operating system. The SPEs are independent processors, each running its own individual application programs. Each SPE has full access to coherent shared memory, including the memory-mapped I/O space. The designation *synergistic* for this processor was chosen carefully because there is a mutual dependence between the PPE and the SPEs. The SPEs depend on the PPE to run the operating system, and, in many cases, the top-level control thread of an application. The PPE depends on the SPEs to provide the bulk of the application performance.

The SPEs are designed to be programmed in high-level languages and support a rich instruction set that includes extensive single-instruction, multiple-data (SIMD) functionality. However, just like conventional processors with SIMD extensions, use of SIMD data types is preferred, not mandatory. For programming convenience, the PPE also supports the PowerPC Architecture Vector/SIMD Multimedia Extension.

To an application programmer, the Cell Broadband Engine looks like a 9-way coherent multiprocessor. The PPE is more adept at control-intensive tasks and quicker at task switching. The SPEs are more adept at compute-intensive tasks and slower at task switching. However, either processor is capable of both types of functions. This specialization has allowed increased efficiency in the implementation of both the PPE and especially the SPEs. It is a significant factor in the approximate order-of-magnitude improvement in peak computational performance and areaand-power efficiency that the Cell Broadband Engine achieves over conventional PC processors.

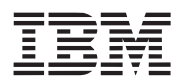

A significant difference between the SPEs and the PPE is how they access memory. The PPE accesses main storage (the effective-address space that includes main memory) with load and store instructions that go between a private register file and main storage (which may be cached). However, the SPEs access main storage with direct memory access (DMA) commands that go between main storage and a private local memory used to store both instructions and data. SPE instruction-fetches and load and store instructions access this private local store, rather than shared main storage. This 3-level organization of storage (register file, local store, main storage), with asynchronous DMA transfers between local store and main storage, is a radical break with conventional architecture and programming models, because it explicitly parallelizes computation and the transfers of data and instructions.

The reason for this radical change is that memory latency, measured in processor cycles, has gone up several hundredfold in the last 20 years. The result is that application performance is, in most cases, limited by memory latency rather than by peak compute capability or peak bandwidth. When a sequential program on a conventional architecture performs a load instruction that misses in the caches, program execution now comes to a halt for several hundred cycles. Compared to this penalty, the few cycles it takes to set up a DMA transfer for an SPE is quite small. Conventional processors, even with deep and costly speculation, manage to get, at best, a handful of independent memory accesses in flight. The result can be compared to a bucket brigade in which a hundred people are required to cover the distance to the water needed to put the fire out, but only a few buckets are available. In contrast, the explicit DMA model allows each SPE to have many concurrent memory accesses in flight, without the need for speculation.

The most productive SPE memory-access model appears to be the one in which a list (such as a scatter-gather list) of DMA transfers is constructed in an SPE's local store, so that the SPE's DMA controller can process the list asynchronously while the SPE operates on previously transferred data. In several cases, this new approach to accessing memory has led to application performance exceeding that of conventional processors by almost two orders of magnitude, significantly more than one would expect from the peak performance ratio (about 10x) between the Cell Broadband Engine and conventional PC processors.

It is also possible to write compilers that manage an SPE's local store as a very large secondlevel register file or to automatically bring in code when needed and present a conventional symmetric multiprocessing (SMP) model. Although such a compiler exists, at least in prototype form, it does not today result in the most optimal application performance. Hence, this tutorial focuses on approaches to programming the Cell Broadband Engine that expose the local store and the asynchronous DMA-transfer commands.

#### <span id="page-13-0"></span>1.1.2 **Scaling the Three Performance-Limiting Walls**

The Cell Broadband Engine overcomes three important limiters of contemporary microprocessor performance—power use, memory use, and processor frequency.

#### 1.1.2.1 *The Power Wall*

Increasingly, microprocessor performance is limited by achievable power dissipation rather than by the number of available integrated-circuit resources (transistors and wires). Thus, the only way to significantly increase the performance of microprocessors is to improve power efficiency at about the same rate as the performance increase.

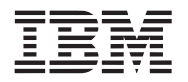

One way to increase power efficiency is to differentiate between (a) processors optimized to run an operating system and control-intensive code, and (b) processors optimized to run computeintensive applications. The Cell Broadband Engine does this by providing a general-purpose PPE to run the operating system and other control-plane code, and eight SPEs specialized for computing data-rich (data-plane) applications.

# 1.1.2.2 *The Memory Wall*

On multigigahertz symmetric multiprocessors—even those with integrated memory controllers latency to DRAM memory is currently approaching 1,000 cycles. As a result, program performance is dominated by the activity of moving data between main storage (the effective-address space that includes main memory) and the processor. Increasingly, compilers and even application writers must manage this movement of data explicitly, even though the hardware cache mechanisms are supposed to relieve them of this task.

The Cell Broadband Engine's SPEs use two mechanisms to deal with long main-memory latencies: (a) a 3-level memory structure (main storage, local stores in each SPE, and large register files in each SPE), and (b) asynchronous DMA transfers between main storage and local stores.

These features allow programmers to schedule simultaneous data and code transfers to cover long latencies effectively. Because of this organization, the Cell Broadband Engine can usefully support 128 simultaneous transfers between the eight SPE local stores and main storage. This surpasses the number of simultaneous transfers on conventional processors by a factor of almost twenty.

# 1.1.2.3 *The Frequency Wall*

Conventional processors require increasingly deeper instruction pipelines to achieve higher operating frequencies. This technique has reached a point of diminishing returns—and even negative returns if power is taken into account.

By specializing the PPE and the SPEs for control and compute-intensive tasks, respectively, the Cell Broadband Engine Architecture, on which the Cell Broadband Engine is based, allows both the PPE and the SPEs to be designed for high frequency without excessive overhead. The PPE achieves efficiency primarily by executing two threads simultaneously rather than by optimizing single-thread performance. Each SPE achieves efficiency by using a large register file, which supports many simultaneous in-flight instructions without the overhead of register-renaming or out-of-order processing. Each SPE also achieves efficiency by using asynchronous DMA transfers, which support many concurrent memory operations without the overhead of speculation.

# 1.1.2.4 *The Cell Broadband Engine Solution*

By optimizing control-plane and data-plane processors individually, the Cell Broadband Engine mitigates the problems posed by the power, memory, and frequency limitations. The net result is a processor that, at the power budget of a conventional PC processor, can provide approximately ten-fold the peak performance of a conventional processor. Of course, actual application performance varies. Some applications may benefit little from the SPEs, whereas others show a performance increase well in excess of ten-fold. In general, compute-intensive applications that use 32-bit or smaller data formats (such as single-precision floating-point and integer) are excellent candidates for the Cell Broadband Engine.

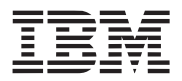

The remainder of this chapter describes the Cell Broadband Engine hardware, some basic programming conventions, a typical software-development sequence, and the major support tools available in the software development kit (SDK).

Programming the PPE is described in *Section 2* [on page 29.](#page-28-3) Programming the SPEs is described in *Section 3* [on page 61.](#page-60-2) Programming models are described in *Section 4* [on page 135](#page-134-3). The IBM Full System Simulator for the Cell Broadband Engine is described in *Section 5* [on page 145](#page-144-2). A glossary is provided in *Section 6* [on page 171,](#page-170-1) and an index in *Section 7* [on page 185.](#page-184-1)

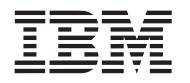

# <span id="page-16-0"></span>1.2 **Architectural Overview**

The Cell Broadband Engine consists of nine processors on a single chip, all connected to each other and to external devices by a high-bandwidth, memory-coherent bus. *[Figure 1-1](#page-16-1)* shows a block diagram of the Cell Broadband Engine. The main blocks include:

- *PowerPC Processor Element (PPE)—*The PPE is the main processor. It contains a 64-bit PowerPC Architecture reduced instruction set computer (RISC) core with a traditional virtualmemory subsystem. It runs an operating system, manages system resources, and is intended primarily for control processing, including the allocation and management of SPE threads. It can run legacy PowerPC Architecture software and performs well executing system-control code. It supports both the PowerPC instruction set and the Vector/SIMD Multimedia Extension instruction set.
- *Synergistic Processor Elements (SPEs)*—The eight SPEs are SIMD processors optimized for data-rich operations allocated to them by the PPE. Each of these identical elements contains a RISC core, 256-KB, software-controlled local store for instructions and data, and a large (128-bit, 128-entry) unified register file. The SPEs support a special SIMD instruction set, and they rely on asynchronous DMA transfers to move data and instructions between main storage (the effective-address space that includes main memory) and their local stores. SPE DMA transfers access main storage using PowerPC effective addresses. As on the PPE, address translation is governed by PowerPC Architecture segment and page tables. The SPEs are not intended to run an operating system.
- *Element Interconnect Bus (EIB)*—The PPE and SPEs communicate coherently with each other and with main storage and I/O through the EIB. The EIB is a 4-ring structure (two clockwise and two counterclockwise) for data, and a tree structure for commands. The EIB's internal bandwidth is 96 bytes per cycle, and it can support more than 100 outstanding DMA memory requests between main storage and the SPEs.

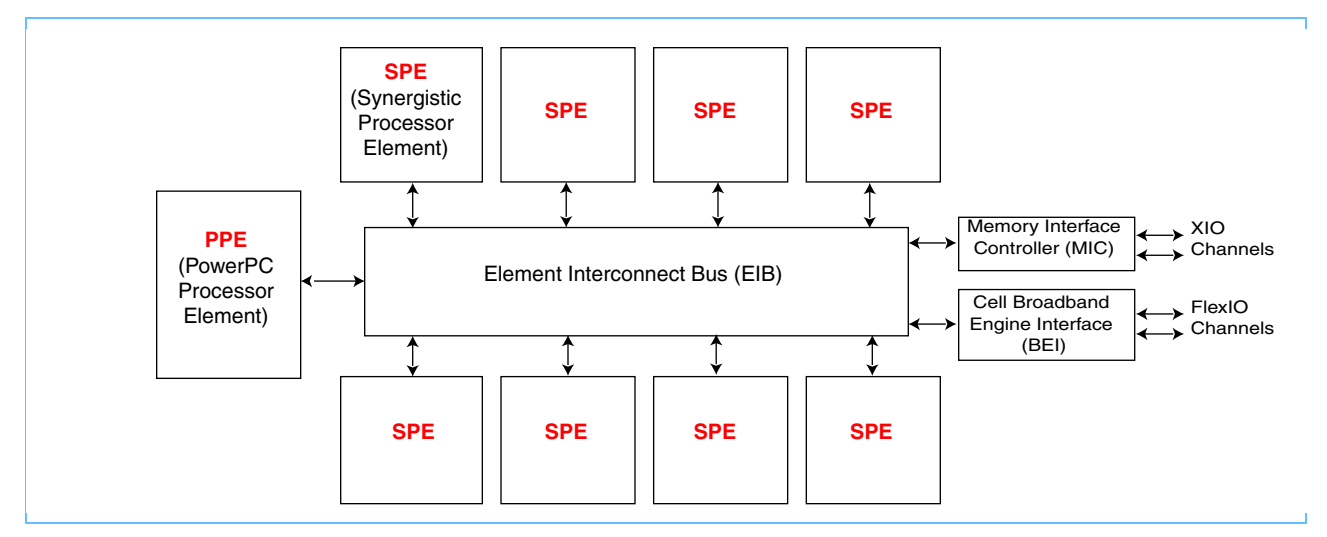

<span id="page-16-1"></span>*Figure 1-1. Cell Broadband Engine Overview* 

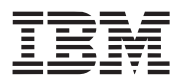

The memory-coherent EIB has two external interfaces, shown in *Figure 1-1* [on page 17:](#page-16-1)

- *Memory Interface Controller (MIC)*—The MIC provides the interface between the EIB and main storage. It supports two Rambus Extreme Data Rate (XDR) I/O (XIO) memory channels and memory accesses on each channel of 1-8, 16, 32, 64, or 128 bytes.
- *Cell Broadband Engine Interface (BEI)*—The BEI manages data transfers between the EIB and I/O devices. It provides address translation, command processing, an internal interrupt controller, and bus interfacing. It supports two Rambus FlexIO external I/O channels. One channel supports only noncoherent I/O devices. The other channel can be configured to support either noncoherent transfers or coherent transfers that extend the logical EIB to another compatible external device, such as another Cell Broadband Engine.

The Cell Broadband Engine supports concurrent real-time and non-real-time operating systems and resource management. Software development in the C/C++ language is supported by a rich set of language extensions that define C/C++ data types for SIMD operations and map C/C++ intrinsics (commands, in the form of function calls) to one or more assembly instructions. These language extensions give C/C++ programmers much greater control over code performance, without the need for assembly-language programming. Software development is further supported by a complete Linux-based SDK and a full-system simulator.

#### <span id="page-17-2"></span><span id="page-17-0"></span>1.2.1 **PowerPC Processor Element**

The PowerPC Processor Element (PPE) is a general-purpose, dual-threaded, 64-bit RISC processor that conforms to the PowerPC Architecture, version 2.02, with the Vector/SIMD Multimedia Extension. Programs written for the PowerPC 970 processor, for example, should run on the Cell Broadband Engine without modification.

The PPE consists of two main units, the Power Processor Unit (PPU) and the Power Processor Storage Subsystem (PPSS), as shown in *[Figure 1-2](#page-17-1)*. The PPE is responsible for overall control of the system. It runs the operating systems for all applications running on the Cell Broadband Engine.

<span id="page-17-1"></span>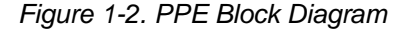

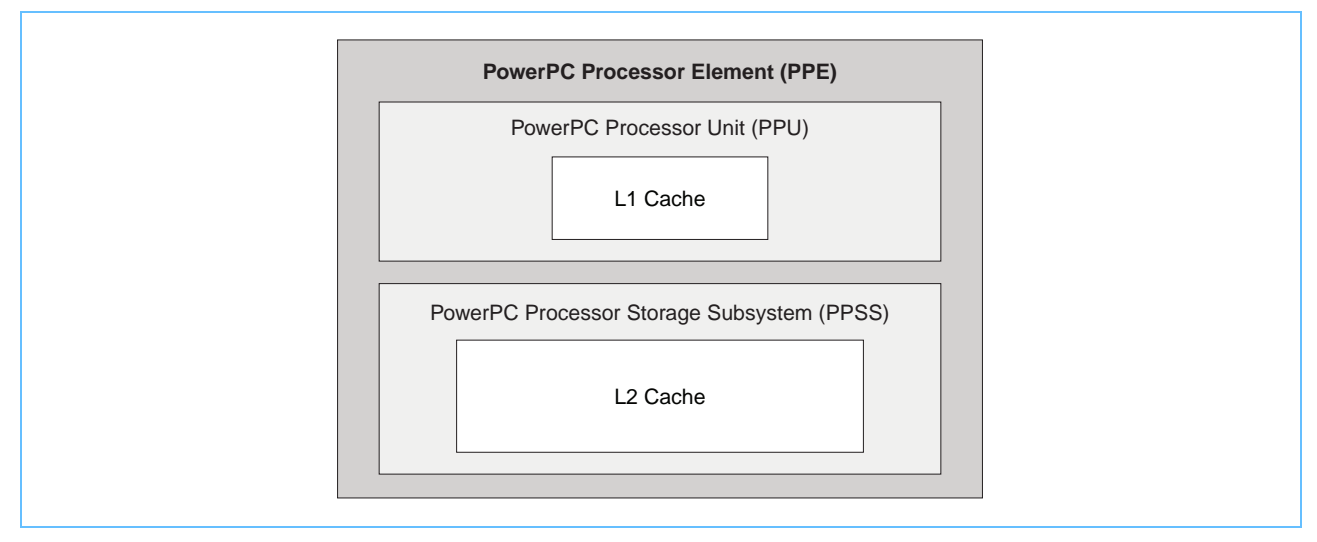

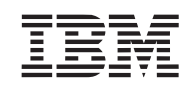

The PPU deals with instruction control and execution. It includes the full set of 64-bit PowerPC registers, 32 128-bit vector registers, a 32-KB level 1 (L1) instruction cache, a 32-KB level 1 (L1) data cache, an instruction-control unit, a load and store unit, a fixed-point integer unit, a floatingpoint unit, a vector unit, a branch unit, and a virtual-memory management unit.

The PPU supports two simultaneous threads of execution and can be viewed as a 2-way multiprocessor with shared dataflow. This appears to software as two independent processing units. The state for each thread is duplicated, including all architected and special-purpose registers except those that deal with system-level resources, such as logical partitions, memory, and thread-control. Most nonarchitected resources, such as caches and queues, are shared by both threads, except in cases where the resource is small or offers a critical performance improvement to multithreaded applications.

The PPSS handles memory requests from the PPE and external requests to the PPE from other processors or I/O devices. It includes a unified 512-KB level 2 (L2) instruction and data cache, various queues, and a bus interface unit that handles bus arbitration and pacing on the EIB. Memory is seen as a linear array of bytes indexed from 0 to  $2^{64}$  - 1. Each byte is identified by its index, called an *address*, and each byte contains a value. One storage access occurs at a time, and all accesses appear to occur in program order.

The L2 cache and the address-translation caches use replacement-management tables that allow software to control use of the caches. This software control over cache resources is especially useful for real-time programming.

# <span id="page-18-0"></span>1.2.2 **Synergistic Processor Elements**

Each of the eight Synergistic Processor Elements (SPEs) is a 128-bit RISC processor specialized for data-rich, compute-intensive SIMD applications. It consists of two main units, the Synergistic Processor Unit (SPU) and the Memory Flow Controller (MFC), as shown in *[Figure 1-3](#page-18-1)*.

<span id="page-18-1"></span>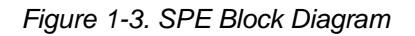

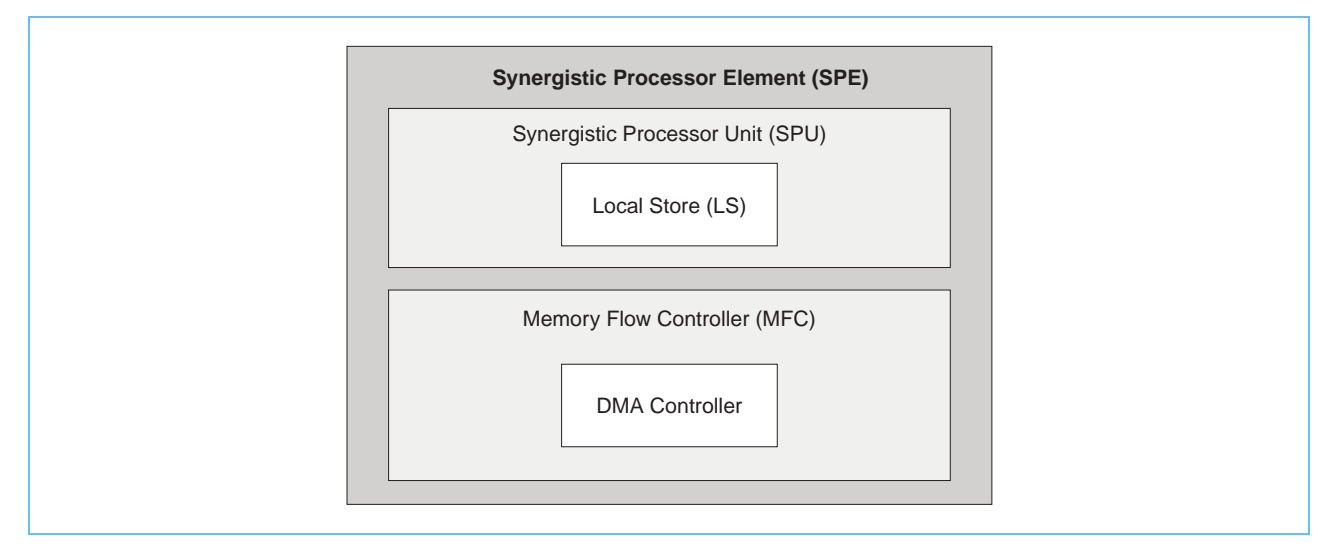

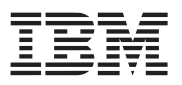

The SPU deals with instruction control and execution. It includes a single register file with 128 registers (each one 128 bits wide), a unified (instructions and data) 256-KB local store (LS), an instruction-control unit, a load and store unit, two fixed-point units, a floating-point unit, and a channel-and-DMA interface. The SPU implements a new SIMD instruction set, the *SPU Instruction Set Architecture*, that is specific to the *Broadband Processor Architecture*.

Each SPU is an independent processor with its own program counter and is optimized to run SPE threads spawned by the PPE. The SPU fetches instructions from its own LS, and it loads and stores data from and to its own LS. With respect to accesses by its SPU, the LS is unprotected and untranslated storage.

The MFC contains a DMA controller that supports DMA transfers. Programs running on the SPU, the PPE, or another SPU, use the MFC's DMA transfers to move instructions and data between the SPU's LS and main storage. (Main storage is the effective-address space that includes main memory, other SPEs' LS, and memory-mapped registers such as memory-mapped I/O [MMIO] registers.) The MFC interfaces the SPU to the EIB, implements bus bandwidth-reservation features, and synchronizes operations between the SPU and all other processors in the system.

To support DMA transfers, the MFC maintains and processes queues of DMA commands. After a DMA command has been queued to the MFC, the SPU can continue to execute instructions while the MFC processes the DMA command autonomously and asynchronously. The MFC also can autonomously execute a sequence of DMA transfers, such as scatter-gather lists, in response to a DMA-list command. This autonomous execution of MFC DMA commands and SPU instructions allows DMA transfers to be conveniently scheduled to hide memory latency.

Each DMA transfer can be up to 16 KB in size. However, only the MFC's associated SPU can issue DMA-list commands. These can represent up to 2,048 DMA transfers, each one up to 16 KB in size. DMA transfers are coherent with respect to main storage. Virtual-memory addresstranslation information is provided to each MFC by the operating system running on the PPE. Attributes of system storage (address translation and protection) are governed by the page and segment tables of the PowerPC Architecture. Although privileged software on the PPE can map LS addresses and certain MFC resources to the main-storage address space, enabling the PPE or other SPUs in the system to access these resources, this aliased memory is not coherent in the system.

The SPEs provide a deterministic operating environment. They do not have caches, so cache misses are not a factor in their performance. Pipeline-scheduling rules are simple, so it is easy to statically determine the performance of code. Although the LS is shared between DMA read and write operations, load and store operations, and instruction prefetch, DMA operations are accumulated and can only access the LS for at most one of every eight cycles. Instruction prefetch delivers at least 17 instructions sequentially from the branch target. Thus, the impact of DMA operations on loads and stores and program-execution times is, by design, limited.

# <span id="page-19-0"></span>1.3 **Programming Overview**

The instruction set for the PPE is an extended version of the PowerPC instruction set. The extensions consist of the Vector/SIMD Multimedia Extension instruction set plus a few additions and changes to PowerPC instructions. The instruction set for the SPE is similar to that of the PPE's Vector/SIMD Multimedia Extension instruction set. Although the PPE and the SPEs execute SIMD instructions, the two instruction sets are different, and programs for the PPE and SPEs must be compiled by different compilers.

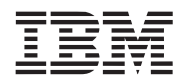

### <span id="page-20-3"></span><span id="page-20-0"></span>1.3.1 **Byte Ordering and Bit Numbering**

Storage of data and instructions in the Cell Broadband Engine is big-endian. Big-endian ordering has the following characteristics:

- Most-significant byte is stored at the lowest address, and least-significant byte is stored at the highest address.
- Bit numbering within a byte goes from most-significant bit (bit 0) to least-significant bit (bit n). This differs from some other big-endian processors.

A summary of the byte-ordering and bit-ordering in memory, as well as the bit-numbering conventions, is shown in *[Figure 1-4](#page-20-2)*.

<span id="page-20-2"></span>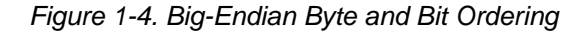

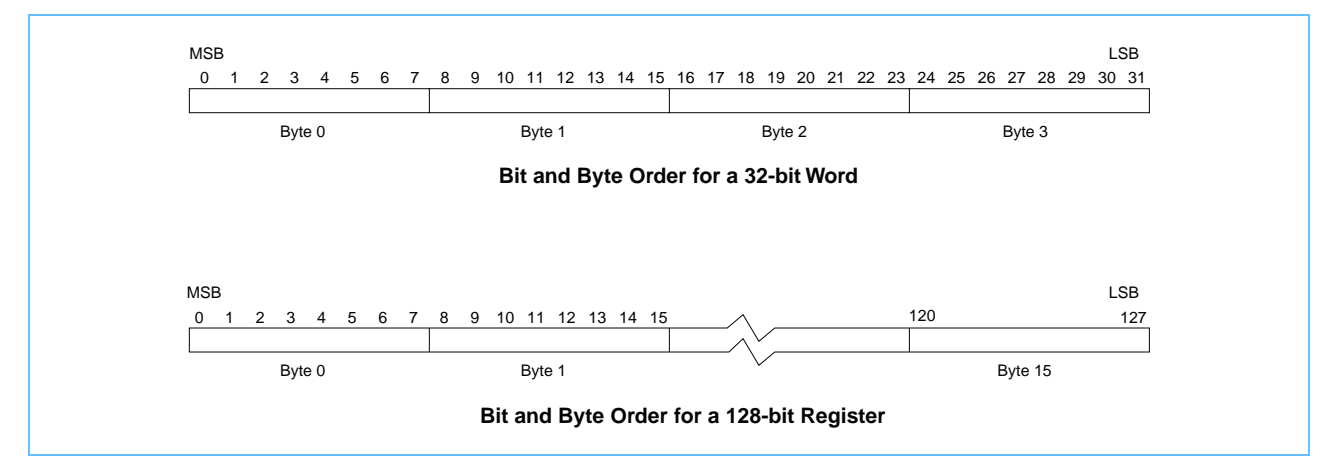

#### <span id="page-20-1"></span>1.3.2 **SIMD Vectorization**

A vector is an instruction operand containing a set of data elements packed into a one-dimensional array. The elements can be integer or floating-point values. Most Vector/SIMD Multimedia Extension and SPU instructions operate on vector operands. Vectors are also called *SIMD operands* or *packed operands*.

SIMD processing exploits data-level parallelism. Data-level parallelism means that the operations required to transform a set of vector elements can be performed on all elements of the vector at the same time. That is, a single instruction can be applied to multiple data elements in parallel.

Support for SIMD operations is pervasive in the Cell Broadband Engine. In the PPE, they are supported by the Vector/SIMD Multimedia Extension instruction set. In the SPEs, they are supported by the SPU instruction set.

In both the PPE and SPEs, vector registers hold multiple data elements as a single vector. The data paths and registers supporting SIMD operations are 128 bits wide, corresponding to four full 32-bit words. This means that four 32-bit words can be loaded into a single register, and, for example, added to four other words in a different register in a single operation. *[Figure 1-5](#page-21-1)* on [page 22](#page-21-1) shows such an operation. Similar operations can be performed on vector operands containing 16 bytes, 8 halfwords, or 2 doublewords.

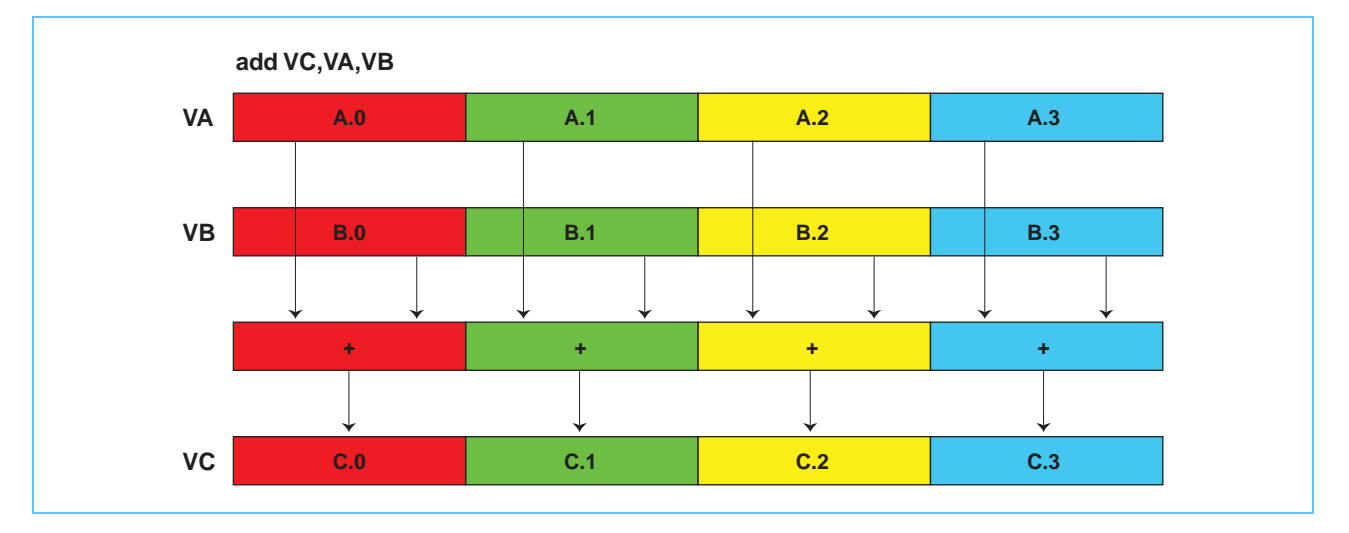

#### <span id="page-21-1"></span>*Figure 1-5. Four Concurrent Add Operations*

The process of preparing a program for use on a vector processor is called *vectorization* or *SIMDization*. It can be done manually by the programmer, or it can be done by a compiler that does *auto-vectorization*.

*[Figure 1-6](#page-21-2)* shows another example of an SIMD operation—in this case, a byte-shuffle operation. Here, the bytes selected for the shuffle from the source registers, VA and VB, are based on byte entries in the control vector, VC, in which a 0 specifies VA and a 1 specifies VB. The result of the shuffle is placed in register VT.

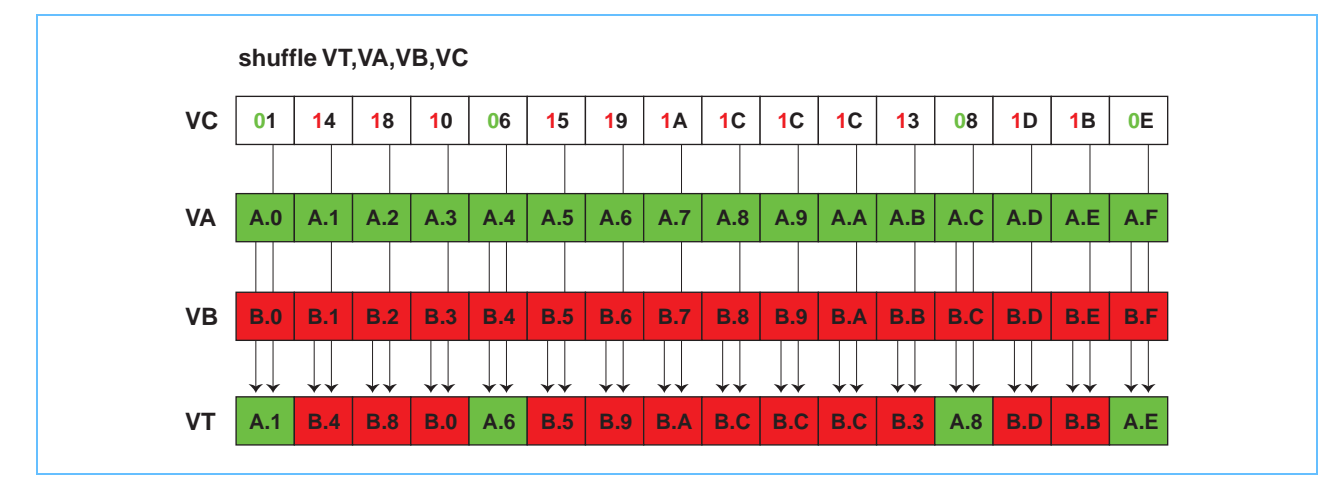

<span id="page-21-2"></span>*Figure 1-6. Byte-Shuffle Operation* 

## <span id="page-21-0"></span>1.3.3 **SIMD C-Language Intrinsics**

Both the Vector/SIMD Multimedia Extension and SPU instruction sets have extensions that support C-language intrinsics. Intrinsics are C-language commands, in the form of function calls, that are convenient substitutes for one or more inline assembly-language instructions.

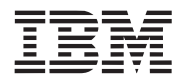

In a specific instruction set, most intrinsic names use a standard prefix in their mnemonic, and some intrinsic names incorporate the mnemonic of an associated assembly-language instruction. For example, the Vector/SIMD Multimedia Extension intrinsic that implements the add Vector/SIMD Multimedia Extension assembly-language instruction is named vec add, and the SPU intrinsic that implements the stop SPU assembly-language instruction is named spu\_stop.

The PPE's Vector/SIMD Multimedia Extension instruction set and the SPE's SPU instruction set both have extensions that define somewhat different sets of intrinsics, but they all fall into four types of intrinsics. These are listed in *[Table 1-1](#page-22-1)*. Although the intrinsics provided by the two instruction sets are similar in function, their naming conventions and function-call forms are different.

<span id="page-22-1"></span>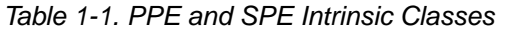

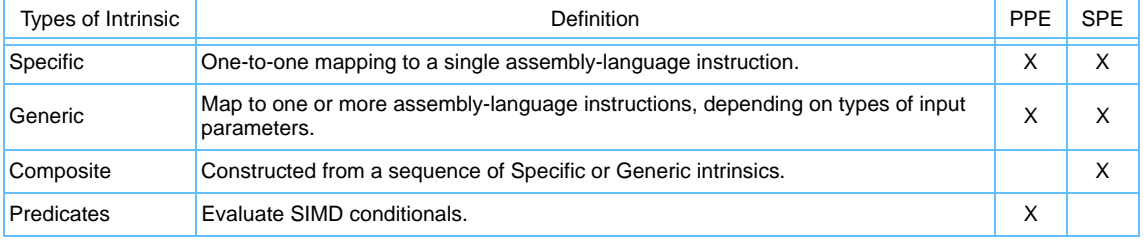

For more information about the PPE intrinsics, see *[Section 2.2.3](#page-34-2)* on page 35. For more information about the SPE intrinsics, see *Section 3.3* [on page 76](#page-75-2).

### <span id="page-22-0"></span>1.3.4 **Threads and Tasks**

In a system running the Linux operating system, the main thread of a program is a Linux thread running on the PPE. The program's main Linux thread can spawn one or more Cell Broadband Engine Linux tasks. A Cell Broadband Engine Linux task has one or more Linux threads associated with it that may execute on either a PPE or a SPE. An SPE thread is a Linux thread that is executing on a SPE. These terms are defined in *[Table 1-2](#page-22-2)*.

The software threads described in this section are unrelated to the hardware multithreading capability of the PPE.

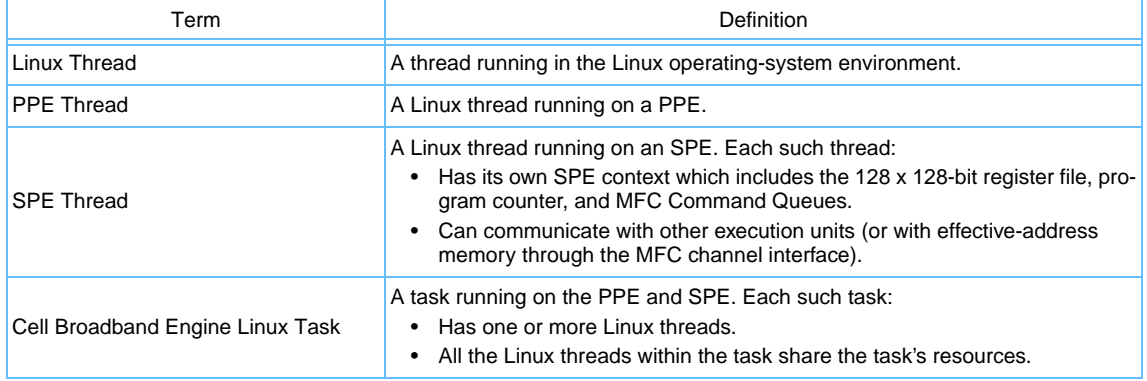

<span id="page-22-2"></span>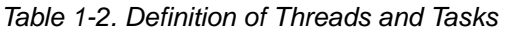

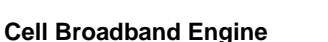

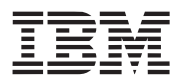

A Linux thread can interact directly with an SPE thread through the SPE's local store or its problem state. It can interact indirectly through effective-address (EA) memory or the interface provided by the SPE Runtime Management library subroutines.

The operating system defines the mechanism and policy for scheduling an available SPE. It must prioritize among all the Cell Broadband Engine Linux applications in the system, and it must schedule SPE execution independent from regular Linux threads. It is also responsible for runtime loading, passing parameters to SPE programs, notification of SPE events and errors, and debugger support.

#### <span id="page-23-0"></span>1.3.5 **Runtime Environment**

The PPE runs PowerPC applications and operating systems, which may include Vector/SIMD Multimedia Extension instructions. The PPE requires an operating system that is extended to support the hardware features of Cell Broadband Engines, such as multiprocessing with the SPEs, access to the PPE Vector/SIMD Multimedia Extension functions, the Cell Broadband Engine interrupt controller, and all other functions on the Cell Broadband Engine.

The assumed development and operating-system environment for this tutorial are described in the *Preface* [on page 11.](#page-10-2) In this operating environment, the PPE handles thread allocation and resource management among SPEs. The PPE's Linux kernel controls the SPUs' execution of programs.

SPE threads follow the M:N thread model, meaning M threads distributed over N processor elements. Typically SPE threads run to completion. However, the SPE threads are preemptible in accordance with the thread's scheduling policy and priority. Time slice quanta for the SPE threads is typically longer than PPE threads because of the SPE context switch is relatively heavy.

The Linux kernel manages virtual memory, including mapping each SPE's local store (LS) and problem state (PS) into the effective-address space. The kernel also controls virtual-memory mapping of MFC resources, as well as MFC segment-fault and page-fault handling. Large pages (16-MB pages), using the hugetlbfs Linux extension, are supported.

#### <span id="page-23-1"></span>1.3.6 **Application Partitioning**

Programs running on the Cell Broadband Engine's nine processor elements typically partition the work among the available processor elements. In determining when and how to distribute the workload and data, take into account the following considerations:

- Processing-load distribution
- Program structure
- Program data flow and data access patterns
- Cost, in time and complexity of code movement and data movement among processors
- Cost of loading the bus and bus attachments

The main model for partitioning an application is PPE-centric, as shown in *[Figure 1-7](#page-24-0)* on [page 25](#page-24-0).

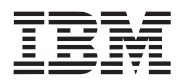

<span id="page-24-0"></span>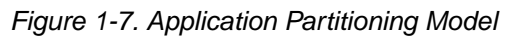

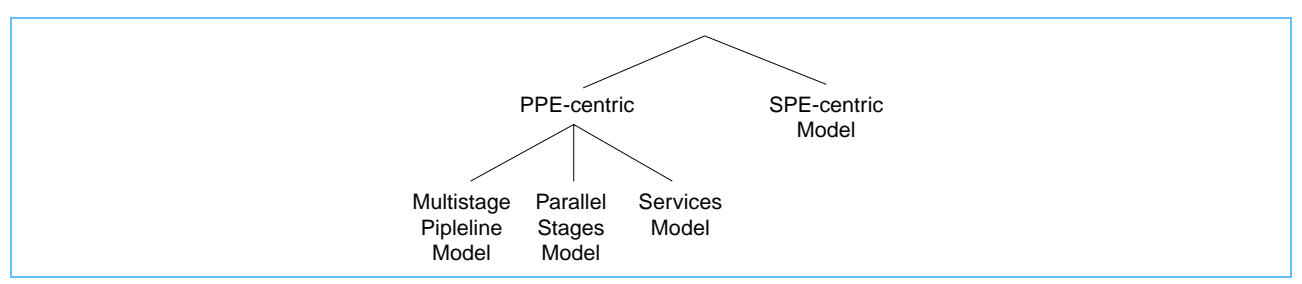

In the PPE-centric model, the main application runs on the PPE, and individual tasks are offloaded to the SPEs. The PPE then waits for, and coordinates, the results returning from the SPEs. This model fits an application with serial data and parallel computation. In the SPE-centric model, most of the application code is distributed among the SPEs. The PPE acts as a centralized resource manager for the SPEs. Each SPE fetches its next work item from main storage (or its own local store) when it completes its current work.

There are three ways in which the SPEs can be used in the PPE-centric model—the *Multistage Pipeline Model*, the *Parallel Stages Model*, and the *Services Model*. The first two of these are shown in *[Figure 1-8](#page-24-1)*.

If a task requires sequential stages, the SPEs can act as a multistage pipeline. The left side of *[Figure 1-8](#page-24-1)* shows a multistage pipeline. Here, the stream of data is sent into the first SPE, which performs the first stage of the processing. The first SPE then passes the data to the next SPE for the next stage of processing. After the last SPE has done the final stage of processing on its data, that data is returned to the PPE. As with any pipeline architecture, parallel processing occurs, with various portions of data in different stages of being processed. Multistage pipelining is typically avoided because of the difficulty of load balancing. In addition, the Multistage Model increases the data-movement requirement because data must be moved for each stage of the pipeline.

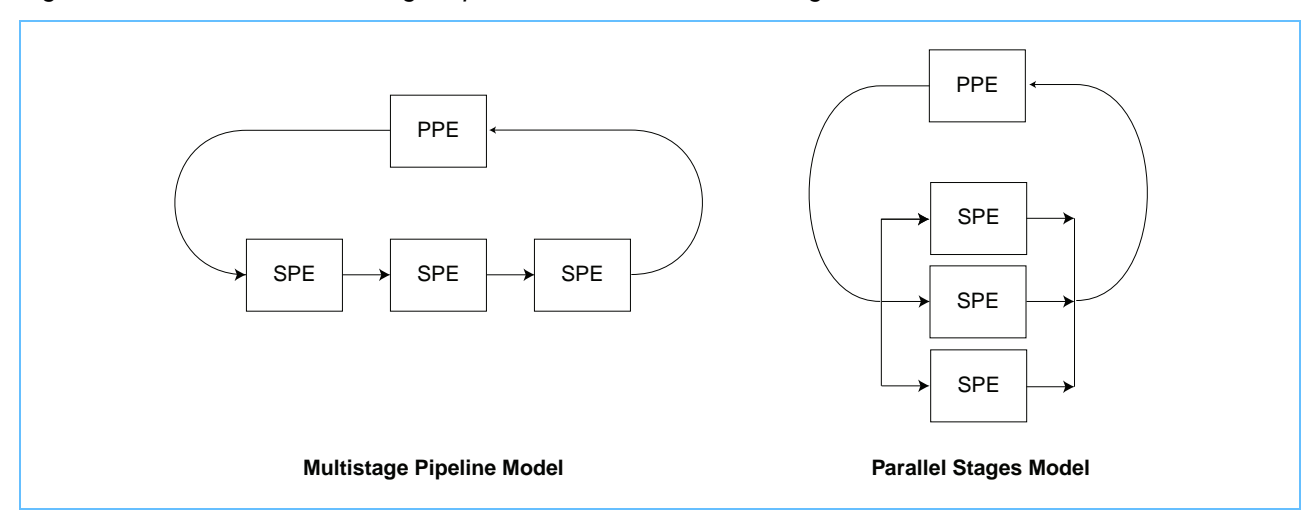

<span id="page-24-1"></span>*Figure 1-8. PPE-Centric Multistage Pipeline Model and Parallel Stages Model* 

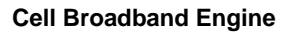

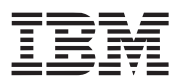

If the task to be performed is not a multistage task, but a task in which there is a large amount of data that can be partitioned and acted on at the same time, then it typically make sense to use SPEs to process different portions of that data in parallel. This Parallel Stages Model is shown on the right side of *Figure 1-8* [on page 25](#page-24-1).

The third way in which SPEs can be used in a PPE-centric model is the Services Model. In the Services Model, the PPE assigns different services to different SPEs, and the PPE's main process calls upon the appropriate SPE when a particular service is needed.

*[Figure 1-9](#page-25-1)* shows the PPE-centric Services Model. Here, one SPE processes data encryption, another SPE processes MPEG encoding, and a third SPE processes curve analysis. Fixed static allocation of SPU services should be avoided. These services should be virtualized and managed on a demand-initiated basis.

<span id="page-25-1"></span>*Figure 1-9. PPE-Centric Services Model* 

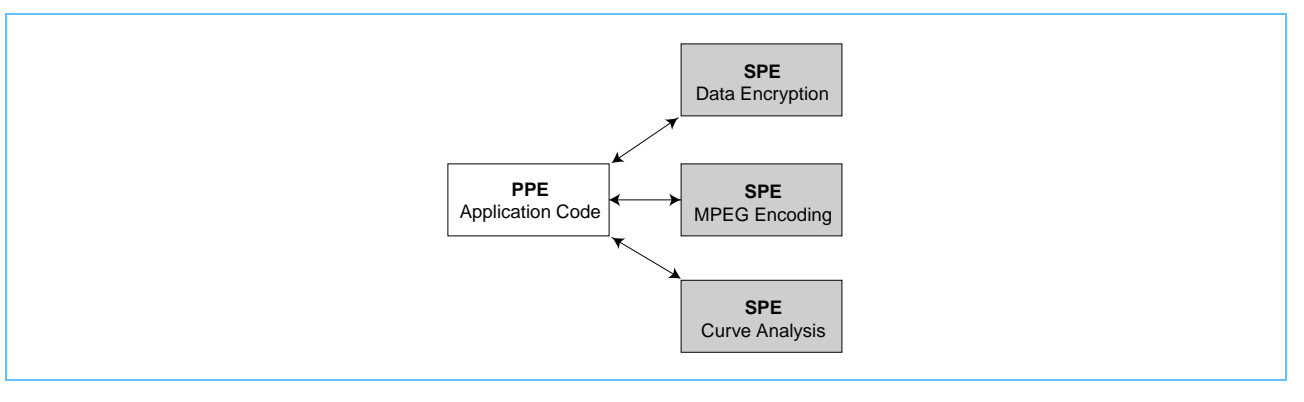

For a more detailed view of programming models, see *[Section 4 Programming Models](#page-134-3)* on [page 135.](#page-134-3)

# <span id="page-25-0"></span>1.4 **Software Development Kit**

An SDK is available for the Cell Broadband Engine. The SDK contains the essential tools required for developing programs for the Cell Broadband Engine. The preface to this tutorial, on [page 11](#page-10-2), describes the assumptions with respect to the available SDK.

The SDK consists of numerous components including the following:

- The IBM Full System Simulator for the Cell Broadband Engine, systemsim (see *[Section 5](#page-144-2)* on [page 145\)](#page-144-2).
- system root image containing Linux execution environment for use within systemsim.
- GNU tools including c and c++ compilers, linkers, assemblers and binary utilities for both PPU and SPU.
- IBM xlc (c and c++) compiler for both PPU and SPU.
- newlib for the SPU. newlib is a C standard library designed for use on embedded systems.
- gdb debuggers for both PPU and SPU with support for remote gdbserver debugging. The PPU debugger also provides combined, PPU and SPU, debugging.
- PPC64 Linux with CBE enhancements.

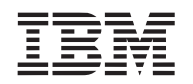

- SPE Runtime management library supporting SPE thread services libspe. A next generation prototype SPE Runtime management, libspe2, is also provided. All examples in this tutorial are written to libspe2.
- Static timing analysis timing tool, spu\_timing, that instruments assembly source (either compiler or programmer generated) with expected, linear, instruction timing details.
- Performance tools including:
	- oprofile -- a system wide profiler for Linux,
	- CellPerfCount -- a low level tool to confinure and access HW performance counters,
	- FDPR-Pro -- a tool for gather information for feedback directed optimization,
	- CodeAnalyzer -- examines executable files and displays detailed information about functions, basic blocks, and assembly instructions, and
	- Visual Performance Analyzer (VPA) -- an Eclipse-based performance visualization toolkit.
- An Eclipse based Integrated Development Environment (IDE) to improve programmer productivity and integration of development tools.
- Standardized SIMD math libraries for the PPU's Vector/SIMD Multimedia Extension and the SPU.
- Example source code containing samples, libraries, workloads, and prototype tools. See the following section for more details.

# <span id="page-26-0"></span>1.4.1 **Prototype Software Sample and Library Directory Structure**

The software samples and library source directory (/opt/ibm/cell-sdk/prototype) includes the following subdirectories:

- *docs*—Contains documents and papers that have wide applicability, beyond a single SDK component. Documentation is provided in PDF format. Documentation on particular components of the SDK is in the related directories as appropriate.
- *src/include*—Contains the system header (.h) files required for compiling programs for the Cell Broadband Engine.
- *src/lib*—Contains the source code for the libraries functions supporting a wide variety of application areas. Complete documentation for all the library functions is in the /opt/ibm/cell-sdk/prototype/docs/libraries\_SDK.pdf file.
- *src/samples*—Contains a set of programs used to demonstrate the use of tools, libraries, and hardware features. The subdirectories are named according to the feature or software being demonstrated.
- *src/tests*—Contains a set of self-verifying tests used to validate the hardware, standards, libraries, and tools.
- *src/tools*—Contains a set of utilities used to generate content or make programming easier. Included is a prototype idl (interface descrition language) compiler to facilitate RPC (remote procedure call) PPE initiated SPE function calls.
- *src/workloads*—Contains a set of code samples used to characterize the performance of the architecture, algorithms, libraries, tools, and compilers.

The SDK contains standardized directory names that reflect the processor, function, or environment for which the code is meant to run, as follows:

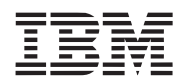

- CPU
	- *spu*—Code compiled for execution in a Linux environment on an SPE.
	- *ppu*—Code compiled for execution on the PPE.
	- *ppu64*—Code compiled for execution according to the 64-bit PPC ABI on the PPE.
	- *spu\_sim*—Code compiled for execution on an SPE in a simulated (systemsim), standalone (without Linux) environment.

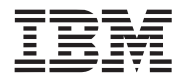

# <span id="page-28-3"></span><span id="page-28-0"></span>2. **The PPE and the Programming Process**

*[Section 1.2.1](#page-17-2)* on page 18 introduced the organization and functions of the PPE. This chapter describes the PPE registers, the PPE's two instruction sets, and the C-language intrinsics for the PPE and Vector/SIMD Multimedia Extension instructions. The relation between PPE and SPE address spaces is described. Examples are provided of PPE-initiated DMA transfers between main storage and an SPE's local store (LS) and of PPE thread-creation for the SPE.

# <span id="page-28-1"></span>2.1 **PPE Registers**

The complete set of PPE user (problem-state) registers is shown in *[Figure 2-1](#page-28-2)*. All computational instructions operate only on registers—there are no computational instructions that modify storage. To use a storage operand in a computation and then modify the same or another storage location, the contents of the storage operand must be loaded into a register, modified, and then stored back to the target location.

<span id="page-28-2"></span>*Figure 2-1. PPE User-Register Set* 

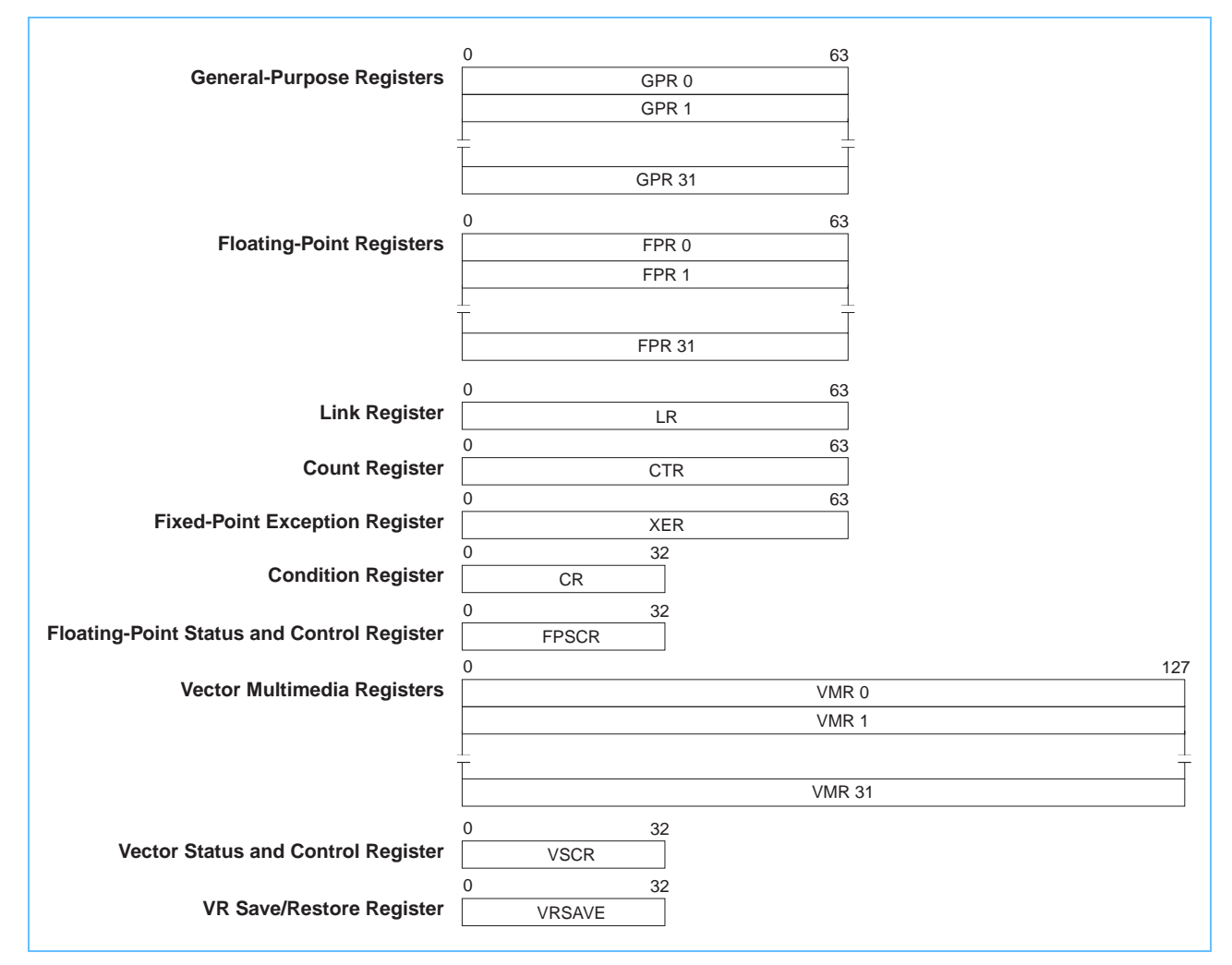

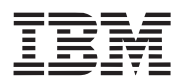

The PPE registers include:

- *General-Purpose Registers (GPRs)*—Fixed-point instructions operate on the full 64-bit width of the GPRs, of which there are 32. The instructions are mode-independent, except that in 32-bit mode, the processor uses only the low-order 32 bits for determination of a memory address and the carry, overflow, and record status bits.
- *Floating-Point Registers (FPRs)*—The 32 FPRs are 64 bits wide. The internal format of floating-point data is the IEEE 754 double-precision format. Single-precision results are maintained internally in the double-precision format.
- *Link Register (LR)*—The 64-bit LR can be used to hold the effective address of a branch target. Branch instructions with the link bit (LK) set to 1 (that is, subroutine-call instructions) copy the next instruction address into the LR. A Move To Special-Purpose Register instruction can copy the contents of a GPR into the LR.
- *Count Register (CTR)*—The 64-bit CTR can be used to hold either a loop counter or the effective address of a branch target. Some conditional-branch instruction forms decrement the CTR and test it for a zero value. A Move To Special-Purpose Register instruction can copy the contents of a GPR into the CTR.
- *Fixed-Point Exception Register (XER)*—The 64-bit XER contains the carry and overflow bits and the byte count for the move-assist instructions. Most arithmetic operations have instruction forms for setting the carry and overflow bit.
- *Condition Register (CR)*—Conditional comparisons are performed by first setting a condition code in the 32-bit CR with a compare instruction or with a recording instruction. The condition code is then available as a value or can be tested by a branch instruction to control program flow. The CR consists of eight independent 4-bit fields grouped together for convenient save or restore during a context switch. Each field can hold status information from a comparison, arithmetic, or logical operation. The compiler can schedule CR fields to avoid data hazards in the same way that it schedules the use of GPRs. Writes to the CR occur only for instructions that explicitly request them; most operations have recording and nonrecording instruction forms.
- *Floating-Point Status and Control Register (FPSCR)*—The processor updates the 32-bit FPSCR after every floating-point operation to record information about the result and any associated exceptions. The status information required by IEEE 754 is included, plus some additional information for exception handling.
- *Vector Registers (VRs)*—There are 32 128-bit-wide VRs. They serve as source and destination registers for all vector instructions.
- *Vector Status and Control Register (VSCR)*—The 32-bit VSCR is read and written in a manner similar to the FPSCR. It has 2 defined bits, a non-Java™ mode bit and a saturation bit; the remaining bits are reserved. Special instructions are provided to move the VSCR to a VR register.
- *Vector Save Register (VRSAVE)*—The 32-bit VRSAVE register assists user and privileged software in saving and restoring the architectural state across context switches.

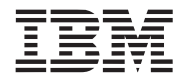

# <span id="page-30-0"></span>2.2 **PPE Instruction Sets**

The PPE supports two instruction sets: the PowerPC instruction set and the Vector/SIMD Multimedia Extension instruction set. Although most of the coding for the Cell Broadband Engine will be in a high-level language like C or C++, an understanding of the PPE architecture and instruction sets adds considerably to a developer's ability to produce efficient, optimized code. This is particularly true because C-language intrinsics are provided for the PPE's Vector/SIMD Multimedia Extension instruction set, and these intrinsics map directly to one or more Vector/SIMD Multimedia Extension assembly-language instructions.

The PowerPC instruction set uses instructions that are 4 bytes long and word-aligned. It supports byte, halfword, word, and doubleword operand accesses between storage and its 32 generalpurpose registers (GPRs). The instruction set also supports word and doubleword operand accesses between storage and a set of 32 floating-point registers (FPRs). Signed integers are represented in twos-complement form.

The Vector/SIMD Multimedia Extension instruction set uses instructions that, like PowerPC instructions, are 4 bytes long and word-aligned. However, all of its operands are 128 bits wide. Most of the Vector/SIMD Multimedia Extension operands are vectors, including single-precision floating-point, integer, scalar, and fixed-point of vector-element sizes of 8,16, and 32 bits.

The sections that follow briefly summarize key points of the instruction sets. For a complete description of the PowerPC instruction sets, see:

- *PowerPC Microprocessor Family: Programming Environments Manual for 64-Bit Microprocessors*
- *PowerPC Microprocessor Family: Vector/SIMD Multimedia Extension Technolgy Programming Environments Manual*

## <span id="page-30-1"></span>2.2.1 **PowerPC Instructions**

Whenever instruction addresses are presented to the processor, the low-order 2 bits are ignored. Similarly, whenever the processor develops an instruction address, the low-order 2 bits are zero. The address of either an instruction or a multiple-byte data value is its lowest-numbered byte. This address points to the most-significant end (big-endian convention). The little-endian convention is not supported. Arithmetic for address computation is unsigned and ignores any carry out of bit 0 (the MSb). See *[Section 1.3.1](#page-20-3)* on page 21 for an overview of the big-endian bit and byte numbering used by the PPE.

#### 2.2.1.1 *Addressing Modes*

All instructions, except branches, generate addresses by incrementing a program counter. All load and store instructions specify a base register. The effective address in memory for a data value is calculated relative to the base register in one of three ways:

- *Register + Displacement*—The displacement forms of the load and store instructions calculate an address that is the sum of a displacement specified by the sign-extended 16-bit immediate field of the instruction plus the contents of the base register.
- *Register + Register*—The indexed forms of the load and store instructions calculate an address that is the sum of the contents of the index register, which is a GPR, plus the contents of the base register.

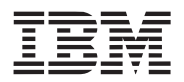

• *Register*—The Load String Immediate and Store String Immediate instructions use the unmodified contents of the base register to calculate an address.

Loads and stores can specify an update form that reloads the base register with the computed address, unless the base register is the target register of the load.

Branches are the only instructions that explicitly specify the address of the next instruction. A branch instruction specifies the effective address of the branch target in one of the following ways:

- *Branch Not Taken*—The byte address of the next instruction is the byte address of the current instruction, plus 4.
- *Absolute*—The word address of the next instruction is given in an immediate field of the branch instruction.
- *Relative*—The word address of the next instruction is given by the sum of the immediate field of the branch instruction and the word address of the branch instruction itself.
- *Link Register* or *Count Register*—The byte address of the next instruction is the effective byte address of the branch target specified in the Link Register or Count Register, respectively.

#### 2.2.1.2 *Instruction Types*

The PPE's PowerPC instructions can have up to three operands. Most computational instructions specify two source operands and one destination operand. The instructions include the following types:

- *Integer Instructions*—These include arithmetic, compare, logical, and rotate/shift instructions. They operate on byte, halfword, word, and doubleword operands.
- *Floating-Point Instructions*—These include floating-point arithmetic, multiply-add, compare, and move instructions, as well as instructions that affect the Floating-Point Status and Control Register (FPSCR). Floating-point instructions operate on single-precision and doubleprecision floating-point operands.
- *Load and Store Instructions*—These include integer and floating-point load and store instructions, with byte-reverse, multiple, and string options for the integer loads and stores.
- *Memory Synchronization Instructions*—These instructions control the order in which memory operations are completed with respect to asynchronous events, and the order in which memory operations are seen by other processors or memory-access mechanisms. The instruction types include load and store with reservation, synchronization, and enforce in-order execution of I/O. They are especially useful for multiprocessing.
- *Flow Control Instructions*—These include branch, Condition-Register logical, trap, and other instructions that affect the instruction flow.
- *Processor Control Instructions*—These instructions are used for synchronizing memory accesses and managing caches, Translation Lookaside Buffers (TLBs), segment registers, and other privileged processor states. They include move-to/from special-purpose register instructions.
- *Memory and Cache Control Instructions*—These instructions control caches, TLBs, and segment registers.
- *External Control Instructions*—These instructions allow a user-level program to communicate with a special-purpose device.

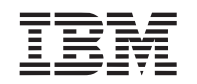

# 2.2.1.3 *Compatibility with Existing PowerPC Code*

The PPE complies with version 2.0.2 of the PowerPC Architecture, with only minor exceptions.

The following optional user-mode instructions are implemented:

- **fsqrt(.)**—Floating-point square root
- **fsqrts(.)**—Floating-point square root single
- **fres(.)**—Floating-point reciprocal estimate single, A-form
- **frsqrte(.)**—Floating-point reciprocal square root estimate, A-form
- **fsel(.)**—Floating-point select
- **mtocrf** —Move to one condition register field, XFX-form
- **mfocrf** —Move from one condition register field, XFX-form

The following optional instructions that are defined in *PowerPC Book I* are not implemented. Use of these instructions will cause an illegal-instruction interrupt:

- **mcrxr**—Move to condition register from XER
- **bccbr**—Branch condition to CBR

The following instructions that are not defined in the PowerPC Architecture are implemented. Since these instructions are not part of the architecture, they should be considered highly implementation-specific.

- **ldbrx**—Load doubleword byte reverse indexed, X-form
- **sdbrx**—Store doubleword byte reverse indexed, X-form

In addition, the little endian option for data ordering is not available. A complete list of differences can be found in the Cell Broadband Engine Programming Handbook.

#### <span id="page-32-0"></span>2.2.2 **Vector/SIMD Multimedia Extension Instructions**

The 128-bit Vector/SIMD Multimedia Extension unit (VXU) operates concurrently with the PPU's fixed-point integer unit (FXU) and floating-point execution unit (FPU), as shown *[Figure 2-2](#page-33-0)* on [page 34](#page-33-0). Like PowerPC instructions, the Vector/SIMD Multimedia Extension instructions are 4 bytes long and word-aligned. The Vector/SIMD Multimedia Extension instructions support simultaneous execution on multiple elements that make up the 128-bit vector operands. These vector elements may be byte, halfword, or word.

The Vector/SIMD Multimedia Extension instructions are fully described in the *PowerPC Microprocessor Family: Vector/SIMD Multimedia Extension Technolgy Programming Environments Manual*.

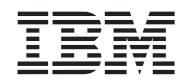

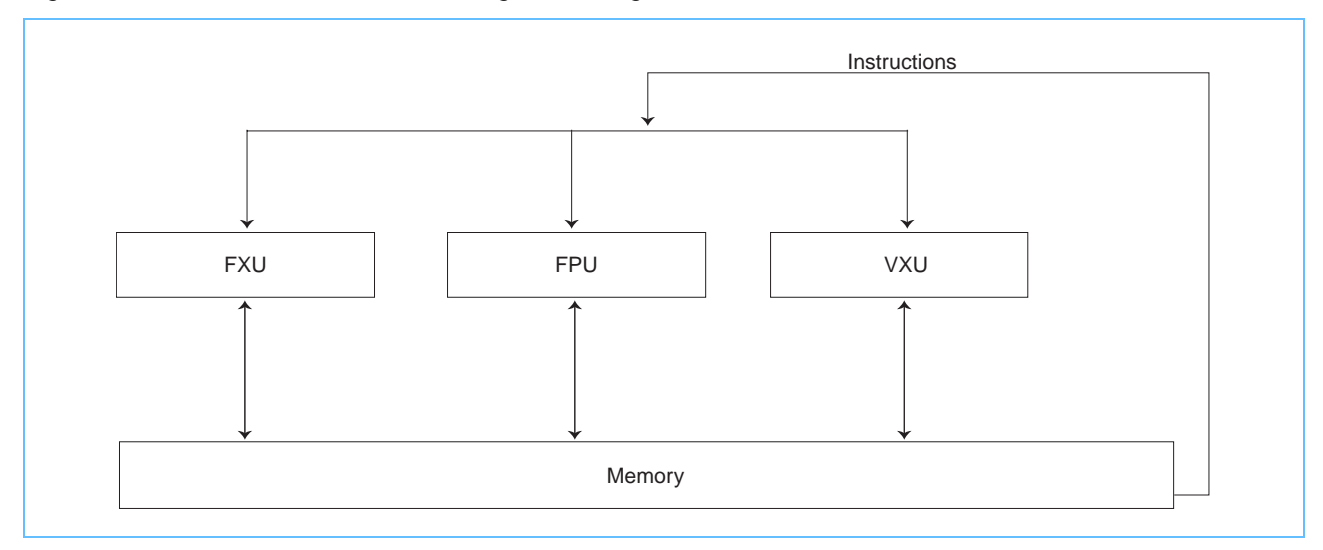

<span id="page-33-0"></span>*Figure 2-2. Concurrent Execution of Integer, Floating-Point, and Vector Units* 

All Vector/SIMD Multimedia Extension instructions are designed to be easily pipelined. Parallel execution with the PPE's integer and floating-point instructions is simplified by the fact that Vector/SIMD Multimedia Extension instructions do not generate exceptions (other than datastorage interrupt exceptions on loads and stores), do not support unaligned memory accesses or complex functions, and share few resources or communication paths with the other PPE execution units.

## 2.2.2.1 *Addressing Modes*

The PPE supports not only basic load and store operations but also load and store vector left or right indexed forms. All Vector/SIMD Multimedia Extension load and store operations use the register + register indexed addressing mode, which forms the sum of the contents of an index GPR plus the contents of a base-address GPR. This addressing mode is very useful for accessing arrays.

In addition to the load and store operations, the Vector/SIMD Multimedia Extension instruction set provides a powerful set of element-manipulation instructions—for example, shuffle, permute (similar to the SPEs' shuffle), rotate, and shift—to manipulate vector elements into the desired alignment and arrangement after the vectors have been loaded into vector registers.

## 2.2.2.2 *Instruction Types*

Most Vector/SIMD Multimedia Extension instructions have three or four 128-bit vector operands—two or three source operands and one result. Also, most instructions are SIMD in nature. The instructions have been chosen for their utility in digital signal processing (DSP) algorithms, including 3D graphics.

The Vector/SIMD Multimedia Extension instructions include the following types:

• *Vector Integer Instructions*—These include vector arithmetic, compare, logical, rotate, and shift instructions. They operate on byte, halfword, and word vector elements. The instructions use saturation-clamping.

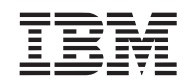

- *Vector Floating-Point Instructions*—These include floating-point arithmetic, multiply/add, rounding and conversion, compare, and estimate instructions. They operate on single-precision floating-point vector elements.
- *Vector Load and Store Instructions*—These include only basic integer and floating-point load and store instructions. No update forms of the load and store instruction are provided. They operate on 128-bit vectors.
- *Vector Permutation and Formatting Instructions*—These include vector pack, unpack, merge, splat, permute, select, and shift instructions.
- *Processor Control Instructions*—These include instructions that read and write the vector status and control register (VSCR).
- *Memory Control Instructions*—These include instructions for managing caches (user-level and supervisor-level). These instructions are no-ops.

# <span id="page-34-2"></span><span id="page-34-0"></span>2.2.3 **C/C++ Language Extensions (Intrinsics)**

A set of C-language extensions are available for PPE and Vector/SIMD Multimedia Extension programming. These extensions include additional vector data types and a large set of scalar and vector commands (intrinsics).

The intrinsics are essentially inline assembly-language instructions, in the form of function calls, that have syntax familiar to high-level programmers using the C language. The intrinsics provide explicit control of the PPE or Vector/SIMD Multimedia Extension instructions without directly managing registers and scheduling instructions, as assembly-language programming requires. A compiler that supports these C-language extensions will emit code optimized for the PPE and/or the Vector/SIMD Multimedia Extension architecture.

## 2.2.3.1 *Scalar Intrinsics*

A minimal set of specific intrinsincs to make the underlying PPU instruction set accessible from the C programming language have been provided. These intrinsics are declared in the system header file, ppu\_intrinsics.h.

| Intrinsic              | Description                      |
|------------------------|----------------------------------|
| cctph()                | Change Thread Priority to High   |
| $_{\rm cctpl()}$       | Change Thread Priority to Low    |
| _cctpm()               | Change Thread Priority to Medium |
| $d = \text{cntlz}(a)$  | Count Leading Doubleword Zeros   |
| $d = \text{cntIzw}(a)$ | Count Leading Word Zeros         |
| db10cyc()              | Delay 10 Cycles at Dispatch      |
| db12cyc()              | Delay 12 Cycles at Dispatch      |
| db16cyc()              | Delay 16 Cycles at Dispatch      |
| db8cyc()               | Delay 8 Cycles at Dispatch       |
| dcbf(pointer)          | Data Cache Block Flush           |
| dcbst(pointer)         | Data Cache Block Store           |

<span id="page-34-1"></span>*Table 2-1. PPE Specific Scalar Intrinsics* 

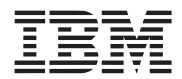

# *Table 2-1. PPE Specific Scalar Intrinsics*

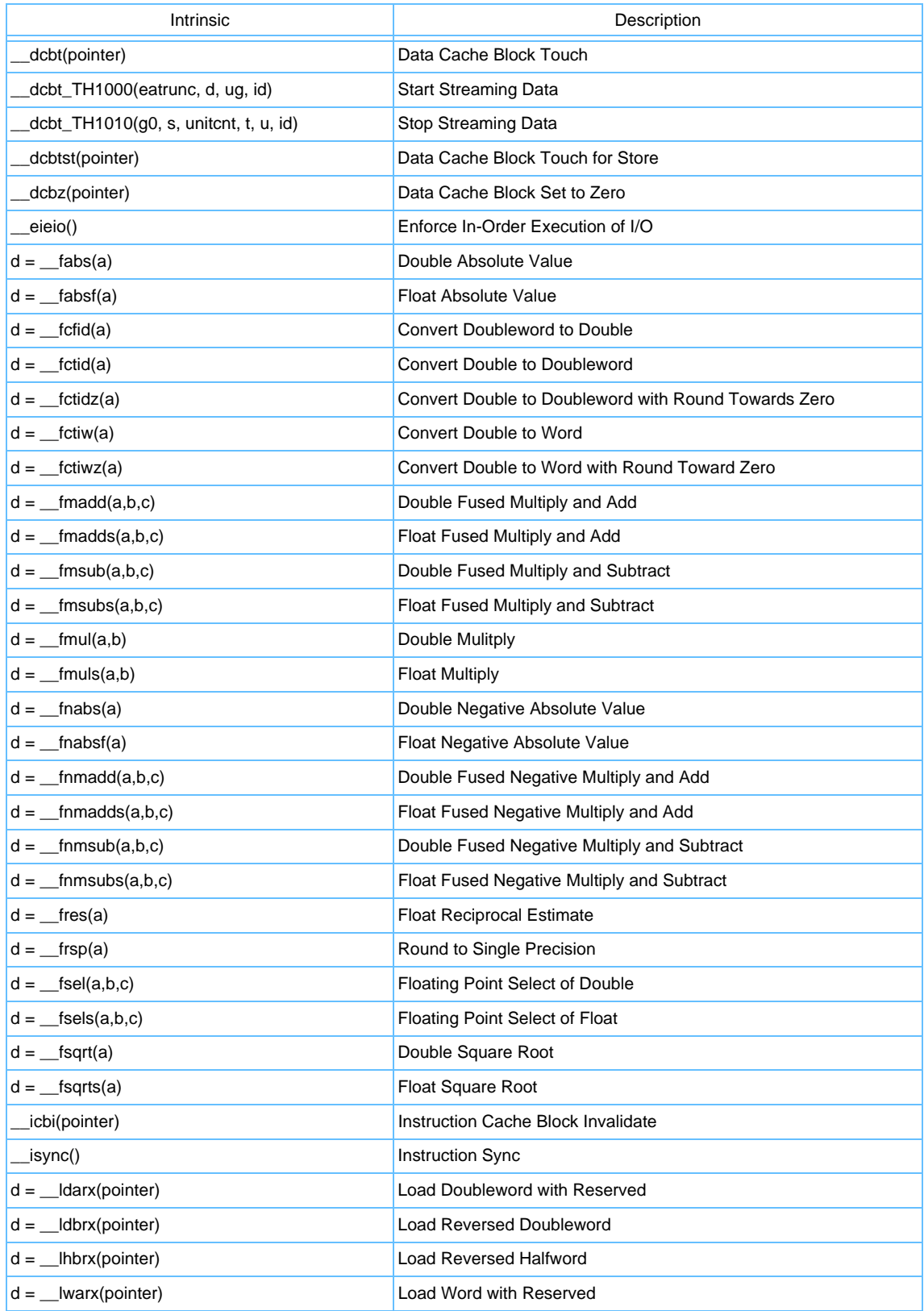
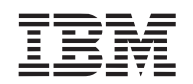

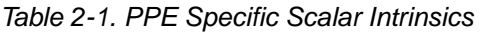

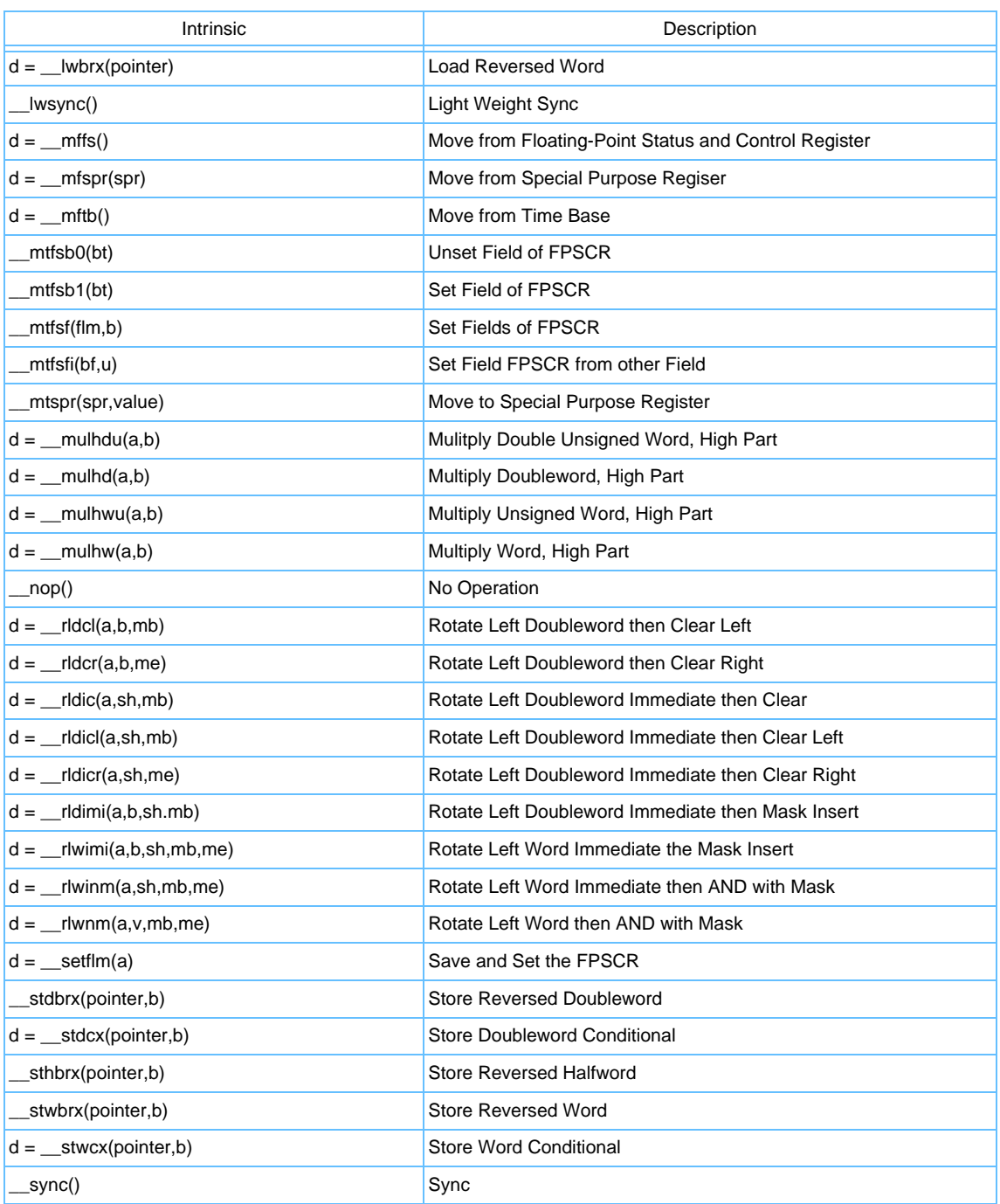

## 2.2.3.2 *Vector Data Types*

The Vector/SIMD Multimedia Extension programming model adds a set of fundamental data types, called *vector types*, as shown in *Table 2-2* [on page 38](#page-37-0). The represented values are in decimal (base-10) notation. The vector registers are 128 bits and can contain:

• Sixteen 8-bit values, signed or unsigned

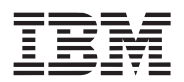

- Eight 16-bit values, signed or unsigned
- Four 32-bit values, signed or unsigned
- Four single-precision IEEE-754 floating-point values

The vector types use the prefix vector in front of one of standard C data types—for example vector signed int and vector unsigned short. A vector type represents a vector of as many of the specified C data type as will fit in a 128-bit register. Hence, the vector signed int is a 128-bit operand containing four 32-bit signed ints. The vector unsigned short is a 128-bit operand containing eight unsigned values.

*Note: Since the token,* vector, *is a keyword in the Vector/SIMD Multimedia Extension data types, it is recommended that the term not be used elsewhere in the program as, for example, a variable name.*

| Vector Data Type          | Meaning                        | Values                         |
|---------------------------|--------------------------------|--------------------------------|
| vector unsigned char      | Sixteen 8-bit unsigned values  | 0255                           |
| vector signed char        | Sixteen 8-bit signed values    | $-128127$                      |
| vector bool char          | Sixteen 8-bit unsigned boolean | 0 (false), 255 (true)          |
| vector unsigned short     | Eight 16-bit unsigned values   | 065535                         |
| vector unsigned short int | Eight 16-bit unsigned values   | 065535                         |
| vector signed short       | Eight 16-bit signed values     | -32768  32767                  |
| vector signed short int   | Eight 16-bit signed values     | $-3276832767$                  |
| vector bool short         | Eight 16-bit unsigned boolean  | 0 (false), 65535 (true)        |
| vector bool short int     | Eight 16-bit unsigned boolean  | 0 (false), 65535 (true)        |
| vector unsigned int       | Four 32-bit unsigned values    | $0 \dots 2^{32} - 1$           |
| vector signed int         | Four 32-bit signed values      | $-2^{31}$ $2^{31}$ - 1         |
| vector bool int           | Four 32-bit unsigned values    | 0 (false), $2^{31}$ - 1 (true) |
| vector float              | Four 32-bit single precision   | IEEE-754 values                |
| vector pixel              | Eight 16-bit unsigned values   | 1/5/5/5 pixel                  |

<span id="page-37-0"></span>*Table 2-2. Vector/SIMD Multimedia Extension Data Types* 

Introducing fundamental vector data types permits the compiler to provide stronger typechecking and supports overloaded operations on vector types.

#### 2.2.3.3 *Vector Intrinsics*

Vector/SIMD Multimedia Extension intrinsics are grouped into the following three classes:

- *Specific Intrinsics—*Intrinsics that have a one-to-one mapping with a single assembly-language instruction
- *Generic Intrinsics—*Intrinsics that map to one or more assembly-language instructions as a function of the type of input parameters
- *Predicates Intrinsics*—Intrinsics that compare values and return an integer that may be used directly as a value or as a condition for branching

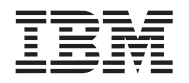

The Vector/SIMD Multimedia Extension intrinsics and predicates use the prefix, "vec\_" in front of an assembly-language or operation mnemonic; predicate intrinsics use the prefixes  $\overline{u}_{\text{vec}}$  all" and "vec\_any". When compiled, the intrinsics generate one or more Vector/SIMD Multimedia Extension assembly-language instructions.

The specific and generic intrinsics are shown in *Table 2-3* [on page 39](#page-38-0). The predicate intrinsics are shown in *Table 2-4* [on page 42](#page-41-0).

| Intrinsic                                 | Description                                           |  |  |  |
|-------------------------------------------|-------------------------------------------------------|--|--|--|
| <b>Arithmetic Intrinsics</b>              |                                                       |  |  |  |
| $d = vec_abs(a)$                          | Vector Absolute Value                                 |  |  |  |
| $d = vec_abs(a)$                          | Vector Absolute Value Saturated                       |  |  |  |
| $d = vec\_add(a,b)$                       | <b>Vector Add</b>                                     |  |  |  |
| $d = vec\_addc(a,b)$                      | Vector Add Carryout Unsigned Word                     |  |  |  |
| $d = vec\_adds(a,b)$                      | Vector Add Saturated                                  |  |  |  |
| $d = vec_{avg}(a,b)$                      | Vector Average                                        |  |  |  |
| $d = vec\_mad(a,b,c)$                     | <b>Vector Multiply Add</b>                            |  |  |  |
| $d = vec\_madds(a,b,c)$                   | Vector Multiply Add Saturated                         |  |  |  |
| $d = vec_max(a,b)$                        | Vector Maximum                                        |  |  |  |
| $d = vec_{min}(a,b)$                      | Vector Minimum                                        |  |  |  |
| $d = vec\_mlad(a,b,c)$                    | Vector Multiply Low and Add Unsigned Half Word        |  |  |  |
| $d = vec_mradds(a,b,c)$                   | Vector Multiply Round and Add Saturated               |  |  |  |
| $d = vec_{msum(a,b,c)}$                   | <b>Vector Multiply Sum</b>                            |  |  |  |
| $d = vec_{msums(a,b,c)}$                  | Vector Multiply Sum Saturated                         |  |  |  |
| $d = vec_{\text{mule}}(a,b)$              | Vector Multiply Even                                  |  |  |  |
| $d = vec_{mulo(a,b)}$                     | Vector Multiply Odd                                   |  |  |  |
| $d = vec_nmsub(a,b,c)$                    | <b>Vector Negative Multiply Subtract</b>              |  |  |  |
| $d = vec\_sub(a,b)$                       | <b>Vector Subtract</b>                                |  |  |  |
| $d = vec\_subc(a,b)$                      | Vector Subtract Carryout                              |  |  |  |
| $d = vec_subs(a,b)$                       | Vector Subtract Saturated                             |  |  |  |
| $d = vec_sum(4s(a,b))$                    | Vector Sum Across Partial (1/4) Saturated             |  |  |  |
| $d = vec_sum2s(a,b)$                      | Vector Sum Across Partial (1/2) Saturated             |  |  |  |
| $d = vec_sum(a,b)$                        | <b>Vector Sum Saturated</b>                           |  |  |  |
| <b>Rounding And Conversion Intrinsics</b> |                                                       |  |  |  |
| $d = vec_{ceil}(a)$                       | <b>Vector Ceiling</b>                                 |  |  |  |
| $d = vec_c t f(a,b)$                      | Vector Convert from Fixed-Point Word                  |  |  |  |
| $d = vec\_cts(a,b)$                       | Vector Convert to Signed Fixed-Point Word Saturated   |  |  |  |
| $d = vec_{ctu(a,b)}$                      | Vector Convert to Unsigned Fixed-Point Word Saturated |  |  |  |
| $d = vec_{local}(a)$                      | <b>Vector Floor</b>                                   |  |  |  |
| $d = vec_time(a)$                         | <b>Vector Truncate</b>                                |  |  |  |

<span id="page-38-0"></span>*Table 2-3. Vector/SIMD Multimedia Extension Specific and Generic Intrinsics (Page 1 of 3)* 

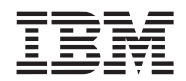

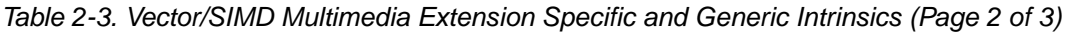

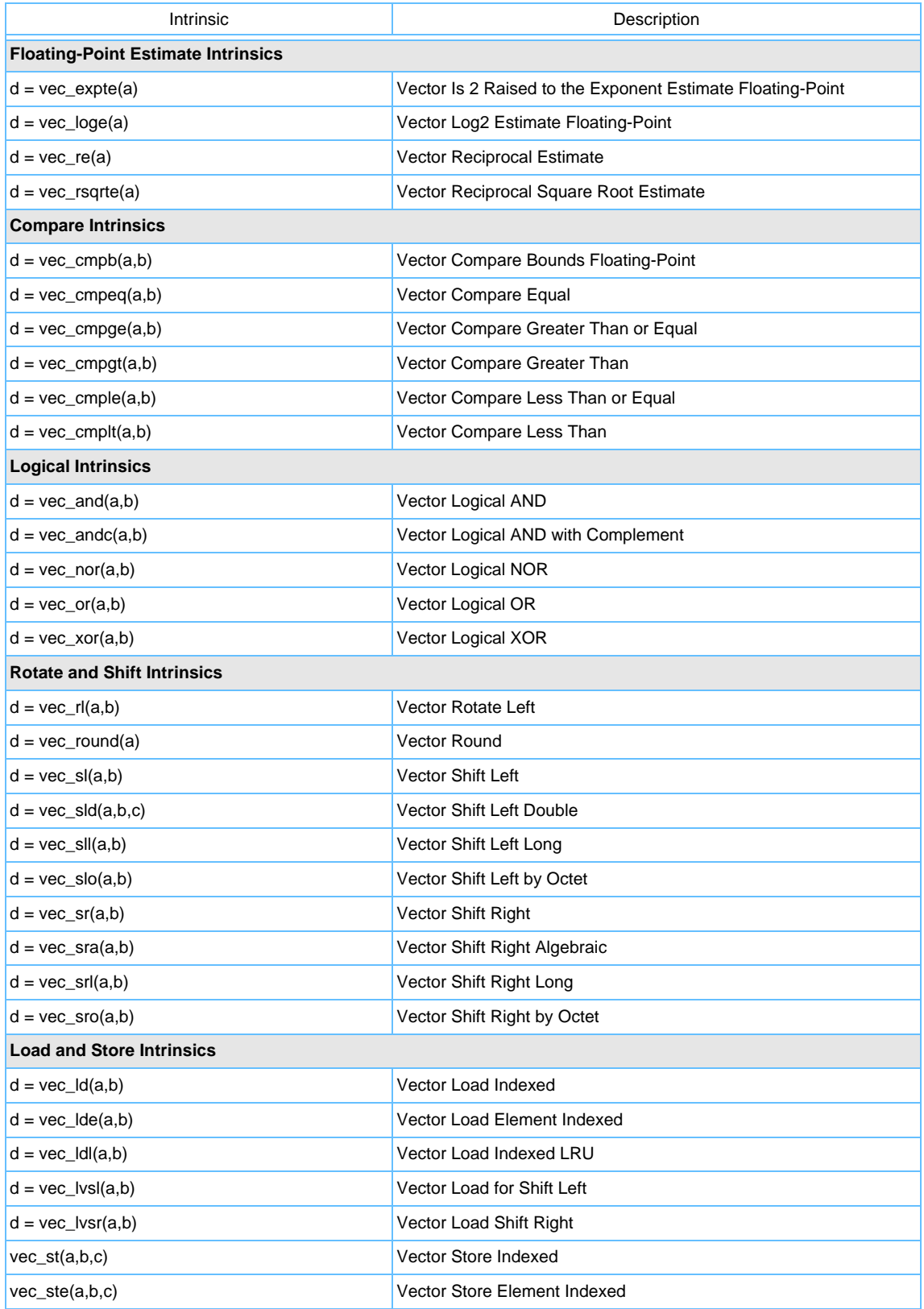

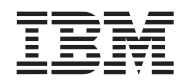

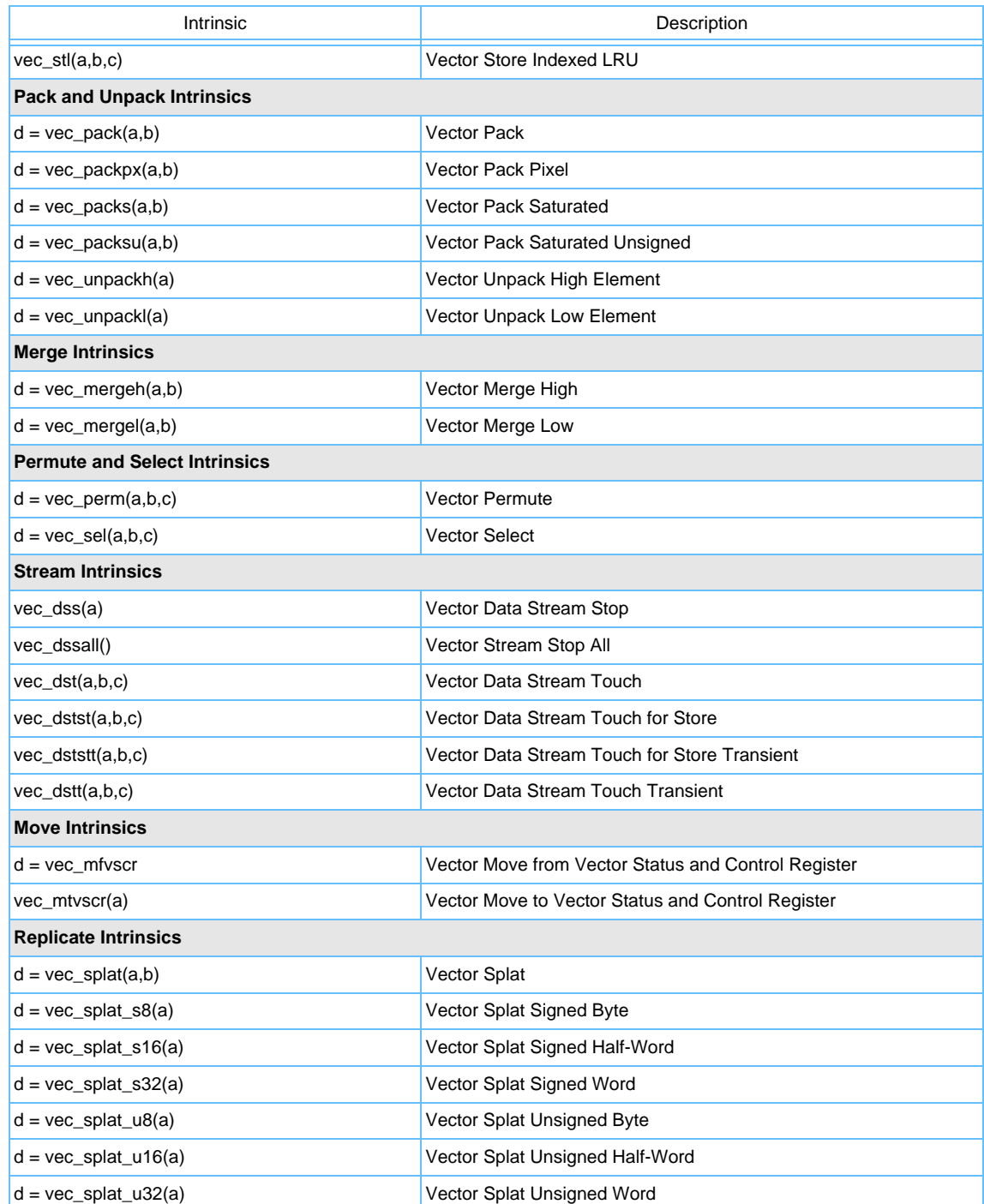

*Table 2-3. Vector/SIMD Multimedia Extension Specific and Generic Intrinsics (Page 3 of 3)* 

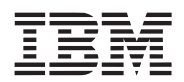

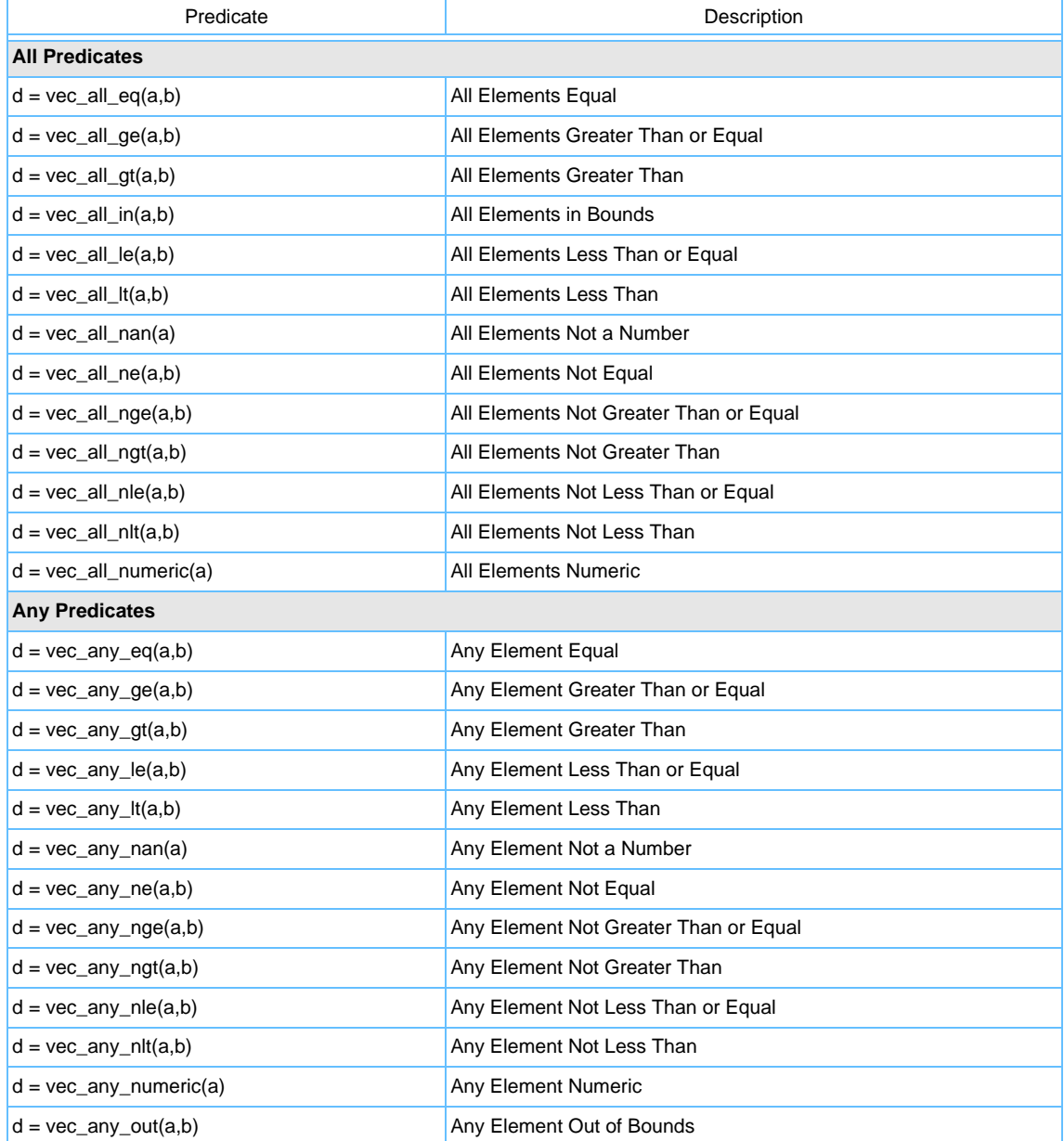

## <span id="page-41-0"></span>*Table 2-4. Vector/SIMD Multimedia Extension Predicate Intrinsics*

## 2.2.4 **Programming with Vector/SIMD Multimedia Extension Intrinsics**

Vector/SIMD Multimedia Extension data types and Vector/SIMD Multimedia Extension intrinsics can be used seamlessly throughout a C-language program. There is no need for setup, or to enter a special mode, or to include a special header file.

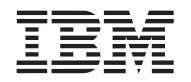

## 2.2.4.1 *A Simple Example*

The sample program below,  $vmx$  sample, illustrates the ease with which vector instructions can be incorporated into a PPE program. The program first typedefs a union of an array of four ints, and a vector of signed ints. This is only done so we can refer to the values in two different ways. (Vector elements can also be accessed using the SPU intrinsic, spu\_extract. For more information about SPU intrinsics, see *[Section 3.3.2 Intrinsic Classes](#page-77-0)* on page 78.) The program then loads the literal value 2 into each of the four 32-bit fields of vector vConst. It then loads four different integer values into the fields of vector  $v1$ . The  $vec$  add intrinsic is then called, and the two vectors are added with the result being assigned to v2.

```
#include <stdio.h>
```

```
// Define a type we can look at either as an array of ints or as a vector.
typedef union {
   int iVals[4];
   vector signed int myVec;
} vecVar;
int main()
{
   vecVar v1, v2, vConst; // define variables
   // load the literal value 2 into the 4 positions in vConst,
   vConst.myVec = (vector signed int) \{2, 2, 2, 2\};
   // load 4 values into the 4 element of vector v1
   v1.myVec = (vector signed int) {10, 20, 30, 40};// call vector add function
   v2.myVec = vec add(v1.myVec, vConst.myVec);
   // see what we got!
   printf("\nResults:\nv2[0] = %d, v2[1] = %d, v2[2] = %d, v2[3] = %d\n\n",
          v2.iVals[0], v2.iVals[1], v2.iVals[2], v2.iVals[3]);
   return 0;
}
```
See *Section 2.4* [on page 51](#page-50-0) for more information on how to run the example on the simulator. *[Figure 2-3](#page-43-0)* shows the results of running the sample program.

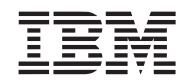

<span id="page-43-0"></span>*Figure 2-3. Running the Vector/SIMD Multimedia Extension Sample Program* 

```
[user@bringup /]# callthru source vmx sample > vmx sample
[user@bringup /]# chmod +x vmx sample
[user@bringup /]# vmx sample
Results:
v2[0] = 12, v2[1] = 22, v2[2] = 32, v2[3] = 42[user@bringup /]# _
```
## 2.2.4.2 *An Array-Summing Example*

The following code contains three versions of a function that sums an input array of 16 byte values. For this kind of array-summing function, you have several options. You can unroll the scalar code to slightly improve the performance, you can use the Vector/SIMD Multimedia Extension to significantly improve the performance, or you can eliminate the loop entirely.

The first version, below, performs 16 iterations of the loop. The second version performs only four iterations of the loop but with four additions in each iteration. The third version uses Vector/SIMD Multimedia Extension intrinsics to eliminate the loop entirely.

```
// 16 iterations of a loop
int rolled_sum(unsigned char bytes[16])
{
   int i;
   int sum = 0;
   for (i = 0; i < 16; ++i) {
       sum += bytes[i];}
   return sum;
}
// 4 iterations of a loop, with 4 additions in each iteration
int unrolled sum(unsigned char bytes[16])
{
   int i;
   int sum[4] = \{0, 0, 0, 0\};
   for (i = 0; i < 16; i += 4) {
       sum[0] += bytes[i + 0];
       sum[1] += bytes[i + 1];
       sum[2] += bytes[i + 2];
       sum[3] += bytes[i + 3];}
   return sum[0] + sum[1] + sum[2] + sum[3];} 
// Vectorized for Vector/SIMD Multimedia Extension
```
The PPE and the Programming Process Page 44 of [189](#page-188-0)

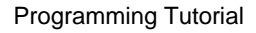

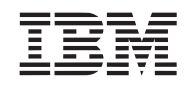

```
int vectorized_sum(unsigned char bytes[16]) 
{ 
  vector unsigned char vbytes; 
  union { 
    int i[4];
    vector signed int v; 
   } sum; 
 vector unsigned int zero = (vector unsigned int)\{0\};
  // Perform a misaligned vector load of the 16 bytes. 
 vbytes = vec perm(vec ld(0, bytes), vec ld(16, bytes), vec lvsl(0, bytes));
   // Sum the 16 bytes of the vector 
  sum.v = vec_sums((vector signed int)vec_sum4s(vbytes, zero), (vector signed 
   int)zero); 
  // Extract the sum and return the result. 
  return (sum.i[3]); 
}
```
# 2.3 **The PPE and the SPEs**

## 2.3.1 **Storage Domains**

Three types of storage domains are defined in the Cell Broadband Engine—one *main-storage domain*, eight SPE *local store domains*, and eight SPE *channel domains*, as shown in *[Figure 2-4](#page-45-0)*. The main-storage domain, which is the entire effective-address space, can be configured by the PPE operating system to be shared by all processors and memory-mapped devices in the system (all I/O is memory-mapped). However, the local-storage and channel problem-state (user-state) domains are private to the SPU, LS, and MFC of each SPE.

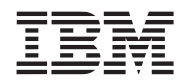

<span id="page-45-0"></span>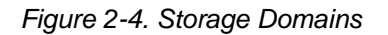

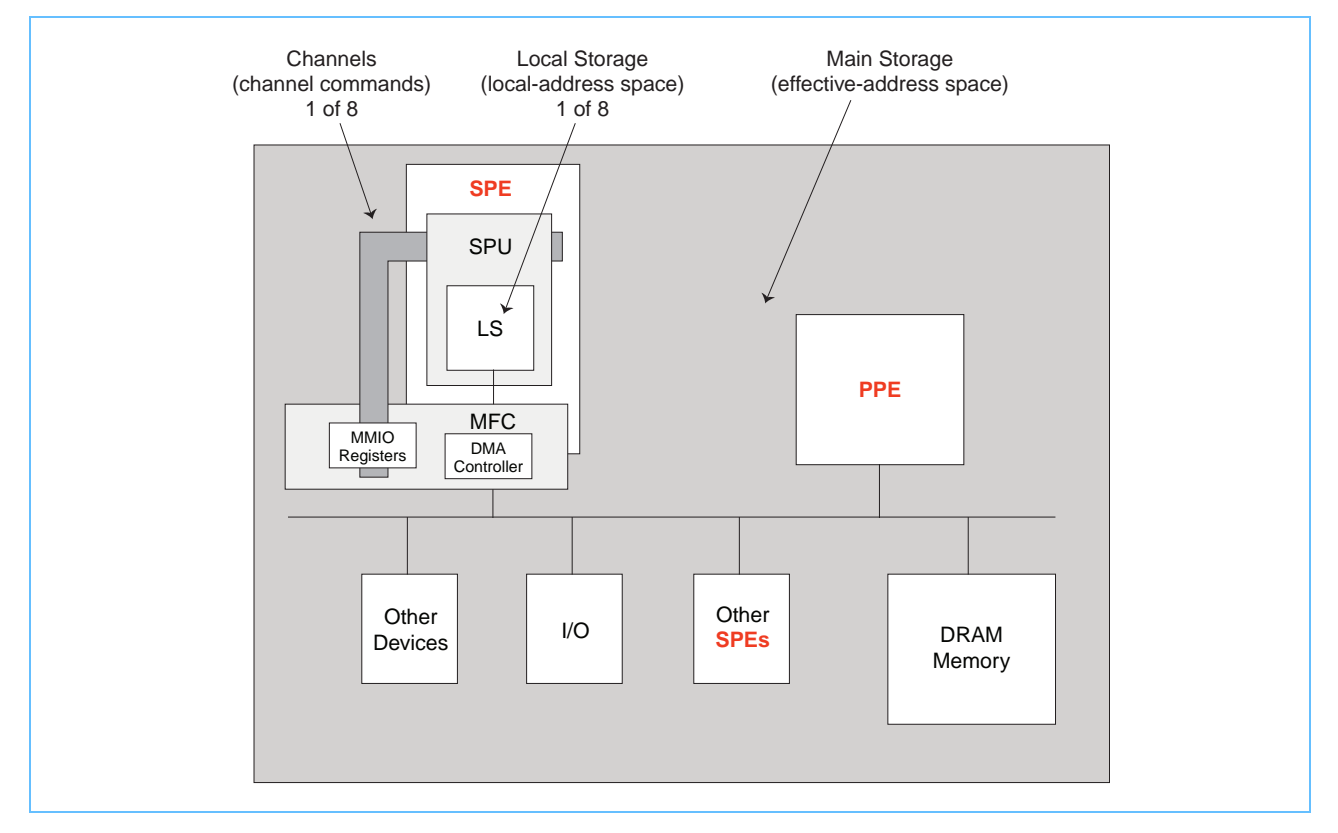

An SPE can only fetch instructions from its own LS, and loads and stores can only access the LS. An SPE or PPE performs data transfers between the SPE's LS and main storage primarily using DMA transfers controlled by the MFC DMA controller for that SPE. Software on the SPE's SPU interacts with the MFC through channels, which enqueue DMA commands and provide other facilities, such as mailboxes, signal notification, and access auxiliary resources.

An SPE program references its own LS using a Local Store Address (LSA). The LS of each SPE is also assigned a Real Address (RA) range within the system's memory map. This allows privileged software to map LS areas into the effective address (EA) space, where the PPE, other SPEs, and other devices that generate EAs can access the LS.

Each SPE's MFC serves as a data-transfer engine. DMA transfer requests contain both an LSA and an EA. Thus, they can address both an SPE's LS and main storage and thereby initiate DMA transfers between the domains. The MFC accomplishes this by maintaining and processing an MFC command queue. DMA requests can be sent to an MFC either by software on its associated SPU or on the PPE, or by any other processing device that has access to the MFC's MMIO problem-state registers.

The queued requests are converted into DMA transfers. Each MFC can maintain and process multiple in-progress DMA command requests and DMA transfers. The MFC can also autonomously manage a sequence of DMA transfers in response to a DMA-list command from its associated SPU. Each DMA command is tagged with a 5-bit Tag Group ID. Software can use this identifier to check or wait on the completion of all queued commands in one or more tag groups.

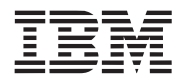

The MFC supports naturally aligned transfer sizes of 1, 2, 4, or 8 bytes, and multiples of 16-bytes, with a maximum transfer size of 16 KB. Peak performance can be achieved for transfers when both the EA and LSA are 128-byte aligned and the size of the transfer is an even multiple of 128 bytes.

Each MFC has an associated memory management unit (MMU) that holds and processes address-translation and access-permission information supplied by the PPE operating system. This MMU is distinct from the one used by the PPE. To process an effective address provided by a DMA command, the MMU uses the same method as the PPE memory-management functions. Thus, DMA transfers are coherent with respect to system storage. Attributes of system storage are governed by the page and segment tables of the PowerPC Architecture.

The PPE or other processing devices can initiate MFC commands on a particular MFC by accessing its MFC Command-Parameter Registers, shown in *[Table 2-5](#page-46-0)*. These registers are mapped to the system's real-address space. The PPE performs MMIO reads and writes to access these registers. The registers are contained in each SPE's memory region, and DMA command requests are made by writing parameters to the registers.

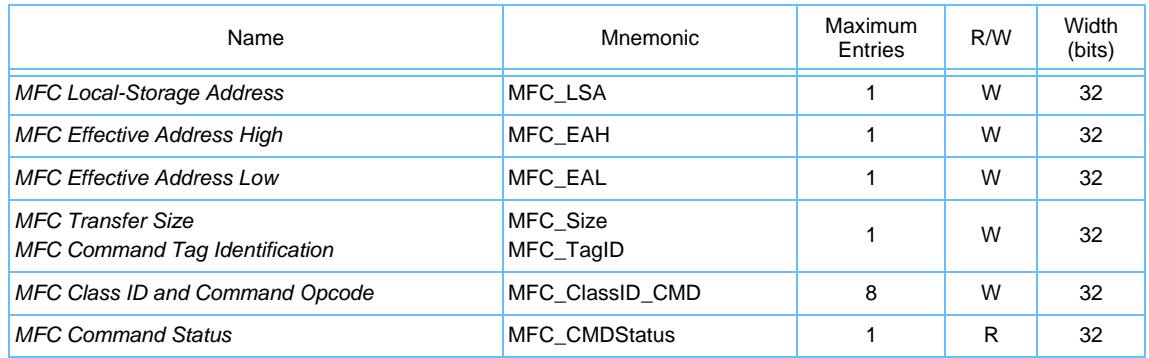

<span id="page-46-0"></span>*Table 2-5. MFC Command-Parameter Registers for PPE-Initiated DMA Transfers* 

*Note: The MFC\_EAH and MFC\_EAL can be written in a single 64-bit store. Likewise MFC\_Size, MFC\_TagID, and MFC\_ClassID\_CMD can also be written in a single 64-bit store.*

## 2.3.2 **Issuing DMA Commands from the PPE**

To enqueue a DMA command from the PPE, access the MFC Command-Parameter Registers in the following sequence:

- 1. Write the LS address to the MFC\_LSA register.
- 2. Write the effective address high and low parts to the MFC\_EAH and MFC\_EAL registers.
- 3. Write the transfer size and tag ID to the MFC\_Size and MFC\_TagID registers.
- 4. Write the class ID and command opcode to the MFC\_ClassID\_CMD registers.
- 5. Read the MFC\_CMDStatus register to determine the success or failure of the attempt to enqueue a DMA command.

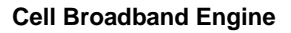

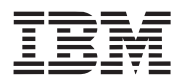

The least-significant 2 bits of the command status value returned from the read of the MFC\_CMDStatus register indicate the success or error of the attempt to enqueue a DMA. The values of these two bits have the following meanings:

- 0—Indicates that the enqueue was successful.
- 1—Indicates that a sequence error occurred while enqueuing the DMA. For example, an interrupt occurred, then another DMA was started within an interrupt handler. In this case, the DMA enqueue sequence must be restarted at step 1.
- 2—Indicates that the enqueue failed due to insufficient space in the command queue.
- 3—Indicates that both errors occurred.

In the case of insufficient space, software could wait for space to become available before attempting the DMA transfer again, or software could simply continue attempting to enqueue the DMA until successful.

## 2.3.3 **Creating Threads for the SPEs**

Programs to be run on an SPE are written in C or C++ (or assembly language) and can use the SPE data types and intrinsics defined in the *SPU C/C++ Language Extensions* (see *[Section 3.3](#page-75-0)* [on page 76](#page-75-0)). The SPE code modules must be written and compiled separately from the PPE code modules, using different compilers. A PPE module starts an SPE module running by creating a thread on the SPE, using the spe\_context\_create, spe\_program\_load, and spe\_context\_run\_library calls, provided inthe SPE runtime management library (version 2).

The spe\_context\_create call creates a context for the SPE thread which contains the persistent information about a logical SPE. This information should not be accessed directly by the application. The signature and parameter synopsis for the spe\_create\_thread library call is:

spe\_context\_ptr\_t spe\_context\_create(unsigned int flags, spe\_gang\_context\_ptr\_t gang)

- *flags*—This is a bit-wise OR of modifiers that is applied when the new context is created. The following values are accepted:
	- 0—No modifiers are applied.
	- SPE\_EVENTS\_ENABLE—Configure the context with event handling enabled.
	- SPE CFG SIGNOTIFY1\_OR—Configure the SPU Signal Notification 1 Register to be in "logical OR" mode instead of the default "Overwrite" mode.
	- SPE CFG SIGNOTIFY2 OR—Configure the SPU Signal Notification 2 Register to be in "logical OR" mode instead of the default "Overwrite" mode.
	- SPE\_MAP\_PS—Request permission for memory-mapped access to the SPE thread's problem state area.
	- SPE\_ISOLATE—Specifies that the SPE will execute in the isolation mode.
- *gang*—Collection of contexts in which the context being created should made apart of.

Before being able to run an SPE context, an SPE program has to be loaded into the context using the spe\_program\_load\_subroutine. The signature and parameter synopsis for the spe\_program\_load library call is:

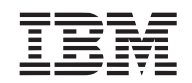

int spe\_program\_load(spe\_context\_ptr spe, spe\_program\_handle\_t \*program)

- *spe*—The SPE context in which in specified program is to be loaded.
- *program*—Indicates the program to be loaded into the SPE context. This is an opaque pointer to an SPE Executable and Linking Format (ELF) image that has already been loaded and mapped into system memory. This pointer is normally provided as a symbol reference to an SPE ELF executable image that has been embedded into a PPE ELF object and linked with the calling PPE program. This pointer can also be established dynamically by loading a shared library containing an embedded SPE ELF executable, using dlopen(2) and dlsym(2), or by using the spe\_image\_open function to load and map a raw SPE ELF executable.

A SPE context is executed on a physical SPE by calling the spe\_context\_run function. This subroutine causes the current PPE thread to transition to a SPE thread by passing its execution control from the PPE to the SPE whose context is scheduled to run on. The PPE resumes execution when the SPE stops.

*Note: In order to achieve multiple threads of execution (PPE and SPE threads), separate*  pthreads must be created for each thread of execution using pthread create. An example is pro*vided in [Section 2.4.1 Producing a Simple Multi-threaded CBE Program on page 53.](#page-52-0)*

The signature and parameter synopsis for the spe context  $\tau$ un library call is:

int spe\_context\_run(spe\_context\_ptr\_t spe,\_unsigned int \*entry, unsigned int runflags, void \*argp, void \*envp, spe stop info t \*stopinfo)

- *spe*—The context to be run.
- *entry*—Pointer initial value of the instruction pointer in which the SPE program should start executing. If the value pointed to by entry is SPE\_DEFAULT\_ENTRY, the default entry for the main program obtained from loaded SPE image will be used. Upon return from the spe\_context\_run\_call, the value pointed to by entry contains the next instruction to be executed upon resumption of the program.
- *runflags*—This is a bit-wise OR of modifiers which request specific behaviour when the SPE context is run. Flags include:
	- 0—Default behaviour. No modifiers are applied.
	- SPE RUN USER REGS—Specifies that the SPE setup registers, r3, r4, and r5, are initialized with the 48 bytes pointed to by argp.
	- SPE\_NO\_CALLBACKS—Specifies that register SPE library callbacks should not be automatrically executed. This includes "PPE-assisted library calls" that are provided by the SPE Runtime library.
- *argp*—An optional pointer to application specific data. It is passed as the second parameter of the SPU program.
- *envp*—An optional pointer to environment specific data. It is passed as the third parameter of the SPU program.
- *stopinfo*—An optional pointer to a structure of type spe\_stop\_info\_t that provides information as to the reason why the SPE stopped running. See library documentation for more details on this structure.

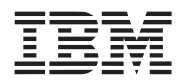

The following code sample shows PPE code creating a SPE context, loading a SPE program into the context and running the program from the current thread.

```
#include <libspe2.h>
extern spe program handle t spe code;
...
spe_context_ptr_t ctx;
unsigned int entry = SPE DEFAULT ENTRY;
if ((ctx = spe \text{ context create}(0, NULL)) == NULL) {
   perror("Failed creating SPE context);
   exit(1);}
if (spe_program_load(ctx, &spe_code)) {
   perror("Failed loading program");
   exit(1);}
if (spe context run(ctx, &entry, 0, NULL, NULL, NULL) < 0) {
   perror("Failed running context");
   exit(1):}
```
## 2.3.4 **Communication Between the PPE and SPEs**

The PPE communicates with the SPEs through privileged-state and problem-state MMIO registers supported by the MFC of each SPE. These registers are accessed by the associated SPE through its channel mechanism (see *[Section 3.1.3](#page-66-0)* on page 67), which consist of unidirectional registers and queues and support logic. The three primary communication mechanisms between the PPE and SPEs are mailboxes, signal notification registers, and DMAs.

Mailboxes are queues for exchanging 32-bit messages. Two mailboxes (the SPU Write Outbound Mailbox and the SPU Write Outbound Interrupt Mailbox) are provided for sending messages from the SPE to the PPE. One mailbox (the SPU Read Inbound Mailbox) is provided for sending messages to the SPE. *[Table 2-6](#page-50-1)* lists the mailbox channels and their associated MMIO registers.

*Note: Mailboxes can also be used as a communications mechanism between SPEs. This is accomplished by an SPE DMAing data into the other SPE's mailbox using the effective addressed problem state mapping.*

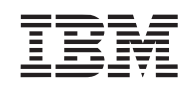

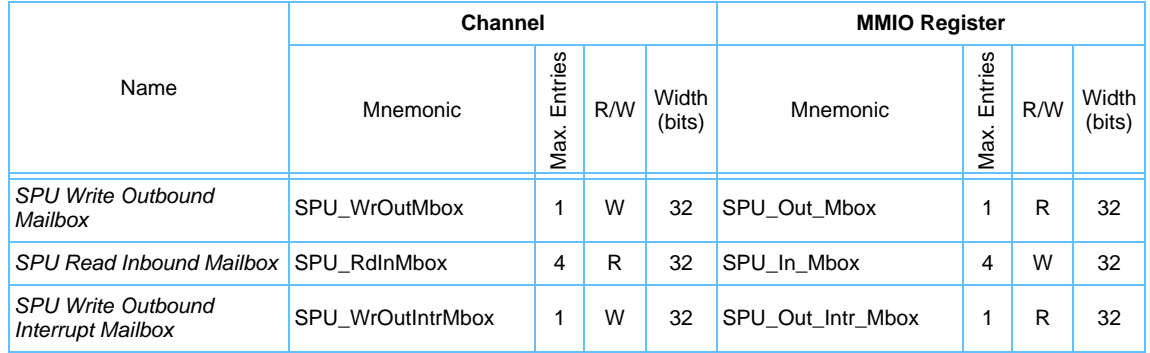

#### <span id="page-50-1"></span>*Table 2-6. Mailbox Channels and MMIO Registers*

SPU signal-notification channels are inbound (to an SPE) 32-bit registers. They can be configured for one-to-one signaling or many-to-one signaling. An SPE read of one of its two signal-notification channels clears the channel. A PPE MMIO read does not clear the channel. *[Table 2-7](#page-50-2)* lists the signal-notification channels and associated MMIO registers.

#### <span id="page-50-2"></span>*Table 2-7. Signal Notification Channels and MMIO Registers*

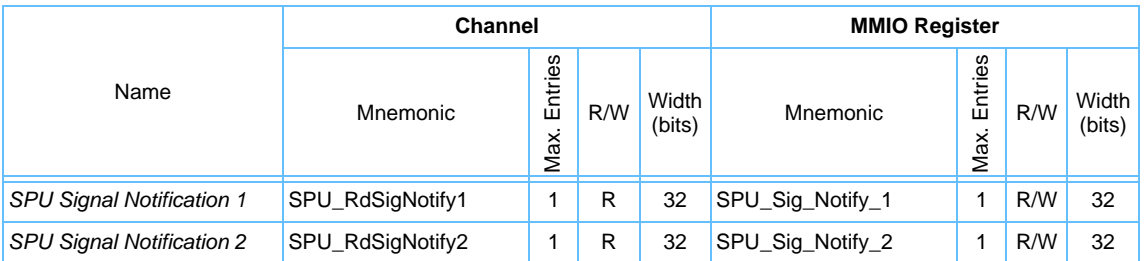

The PPE is often used as an application controller, managing and distributing work to the SPEs. A large part of this task is loading main storage with the data to be processed, and then notifying the SPE by either writing to the SPU Read Inbound Mailbox or writing to one of the SPE's signal notification registers.

Mailboxes are also useful when the SPE places computational results in main storage via DMA. After requesting the DMA transfer, the SPE waits for the DMAs to complete, and then writes to an SPU Write Outbound Mailbox to notify the PPE that its computation is complete. The PPE can use either a mailbox or a signal to let an SPE know that the PPE has placed computational results in main storage via DMA.

# <span id="page-50-0"></span>2.4 **Developing Code for the Cell Broadband Engine**

There can be several types of programs, including PPE programs, SPE programs, and Cell Broadband Engine programs (PPE programs with embedded SPE programs). The PPE and SPE programs use different compilers. The correct compiler, compiler flags, and libraries must be used for the intended processor and program type. The PPE typically sets up, starts, and stops an SPE. Communication between the PPE and SPEs is an important consideration.

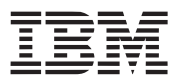

To aid in simplifying the process of producing programs for the Cell Broadband Engine, the SDK's Samples and Library package(see *Section 1.4* [on page 26\)](#page-25-0) provides a build environment based upon the *make* utility. For additional details on the SDK's build environment, consult the file README\_build\_env.txt located in /opt/ibm/cell-sdk/prototype.

Programmers can declare the types of programs in the makefile, and the correct compiler, compiler options, and libraries will be used for the build. The most important target types are PROGRAM ppu and PROGRAM spu, for building PPE programs and SPE programs, respectively. To use makefile definitions supplied by the SDK for producing programs, include the following line at the bottom of the makefile:

include ../../../make.footer

Insert as many instances of "../" as necessary to reach the top of the directory tree where make.footer resides. Alternatively, make.footer can be sourced directly (useful when working on projects within the Eclipse IDE framework), by defining CELL\_TOP environment variable and sourcing the make.footer as follows:

include \$(CELL\_TOP)/make.footer

The makefiles in the SDK Samples and Libraries support both methods of importing the make.footer.

*[Figure 2-5](#page-51-0)* shows a sample directory structure and makefiles for a system with a PPE program and an SPE program. This sample project, sampleproj, has a project directory and two subdirectories. The ppu directory contains the source code and makefile for the PPE program. The spu directory has the source code and makefile for the SPE program. The makefile in the project directory executes the makefiles in the two subdirectories. This is only one of the possible project directory structures.

<span id="page-51-0"></span>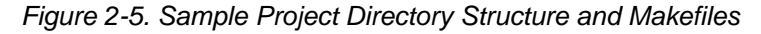

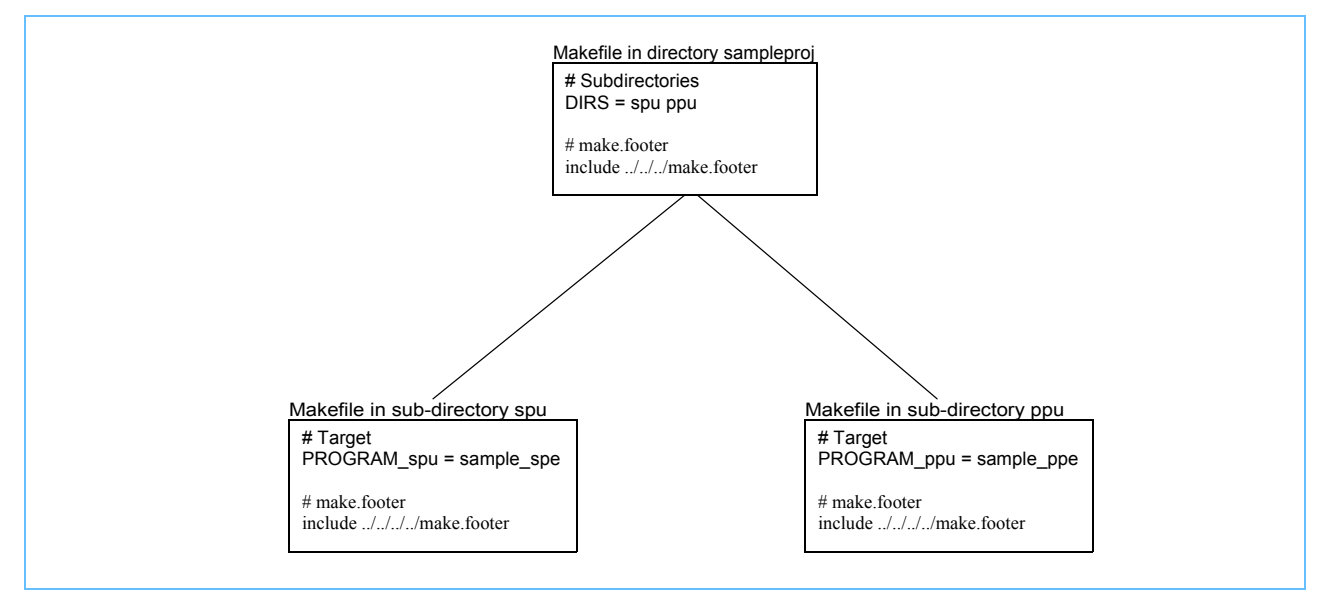

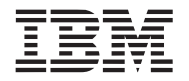

## <span id="page-52-0"></span>2.4.1 **Producing a Simple Multi-threaded CBE Program**

To produce a simple program for the CBE, follow the steps listed below. (This example is included in the SDK in /opt/ibm/cell-sdk/prototype/src/samples/tutorial/simple.) The project is called *simple*. For this example, the PPE code will be built in the project directory, instead of a ppu sub-directory.

- 1. Create a directory named "simple".
- 2. In directory *simple*, create a file "Makefile" with the following code:

```
########################################################################
# Subdirectories
########################################################################
DIRS := spu
########################################################################
# Target
########################################################################
PROGRAM_ppu:= simple
########################################################################
# Local Defines
########################################################################
IMPORTS := spu/lib_simple_spu.a -lspe2 -lpthread
# imports the embedded simple spu library
# allows consolidation of spu program into ppe binary
########################################################################
# make.footer
########################################################################
# make.footer is in the top of the SDK
ifdef CELL_TOP
   include $(CELL_TOP)/make.footer
else
   include ../../../../make.footer
endif
 3. In directory simple, create a file "simple.c" with the following code:
```

```
#include <stdlib.h>
#include <stdio.h>
#include <errno.h>
#include <libspe2.h>
#include <pthread.h>
```

```
extern spe program handle t simple spu;
```
#define SPU\_THREADS 8

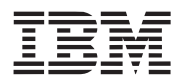

```
void *ppu_pthread_function(void *arg) {
   spe_context_ptr_t ctx;
   unsigned int entry = SPE DEFAULT ENTRY;
   ctx = *((spe context ptt *)arg);if (spe context run(ctx, &entry, 0, NULL, NULL, NULL) < 0) {
       perror ("Failed running context");
       exit (1);
   }
   pthread exit(NULL);
}
int main()
{
   int i;
   spe_context_ptr_t_ctxs[SPU_THREADS];
   pthread t threads [SPU THREADS];
   /* Create several SPE-threads to execute 'simple_spu' */
   for(i=0; i<SPU THREADS; i++) {
       /* Create context */
       if ((ctxs[i] = spe context create (0, NULL)) == NULL) {
          perror ("Failed creating context");
          exit (1);
       }
       /* Load program into context */
       if (spe_program_load (ctxs[i], &simple_spu)) {
          perror ("Failed loading program");
          exit (1);
       }
           /* Create thread for each SPE context */
       if (pthread create (&threads[i], NULL, &ppu pthread function, &cctxs[i])) {
          perror ("Failed creating thread");
          exit (1);
          }
        }
   /* Wait for SPU-thread to complete execution. */
   for (i=0; i<SPU THREADS; i++) {
       if (pthread_join (threads[i], NULL)) {
          perror("Failed pthread join");
          exit (1);
       }
   }
```
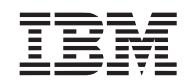

```
printf("\nThe program has successfully executed.\n");
   return (0);
}
 4. Create a directory named "spu."
 5. In the directory spu, create a file named "Makefile" with the following code:
########################################################################
# Target
########################################################################
PROGRAMS_spu := simple_spu
# created embedded library
LIBRARY_embed:= lib_simple_spu.a
########################################################################
# make.footer
########################################################################
# make.footer is in the top of the SDK
ifdef CELL_TOP
   include $(CELL_TOP)/make.footer
else
   include ../../../../../make.footer
endif
```
6. In the same directory, create a file "simple\_spu.c", with the following code:

```
#include <stdio.h>
int main(unsigned long long id)
{
   /* The first parameter of an spu program will always be the spe_id of the spe
     * thread that issued it.
     */
   printf("Hello Cell (0x%llx)\n", id);
   return 0;
}
```
7. Compile the program by entering the following command at the command line while in the simple directory:

make

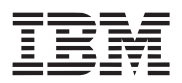

This CBE program creates SPE threads that output "Hello Cell (#)\n" to the systemsim output window, where  $#$  is the spe\_id of the SPE thread that issued the print.

#### 2.4.2 **Running the Program in the Simulator**

Now that we have compiled the program, it can now be executed either on a CBE system or a simulation of a CBE system. In this case, we will use the IBM Full System Simulator for the Cell Broadband Engine as a simulation of a CBE system by starting the simulator, import the program and executing it.

To start the IBM Full System Simulator for the Cell Broadband Engine with a graphics user interface:

1. First create a private, non-root, simulator execution environment.

```
mkdir sim
cd sim
cp /opt/ibm/systemsim-cell/run/cell/linux/.systemsim.tcl .
export PATH=/opt/ibm/systemsim-cell/bin:$PATH
```
- 2. Start the simulator with a graphical user interface: systemsim -g
- 3. Two new windows will appear on the screen. The first is a command-line/console window labeled *mysim* in the window's title bar. The second is the simulator graphical user interface (GUI) window. These windows are shown in *Figure 2-6* [on page 56](#page-55-0).

<span id="page-55-0"></span>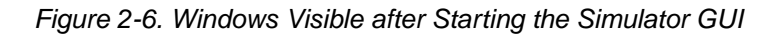

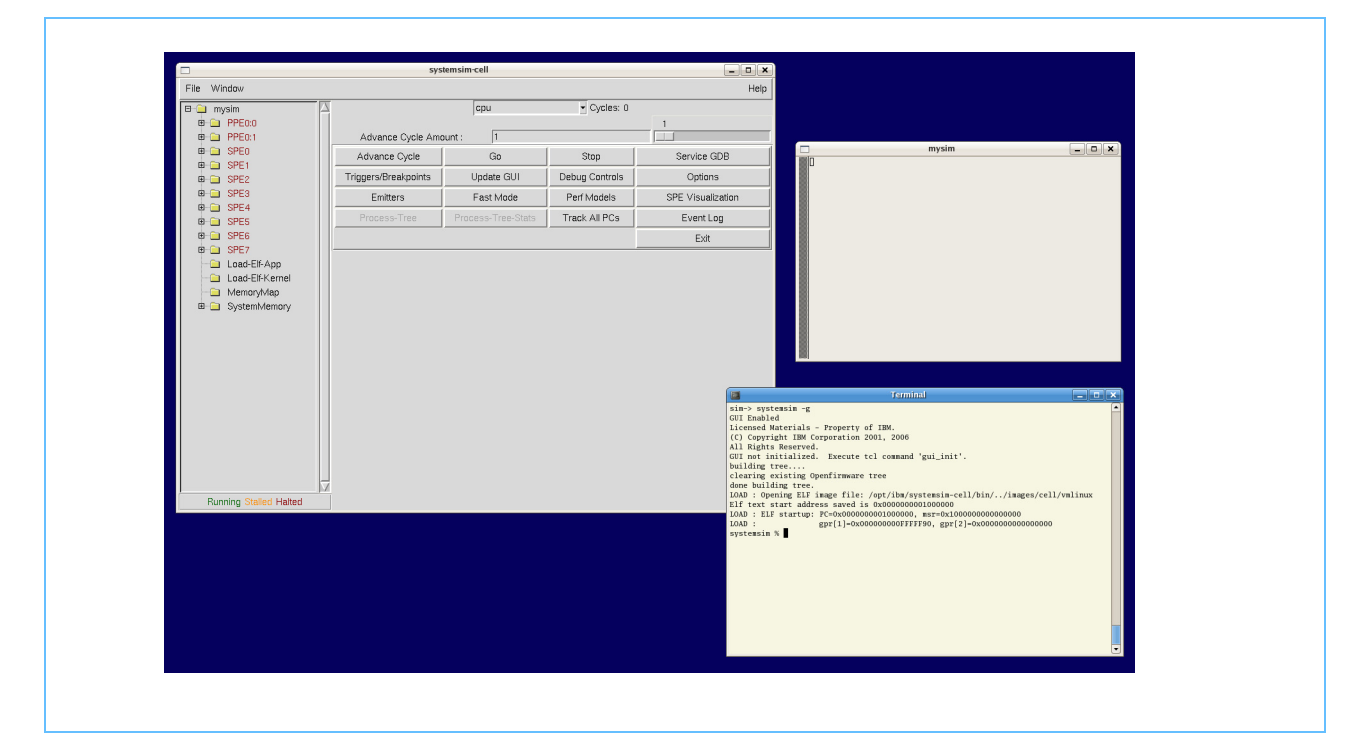

The window labeled *mysim* is a uart window that, when Linux boots, it becomes a Linux console window. When the console window first appears, it is empty and there is no user prompt,

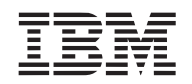

because Linux has not yet been booted on the simulated system.

The window in which the simulator was started (systemsim  $-q$ ) is the simulator command-line window.

4. Boot the Linux operating system on the simulator by clicking the **Go** button on the graphical user interface (GUI). To make the simulator run "fast", click the **Fast Mode** button prior to **Go**. This forces the simulator to bypass its standard analysis and statistic collection features. The console window will begin to display the Linux booting process. When Linux has finished booting on the simulator, a command prompt will be visible in the window. *[Figure 2-7](#page-56-0)* on [page 57](#page-56-0) shows the window on completion of the boot process.

<span id="page-56-0"></span>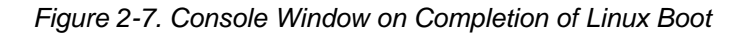

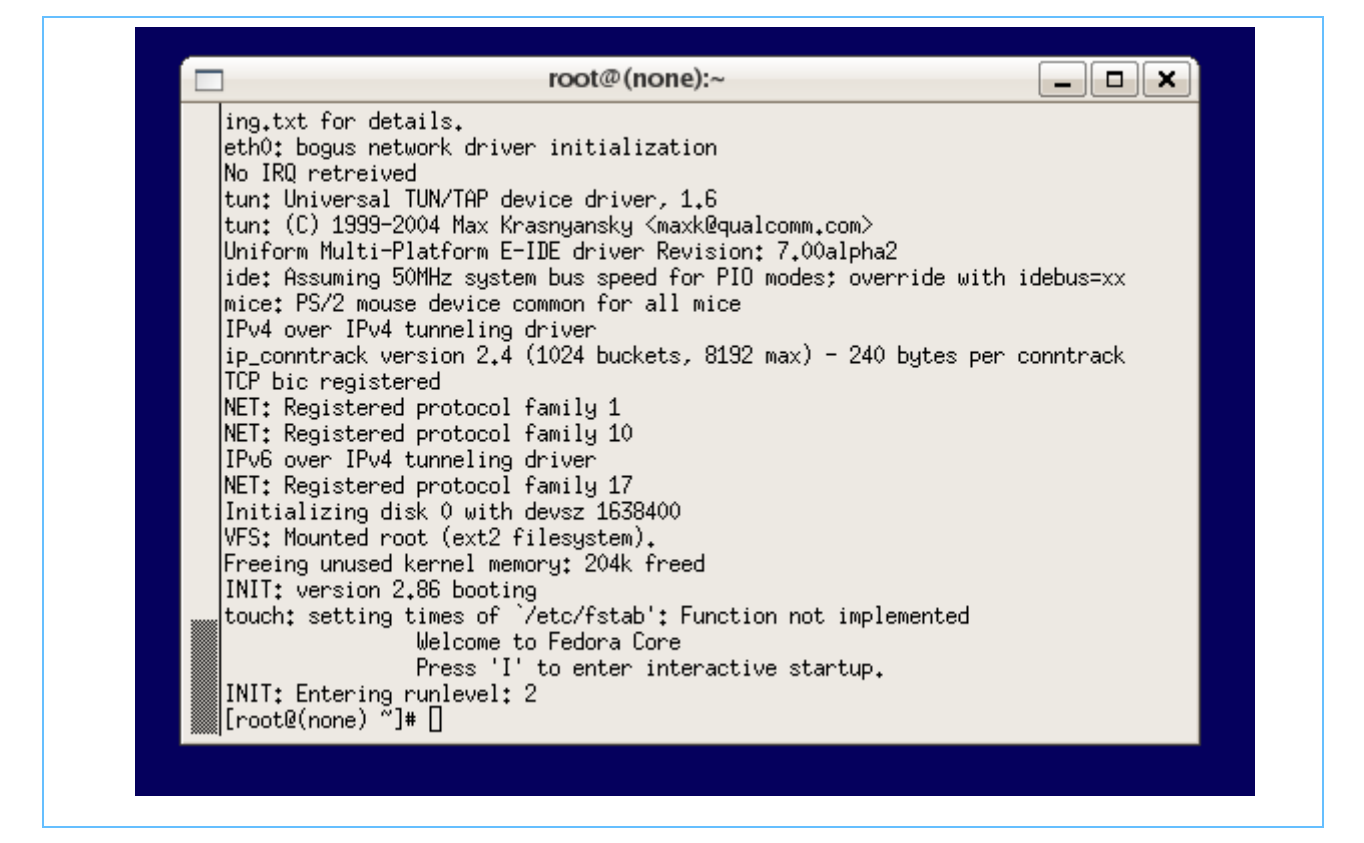

The simulator is now ready to import the sample program into its environment. Before doing that, however, you can confirm that the program is not in the simulator environment, by entering the ls command at the prompt in the console window, and observing that simple is not listed in the directory listing.

5. Import the program from the base simulator hosting environment into the simulator environment by entering the following command:

```
callthru source /tmp/simple > simple
```
This command tells the simulator environment to "call through" to the simulator hosting environment's  $/$ tmp directory, retrieve the file called  $\text{simple}$ , and copy that file to the simulator file

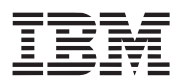

system. If you now enter an 1s command in the console window, you will see simple listed in the current directory. *Figure 2-8* [on page 58](#page-57-0) shows the process of loading the program into the simulation environment.

Alternatively, one can perminantly add or delete files to the sysroot disk image by performing a loop device mount the sysroot disk image and copying or removing files from the mounted image, prior to booting the simulation environment. For example, the following sequence:

```
mount -o loop /opt/ibm/systemsim-cell/image/cell/sysroot_disk /mnt
cp /tmp/simple /mnt/simple
umount /mnt
```
copies the simple executable from the host system's /tmp directory to the sysroot's / directory.

<span id="page-57-0"></span>*Figure 2-8. Loading the Program into the Simulation Environment* 

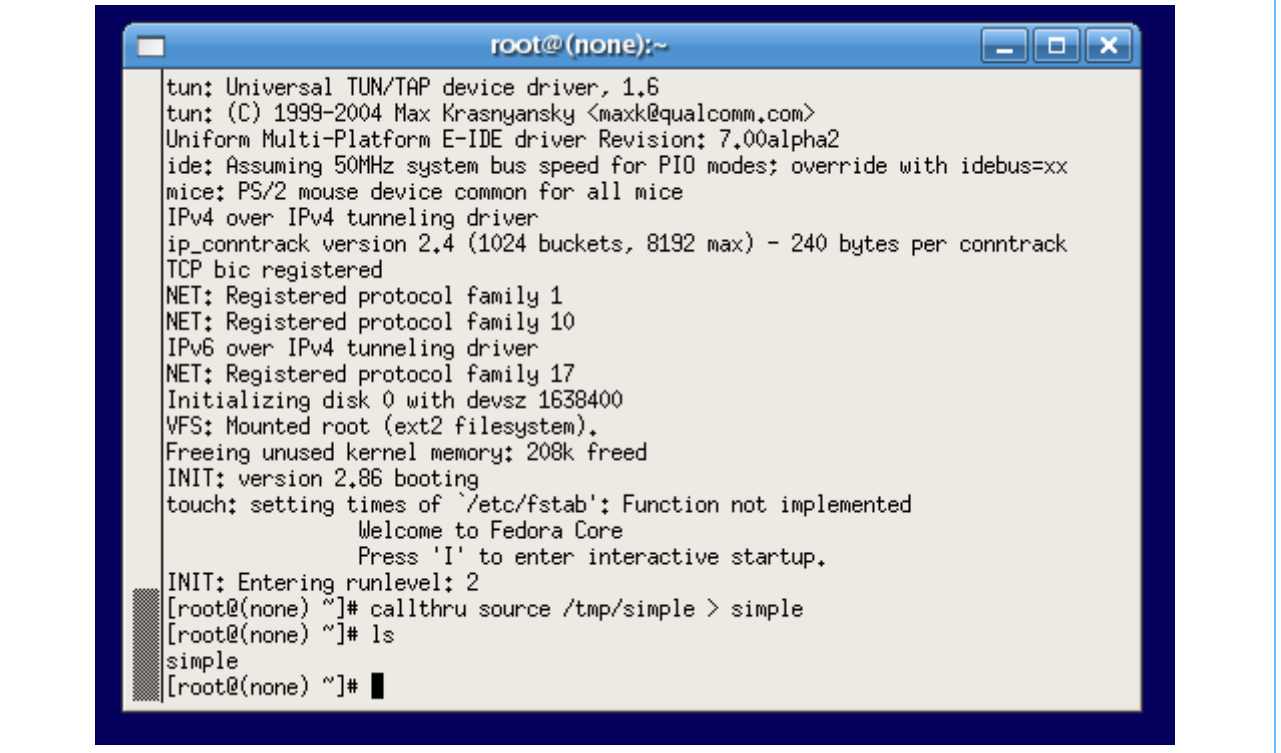

Even though the file had execute permissions in the base simulator hosting environment, the newly imported file in the emulator environment does not.

6. Add execute permissions to the program file simple by issuing the following command:

chmod +x simple

7. Execute the program by issuing the following command:

./simple

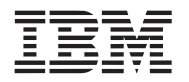

The output of the program will appear in the console window. *Figure 2-9* [on page 59](#page-58-0) shows the output of running the sample program.

<span id="page-58-0"></span>*Figure 2-9. Running the Sample Program* 

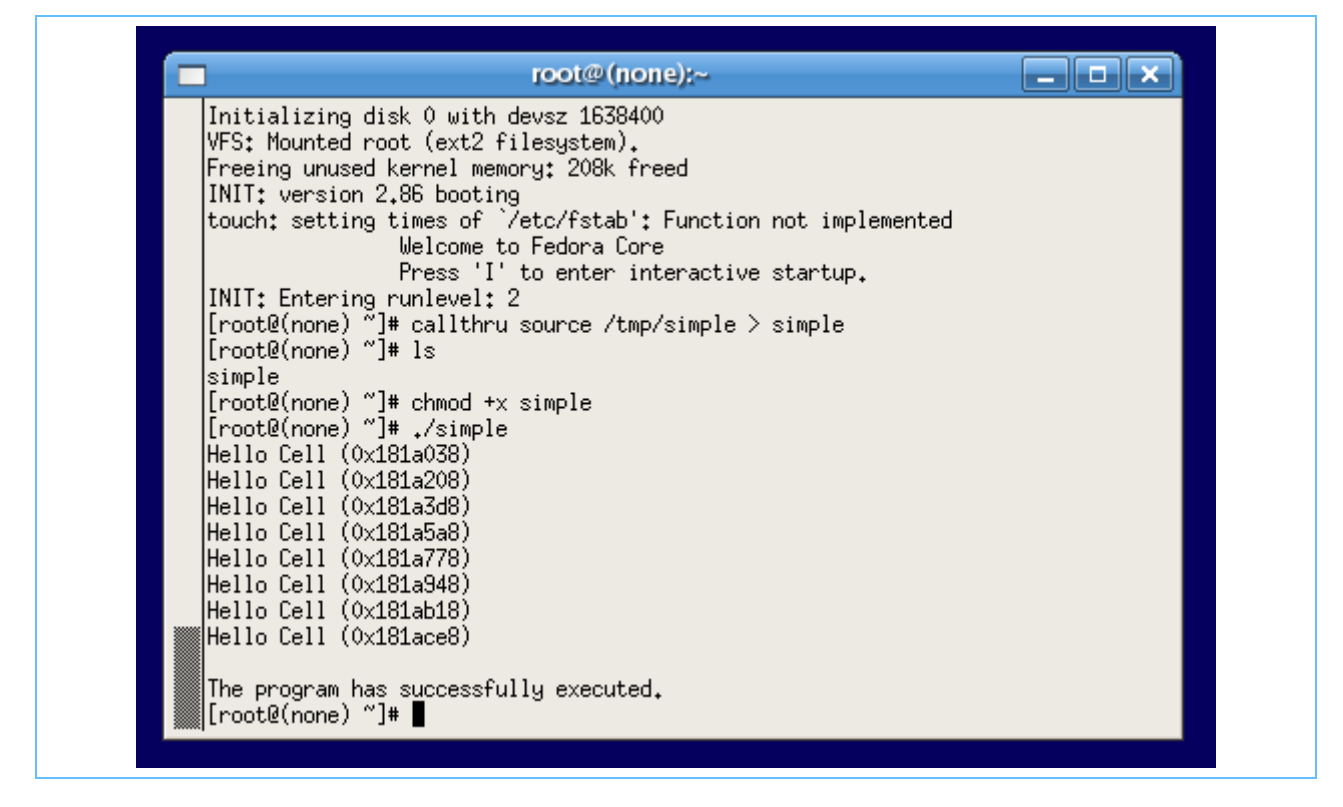

#### 2.4.3 **Debugging Programs**

Debugging a program is often the most challenging part of programming, especially with multithreaded programs. The SDK contains several tools for debugging, the most important of which are the *gdb* debugger and the IBM Full System Simulator for the Cell Broadband Engine.

The gdb debugger is a command-line debugger available as part of the GNU development environment. Because of the Cell Broadband Engine's unique characteristics, gdb has been modified so that there are actually two versions of the debugger—*ppu-gdb* for debugging PPE and combined PPE and SPE programs, and *spu-gdb* for debugging SPE programs. For additional information on using *ppu-gdb* and *spu-gdb* consult the *Software Development Kit Programmer's Guide.*

The other tool for debugging a Cell Broadband Engine program is the IBM Full System Simulator for the Cell Broadband Engine. This simulator lets you view many aspects of the simulated running program in GUI mode. You can also control many aspects of the simulator using Tcl commands. The simulator is described more fully in *Section 5* [on page 145.](#page-144-0)

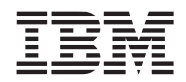

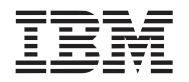

# 3. **Programming the SPEs**

The eight identical Synergistic Processor Elements (SPEs) are optimized for compute-intensive applications in which a program's data and instruction needs can be anticipated and transferred into the local store (LS) by DMA while the SPE computes using previously transferred data and instructions. The streaming data sets in 3D graphics, media, and broadband communications are examples of applications that run well on SPEs. However, the SPEs are not optimized for running programs that have significant branching, such as an operating system. Each SPE supports only a single program context at any one time. Typically, the operating system runs on the PPE, and user-mode threads are execute on the SPEs.

The SPEs achieve high performance, in part, by eliminating the overhead of load and store address translation, hardware-managed caches, out-of-order instruction issue, and branch prediction. Instead, the SPEs capitalize on the high computational efficiencies that can be obtained for streaming-data applications by providing a large (128-entry by 128-bit) unified register file, dual-instruction issue, and high DMA bandwidth between the LS and main storage.

Each SPE supports the single-instruction, multiple-data (SIMD) instruction architecture, described in the *SPU Instruction Set Architecture*. Although details of this instruction set are given in the sections that follow, an SPE is normally programmed in a high-level language like C or  $C_{++}$ . The SPU instruction set is supported by a rich set of language extensions for  $C/C_{++}$ , described in the *C/C++ Language Extensions for Cell Broadband Engine Architecture* specification. These extensions define SIMD data types and intrinsics (commands, in the form of function calls) that map to one or more assembly-language instructions, giving programmers very convenient and productive control over code performance without the need for assembly-language programming.

# 3.1 **SPE Configuration**

The main components of an SPE are shown in *Figure 3-1* [on page 62](#page-61-0). Their functions include:

- *Synergistic Processor Unit (SPU)*—The SPU executes SPU instructions fetched from its 256-KB LS. The SPU fills its LS with instructions and data using DMA transfers initiated from SPU or PPE software.
- *Memory Flow Controller (MFC)*—The MFC provides the interface, by means of the Element Interconnect bus (EIB), between the SPU and main storage. The MFC performs DMA transfers between the SPU's LS and main storage, and it supports mailbox and signal-notification messaging between the SPE and the PPE and other devices. The SPU communicates with its MFC through SPU channels. The PPE and other devices (including other SPEs) communicate with an MFC through memory-mapped I/O (MMIO) registers associated with the SPU's channels.

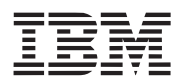

<span id="page-61-0"></span>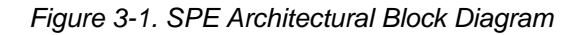

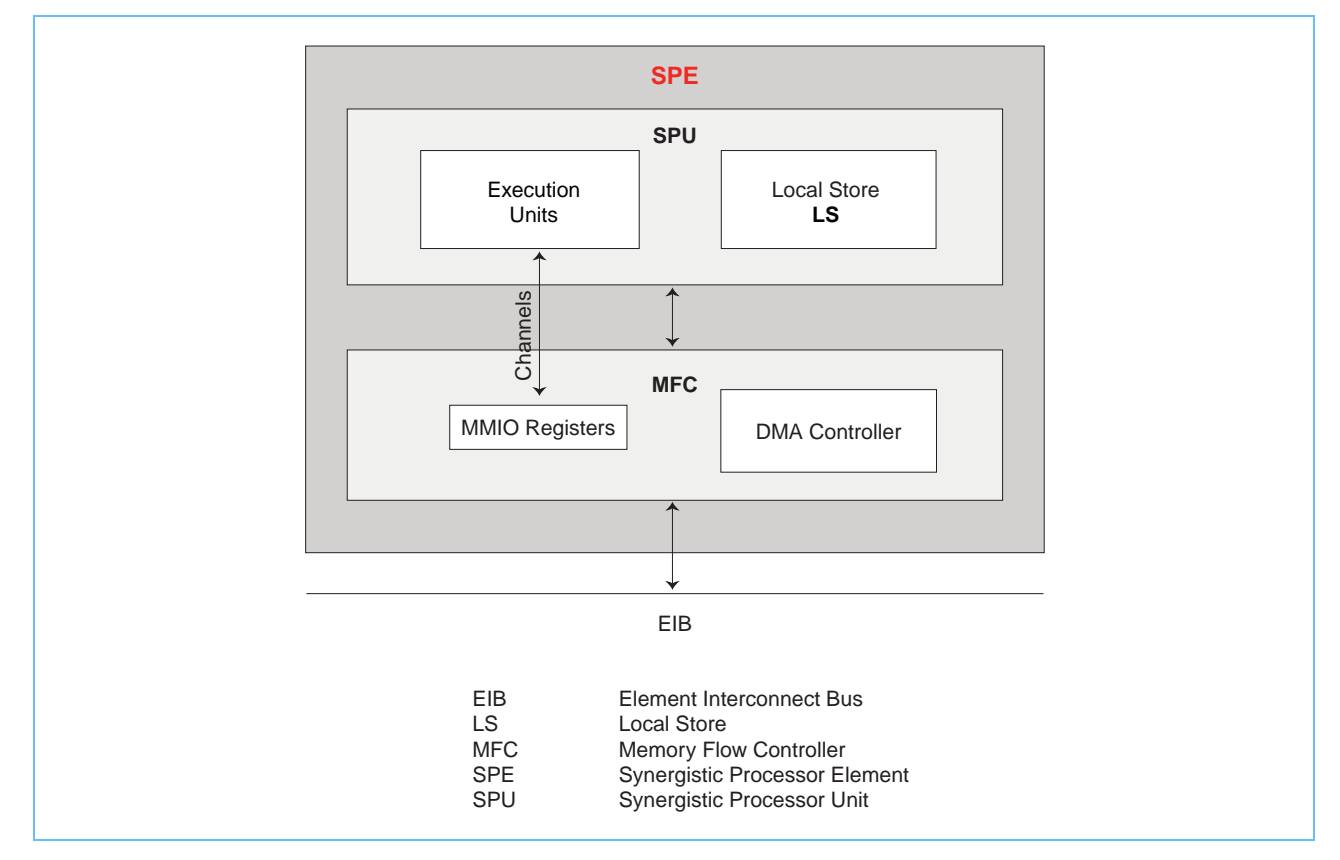

#### 3.1.1 **Synergistic Processor Unit**

Each of the eight SPEs is an independent processor with its own program counter, register file, and 256-KB LS. An SPE operates directly on instructions and data in its LS. It fills its LS by requesting DMA transfers from its MFC, which manages the DMA transfers. The SPU has specialized units for executing load and store, fixed-point, floating-point unit (single-precision and double-precision), and channel-interface instructions.

The large 128-entry, 128-bit wide register file, and its flat architecture (all operand types stored in a single register file), allows for instruction-latency hiding without speculation. The register file is unified—meaning that all data types (integer, single-precision and double-precision floatingpoint, scalars, vectors, logicals, bytes, and others) use the same register file. The register file also stores return addresses, results of comparisons, and so forth. As a consequence of the large, unified register file, expensive hardware techniques such as out-of-order processing or deep speculation are not needed to achieve high performance.

LS addresses can be aliased by PPE privileged software onto the main-storage (effectiveaddress) space. DMA transfers between the LS and main storage are coherent in the system. A pointer to a data structure created on the PPE can be passed to an SPU, and the SPU can use this pointer to issue a DMA command to bring the data structure into its LS. PPE software can use locking instructions and mailboxes for synchronization and mutual exclusion.

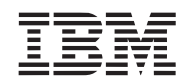

The SPU architecture has the following restrictions:

- No direct (SPU-program addressable) access to main storage. The SPU accesses main storage only by using the MFC's DMA transfers.
- No direct access to system control, such as page-table entries. PPE privileged software provides the SPU with the address-translation information that its MFC needs.
- With respect to accesses by its SPU, the LS is unprotected and untranslated storage.

## 3.1.1.1 *SPE Registers*

The complete set of SPE user registers is shown in *[Figure 3-2](#page-62-0)*. All computational instructions operate only on registers—there are no computational instructions that modify storage. The SPE registers include:

- *General-Purpose Registers (GPRs)*—All data types can be stored in the 128-bit GPRs, of which there are 128.
- *Floating-Point Status and Control Register (FPSCR)*—The processor updates the 128-bit FPSCR after every floating-point operation to record information about the result and any associated exceptions.

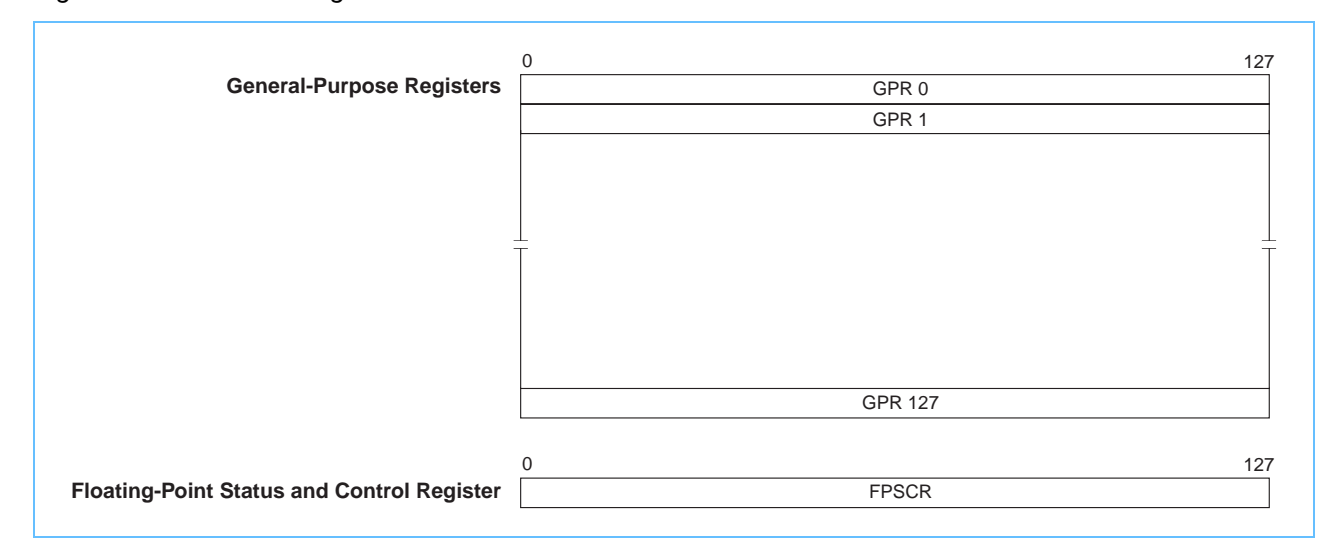

<span id="page-62-0"></span>*Figure 3-2. SPE User-Register Set* 

## 3.1.1.2 *Floating-Point Operations*

The SPU executes both single-precision and double-precision floating-point operations. Singleprecision instructions are performed in 4-way SIMD fashion, fully pipelined, whereas doubleprecision instructions are partially pipelined. The data formats for single-precision and doubleprecision instructions are those defined by IEEE Standard 754, but the results calculated by single-precision instructions are not fully compliant with IEEE Standard 754.

For single-precision operations, the range of normalized numbers is extended beyond the IEEE standard. The representable, nonzero numbers range from Xmin =  $2^{126}$  to Xmax =  $(2 - 2^{-23})2^{128}$ . If the exact result overflows (that is, if it is larger in magnitude than Xmax), the rounded result is

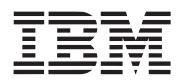

set to Xmax with the appropriate sign. If the exact result underflows (that is, if it is smaller in magnitude than Xmin), the rounded result is forced to zero. A zero result is always a positive zero.

Single-precision floating-point operations implement IEEE 754 arithmetic with the following changes:

- Only one rounding mode is supported: round towards zero, also known as truncation.
- Denormal operands are treated as zero, and denormal results are forced to zero.
- Numbers with an exponent of all ones are interpreted as normalized numbers and not as infinity or not-a-number (NaN).

Double-precision operations do not support the IEEE precise trap (exception) mode. If a doubleprecision denormal or not-a-number (NaN) result does not conform to IEEE Standard 754, then the deviation is recorded in a sticky bit in the FPSCR register, which can be accessed using the **fscrrd** and **fscrwr** instructions or the **spu\_mffpscr** and **spu\_mtfpscr** intrinsics.

Double-precision instructions are performed as two double-precision operations in 2-way SIMD fashion. However, the SPU is capable of performing only one double-precision operation per cycle. Thus, the SPU executes double-precision instructions by breaking up the SIMD operands and executing the two operations in consecutive instruction slots in the pipeline. Although double-precision instructions have 13-clock-cycle latencies, only the final seven cycles are pipelined. No other instructions are dual-issued with double-precision instructions, and no instructions of any kind are issued for six cycles after a double-precision instruction is issued.

## 3.1.1.3 *Local Store*

The LS can be regarded as a software-controlled cache that is filled and emptied by DMA transfers. Key features of the LS include:

- Holds instructions and data
- 16-bytes-per-cycle load and store bandwidth, quadword aligned only
- 128-bytes-per-cycle DMA-transfer bandwidth
- 128-byte instruction prefetch per cycle

When there is competition for access to the LS by loads, stores, DMA reads, DMA writes, and instruction fetches, the SPU arbitrates access to the LS according the following priorities (highest priority first):

- 1. DMA reads and writes by the PPE or an I/O device
- 2. SPU loads and stores
- 3. Instruction prefetch

*Table 3-1* [on page 65](#page-64-0) summarizes the LS-arbitration priorities and transfer sizes. DMA reads and writes always have highest priority. Because hardware supports 128-bit DMA reads and writes, these operations occupy, at most, one of every eight cycles (one of sixteen for DMA reads, and one of sixteen for DMA writes) to the LS. Thus, except for highly optimized code, the impact of DMA reads and writes on LS availability for loads, stores, and instruction fetches can be ignored.

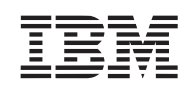

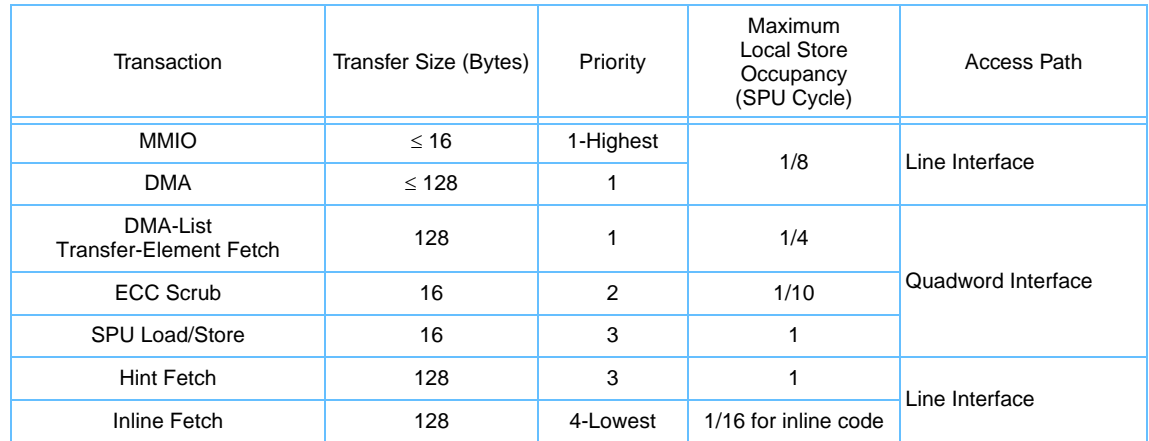

<span id="page-64-0"></span>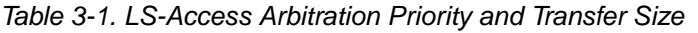

After DMA reads and writes, the next-highest user-initiated priority is given to load and store instructions. The rationale for doing so is that load and store instructions usually help a program's progress, whereas instruction fetches are often speculative. The SPE supports only 16-byte load and store operations that are 16-byte-aligned. It uses a second instruction (byte shuffle) to place bytes in a different order if, for example, the program requires only a 4-byte quantity or a quantity with a different data alignment. To store something that is not aligned, use a read-modify-write operation.

The lowest priority for LS access is given to instruction fetches, of which there are three types: flush-initiated fetches, inline prefetches, and hint fetches. Instruction fetches load 32 instructions per SPU request by accessing all banks of the LS simultaneously. Because the LS is singleported, it is important that DMA and instruction-fetch activity transfer as much useful data as possible in each LS request.

## 3.1.1.4 *Pipelines and Dual-Issue Rules*

The SPU has two pipelines, named even (pipeline 0) and odd (pipeline 1), into which it can issue and complete up to two instructions per cycle, one in each of the pipelines. Whether an instruction goes to the even or odd pipeline depends on its instruction type, which is related to the execution unit that performs the function. Each execution unit is assigned to one of the two pipelines. *[Table 3-2](#page-64-1)* summarizes the instruction types, latencies, and pipeline assignments.

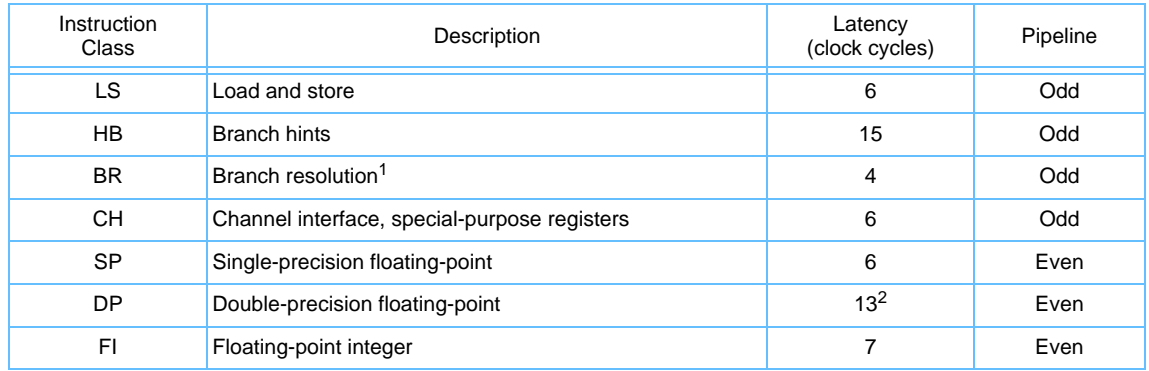

<span id="page-64-1"></span>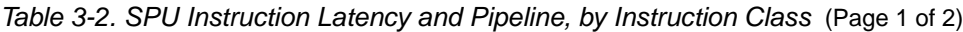

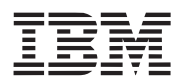

| Instruction<br>Class | Description            | Latency<br>(clock cycles) | Pipeline |
|----------------------|------------------------|---------------------------|----------|
| <b>SH</b>            | Shuffle                | 4                         | Odd      |
| <b>FX</b>            | Simple fixed-point     | 2                         | Even     |
| WS                   | Word rotate and shift  | 4                         | Even     |
| <b>BO</b>            | Byte operations        | 4                         | Even     |
| <b>NOP</b>           | No operation (execute) |                           | Even     |
| <b>LNOP</b>          | No operation (load)    |                           | Odd      |

*Table 3-2. SPU Instruction Latency and Pipeline, by Instruction Class* (Page 2 of 2)

1. Inline or correctly hinted branches have zero-cycle delay. The mispredicted branch penalty is 18-19 clock cycles.

2. Six cycles of a double-precision floating-point operation are instruction-issue stalls. No instructions of any kind are issued for six cycles after a double-precision floating-point instruction is issued.

The SPU issues all instructions in program order according to the pipeline assignment. Each instruction is part of a doubleword-aligned instruction pair called a *fetch group*. A fetch group can have one or two valid instructions, but it must be aligned to doubleword boundaries. This means that the first instruction in the fetch group is from an even word address, and the second instruction from an odd word address. The SPU processes fetch groups one at a time, continuing to the next fetch group when the current instruction group becomes empty. An instruction becomes issueable when register dependencies are satisfied and there is no structural hazard (resource conflict) with prior instructions or DMA or error-correcting code (ECC) activity.

Dual-issue occurs when a fetch group has two issueable instructions in which the first instruction can be executed on the even pipeline and the second instruction can be executed on the odd pipeline. If a fetch group cannot be dual-issued, but the first instruction can be issued, the first instruction is issued to the proper execution pipeline and the second instruction is held until it can be issued. A new fetch group is loaded after both instructions of the current fetch group are issued.

## 3.1.2 **Memory Flow Controller**

The primary function of the Memory Flow Controller (MFC), shown in *Figure 3-1* [on page 62](#page-61-0), is to connect the SPU to the EIB and support DMA transfers between main storage and the LS. The MFC maintains and processes queues of DMA commands from its SPU or from the PPE or other devices. The MFC's DMA controller (DMAC) executes the DMA commands. This allows the SPU to continue execution in parallel with the MFC's DMA transfers. The DMA and other MFC commands, and the command queues, are described in *Section 3.4* [on page 88](#page-87-0).

To make DMA transfers between main storage and the LS possible, privileged software on the PPE provides the LS and MFC resources, such as memory-mapped I/O (MMIO) registers, with effective-address aliases in main storage. This enables software on the PPE or other SPUs and devices to access the MFC resources and control the SPU. Privileged software on the PPE also provides address-translation information to the MFC for use in DMA transfers. DMA transfers are coherent with respect to system storage. Attributes of system storage (address translation and protection) are governed by the page and segment tables of the PowerPC Architecture.

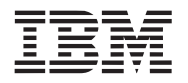

The MFC supports channels and associated MMIO registers for the purposes of enqueueing and monitoring DMA commands, monitoring SPU events, performing interprocessor-communication via mailboxes and signal-notification, accessing auxiliary resources such as the decrementer (timer), and other functions.

In addition to supporting DMA transfers, channels, and MMIO registers, the MFC also supports bus-bandwidth reservation features and synchronizes operations between the SPU and other processing units in the system.

#### <span id="page-66-0"></span>3.1.3 **Channels**

Channels are unidirectional message-passing interfaces that support 32-bit messages and commands. Many of the channels provide communications between the SPE and its MFC, which in turn mediates communication with the PPE and other devices. *[Table 3-3](#page-66-1)* lists the channels and their attributes. Reserved and privileged channels are omitted.

Software on the SPU uses special channel instructions (*Table 3-4* [on page 69\)](#page-68-0) to read and write channel registers and queues. Software on the PPE and other devices use load and store instructions to read and write to MFC's MMIO registers that are associated with the SPU's channels.

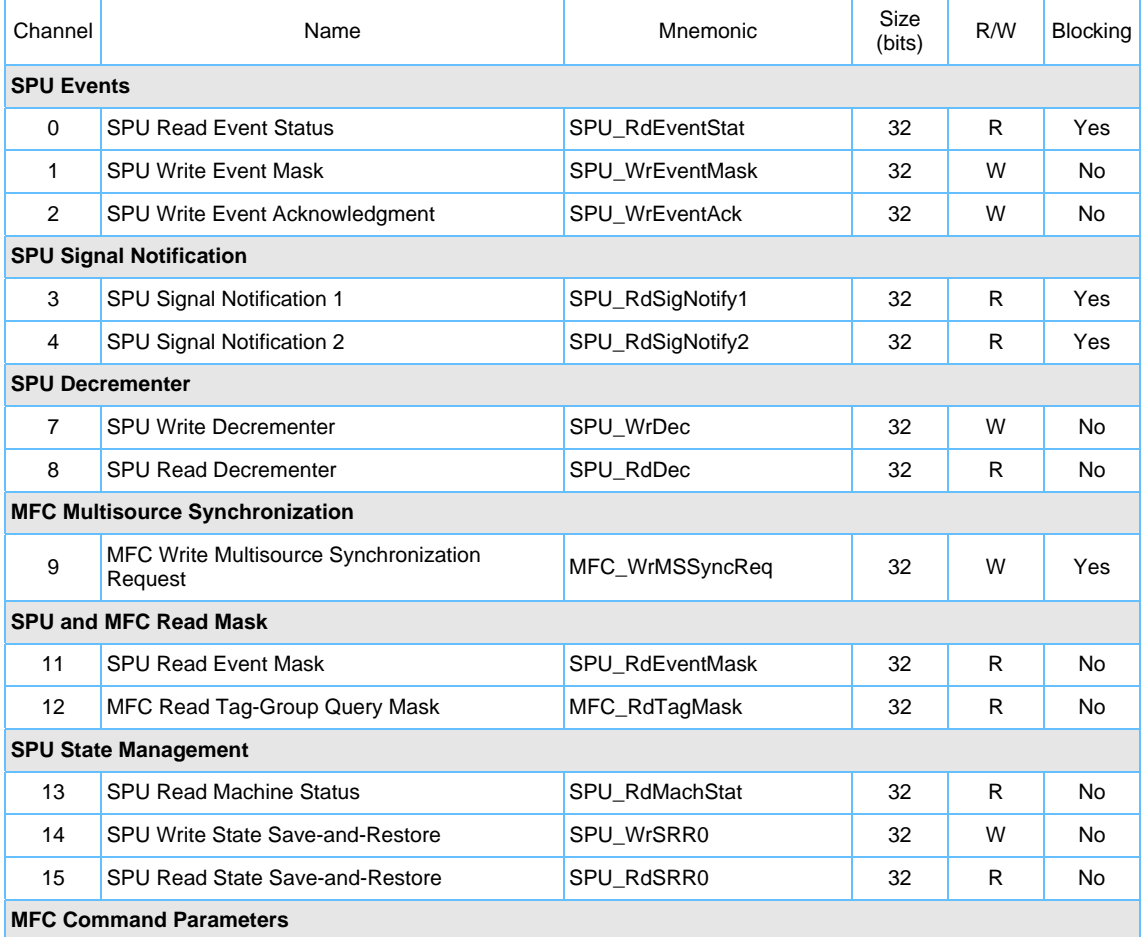

<span id="page-66-1"></span>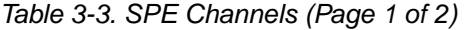

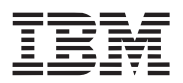

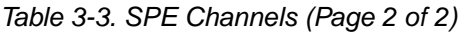

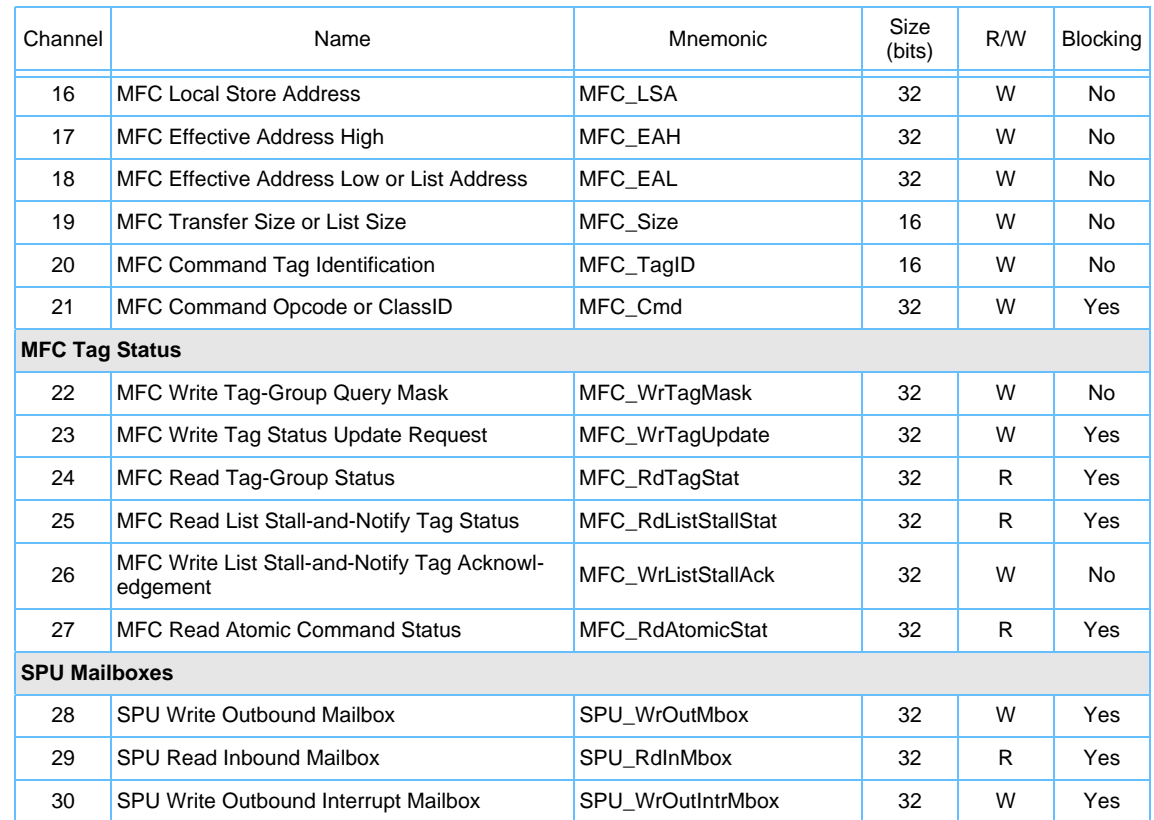

Each channel has a corresponding count that indicates the remaining capacity (the maximum number of outstanding transfers) in that channel. This count is decremented when a channel instruction is issued to the channel, and the count increments when an action associated with that channel completes. Each channel is implemented with either blocking or non-blocking semantics. Blocking channels cause the SPE to stall (suspend execution in a low-power state) when the SPE reads or writes a channel with a count of zero.

Key features of the SPE channel operations include:

- All transactions on the channel interface are unidirectional.
- Each channel transaction is independent of any other transaction.
- Sequential read and write transactions are supported.
- External access to control MMIO registers has higher priority than channel operations.
- Channel operations are done in program order.
- Channel read operations to reserved channels return zeros.
- Channel write operations to reserved channels have no effect.
- Reading of channel counts on reserved channels returns zero.

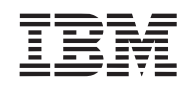

## 3.1.3.1 *Channel Instructions*

The *SPU Instruction Set Architecture*, summarized in *Section 3.2* [on page 72](#page-71-0), defines three channel instructions (**rdch**, **wrch**, **rchcnt**), shown in *[Table 3-4](#page-68-0)*. Software running on an SPE uses the channel instructions to write parameters and enqueue the MFC commands described in *Section 3.4* [on page 88.](#page-87-0) *[Table 3-4](#page-68-0)* includes both the SPU assembly-language instructions and their corresponding C-language intrinsics. The intrinsics are described in *Section 3.3* [on page 76.](#page-75-1)

<span id="page-68-0"></span>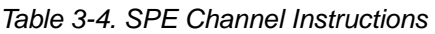

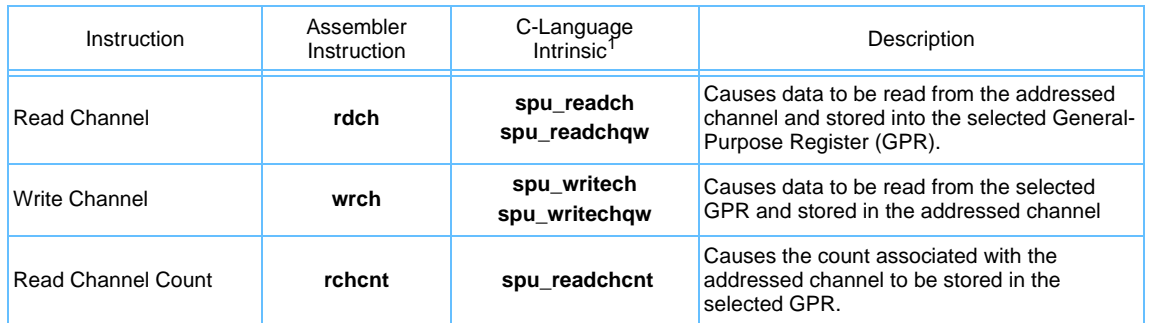

1. See *Section 3.3* [on page 76.](#page-75-1)

If the write channel is *nonblocking*, then a **wrch** instruction can be issued regardless of the value of the channel count for that channel. If the write channel is *blocking*, then a **wrch** instruction that is issued when the count for that channel is equal to zero will stall the SPE. Stalling on a **wrch**  instruction can be useful because it saves power, but to avoid stalling, software should first read the channel count to ensure that it is not zero before issuing a **wrch** instruction. The method used to determine the channel count is dependent on the program. The program can poll the channel count for that register, using the **rchcnt** instruction, or the program can issue a **wrch** instruction. If the program issues a **wrch** instruction, the SPE stalls, waiting until an acknowledgment is received from the write channel.

When an SPE program needs to receive information, it uses a **rdch** instruction. Usually, this information is held in an SPE register. The information can be loaded into this register through the channel interface using a read-data-load transaction. If the read channel is nonblocking, then a **rdch** instruction can be issued regardless of the value of the channel count for that channel. In the SPE, if the channel is a blocking channel, the SPE does not read from this register until the channel count for that register indicates that the data is valid (that is, when the count is greater than zero). If the count is zero, then there is no data in the channel and the SPE stalls until actions associated with that channel occur. These actions can include the updating of the MFC\_RdTagStat channel (*Table 3-3* [on page 67\)](#page-66-1), the PPE writing data to the corresponding MMIO register (such as a mailbox channel), or other actions. The method used to determine the count depends on the program. The program can poll the channel count for that register using the **rchcnt** instruction, or the program can issue the **rdch** instruction. If the program issues a **rdch** instruction, the SPE stalls, waiting until valid data is loaded.

The channel instructions are architected as 128 bits wide, but in the Cell Broadband Engine, channel instructions set use only the 32 bits from the preferred slot (the left-most word, word element 0) in the register.

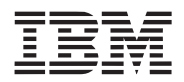

#### 3.1.3.2 *Mailboxes*

Mailboxes are queues that support exchanges of 32-bit messages between an SPE and other devices. Each mailbox queue has an SPE channel assignment as well as a corresponding MMIO register assignment. Two 1-entry mailbox queues are provided for sending messages from the SPE:

- SPU Write Outbound Mailbox
- SPU Write Outbound Interrupt Mailbox

One 4-entry mailbox queue is provided for sending messages to the SPE:

• SPU Read Inbound Mailbox

Each mailbox has an SPE channel assignment (*Table 3-3* [on page 67](#page-66-1)*)* as well as a corresponding MMIO register. To access the mailbox, an SPE program uses **rdch** and **wrch** instructions (*Table 3-4* [on page 69](#page-68-0)*)*. The PPE and other processors use load and store instructions to access the corresponding MMIO addresses.

Data written by an SPE program to one of these mailboxes using a **wrch** instruction is available to any processor or device that reads the corresponding MMIO register. Data written by a device to the SPU Read Inbound Mailbox using an MMIO write is available to an SPE program by reading that mailbox using a **rdch** or **rchcnt** instruction. An MMIO read from either of the SPU Write Outbound Mailboxes, or a write to the SPU Read Inbound Mailbox, can be programmed to set an SPE event. The event can in turn cause an SPE interrupt. A **wrch** instruction to the SPU Write Outbound Interrupt Mailbox can also be programmed to cause an interrupt to a processor or other device.

Each time a PPE program writes to the 4-entry SPU Read Inbound Mailbox queue, the channel count for that channel increments. Each time a SPU program reads the mailbox queue, the channel count decrements. The mailbox is a FIFO queue; the SPE program reads the oldest data first. If the PPE program writes more than four times before the SPE program reads the data, then the channel count stays at four, and the fourth location contains the last data written by the PPE. For example, if the PPE program writes five times before the SPE program reads the data, then the data read is the first, second, third, and fifth data elements. The fourth data element has been overwritten.

Mailbox operations are blocking operations: a write to a outbound mailbox register that is already full stalls the SPE until a slot is created in the mailbox by a PPE read. Similarly, a SPE read from an empty inbound mailbox is stalled until the PPE (or an SPE) writes to the mailbox. If the channel capacity count is zero for a channel that is configured as a blocking channel, then a channel instruction issued to that channel causes the SPE to stall and to stop issuing instructions until the channel is read. To prevent stalling in this case, the SPE program needs to read the count register associated with the particular mailbox and decide whether or not to read from or write to the mailbox.

There are at least three ways to deal with anticipated mailbox messages:

- The SPE software reads the channel (**rdch**), which will block until something arrives.
- The SPE software reads from the channel's count (**rchcnt**), which will return the count (zero or one); the software can then decide what to do.
- The SPE software sets up its interrupt facility to respond to mailbox events.

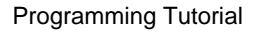

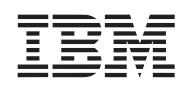

Although the mailboxes are primarily intended for communication between the PPE and the SPEs, they can also be used for communication between an SPE and other SPEs, processors, or devices. For this to happen, however, privileged software needs to allow one SPE to access the mailbox register in another SPE. If software does not allow this, then only atomic operations, signal notifications, and system memory communications are available for SPE-to-SPE communication.

## 3.1.3.3 *Signal Notification*

Signal-notification channels, or *signals*, are inbound (to an SPE) registers. They can be used by other SPEs, the PPE, or other devices to send information, such as a buffer-completion synchronization flag, to an SPE. Each SPE has two 32-bit signal-notification registers, each of which has a corresponding memory-mapped I/O (MMIO) register into which the signal-notification data is written by the sending processor. Unlike mailbox messaging, signal senders use one of three special MFC send-signal commands to send a signal: **sndsig**, **sndsigf**, and **sndsigb**, described in *Section 3.4* [on page 88](#page-87-0).

An SPE can only read its local signal-notification channels. The PPE or other processors can write or read the corresponding MMIO register. This allows the target SPE to do polling, blocking, or set up an interrupt as ways of responding to signals. An SPE read of one of its two signal-notification channels clears the channel atomically. An MMIO read does not clear a channel. An SPE read from the signaling channel will be stalled when no signal is pending at the time of the read.

A signal-notification channel can be configured by software to be in *overwrite mode* or *OR mode*. In overwrite mode (also called one-to-one signaling), sending a signal (writing to the MMIO address) overwrites previous contents. In OR mode (also called many-to-one signaling), sending a signal ORs the new 1 bits into the current contents. In the case of one-to-one signaling, there is usually no substantial difference in performance between signaling and using a mailbox.

The differences between mailboxes and signal-notification channels include:

- *Capacity*—Signal-notification channels are registers. Mailboxes are queues.
- *Direction*—Each SPE supports signal-notification channels that are only inbound (to the SPE). Their mailboxes support both outbound and inbound communication. However, an SPE can send signals to another SPE using MFC send-signal commands.
- *Interrupts*—One of the mailboxes interrupts the PPE. Signal-notification channels have no such automatic feature.
- *Many-to-One*—Signal-notification channels (but not mailboxes) can be configured as manyto-one (OR mode) or as one-to-one (overwrite mode).
- *Unique Commands*—Signal-notification channels have specific MFC send-signal commands (**sndsig**, **sndsigf**, and **sndsigb**) for writing to them. See *Section 3.4* [on page 88](#page-87-0).
- *Reset*—Reading a signal-notification register automatically resets (clears) its bits.
- *Count*—The channel counts have different meaning. Mailbox channel counts indicate the number of available (unoccupied) entries in the mailbox queue. The signal-notification channel count indicates whether there are any pending (unserviced) signals.
- *Number*—Each SPE has two signal-notification channels versus three mailboxes.

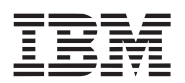

## <span id="page-71-0"></span>3.2 **SPU Instruction Set**

The *SPU Instruction Set Architecture* (ISA) fully documents the instructions supported by the SPEs. This section summarizes the ISA. Programmers writing in a high-level language like C or C++ can use the intrinsics described in *Section 3.3* [on page 76](#page-75-1) to improve their control over the SPE hardware. Because the functions performed by these intrinsics are closely related to the assembly-language instructions of the *SPU Instruction Set Architecture*, this overview may be helpful in understanding the utility of the intrinsics.

The SPU ISA operates primarily on SIMD vector operands, both fixed-point and floating-point, with support for some scalar operands. The PPE and the SPE both execute SIMD instructions, but the two processors execute different instruction sets, and programs for the PPE and SPEs must be compiled by different compilers.

## 3.2.1 **Data Layout in Registers**

The SPE supports *big-endian* data ordering, an ordering in which the lowest-address byte and lowest-numbered bit are the most-significant (high) byte and bit, respectively. Bits in registers are numbered in ascending order from left to right, with bit 0 representing the most-significant bit (MSb) and bit 127 the least-significant bit (LSb) as shown in the figure below. The SPE architecture does not define or use *little endian* data ordering. .

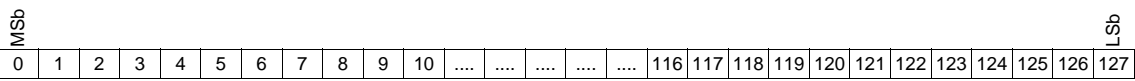

The SPU hardware defines the following data types:

- byte—8 bits
- halfword—16 bits
- word—32 bits
- doubleword—64 bits
- quadword—128 bits

 $\frac{6}{10}$ <br>The SP<br>
• byt<br>
• hal<br>
• word<br>
• dou<br>
• qua<br>
These qua<br>
These qua<br>
These to qua<br>
set of s<br>
words. These data types are indicated by shading in *Figure 3-3* [on page 73.](#page-72-0) The left-most word (bytes 0, 1, 2, and 3) of a register is called the *preferred scalar slot*, also shown in *[Figure 3-3](#page-72-0)*. When instructions use or produce scalar operands or addresses, the values are in the preferred slot. A set of store assist instructions is available to help store bytes, halfwords, words, and doublewords.
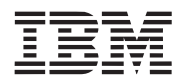

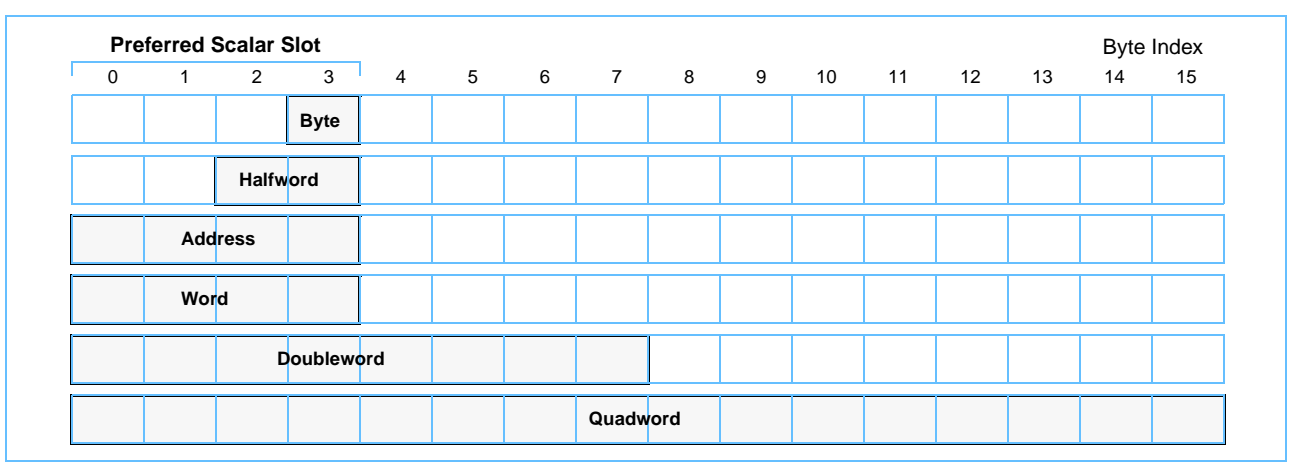

*Figure 3-3. Register Layout of Data Types and Preferred (scalar) Slot* 

The SPE programming model defines the vector data types shown in *[Table 3-5](#page-72-0)* for the C programming language. These data types are all 128 bits long and contain from 1 to 16 elements per vector.

#### <span id="page-72-0"></span>*Table 3-5. Vector Data Types*

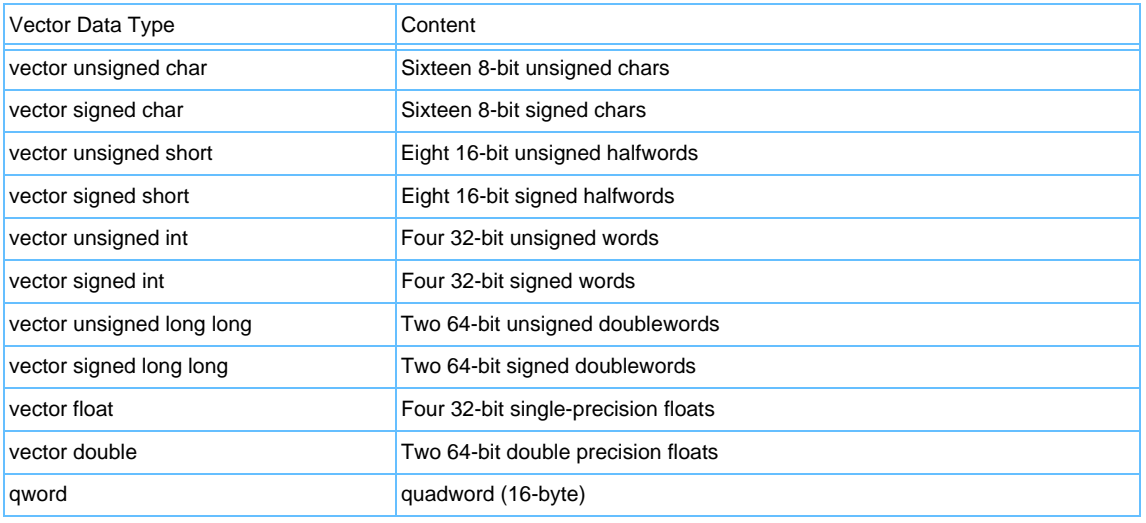

#### 3.2.2 **Instruction Types**

There are 204 instructions in the *SPU Instruction Set Architecture*, and they are grouped into 11 sets by functionality. These instruction classes are shown in *[Table 3-6](#page-72-1)*.

| Type                           | Number |
|--------------------------------|--------|
| Memory Load and Store          | 16     |
| Constant Formation             |        |
| Integer and Logical Operations | 59     |

<span id="page-72-1"></span>*Table 3-6. SPU Instruction Types (Page 1 of 2)* 

*Table 3-6. SPU Instruction Types (Page 2 of 2)* 

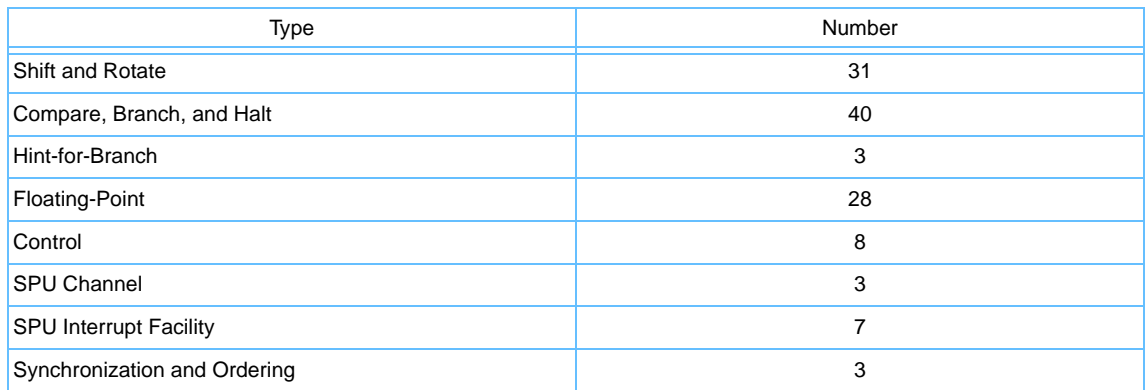

*[Figure 3-4](#page-73-0)* shows one example of an SPU SIMD instruction—the floating-point add instruction, **fa.** This instruction simultaneously adds four pairs of floating-point vector elements, stored in registers **ra** and **rb**, and produces four floating-point results, written to register **rt**.

<span id="page-73-0"></span>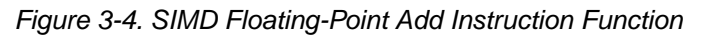

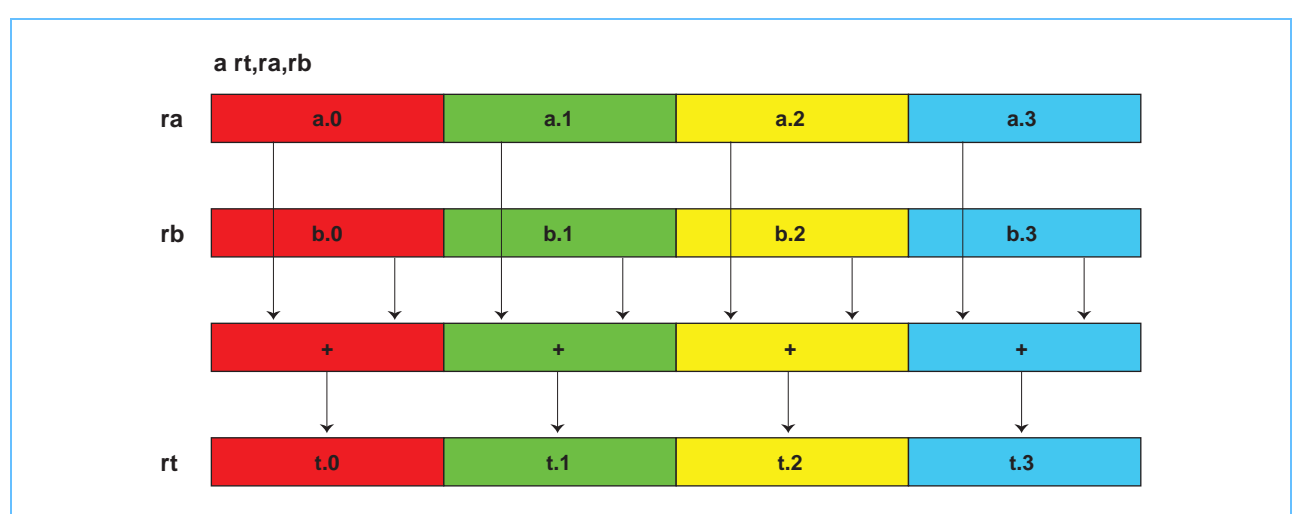

Depending on the programmer's performance requirements and code size restraints, advantages can be gained by properly grouping data in an SIMD vector. *Figure 3-5* [on page 75](#page-74-0) shows a natural way of using SIMD vectors to store the homogenous data values—x, y, z, w—for the three vertices—a, b, c—of a triangle in a 3D-graphics application. This arrangement is called an array of structures (AOS), because the data values for each vertex are organized in a single structure, and the set of all such structures (vertices) is an array.

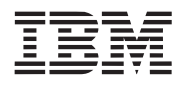

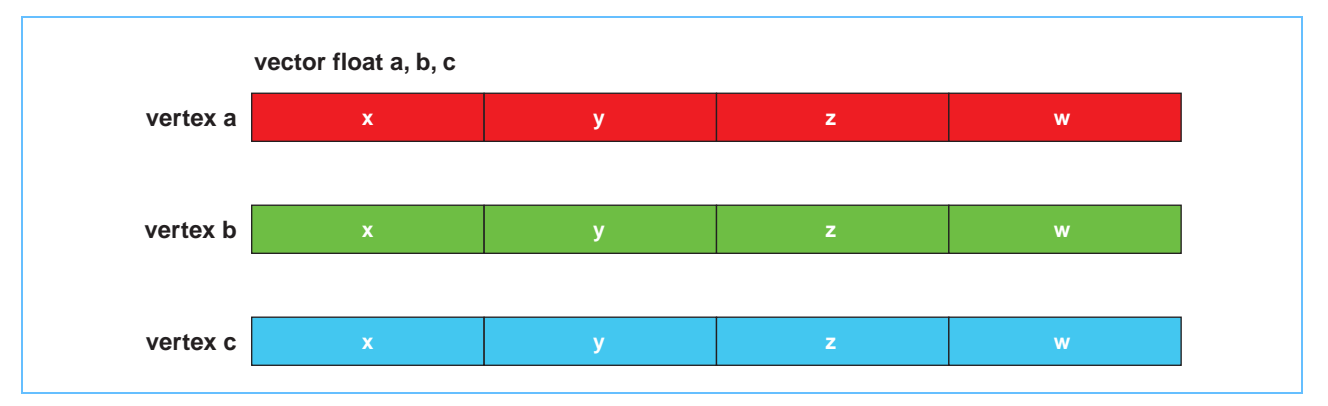

<span id="page-74-0"></span>*Figure 3-5. Array-of-Structures Data Organization for One Triangle* 

The data-packing approach shown in *[Figure 3-5](#page-74-0)* often produces small code sizes, but it typically executes poorly and generally requires significant loop-unrolling to improve its efficiency. If the vertices contain fewer components than the SIMD vector can hold (for example, three components instead of four), SIMD efficiencies are compromised.

Another method of organizing data in SIMD vectors is a structure of arrays (SOA). Here, each corresponding data value for each vertex is stored in a corresponding location in a set of vectors. Think of the data as if it were scalar, and the vectors are populated with independent data across the vector. This is different from the previous example, where the four values of each vertex are stored in one vector. *Figure 3-6* [on page 76](#page-75-0) shows the use of SIMD vectors to represent the x, y, z vertices for four triangles. Not only are the data types the same across the vector, but now their data interpretation is the same. Depending on the algorithm, software might execute more efficiently with this SIMD data organization than with the organization shown in *[Figure 3-5](#page-74-0)*.

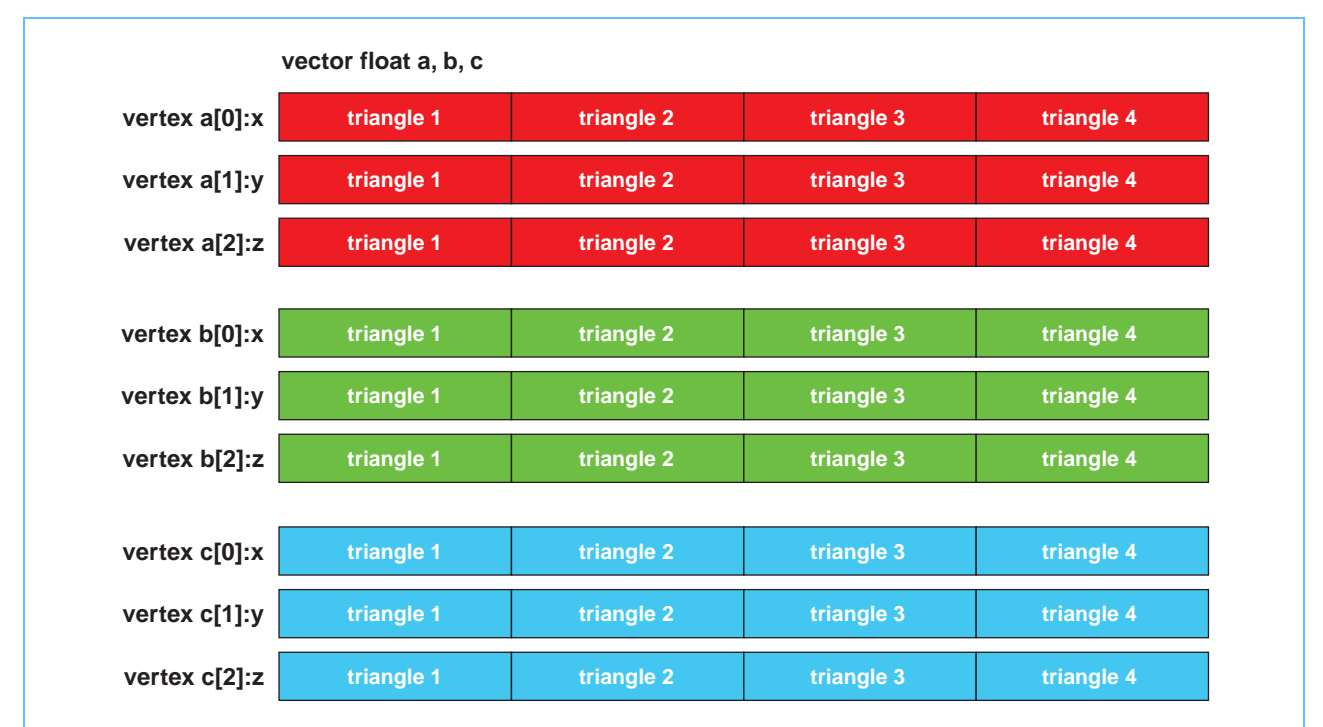

<span id="page-75-0"></span>*Figure 3-6. Structure-of-Arrays Data Organization for Four Triangles* 

For more about the SPU instructions, see the *SPU Instruction Set Architecture* and the *SPU Assembly Language Specification*.

# <span id="page-75-1"></span>3.3 **SPU C/C++ Language Extensions (Intrinsics)**

A large set of SPU C/C++ Language Extensions (intrinsics) make the underlying *SPU Instruction Set Architecture* and hardware features conveniently available to C programmers. These intrinsics can be used in place of assembly-language code when writing in the C or C++ languages.

The intrinsics are essentially in-line assembly-language instructions in the form of C-language function calls. They provide the programmer with explicit control of the SPE SIMD instructions without directly managing registers. A well-written compiler that supports these intrinsics will emit efficient code for the SPE architecture. The techniques used by compilers to generate efficient code include:

- Register coloring
- Instruction scheduling (dual-issue optimization)
- Data loads and stores
- Loop blocking, fusion, unrolling
- Correct up-stream placement of branch hints
- Literal vector construction

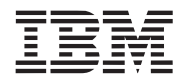

For example, an SPU compiler provides the intrinsic  $t = spu$  add(a, b) as a substitute for the assembly-language instruction  $fa$   $rt$ ,  $ra$ ,  $rb$ . The compiler will generate a floating-point add instruction (fa rt, ra, rb) for the SPU intrinsic  $t = spu$  add(a, b), assuming t, a, and b are vector float variables. The system header file, spu\_intrinsics.h, defines the SPU language extension intrinsics.

The intrinsics are defined fully in the *C/C++ Language Extensions for Cell Broadband Engine Architecture* specification. The PPU and the SPU instruction sets have similar, but distinct, SIMD intrinsics. It is important to understand the mapping between the PPU and SPU SIMD intrinsics when developing applications on the PPE that will eventually be ported to the SPEs.

#### 3.3.1 **Assembly Language versus Intrinsics Comparison: An Example**

The ease of implementing a DMA transfer using intrinsics versus assembly-language instructions is illustrated in the following example implementation of the dma\_transfer subroutine. This subroutine issues a DMA command with transfer size bytes from the LS address, 1sa, to or from the 64-bit effective address specified by eah | eal. The DMA command specified by the dma parameter is tagged using the specified tag id parameter.

```
extern void dma_transfer(volatile void *lsa,// local store address
                         unsigned int eah, // high 32-bit effective address
                         unsigned int eal, // low 32-bit effective address
                         unsigned int size, // transfer size in bytes
                        unsigned int tag id, // tag identifier (0-31)
                         unsigned int cmd); // DMA command
```
The Application Binary Interface (ABI)-compliant assembly-language implementation of the subroutine would be:

```
 .text
      .globaldma transfer
dma_transfer:
      wrch $MFC LSA, $3
      wrch $MFC EAH, $4
      wrch $MFC EAL, $5
      wrch $MFC Size, $6
      wrch $MFC TagID, $7
      wrch $MFC Cmd, $8
      bi $0
```
A comparable C implementation using the SPU intrinsic, spu writech, for the write-channel (**wrch**) instruction would be:

```
#include <spu_intrinsics.h> 
void dma_transfer(volatile void *lsa, unsigned int eah, unsigned int eal, 
                         unsigned int size, unsigned int tag_id, unsigned int cmd)
{
       spu writech(MFC LSA, (unsigned int)lsa);
```
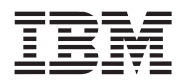

}

```
spu writech(MFC EAH, eah);
spu writech(MFC EAL, eal);
spu writech(MFC Size, size);
spu writech(MFC TagID, tag id);
spu_writech(MFC_Cmd, cmd);
```
This particular function could be more simply written using the  $\text{spu}$  mfcdma64 composite intrinsic, as:

```
#include <spu_intrinsics.h> 
void dma_transfer(volatile void *lsa, unsigned int eah, unsigned int eal, 
                         unsigned int size, unsigned int tag_id, unsigned int cmd)
{
       spu mfcdma64(lsa, eah, eal, size, tag id, cmd);
}
```
# <span id="page-77-0"></span>3.3.2 **Intrinsic Classes**

SPU intrinsics are grouped into the following three classes:

- *Specific Intrinsics—*Intrinsics that have a one-to-one mapping with a single assembly-language instruction. Programmers rarely need these intrinsics for implementing inline assembly code because the Joint Software Reference Environment (JSRE) has adopted gcc-style inline assembly.
- *Generic Intrinsics—*Intrinsics that map to one or more assembly-language instructions as a function of the type of input parameters.
- *Composite Intrinsics*—Convenience intrinsics constructed from a sequence of specific or generic intrinsics.

Intrinsics are not provided for all assembly-language instructions. Some assembly-language instructions (for example, branches, branch hints, and interrupt return) are naturally accessible through the C/C++ language semantics. Many SPU intrinsics are different than PPE intrinsics (see *[Section 3.3.4](#page-84-0)* on page 85).

# 3.3.2.1 *Specific Intrinsics*

Specific intrinsics have a one-to-one mapping with a single assembly-language instruction. All specific intrinsics are named using the SPU assembly instruction prefixed by the string,  $si$ . For example, the specific intrinsic that implements the stop assembly instruction is named si\_stop.

Specific intrinsics are provided for all instructions except branch, branch-hint, and interrupt-return instructions. All specific intrinsics are also available in the form of generic intrinsics, except for the specific intrinsics shown in *[Table 3-7](#page-78-0)*. The specific intrinsics shown in this table fall into three categories:

- Instructions generated using basic variable-referencing (that is, using vector and scalar loads and stores)
- Instructions used for immediate vector construction

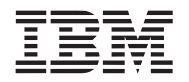

• Instructions that have limited usefulness and are not expected to be used except in rare conditions

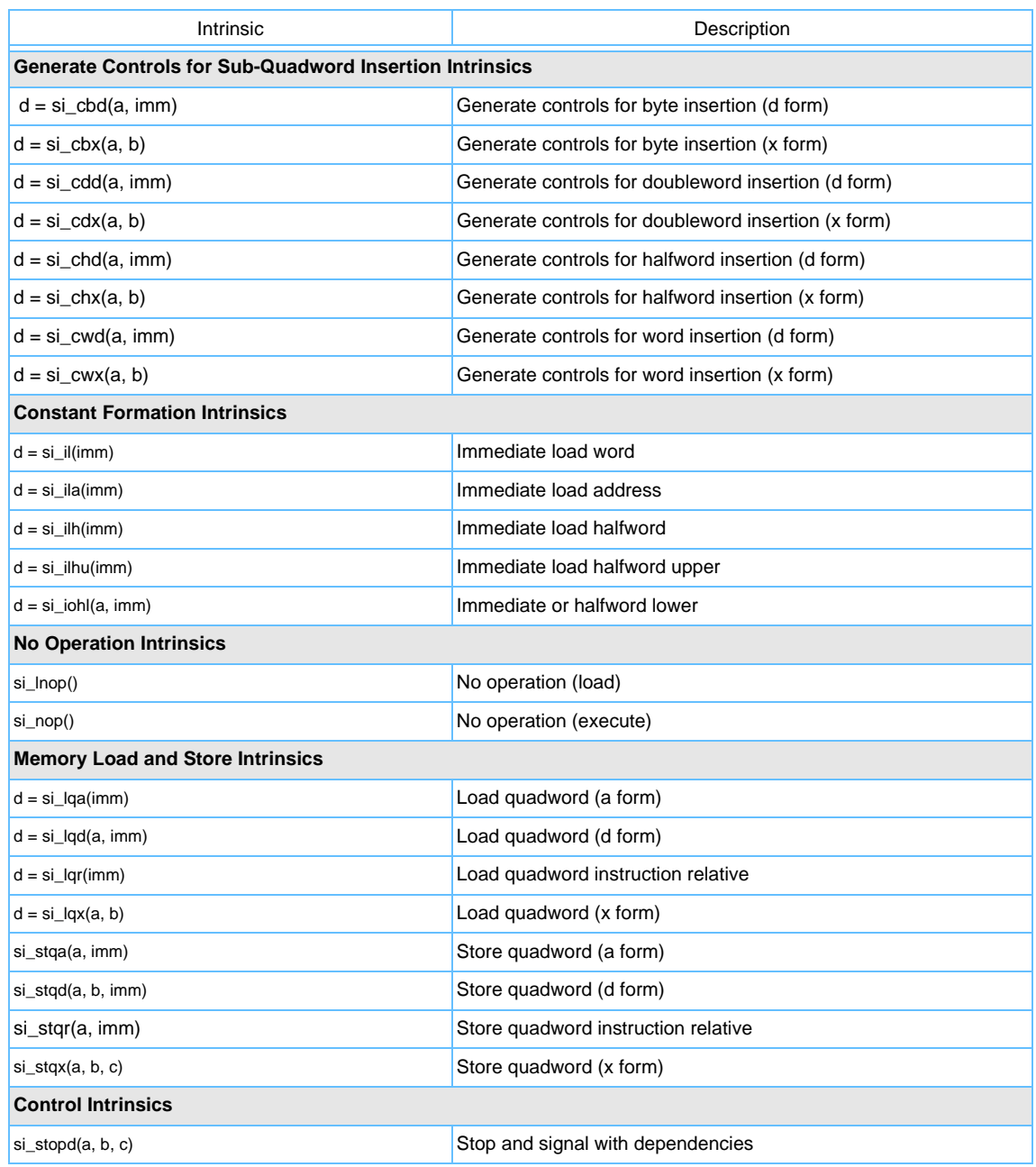

# <span id="page-78-0"></span>*Table 3-7. Specific Intrinsics Not Available as Generic Intrinsics*

Specific intrinsics accept only the following types of arguments:

- Immediate literals, as an explicit constant expression or as a symbolic address
- Enumerations
- Quadword arguments (variables of type qword)

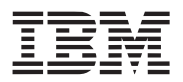

Arguments of other types must be cast to the qword data type. When using specific intrinsics, it might be necessary to cast from scalar types to the qword data type, or from the qword data type to scalar types. Similar to casting between vector data types, specific cast intrinsics have no effect on an argument that is stored in a register. All specific casting intrinsics are of the following form:

 $d =$  casting intrinsic(a)

For example, to add 3 to the integer i:

```
int i;
i = \sin\ to\ int (si_ai (si_from_int(i), 3));
```
*[Table 3-8](#page-79-0)* lists the specific casting intrinsics.

| Intrinsic      | Description                                               |
|----------------|-----------------------------------------------------------|
| si to char     | Cast byte element 3 of qword to char.                     |
| si to uchar    | Cast byte element 3 of qword to unsigned char.            |
| si to short    | Cast halfword element 1 of gword to short.                |
| si_to_ushort   | Cast halfword element 1 of qword to unsigned short.       |
| si_to_int      | Cast word element 0 of qword to int.                      |
| si_to_uint     | Cast word element 0 of qword to unsigned int.             |
| si_to_ptr      | Cast word element 0 of qword to a void pointer.           |
| si_to_llong    | Cast doubleword element 0 of gword to long long.          |
| si to ullong   | Cast doubleword element 0 of gword to unsigned long long. |
| si_to_float    | Cast word element 0 of qword to float.                    |
| si_to_double   | Cast doubleword element 0 of qword to double.             |
| si_from_char   | Cast char to byte element 3 of qword.                     |
| si from uchar  | Cast unsigned char to byte element 3 of qword.            |
| si_from_short  | Cast short to halfword element 1 of gword.                |
| si from ushort | Cast unsigned short to halfword element 1 of qword.       |
| si_from_int    | Cast int to word element 0 of qword.                      |
| si_from_uint   | Cast unsigned int to word element 0 of qword.             |
| si_from_ptr    | Cast void pointer to word element 0 of qword.             |
| si_from_llong  | Cast long long to doubleword element 0 of qword.          |
| si_from_ullong | Cast unsigned long long to doubleword element 0 of qword. |
| si from float  | Cast float to word element 0 of gword.                    |
| si_from_double | Cast double to doubleword element 0 of qword.             |

<span id="page-79-0"></span>*Table 3-8. Specific Casting Intrinsics* 

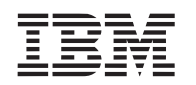

### 3.3.2.2 *Generic Intrinsics*

Generic intrinsics map to one or more assembly-language instructions, as a function of the type of its input parameters. Generic intrinsics are often implemented as compiler *built-ins.* All of the generic intrinsics are prefixed by the string, spu. For example, the intrinsic that implements the stop assembly instruction is named spu\_stop.

Generic intrinsics are provided for all SPU instruction, *except the following*:

- branch
- branch hint
- interrupt return
- generate control for insertion (used for scalar stores)
- constant formation
- no-op
- memory load and store
- stop and signal with dependencies (stopd)

Many generic intrinsics accept scalars as one of their operands. These correspond to intrinsics that map to instructions with immediate values.

*[Table 3-9](#page-80-0)* lists the generic intrinsics.

<span id="page-80-0"></span>*Table 3-9. Generic SPU Intrinsics (Page 1 of 4)* 

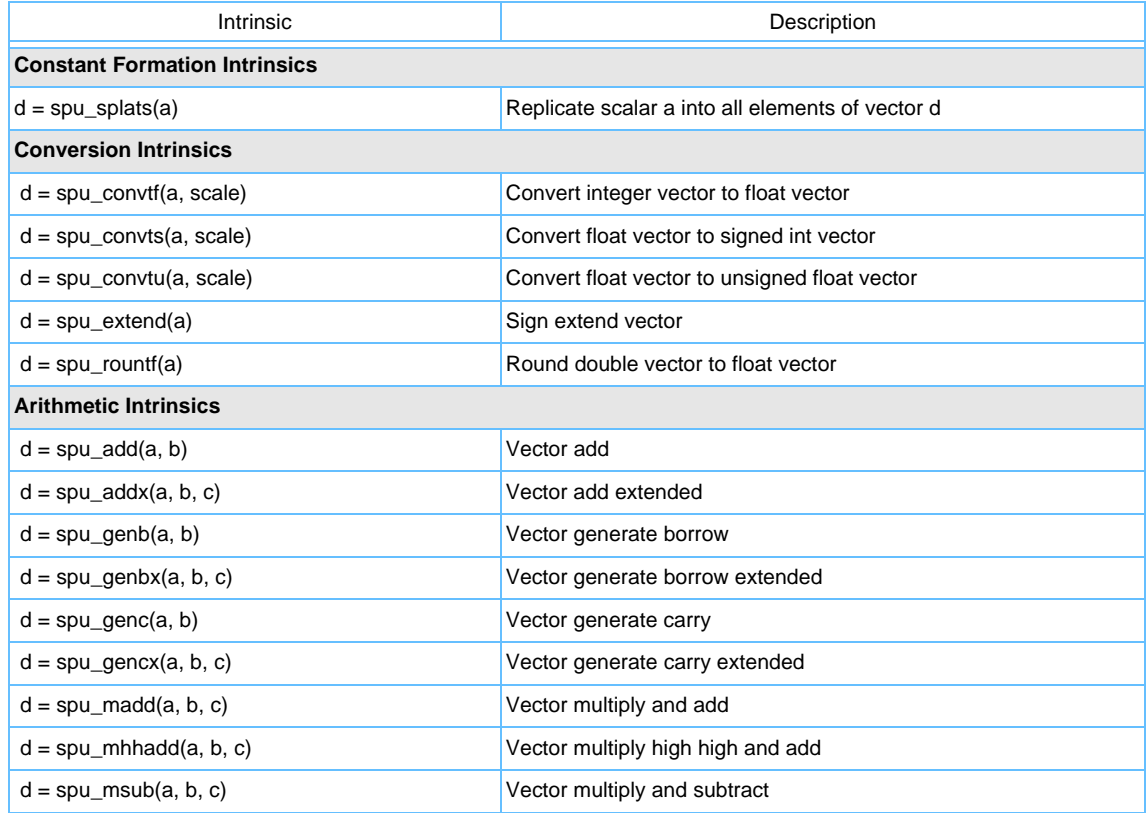

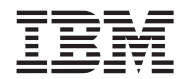

# *Table 3-9. Generic SPU Intrinsics (Page 2 of 4)*

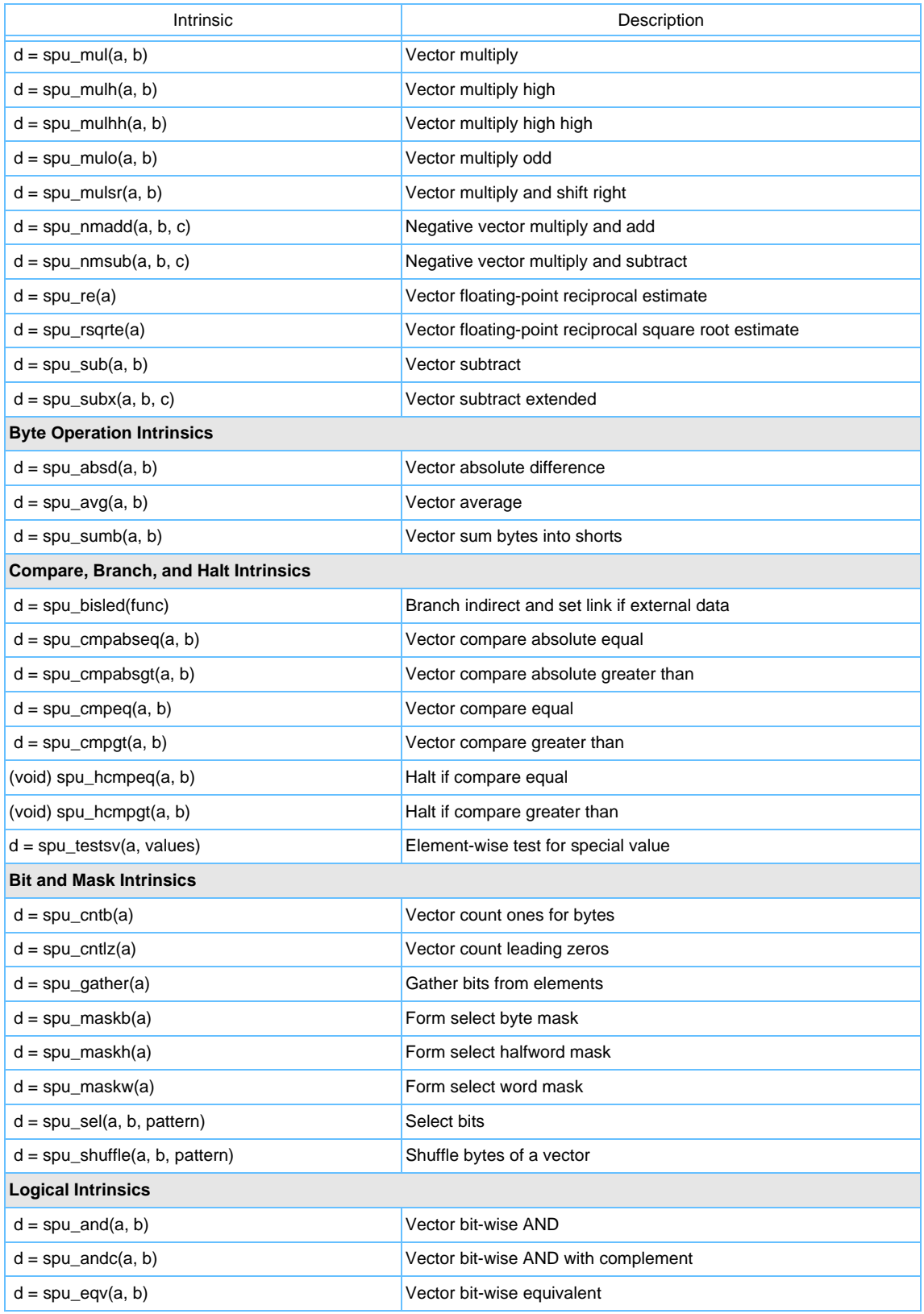

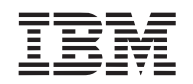

# *Table 3-9. Generic SPU Intrinsics (Page 3 of 4)*

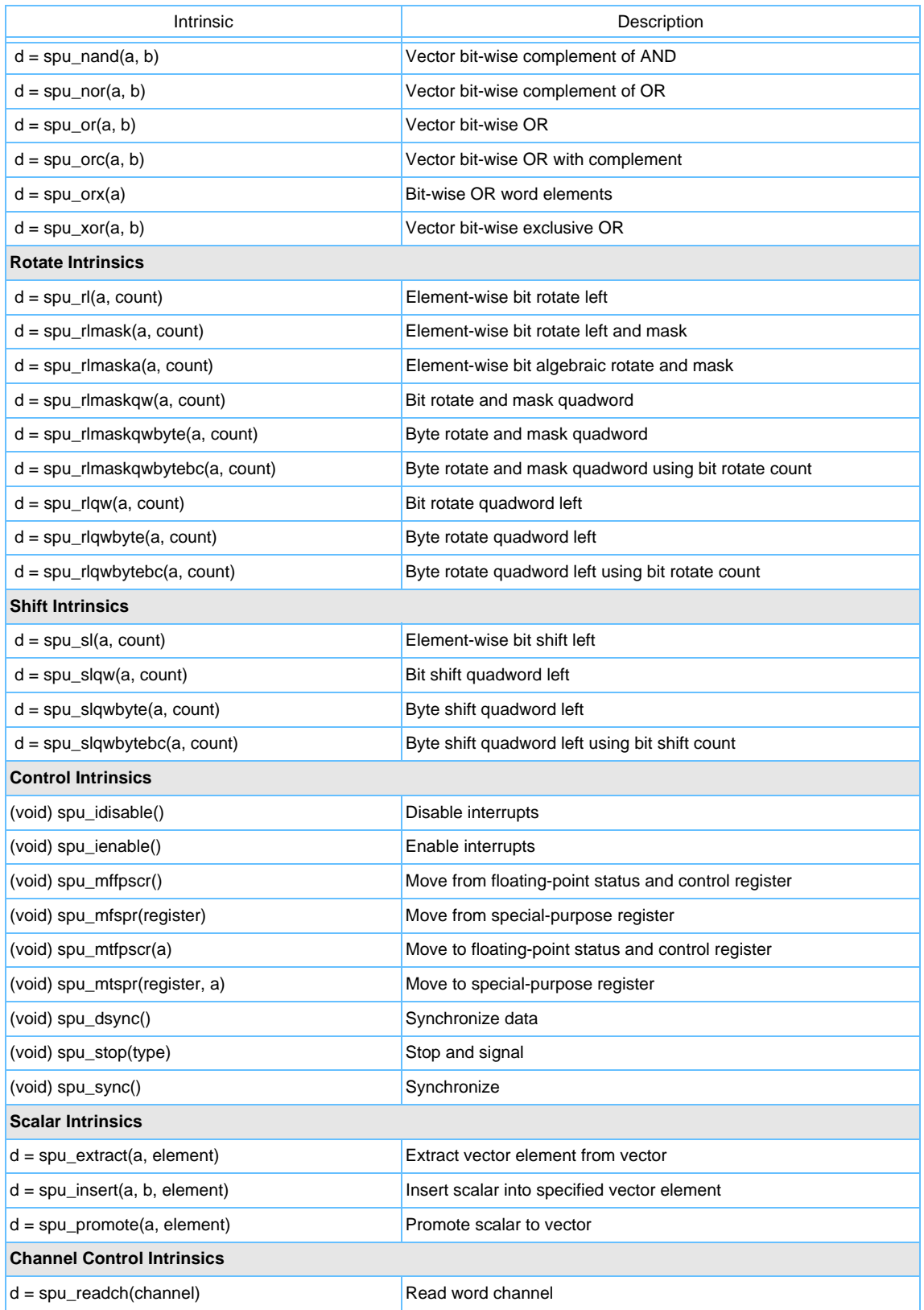

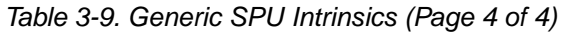

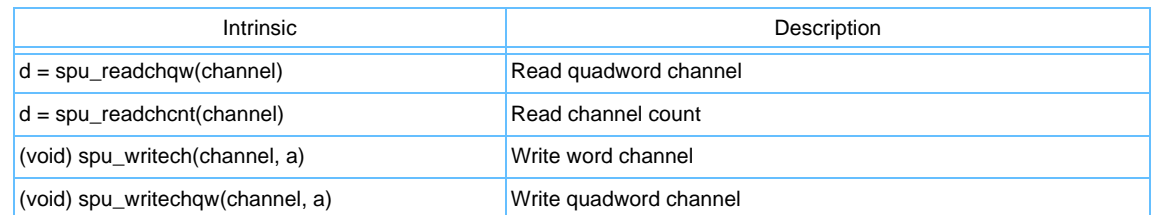

#### 3.3.2.3 *Composite Intrinsics*

Composite intrinsics are constructed from a sequence of specific or generic intrinsics. All of the composite intrinsics are prefixed by the string, spu. *[Table 3-10](#page-83-0)* lists the composite intrinsics.

<span id="page-83-0"></span>*Table 3-10. Composite SPU Intrinsics* 

| Intrinsic                                       | Description                                      |
|-------------------------------------------------|--------------------------------------------------|
| spu_mfcdma32(ls, ea, size, tagid, cmd)          | Initiate DMA to or from 32-bit effective address |
| spu_mfcdma64(ls, eahi, ealow, size, tagid, cmd) | Initiate DMA to or from 64-bit effective address |
| spu mfcstat(type)                               | Read MFC tag status                              |

For further information about the SPU intrinsics, see the *C/C++ Language Extensions for Cell Broadband Engine Architecture* document.

#### 3.3.3 **Promoting Scalar Data Types to Vector Data Types**

The SPU loads and stores a quadword at a time. When instructions use or produce scalar operands (including addresses), the value is kept in the preferred scalar slot of a SIMD register. Scalar (sub quadword) loads and stores require several instructions to format the data for use on the SIMD architecture of the SPE. Scalar loads must be rotated into the preferred slot. Scalar stores require a read, scalar insert, and write operation. These extra formatting instructions reduce performance.

Vector operations on scalar data are not efficient. The following strategies can be used to make operations on scalar data more efficient:

- Change the scalars to quadword vectors. By eliminating the three extra instructions associated with loading and storing scalars, code size and execution time can be reduced.
- Cluster scalars into groups, and load multiple scalars at a time using a quadword memory access. Manually extract or insert the scalars as needed. This will eliminate redundant loads and stores.

SPU intrinsics are provided in the C/C++ Language Extensions to efficiently promote scalars to vectors, or vectors to scalars. These intrinsics are listed in *[Table 3-11](#page-84-1)*.

| Instruction        | Description                                      |
|--------------------|--------------------------------------------------|
| $d = spu_inset$    | Insert a scalar into a specified vector element. |
| $d = spu\_promote$ | Promote a scalar to a vector.                    |
| $d = spu\_extract$ | Extract a vector element from its vector.        |

<span id="page-84-1"></span>*Table 3-11. Intrinsics for Changing Scalar and Vector Data Types* 

# <span id="page-84-0"></span>3.3.4 **Differences Between PPE and SPE SIMD Support**

#### 3.3.4.1 *Architectural Differences*

The PPE processes SIMD operations in the VXU within its PPU. The operations are those of the Vector/SIMD Multimedia Extension instruction set. The SPEs process SIMD operations in their SPU. The operations are those of the SPU instruction set.

The major differences between the PPE and SPE architectures are summarized in *[Table 3-12](#page-84-3)*.

<span id="page-84-3"></span>*Table 3-12. PPE and SPE Architectural Comparison* 

| Feature                        | <b>PPE</b>                                                    | <b>SPE</b>                                          |
|--------------------------------|---------------------------------------------------------------|-----------------------------------------------------|
| Number of SIMD registers       | 32 (128-bit)                                                  | 128 (128-bit)                                       |
| Organization of register files | separate fixed-point, floating-point, and<br>vector registers | unified                                             |
| Load latency                   | variable (cache)                                              | fixed                                               |
| Addressability                 | $2^{64}$ bytes                                                | 256-KB local store<br>2 <sup>64</sup> bytes via DMA |
| Instruction set                | more orthogonal                                               | optimized for single-precision float                |
| Single-precision               | IEEE 754-1985                                                 | extended range                                      |
| Doubleword                     | no doubleword SIMD                                            | double-precision floating-point SIMD                |

# 3.3.4.2 *Language-Extension Differences*

The SPE's SPU instruction set is similar to that of the PPE's Vector/SIMD Multimedia Extension instruction set, in that both operate on 128-bit SIMD vectors. However, from a programmer's perspective, these instruction sets are quite different, and their respective language extensions have different intrinsics and data types.

*Table 3-13* [on page 85](#page-84-2) specifies the supported vector data types for each of the SIMD engines (PPE and SPE) in the Cell Broadband Engine (an "x" signifies support; a "—" signifies no support):

| Vector Data Type     | <b>PPE</b> | SPU |
|----------------------|------------|-----|
| vector unsigned char | х          | ́   |
| vector signed char   | х          | ́   |
| vector bool char     | x          |     |

<span id="page-84-2"></span>*Table 3-13. PPE versus SPU Vector Data Types (Page 1 of 2)* 

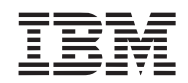

*Table 3-13. PPE versus SPU Vector Data Types (Page 2 of 2)* 

| Vector Data Type          | <b>PPE</b>                | SPU |
|---------------------------|---------------------------|-----|
| vector unsigned short     | X                         | X   |
| vector signed short       | X                         | x   |
| vector bool short         | x                         |     |
| vector pixel              | X                         |     |
| vector unsigned int       | X                         | x   |
| vector signed int         | $\boldsymbol{\mathsf{x}}$ | x   |
| vector bool int           | X                         |     |
| vector float              | X                         | X   |
| vector unsigned long long |                           | X   |
| vector signed long long   |                           | X   |
| vector double             |                           | X   |

The key differences are:

- Only the Vector/SIMD Multimedia Extension instruction set supports pixel vectors.
- Only the SPU instruction set supports doubleword vectors.

The SPUs quadword data type is excluded from the list because it is a type-agnostic register reference instead of a specific vector data type. The quadword data type is used exclusively as an operand in *specific intrinsics*—those which have a one-to-one mapping with a single assembly-language instruction. See *[Section 3.3.2](#page-77-0)* on page 78.

Also, the Vector/SIMD Multimedia Extension instruction set provides these operations that are not directly supported by a single instruction in the SPU instruction set:

- Saturating math
- Sum-across
- Log<sub>2</sub> and  $2^x$
- Ceiling and floor
- Complete byte instructions

Likewise, the SPU instruction set provides these operations that are not directly supported by a single instruction in the Vector/SIMD Multimedia Extension instruction set:

- Immediate operands
- Double-precision floating-point
- Sum of absolute difference
- Count ones in bytes
- Count leading zeros
- Equivalence
- Nand
- Or complement

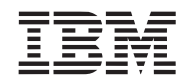

- Extend sign
- Gather bits
- Form select mask
- Integer multiply and accumulate
- Multiply subtract
- Multiply float
- Shuffle byte special conditions
- Carry and borrow generate
- Sum bytes across
- Extended shift range

These differences between the Vector/SIMD Multimedia Extension and SPU instruction sets must be kept in mind when porting code from the PPE to the SPE. Ported programs need to consider not only equivalent instructions but also code performance. See *[Section 3.6](#page-103-0)* on [page 104](#page-103-0) for more on porting code.

To improve code portability between PPE and SPU programs, spu\_intrinsics.h provides single-token typedefs for vector keyword data types. These typedefs are shown in *[Table 3-14](#page-86-0)*. These single-token types serve as class names for extending generic intrinsics for mapping toand-from Vector/SIMD Multimedia Extension intrinsics and SPU intrinsics.

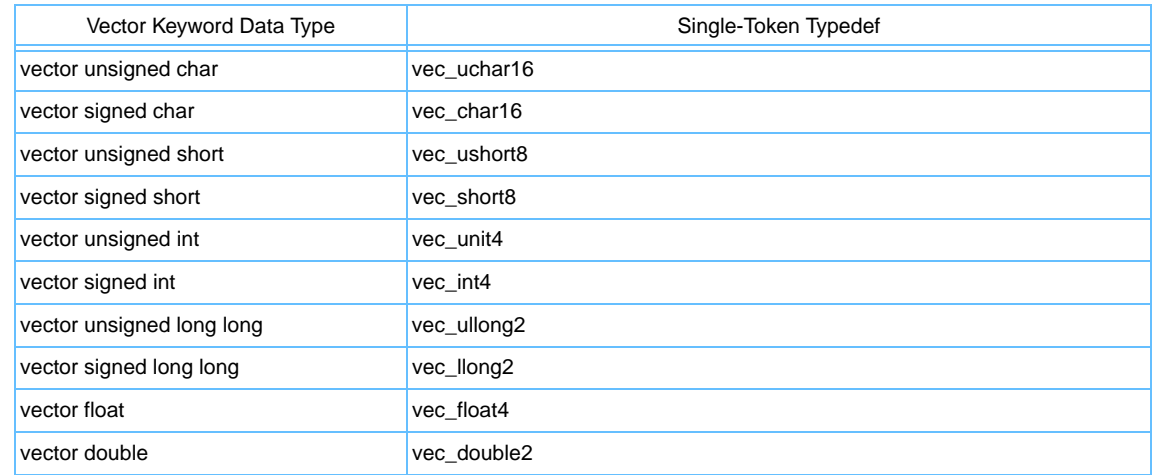

#### <span id="page-86-0"></span>*Table 3-14. Single-Token Vector Keyword Data Types*

# 3.3.5 **Compiler Directives**

Like compiler intrinsics, compiler directives are crucial programming elements. The restrict qualifier is well-known in many C/C++ implementations, and it is part of the SPU language extension. When the restrict keyword is used to qualify a pointer, it specifies that all accesses to the object pointed to are done through the pointer. For example:

```
void *memcpy(void * restrict s1, void * restrict s2, size_t n);
```
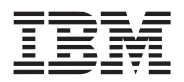

By specifying s1 and s2 as pointers that are restricted, the programmer is specifying that the source and destination objects (for the memory copy) do not overlap.

Another directive is \_\_builtin\_expect. Since branch mispredicts are relatively expensive, \_\_builtin\_expect provides a way for the programmer to direct branch prediction. This example:

int builtin expect(int exp, int value)

returns the result of evaluating exp, and means that the programmer expects exp to equal value. The value can be a constant for compile-time prediction, or a variable used for run-time prediction.

Two more directives are the aligned attribute, and the align hint directive. The aligned attribute is used to ensure proper DMA alignment, for efficient data transfer. The syntax is the same as in many implementations of gcc:

float factor attribute ((aligned  $(16)$ ); //aligns "factor" to a quadword

The align hint directive helps compilers auto-vectorize. Although it looks like an intrinsic, it is more properly described as a compiler directive, since no code is generated as a result of using the directive. The example

align hint(ptr, base, offset)

informs the compiler that the pointer,  $ptr$ , points to data with a base alignment of base, with a byte offset from the base alignment of offset. The base alignment must be a power of two. Giving 0 as the base alignment implies that the pointer has no known alignment. The offset must be less than the base, or, zero. The align hint directive should not be used with pointers that are not naturally aligned.

# <span id="page-87-0"></span>3.4 **MFC Commands**

The MFC, described in *[Section 3.1.2](#page-65-0)* on page 66, supports a set of MFC commands. These commands provide the main mechanism that enables code executing in an SPU to access main storage and maintain synchronization with other processors and devices in the system. MFC commands can be issued either by code running on the MFC's associated SPU or by code running on the PPE or other device, as follows:

- Code running on the SPU issues an MFC command by executing a series of writes using channel instructions, described in *Table 3-4* [on page 69.](#page-68-0)
- Code running on the PPE or other devices issues an MFC command by performing a series of stores and loads to memory-mapped I/O (MMIO) registers in the MFC.

The commands are queued in one of two independent MFC command queues:

- *MFC SPU Command Queue*—For channel-initiated commands by the associated SPU
- *MFC Proxy Command Queue*—For MMIO-initiated commands by the PPE or other device

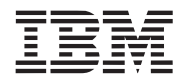

MFC commands that transfer data are referred to as DMA commands. The data-transfer direction for MFC DMA commands is always referenced from the perspective of an SPE. Therefore, commands that transfer data into an SPE (from main storage to local store), are considered **get** commands, and transfers of data out of an SPE (from local store to main storage) are considered **put** commands.

The MFC DMA commands are shown in *[Table 3-15](#page-88-0)*. This table also indicates whether the commands are supported for SPEs (by means of a corresponding channel) and for the PPE (by means of a corresponding MMIO register), or both. The suffixes associated with the MFC DMA commands are shown in *Table 3-16* [on page 90.](#page-89-0) The MFC synchronization commands are shown in *Table 3-17* [on page 91.](#page-90-0) The MFC atomic commands are shown in *[Table 3-18](#page-90-1)* on [page 91](#page-90-1).

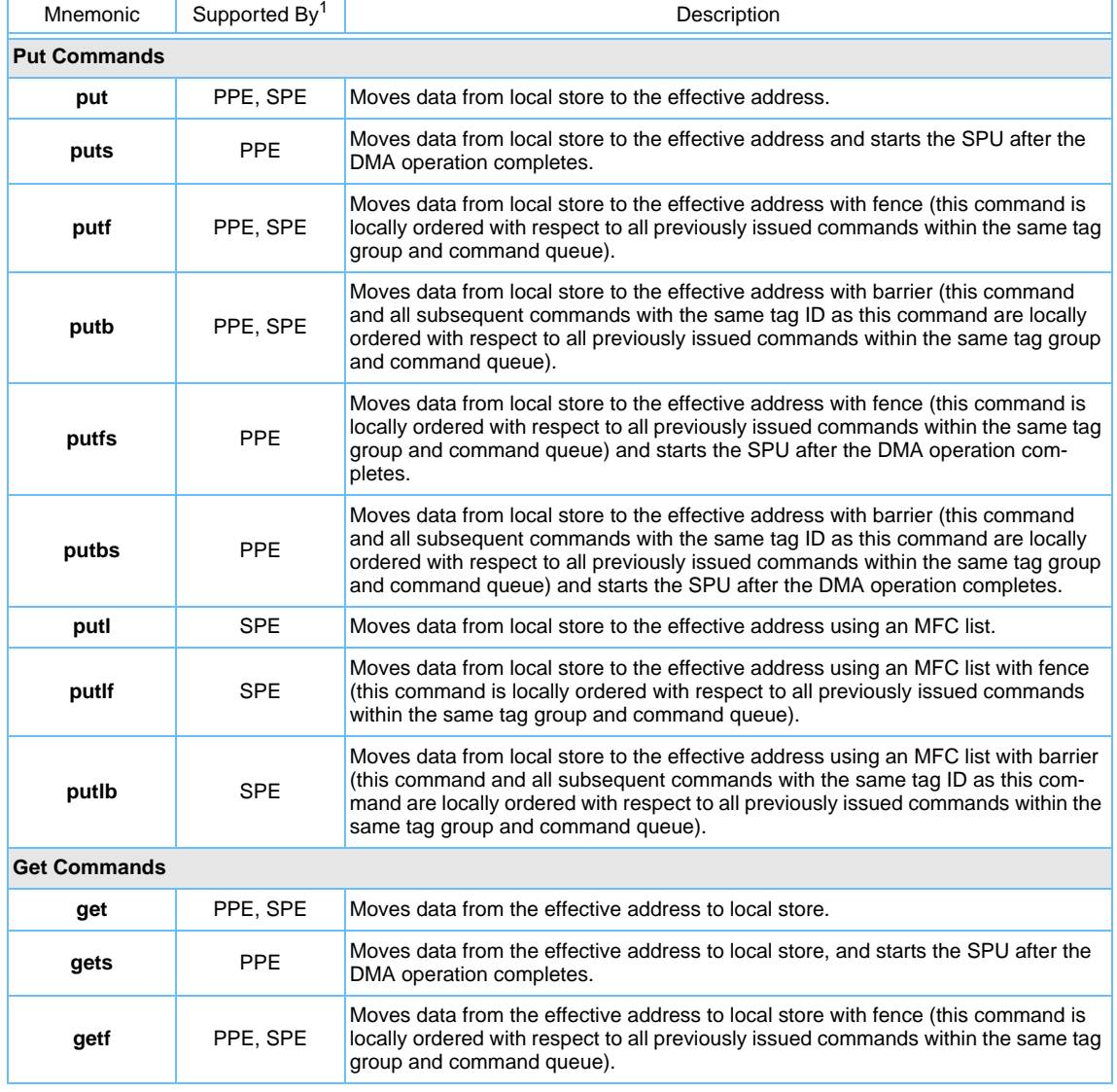

<span id="page-88-0"></span>*Table 3-15. MFC DMA Commands* (Page 1 of 2)

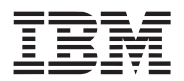

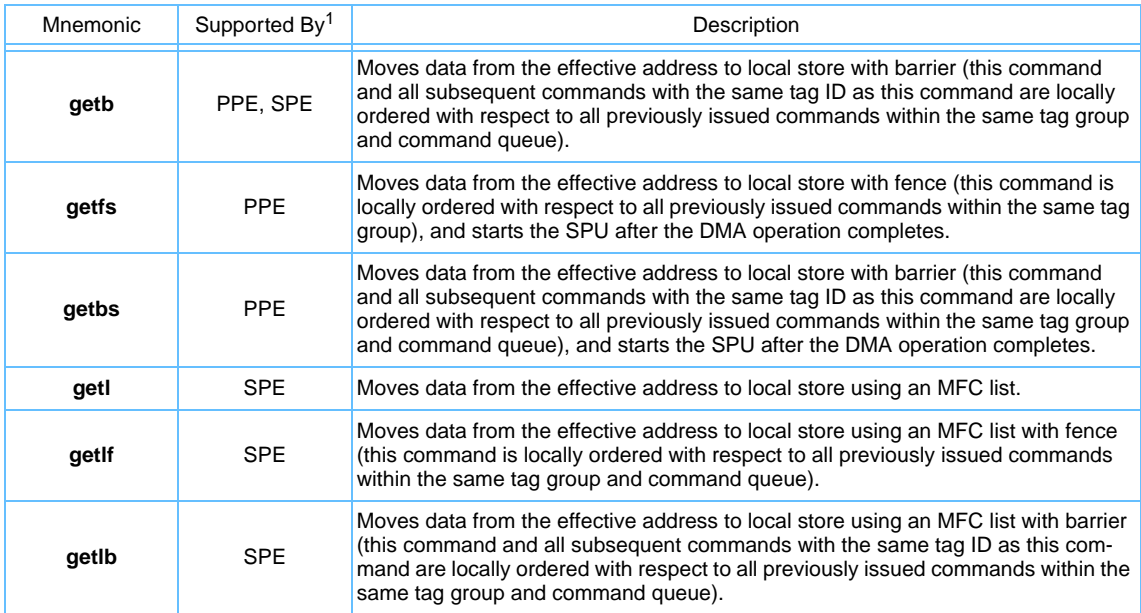

*Table 3-15. MFC DMA Commands* (Page 2 of 2)

1. There is a channel (for SPEs) and/or MMIO register (for PPE) to support the operation.

The suffixes in *[Table 3-16](#page-89-0)* are associated with the MFC DMA commands, and extend or refine the function of a command. For example, a **put** command moves data from local store to the effective address. A **puts** command moves data from local store to the effective address and starts the SPU after the DMA operation completes. Commands with an "**s**" suffix can only be issued to the MFC Proxy command queue. Commands with an "**l**" suffix and all the MFC atomic commands can only be issued by the SPE (to the MFC SPU command queue). All other commands described in this section can be issued by either the SPE or the PPE. Commands issued by the PPE are issued on behalf of the SPE and are sent to the MFC Proxy command queue.

<span id="page-89-0"></span>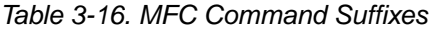

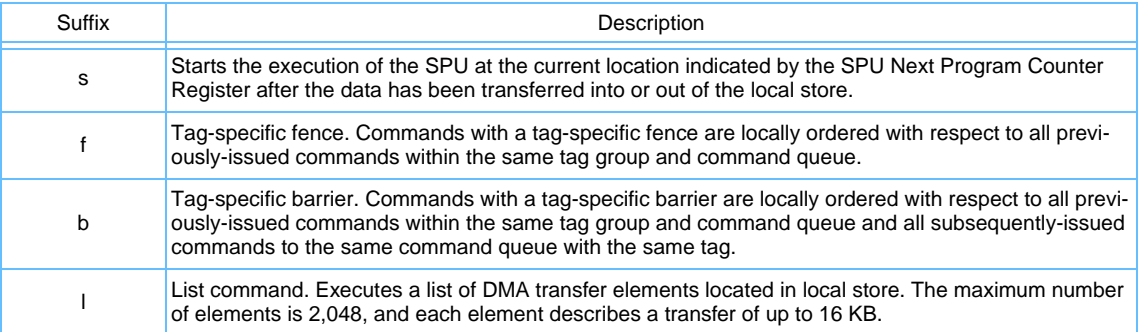

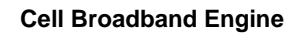

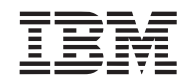

<span id="page-90-0"></span>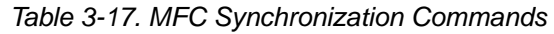

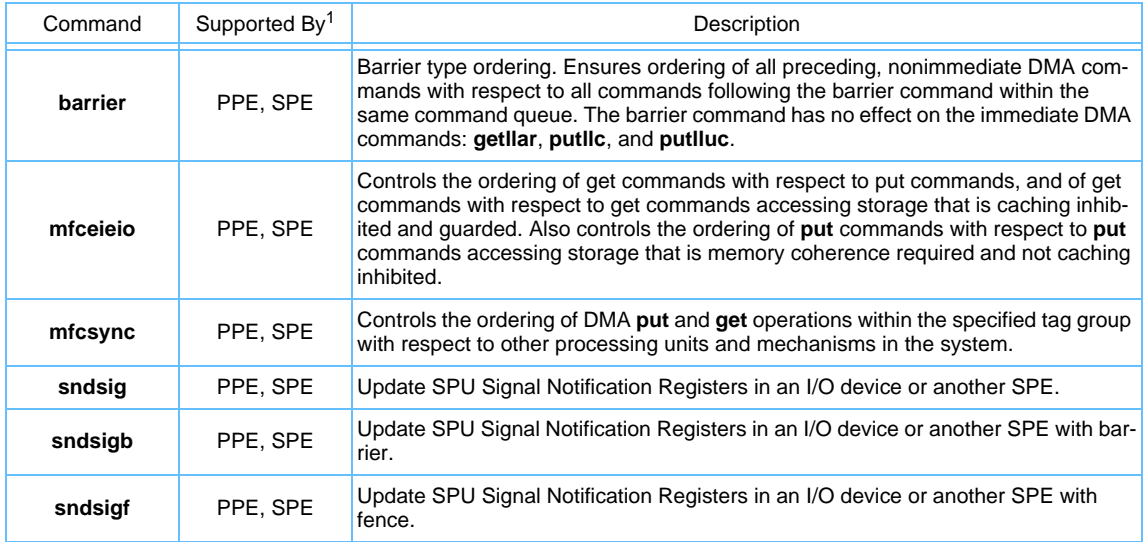

1. There is a channel (for SPEs) and/or MMIO register (for PPE) to support the operation.

# <span id="page-90-1"></span>*Table 3-18. MFC Atomic Commands*

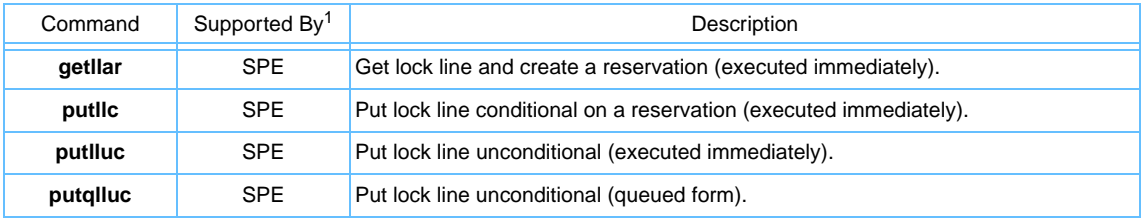

1. There is a channel to support the operation.

# 3.4.1 **DMA-Command Tag Groups**

All DMA commands except **getllar**, **putllc**, and **putlluc** can be tagged with a 5-bit Tag Group ID. By assigning a DMA command or group of commands to different tag groups, the status of the entire tag group can be determined within a single command queue (the MFC SPU Command Queue or the MFC Proxy Command Queue).

Software can use this identifier to check or wait on the completion of all queued commands in one or more tag groups. Tagging is optional but can be useful when using barriers to control the ordering of MFC commands within a single command queue.

DMA commands within a tag group can be synchronized with a fence or barrier option by appending an **f** or **b**, respectively, to the command mnemonic. Execution of a fenced command option is delayed until all previously issued commands within the same tag group have been performed. Execution of a barrier command option and all subsequent commands is delayed until all previously issued commands in the same tag group have been performed.

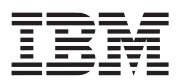

### 3.4.2 **Synchronizing DMA Transfers**

The MFC synchronization commands are shown in*Table 3-17* [on page 91.](#page-90-0) These commands can be used to control the order in which DMA storage accesses are performed. There are four atomic commands (getllar, putllc, putlluc, and putqlluc), three send-signal commands (sndsig, sndsigf, and sndsigb), and three barrier commands (**barrier**, **mfcsync**, and **mfceieio**).

#### 3.4.3 **MFC Input and Output Macros**

The *C/C++ Language Extensions for Cell Broadband Engine Architecture* specification also defines a set of optional convenience macros to assist in accessing the SPU and MFC facilities available through the channel interface. These macros, specified in spu mfcio.h, can either be implemented as macros or as built-in functions within the compiler.

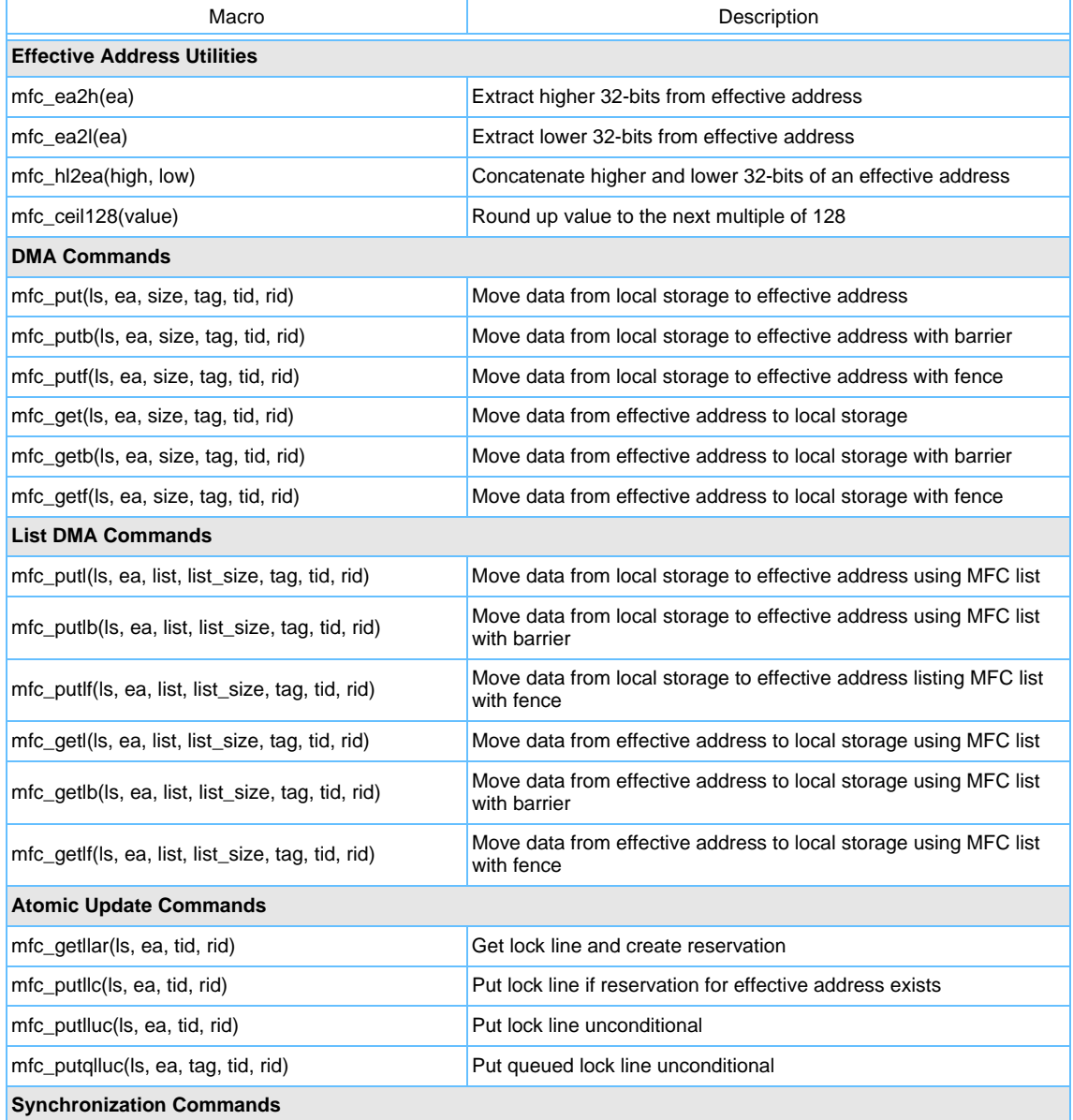

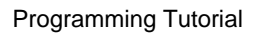

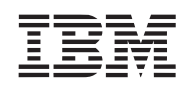

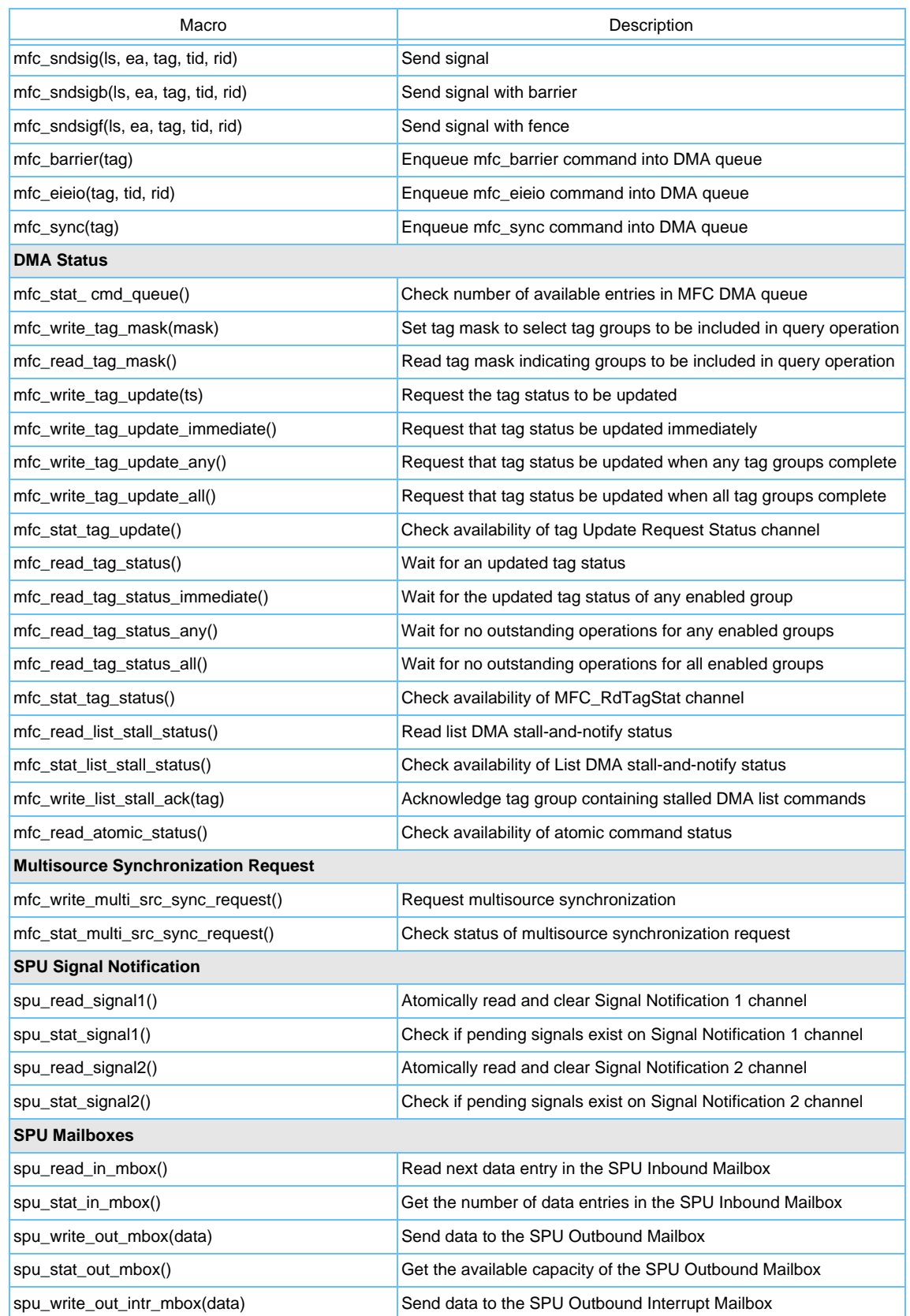

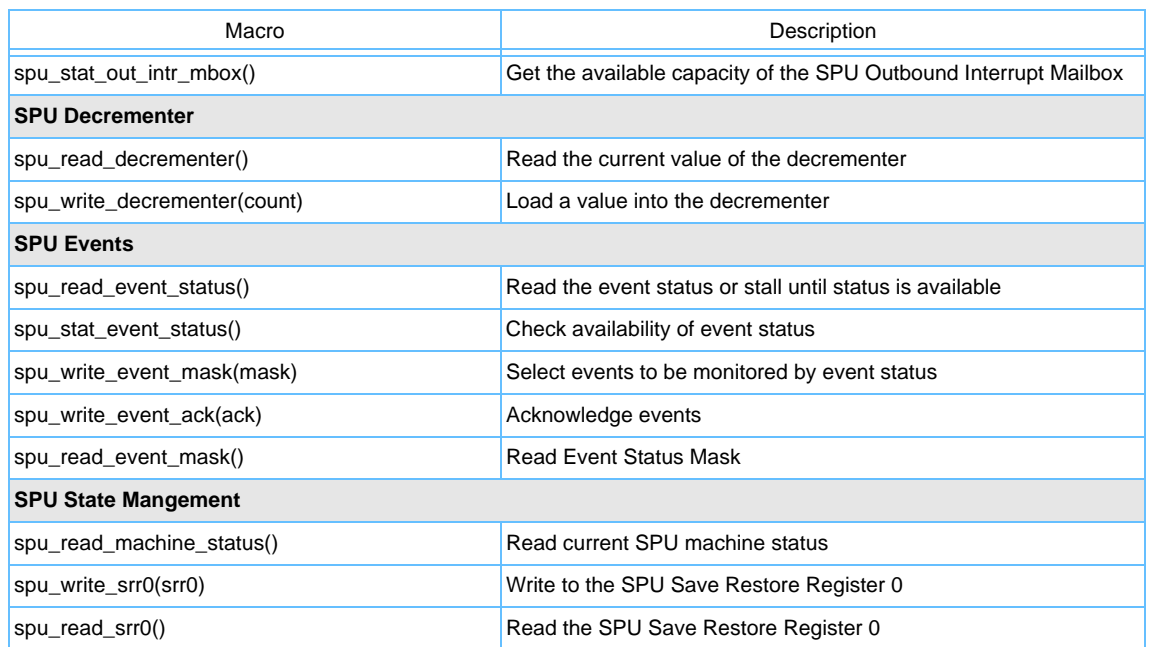

# 3.5 **Coding Methods and Examples**

The sections below describe some coding methods, with examples in SPU assembly language, C language, SPU C-language intrinsics, and MFC commands, or in a combination thereof. These instruction and command sets are summarized in:

- SPU assembly language—*Section 3.2* [on page 72](#page-71-0)
- SPU C-language intrinsics—*Section 3.3* [on page 76](#page-75-1)
- MFC commands—*Section 3.4* [on page 88](#page-87-0)

# <span id="page-93-0"></span>3.5.1 **DMA Transfers**

DMA commands transfer data between the LS and main storage. Main storage is addressed by an effective address (EA) operand in a DMA command. The LS is addressed by the local store address (LSA) operand in a DMA command. The size of a single DMA transfer is limited to 16 KB. **put** commands move data from LS to main storage, and **get** commands move data from main storage to LS. The LS data is accessed sequentially with a minimum step of one quadword.

Software on an SPE accesses its MFC's DMA-transfer facilities through the channels listed in *Table 3-3* [on page 67.](#page-66-0) To enqueue a DMA command, SPE software writes the MFC Command Parameter Channel Registers with the **wrch** instruction (*[Section 3.1.3.1](#page-68-1)* on page 69) in the following sequence:

- 1. Write the LS address to the MFC\_LSA channel.
- 2. Write the EA-high (EAH) to the MFC\_EAH channel.
- 3. Write the EA-low (EAL) to the MFC\_EAL channel.

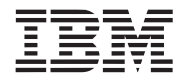

- 4. Write the transfer size to the MFC\_Size channel.
- 5. Write the tag ID to the MFC\_TagID channel.
- 6. Write the class ID and command opcode to the MFC\_Cmd channel.

The following examples shows how to initiate a DMA transfer from an SPE.

```
extern void dma_transfer(volatile void *lsa, // local store address
                           unsigned int eah, \frac{1}{100} high 32-bit effective address
                           unsigned int eal, \frac{1}{100} // low 32-bit effective address unsigned int size, \frac{1}{100} transfer size in bytes
                                                        1/ transfer size in bytes
                           unsigned int tag id, // tag identifier (0-31)unsigned int cmd); // DMA command
```
An ABI-compliant assembly-language implementation of the subroutine is:

```
 .text
       .global dma_transfer
dma_transfer:
      wrch $MFC LSA, $3
      wrch $MFC EAH, $4
      wrch $MFC EAL, $5
       wrch $MFC_Size, $6
      wrch $MFC TagID, $7
      wrch $MFC Cmd, $8
      bi $0
```
#include <spu\_intrinsics.h>

A comparable C implementation using the SPU composite intrinsic, spu\_mfcdma64, is:

```
void dma_transfer(volatile void *lsa, unsigned int eah, unsigned int eal, 
                         unsigned int size, unsigned int tag_id, unsigned int cmd)
{
       spu mfcdma64(lsa, eah, eal, size, tag id, cmd);
}
```
The performance of a DMA data transfer is best when the source and destination addresses are aligned on a cache line boundary are are at least a cache line sized. Quadword-offset-aligned data transfers generate full cache-line bus requests for every unrolling, except possibly the first and last unrolling. Transfers that start or end in the middle of a cache line transfer a partial cache line (less than 8 quadwords) in the first or last bus request, respectively.

#### 3.5.2 **DMA-List Transfers**

A DMA list is a sequence of *transfer elements* (or list elements) that, together with an initiating DMA-list command, specifies a sequence of DMA transfers between a single area of LS and possibly discontinuous areas in main storage. Such lists are stored in an SPE's LS, and the

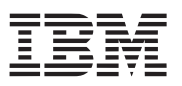

sequence of transfers is initiated with a DMA-list command such as **getl** or **putl**. DMA-list commands can only be issued by programs running on an SPE, but the PPE or other devices can create and store the lists in an SPE's LS. DMA lists can be used to implement scatter-gather functions between main storage and the LS.

#### 3.5.2.1 *Creating the List*

Each transfer element in the list contains a transfer size, the low half of an effective address, and a stall-and-notify bit that can be used to suspend list execution after transferring a list element whose stall-and-notify bit is set. Each DMA transfer specified in a list can transfer up to 16 KB of data, and the list can have up to 2,048 (2 K) transfer elements.

Software creates the list and stores it in the LS. Lists must be stored in the LS on an 8-byte boundary. The form of a transfer element is *{LTS, EAL}*. The first word (LTS) is the list transfer size, the most-significant bit of which serves as an optional *stall-and-notify* flag. The second word (EAL) is the low-order 32-bits of an EA. Transfer elements are processed sequentially, in the order they are stored. If the stall-and-notify flag is set for a transfer element, the MFC will stop processing the DMA list after performing the transfer for that element until the SPE program clears the DMA List Command Stall-And-Notify Event from the SPU Read Event Status Channel. This gives programs an opportunity to modify subsequent transfer elements before they are processed by the MFC.

# 3.5.2.2 *Initiating the Transfers Specified in the List*

After the list is stored in the LS, the execution of the list is initiated by a DMA-list command, such as **getl** or **putl**, from the SPE whose LS contains the list. DMA-list commands, like single-transfer DMA commands, require that parameters be written to the MFC Command Parameter channels in the manner described in *[Section 3.5.1](#page-93-0)* on page 94. However, a DMA-list command requires two different types of parameters than those required by a single-transfer DMA command:

- *MFC\_EAL:* This parameter must be written with the *starting local store address (LSA) of the list*, rather then with the EAL. (The EAL is specified in each transfer element.)
- *MFC\_Size:* This parameter must be written with the *size of the list*, rather then the transfer size. (The transfer size is specified in each transfer element.) The list size is equal to the number of transfer elements, multiplied by the size of the transfer-element structure (8 bytes).

The starting LSA and the EA-high (EAH) are specified only once, in the DMA-list command that initiates the transfers. The LSA is internally incremented based on the amount of data transferred by each transfer element. However, if the starting LSA for each transfer element in a list does not begin on a 16-byte boundary, then hardware automatically increments the LSA to the next 16 byte boundary.

The EAL for each transfer element is in the 4-GB area defined by EAH. Although each EAL starting address is in a single 4-GB area, individual transfers may cross the 4-GB boundary.

# 3.5.2.3 *Programming Example*

This C-language sample program creates a DMA list and, in the last line, uses an spu\_mfcdma32 intrinsic to issue a single DMA-list command (**getl**) to transfer a main-storage region into LS.

/\* dma\_list\_sample.c - SPU MFC-DMA list sample code.

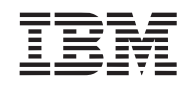

```
 *
  * This sample defines a transfer-element data structure, which 
  * contains the element's transfer size and low-order 32 bytes of the effective 
  * address. Also defined in the structure, but not used by this sample, 
  * is the DMA-list stall-and-notify bit, which can be used to indicate 
  * that the MFC should suspend list execution after transferring a list 
  * element whose stall-and-notify bit is set.
  */
#include <spu_mfcio.h>
struct dma_list_elem {
    union {
       unsigned int all32;
       struct {
            unsigned nbytes: 31;
            unsigned stall: 1;
        } bits;
     } size;
     unsigned int ea_low;
};
struct dma list elem list[16] attribute ((aligned (8)));
void get large region(void *dst, unsigned int ea low, unsigned int nbytes)
{
    unsigned int i = 0;
    unsigned int tagid = 0;
     unsigned int listsize;
     /* get_large_region
        Use a single DMA list command request to transfer
      * a "large" memory region into LS. The total size to 
         be copied may be larger than the MFC's single element
          transfer limit of 16kb.
      */
     if (!nbytes)
   return;
    while (nbytes > 0) {
       unsigned int sz;
       sz = (nbytes < 16384) ? nbytes : 16384;
       list[i].size.all32 = sz;list[i].ea_low = ea_low;
       nbytes -= sz;
       ea low += sz;
       i++;
```
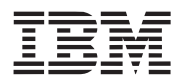

```
 }
/* Specify the list size and initiate the list transfer */
   listsize = i * sizeof(struct dma list elem);
   spu mfcdma32(dst, (unsigned int) &list[0], listsize, tagid, MFC GETL CMD);
}
```
# 3.5.3 **Moving Double-Buffered Data**

SPE programs use DMA transfers to move data and instructions between main storage and the local store (LS) in the SPE. Consider an SPE program that requires large amounts of data from main storage. The following is a simple scheme to achieve that data transfer:

- 1. Start a DMA data transfer from main storage to buffer *B* in the LS.
- 2. Wait for the transfer to complete.
- 3. Use the data in buffer *B*.
- 4. Repeat.

This method wastes a great deal of time waiting for DMA transfers to complete. We can speed up the process significantly by allocating two buffers,  $B_0$  and  $B_1$ , and overlapping computation on one buffer with data transfer in the other. This technique is called *double buffering*. *[Figure 3-7](#page-97-0)* shows a flow diagram for this double buffering scheme. Double buffering is a form of *multibuffering,* which is the method of using multiple buffers in a circular queue to overlap processing and data transfer.

<span id="page-97-0"></span>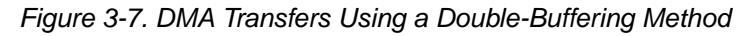

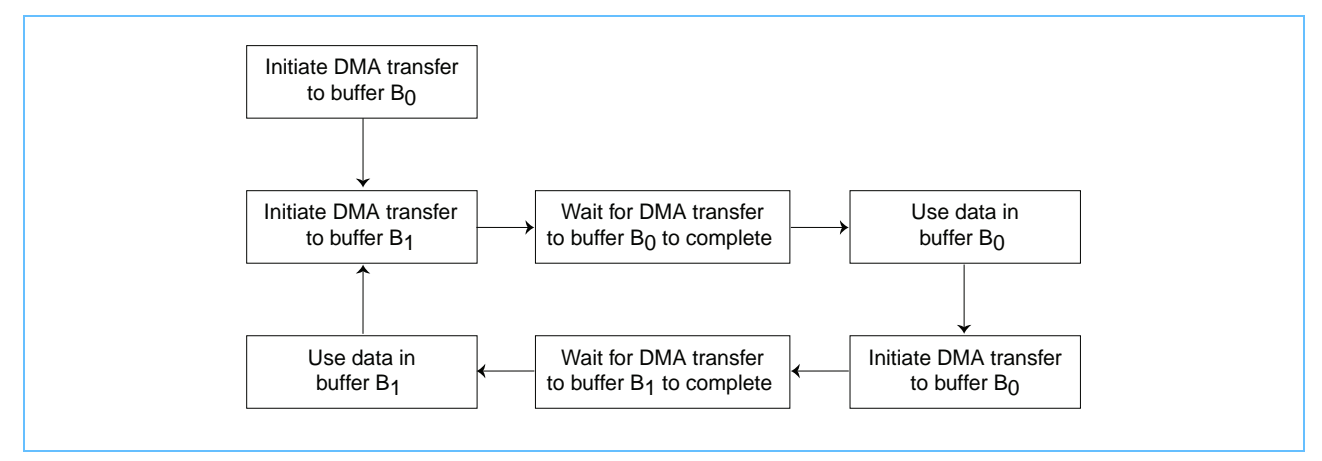

The following C-language example illustrates double buffering:

/\* Example C code demonstrating double buffering using

- \* buffers B[0] and B[1]. In this example, an array of data
- \* starting at the effective address eahi|ealow is DMAed
- \* into the SPU's local store in 4-KB chunks and processed

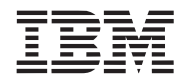

```
* by the use data subroutine.
  */
#include <spu_intrinsics.h>
#include "spu_mfcio.h"
#define BUFFER_SIZE 4096
volatile unsigned char B[2][BUFFER SIZE] ___ attribute ___ ((aligned(128)));
void double buffer example(unsigned int eahi, unsigned int ealow, int buffers)
\left\{ \right.int next idx, buf idx = 0;
   // Initiate DMA transfer
  spumfcdma64(B[buf_idx], eahi, ealow, BUFFER SIZE, buf_idx, MFC GET QMD);
   ealow += BUFFER_SIZE;
   while (--buffers) {
    next idx = but idx^ 1;
     // Initiate next DMA transfer
    spu_mfcdma64(B[next_idx], eahi, ealow, BUFFER_SIZE, next_idx, MFC_GET_CMD);
     ealow += BUFFER_SIZE;
     // Wait for previous transfer to complete
     spu_writech(MFC_WrTagMask, 1 << buf_idx);
    (void)spu_mfcstat(MFC_TAG_UPDATE_ALL);
     // Use the data from the previous transfer
    use data(B[buf_idx]);
    buf idx = next idx;
   }
   // Wait for last transfer to complete
  spu_writech(MFC_WrTaqMask, 1 << buf idx);
  (void)spu_mfcstat(MFC_TAG_UPDATE_ALL);
   // Use the data from the last transfer
  use data(B[buf_idx]);
}
```
To use double buffering effectively, follow these rules for DMA transfers on the SPE:

- Use multiple LS buffers.
- Use unique DMA tag IDs, one for each LS buffer or logical group of LS buffers.
- Use *fenced* command options to order the DMA transfers within a tag group.
- Use *barrier* command options to order DMA transfers within the MFC's DMA controller.

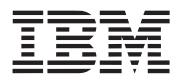

The purpose of double buffering is to maximize the time spent in the compute phase of a program and minimize the time spent waiting for DMA transfers to complete. Let τ**t** represent the time required to transfer a buffer *B*, and let  $\tau_c$  represent the time required to compute on data contained in that buffer. In general, the higher the ratio τ<sub>t</sub>/τ<sub>c</sub>, the more performance benefit an application will realize from a double-buffering scheme.

# 3.5.4 **Vectorizing a Loop**

A compiler that automatically merges scalar data into a parallel-packed SIMD data structure is called an *auto-vectorizing* compiler. Such compilers must handle all the high-level language constructs, and therefore do not always produce optimal code.

A simple example of vectorizing a loop is shown below. The original loop multiplies two arrays, term by term. The arrays are assumed to remain scalar outside of the subroutine vmult.

```
/* Scalar version */
int mult(float *array1, float *array2, float *out, int arraySize) {
   int i;
   for (i = 0; i < \text{arraySize}; i++)out [i] = array1[i] * array2[i];
   }
   return 0;
}
/* Vectorized version */
int vmult(float *array1, float *array2, float *out, int arraySize) {
   /* This code assumes that the arrays are quadword-aligned. */
   /* This code assumes that the arraySize is divisible by 4. */int i, arraySizebyfour;
   arraySizebyfour = arraySize >> 2; /* arraySize/4 vectors */
   vector float *varray1 = (vector float *) \langle \text{array1} \rangle;
   vector float *varray2 = (vector float *) (array2);
   vector float \starvout = (vector float \star) (out);
   for (i = 0; i < \text{arraySizebyfour}; i++) {
       /*spu_mul is an intrinsic that multiplies vectors */vout [i] = spu_mul(varray1[i], varray2[i]);
   }
   return 0;
}
```
# 3.5.5 **Reducing the Impact of Branches**

The SPU hardware assumes linear instruction flow and produces no stall penalties from sequential instruction execution. A branch instruction has the potential of disrupting the assumed sequential flow. Correctly predicted branches execute in one cycle, but a mispredicted branch (conditional or unconditional) incurs a penalty of approximately 18-19 cycles. Considering the

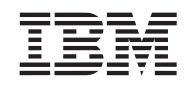

typical SPU instruction latency of two-to-seven cycles, mispredicted branches can seriously degrade program performance. Branches also create scheduling barriers, reducing the opportunity of for dual issue and covering up dependency stalls.

The most effective means of reducing the impact of branches is to eliminate them using three primary methods—inlining, unrolling, and predication. The next effective means of reducing the impact of branches is to use the branch-hint instructions.

If a branch hint is provided, software speculates that the instruction branches to the target path. If a hint is not provided, software speculates that the branch is not taken (that is, instruction execution continues sequentially). If either speculation is incorrect, there is a large penalty (flush and refetch).

# 3.5.5.1 *Function-Inlining and Loop-Unrolling*

Function-inlining and loop-unrolling are two techniques often used to increase the size of *basic blocks* (sequences of consecutive instructions without branches), which increases scheduling opportunities.

Function-inlining eliminates the two branches associated with function-call linkage. These include the *branch and set link* for function-call entry, and the *branch indirect* for function-call return. Loop-unrolling eliminates branches by decreasing the number of loop iterations. Loop unrolling can be manual, compiler directed, or compiler automated. Typically, branches associated with looping are inexpensive because they are highly predictable. However, if a loop can be fully unrolled, then all branches can be eliminated—including the final nonpredicted branch.

Care should be taken when exploiting function inlining and loop unrolling. Over-aggressive use of these techniques can result in code that is too large to fit in the LS.

# 3.5.5.2 *Predication Using Select-Bits Instruction*

The *select-bits* (**selb**) instruction is the key to eliminating branches for simple control-flow statements (for example, *if* and *if-then-else* constructs). An *if-then-else* statement can be made branchless by computing the results of both the *then* and *else* clauses and using *select bits*  (**selb**) to choose the result as a function of the conditional. If computing both results costs less than a mispredicted branch, then there are additional savings.

For example, consider the following simple if-then-else statement:

```
unsigned int a, b, c;
. . .
if (a > b) d += a;else d == 1;
```
This code sequence when directly converted to an SPU instruction sequence without branch optimizations would look like:

```
clgt cc, a, b
  brz cc, else
then:
  a d, d, a
```
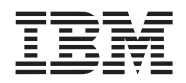

```
br done
else:
  ai d, d, 1
done:
```
Using the *select bits* instruction, this simple conditional becomes:

```
clgt cc, a, b \frac{1}{2} /* compute the greater-than condition */
a dplus a, d, a /* add d + a */
ai d_plus_1, d, 1 \left(\frac{1}{2} + \frac{1}{2}\right) /* add d + 1 */
selb d, d plus 1, d plus a, cc /* select proper result */
```
This example shows:

- Both branches were eliminated, and the correct result was placed in d.
- New registers were needed to maintain potential values of  $d(d$  plus a and d plus 1). This does not put significant pressure on the register file because the register file is so large and the life of these variables is very short.
- The rewritten code sequence is smaller.
- The latency of the operations permits the scheduler to cover most of the cost of computing both conditions. Further scheduling these instructions with those before and after this code sequence will likely improve performance even further.

Here is another example of using the select bit—this time with C intrinsics. This code fragment shows how to use SPU intrinsics, including spu\_cmpgt, spu\_add, and spu\_sel, to eliminate conditional branches.

The following sequence generates four instructions, assuming a, b, c are already in registers (because we are promoting and extracting to and from the preferred integer element, the spu\_promote and spu\_extract intrinsics produce no additional instructions):

```
 unsigned int a,b,c; 
 vector unsigned int vc1, vab, va, vb, vc; 
va = spu promote(a, 0);vb = spu promote(b, 0);
vc = spu promote(c, 0);
vc1 = spu add(vc, 1);
vab = spu add(va, vb);
vc = spu sel(vab, vc1, spu cmpgt(va, vb));
c = spu extract(vc, 0);
```
# 3.5.5.3 *Reducing Branch Mispredicts with Branch Hint*

General-purpose processors have typically addressed branch prediction by supporting hardware look-asides with branch history tables (BHT), branch target address caches (BTAC), or branch target instruction caches (BTIC).

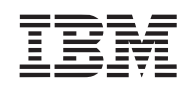

The SPU addresses branch prediction through a set of *hint for branch* (HBR) instructions that facilitate efficient branch processing by allowing programs to avoid the penalty of taken branches. If a branch hint is provided, software speculates that the instruction branches to the target path. If a hint is not provided, software speculates that the instruction does not branch to a new location (that is, it stays inline). If speculation is incorrect, the speculated branch is flushed and refetched. It is possible to sequence multiple hints in advance of multiple branches. As with all programmer-provided hints, care must be exercised when using branch hints because, if the information provided is incorrect, performance might degrade.

Branch-hint instructions can provide three kinds of advance knowledge about future branches:

- Address of the branch target (that is, where will the branch take the flow of control)
- Address of the actual branch instruction (known as the *hint-trigger address*)
- Prefetch schedule (when to initiate prefetching instructions at the branch target)

Branch-hint instructions load a branch-target buffer (BTB) in the SPU. When the BTB is loaded with a branch target, the hint-trigger address and branch address are also loaded into the BTB. After loading, the BTB monitors the instruction stream as it goes into the issue stage of the pipeline. When the address of the instruction going into issue matches the hint trigger address, the hint is triggered, and the SPU speculates to the target address in the hint buffer.

Branch-hint instructions have no program-visible effects. They provide a hint to the SPE architecture about a future branch instruction, with the intention that the information be used to improve performance by prefetching the branch target. The SPE branch-hint instructions are shown in *[Table 3-19](#page-102-0)*. There are immediate and indirect forms for this instruction class. The location of the branch is always specified by an immediate operand in the instruction.

| Instruction     | Description                                                                                                    |
|-----------------|----------------------------------------------------------------------------------------------------|
| hbr s11, ra     | Hint for branch (r-form). Hint that the instruction addressed by the sum of the<br>address of the current instruction and the signed extended, 11-bit value s11<br>will branch to the address contained in word element 0 of register ra. This form<br>is used to hint function returns, pointer function calls, and other situations that<br>give rise to indirect branches. |
| hbra s11, s18   | Hint for branch (a-form). Hint that the instruction addressed by the sum of the<br>address of the current instruction and the signed extended, 11-bit value s11<br>will branch to the address specified by the sign extended, 18-bit value s18.                                                                                                    |
| hbrr $s11. s18$ | Hint for branch relative. Hint that the instruction addressed by the sum of the<br>address of the current instruction and the signed extended, 11-bit value s11<br>will branch to the address specified by the sum of the address of the current<br>instruction and sign extended, 18-bit value s18.                                                                          |

<span id="page-102-0"></span>*Table 3-19. Branch-Hint Instructions* 

The following rules apply to the *hint for branch* (HBR) instructions:

- An HBR instruction should be placed at least 11 cycles followed by four instruction pairs before the branch instructions being hinted by the HBR instruction. In other words, an HBR instruction must be followed by at least 11 cycles of instructions, followed by eight instructions aligned on an even address boundary. More separation between the hint and branch improves the performance of applications on future SPU implementations.
- If an HBR instruction is placed too close to the branch, then a hint stall will result. This results in the branch instruction stalling until the timing requirement of the HBR instruction is satisfied.

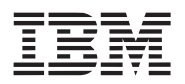

- If an HBR instruction is placed closer to the hint-trigger address than four instruction pairs plus one cycle, then the hint stall does not occur and the HBR is not used.
- Only one HBR instruction can be active at a time. Issuing another HBR cancels the current one.
- An HBR instruction can be moved outside of a loop and will be effective on each loop iteration as long as another HBR instruction is not executed.
- The HBR instruction must be placed within 255 instructions of the branch instruction.
- The HBR instruction only affects performance.

The HBR instructions can be used to support multiple strategies of branch prediction. These include:

- *Static Branch Prediction*—Prediction based upon branch type or displacement, and prediction based upon profiling or linguistic hints.
- *Dynamic Branch Prediction*—Software caching of branch-target addresses, and using control flow to record branching history.

A common approach to generating static branch prediction is to use expert knowledge that is obtained either by feedback-directed optimization techniques or using linguistic hints supplied by the programmer.

The *C/C++ Language Extensions for Cell Broadband Engine Architecture* defines a mechanism for directing branch prediction. The *builtin expect* directive allows programmers to predict conditional program statements. The following example demonstrates how a programmer can predict that a conditional statement is false (a is not larger than b).

```
if(builtin expect((a>b),0))
  c \neq a;
else
  d == 1;
```
Not only can the *\_\_builtin\_expect* directive be used for static branch prediction, it can be used for dynamic branch prediction.

# <span id="page-103-0"></span>3.6 **Porting SIMD Code from the PPE to the SPEs**

For some, it is easier to write SIMD programs by writing them first for the PPE, and then porting them to the SPEs. This approach postpones some SPE-related considerations of dealing with the local store (LS) size, data movements, and debug until after the port. The approach can also allow partitioning of the work into simpler (perhaps more digestible) steps on the SPEs.

After the Vector/SIMD Multimedia Extension code is working properly on the PPE, a strategy for parallelizing the algorithm across multiple SPEs can be developed. This is often, but not always, a data-partitioning method. The effort might involve converting from Vector/SIMD Multimedia Extension intrinsics to SPU intrinsics, adding data-transfer and synchronization constructs, and tuning for performance. It might be useful to test the impact of various techniques, such as DMA double buffering, loop unrolling, branch elimination, alternative intrinsics, number of SPEs, and

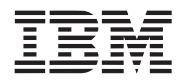

so forth. Debugging tools such as the static timing-analysis tool and the IBM Full System Simulator for the Cell Broadband Engine are available to assist this effort, as described in *[Section 3.7](#page-119-0)* [on page 120.](#page-119-0)

Alternatively, experienced Cell Broadband Engine programmers may prefer to skip the Vector/SIMD Multimedia Extension coding phase and go directly to SPU programming. In some cases, SIMD programming can be easier on an SPE than the PPE because of the SPE's unified register file.

The earlier chapters in this tutorial describe the Vector/SIMD Multimedia Extension and SPU programming environments and some of their differences. Armed with knowledge of these differences, one can devise a strategy for developing code that is portable between the PPE and the SPEs. The strategy one should employ depends upon the type of instructions to be executed, the variety of vector data types, and the performance objectives. Solutions span the range of simple macro translation to full functional mapping.

#### 3.6.1 **Code-Mapping Considerations**

There are several challenges associated with mapping code designed for one instruction set and compiled for another instruction set. These including performance, unmappable constructs, limited size of LS, and equivalent precision, as described below.

#### 3.6.1.1 *Performance*

Simple remapping of low-level intrinsics can result in less-than-optimal performance, depending upon the intrinsics used. Understanding the dynamic range of the remapping's operands can reduce the performance impact of simple remapping.

#### 3.6.1.2 *Unmappable Constructs*

Differences in the processing of intrinsics make simple translation of certain intrinsics unmappable. The unmappable SPU intrinsics include:

- stop and stopd
- conditional halt
- interrupt enable and disable
- move to and from status control and special-purpose registers
- channel instructions
- branch on external data

#### 3.6.1.3 *Limited Size of LS*

Vector/SIMD Multimedia Extension programs mapped to SPU programs might not fit within the LS of the SPE, either because the program is initially too big or because mapping expands the code.

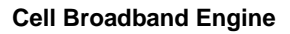

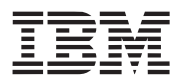

#### 3.6.1.4 *Equivalent Precision*

The SPU instruction set does not fully implement the IEEE 754 single-precision floating-point standard (default rounding mode is r*ound to zero*, denormals are treated as zero, and there are no infinities or NaNs). Therefore, floating-point results on an SPE may differ slightly from floatingpoint results using the PPE's PowerPC instruction set. In addition, all estimation intrinsics (for example, ceiling, floor, reciprocal estimate, reciprocal square root estimate, exponent estimate, and log estimate) do not have equivalent accuracy on the SPU and PPE PowerPC instruction sets.

However, the instructions in the PPE's Vector/SIMD Multimedia Extension have a *graphics rounding mode* that allows programs written with Vector/SIMD Multimedia Extension instructions to produce floating-point results that are equivalent in precision to those written in the SPU instruction set. In this Vector/SIMD Multimedia Extension mode, as in the SPU environment, the default rounding mode is r*ound to zero*, denormals are treated as zero, and there are no infinities or NaNs. Details on the graphics rounding mode can be found in *Cell Broadband Engine Programming Handbook*.

#### 3.6.2 **Simple Macro Translation**

For many programs, it is possible to use a simple macro translation strategy for developing code that is portable between the Vector/SIMD Multimedia Extension and SPU instruction sets. The keys to simple macro translation are:

- *Use a Compatible Vector-Literal Construction Format*—The PPE Vector/SIMD Multimedia Extension and the SPE's SPU instruction set specifies two styles of constructing literal vectors: curly brace and parenthesis. Some compilers support both styles. A set of construction macros can be used to insulate programs from any differences in the tools.
- *Use Single-Token Vector Data Types—*The *C/C++ Language Extensions for Cell Broadband Engine Architecture* document specifies a set of single-token vector data types. Because these are single-token, the data types can be easily redefined by a preprocessor to the desired target processor. Additional single-token data types must be standardized for the unique Vector/SIMD Multimedia Extension data types. *[Table 3-20](#page-105-0)* lists the data types. Also, see *Table 3-13* [on page 85](#page-84-2) and *Table 3-14* [on page 87](#page-86-0).

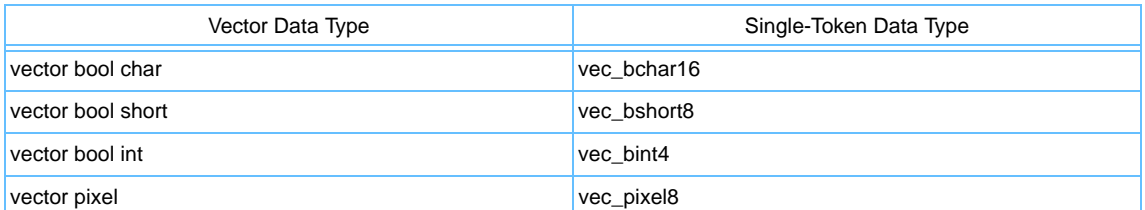

<span id="page-105-0"></span>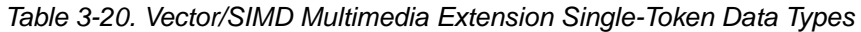

<sup>•</sup> *Use Intrinsics that Map One-to-One—*Regardless of the technique used to provide portability, performance will be optimized if the operations map one-to-one between Vector/SIMD Multimedia Extension intrinsics and SPU intrinsics. The SPU intrinsics that map one-to-one with Vector/SIMD Multimedia Extension (except Specific Intrinsics, *[Section 3.3.2](#page-77-0)* on page 78) are shown in *[Table 3-21](#page-106-0)*. The Vector/SIMD Multimedia Extension intrinsics that map one-to-one with SPU are shown in *[Table 3-22](#page-106-1)*.

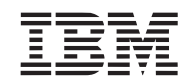

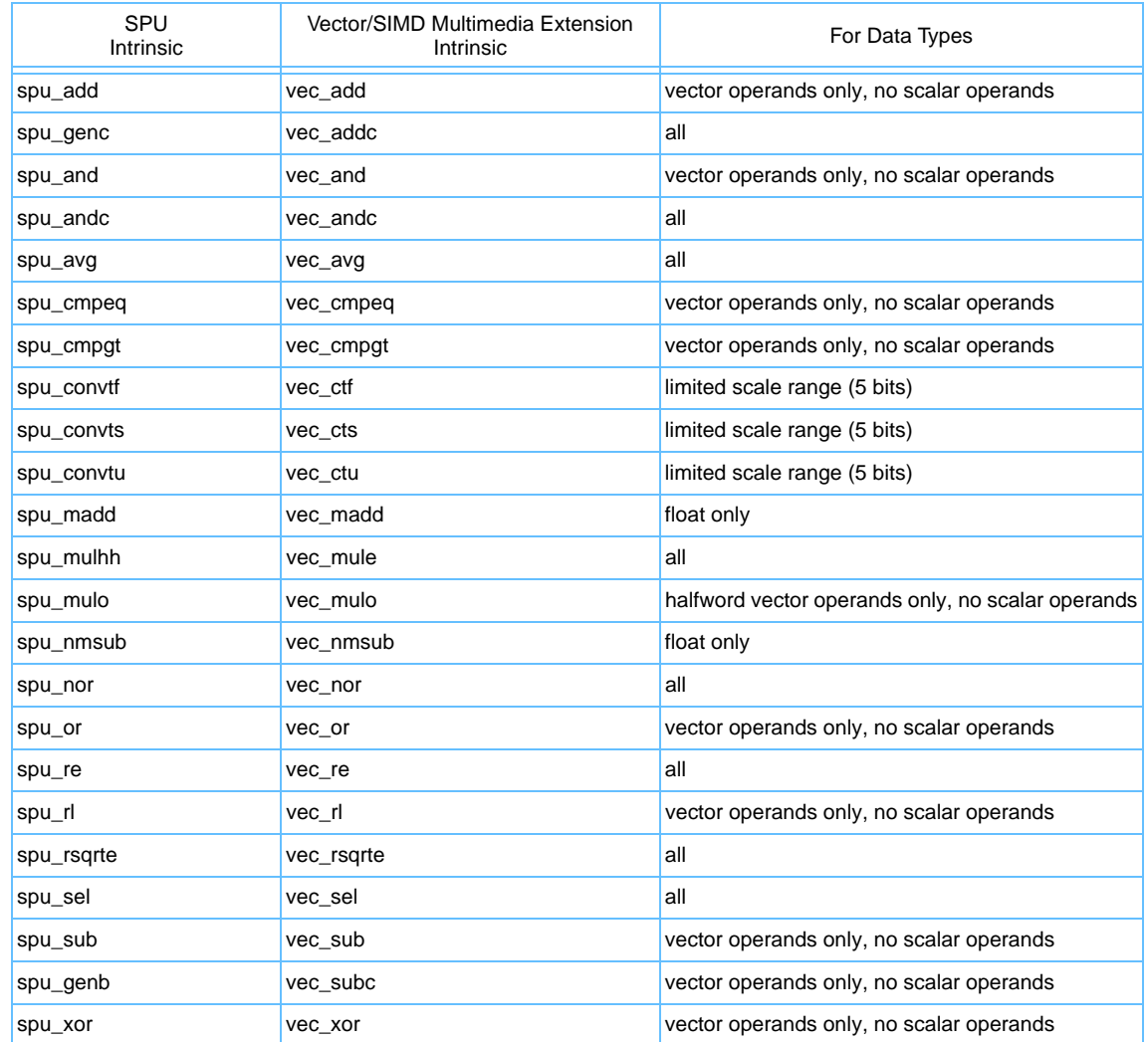

# <span id="page-106-0"></span>*Table 3-21. SPU Intrinsics with One-to-One Vector/SIMD Multimedia Extension Mapping*

<span id="page-106-1"></span>*Table 3-22. Vector/SIMD Multimedia Extension Intrinsics with One-to-One SPU Mapping* (Page 1 of 2)

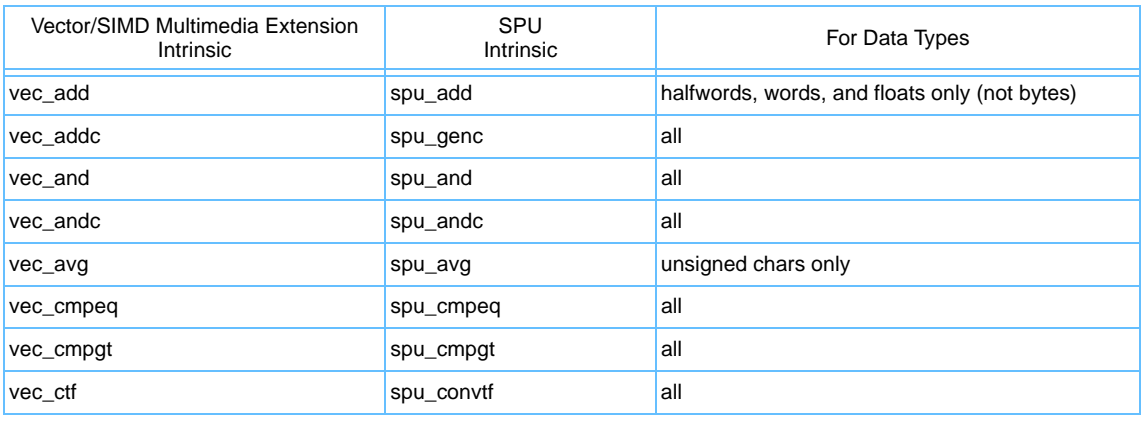

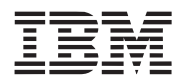

Table 3-22. Vector/SIMD Multimedia Extension Intrinsics with One-to-One SPU Mapping (Page 2 of 2)

| Vector/SIMD Multimedia Extension<br>Intrinsic | SPU<br>Intrinsic | For Data Types                       |
|-----------------------------------------------|------------------|--------------------------------------|
| vec_cts                                       | spu_convts       | all                                  |
| vec_ctu                                       | spu_convtu       | all                                  |
| vec_madd                                      | spu_madd         | all                                  |
| vec_mulo                                      | spu_mulo         | halfwords only (not bytes)           |
| vec_nmsub                                     | spu_nmsub        | all                                  |
| vec_nor                                       | spu_nor          | all                                  |
| vec_or                                        | spu_or           | all                                  |
| vec_re                                        | spu_re           | all                                  |
| vec_rl                                        | spu_rl           | halfwords and words only (not bytes) |
| vec_rsqrte                                    | spu_rsqrte       | all                                  |
| vec_sel                                       | spu_sel          | all                                  |
| vec_sub                                       | spu_sub          | halfwords, words, and floats only    |
| vec_subc                                      | spu_genb         | all                                  |
| vec_xor                                       | spu_xor          | all                                  |

*Note: The toolchain contains headers files of overloaded C++ functions that can used to assist in mapping or porting of Vector/SIMD Multimedia Extension intrinsics to SPU intrinsics, and viceversa.*

#### 3.6.3 **Example 1: Euler Particle-System Simulation**

This programming example illustrates many of the concepts discussed earlier in this chapter. It can be found in the SDK under /opt/ibm/cell-sdk/prototype/src/samples/tutorial/euler.

This programming example—a simple Euler-based particle-system simulation—illustrates the following steps involved in coding for the Cell Broadband Engine:

- 1. Transform scaler code to vector code (SIMDize) for execution on the PPE's VXU.
- 2. Port the code for execution on the SPE's SPU unit.
- 3. Parallelize the code for execution across multiple SPEs.

A subsequent step—tuning the code for performance on the SPE—is covered in *[Section 3.7](#page-119-0)* on [page 120.](#page-119-0) The above steps are only one example of coding for the Cell Broadband Engine. The steps can be reordered or combined, depending upon the skill and comfort level of the programmer.

This example shows a particle-system simulation using numerical integration techniques to animate a large set of particles. Numerical integration is implemented using Euler's method of integration. It computes the next value of a function of time, F(t), by incrementing the current value of the function by the product of the time step and the derivative of the function:

$$
F(t + dt) = F(t) + dt * F'(t);
$$
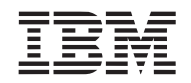

Our simple particle system consists of:

- An array of 3-D positions for each particle  $(pos[1])$
- An array of 3-D velocities for each particle  $(\text{vel}[])$
- An array of masses for each particle (mass [])
- A force vector that varies over time (force)

This programming example is intended to illustrate programming concepts for the Cell Broadband Engine, and is not meant to be a physically realistic simulation. For example, it does not consider how the time-variant force function and the time step, dt, is computed; instead, the example treats them as constants. Nor does the example consider particle collisions. In addition, we assume that all 3-D vectors  $(x,y,z)$  are expressed as 4-D homogeneous coordinates  $(x,y,z,1)$ .

## 3.6.3.1 *Initial Scalar Code*

The following code shows a C implementation of the Euler algorithm, implemented for a uniprocessor using scalar data. There are no intrinsics calls in this listing.

```
#define END_OF_TIME 10
#define PARTICLES 100000
typedef struct {
  float x, y, z, w; 
} vec4D;
vec4D pos[PARTICLES]; // particle positions
vec4D vel[PARTICLES]; // particle velocities
vec4D force; // current force being applied to the particles
float inv mass[PARTICLES]; // inverse mass of the particles
float dt = 1.0f; // step in time
int main()
{
   int i;
  float time;
 float dt inv mass;
  // For each step in time
 for (time=0; time<END OF TIME; time += dt) {
    // For each particle
   for (i=0; i<PARTICLES; i++) {
      // Compute the new position and velocity as acted upon by the force f.
     pos[i].x = vel[i].x * dt + pos[i].x;pos[i].y = vel[i].y * dt + pos[i].y;pos[i].z = vel[i].z * dt + pos[i].z;dt inv mass = dt * inv mass[i];
     vel[i].x = dt inv mass * force.x + vel[i].x;vel[i].y = dt inv mass * force.y + vel[i].y;
```
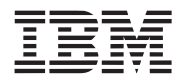

}

```
vel[i].z = dt inv mass * force.z + vel[i].z;
   }
 }
 return (0);
```
### 3.6.3.2 *Step 1: SIMDize the Code for Execution on the PPE*

There are multiple strategies for SIMDizing code for execution either on the PPE's VXU or on an SPE's SPU unit. The technique chosen depends upon the type of data being operated on and the interdependencies of the data computations. There are several strategies to consider:

- *Let the Compiler Do It*—This will work effectively for some code samples (like this simple example), but it tends to be unsuccessful for more complicated code. Results will vary depending upon the algorithm, the language the code is expressed in, coding style, and capabilities of the compiler.
- *Array-of-Structures (AOS) Form*—This is the most common technique when the input data is naturally expressed as a vector (also call vector-across form). 3-D graphic applications express geometry as 3-component or 4-component vectors. These components naturally fit within a 4-component, single-precision floating-point vector. (See *Figure 3-5* [on page 75.](#page-74-0))
- *Structure-of-Arrays (SOA) Form*—In this form, you collect the individual elements of the natural vectors into separate arrays (also called parallel-array form). The code is then written as if it were to execute scalar instructions, but it will be executing SIMD instructions. This results in code that computes four single-precision floats results simultaneously. (*[Figure 3-6](#page-75-0)* on [page 76](#page-75-0).)
- *Hybrid Forms*—Often it is important that the input vector format remain unchanged. But SOA solutions are easier to code and more efficient than the AOS solutions. In this case, one can:
	- Input the data in its natural, AOS form.
	- $-$  Transform each data element on the fly into SOA form, using either the vec perm (Vector/SIMD Multimedia Extension) or the spu\_shuffle (SPU) intrinsic.
	- Perform computation using the SOA technique.
	- Translate each output back into its natural, AOS form.

Assuming the compiler auto-SIMDization is either unavailable or ineffective, you must adjust the data structures for efficient SIMD access. This decision cannot be made without also considering the SPE data-accessing method and the data-parallelization method. In addition, data should be aligned or padded for efficient quadword accesses, using the aligned attribute.

## <span id="page-109-0"></span>*Step 1a: SIMDize in Array-of-Structures Form for Vector/SIMD Multimedia Extension*

The following example shows how to SIMDize in the AOS form. Vector/SIMD Multimedia Extension intrinsics are used, and they can be identified by their prefix, "vec ". The algorithm assumes that the number of particles is a multiple of four. Special code must be included to handle the last number of particles that is not a multiple of four.

#define END\_OF\_TIME 10 #define PARTICLES 100000

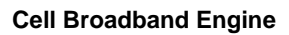

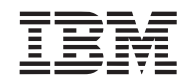

```
typedef struct {
   float x, y, z, w; 
\} vec4D;
vec4D pos[PARTICLES] __attribute__ ((aligned (16)));
vec4D vel[PARTICLES] __ attribute ((aligned (16)));
vec4D force \text{attribute} ((aligned (16)));
float inv mass[PARTICLES] __attribute_ ((aligned (16)));
float dt __attribute__ ((aligned (16))) = 1.0f;
int main()
{
   int i;
   float time;
  float dt_inv_mass __attribute__ ((aligned (16)));
  vector float dt v, dt inv mass v;
  vector float *pos v, *vel v, force v;
  vector float zero = (\text{vector float})\{0.0f, 0.0f, 0.0f, 0.0f\};pos v = (vector float *)pos;
  vel v = (vector float *)vel;
  force v = * ((vector float *) &force);
   // Replicate the variable time step across elements 0-2 of
   // a floating point vector. Force the last element (3) to zero.
  dt v = vec sld(vec splat(vec lde(0, &dt), 0), zero, 4);
   // For each step in time
  for (time=0; time<END OF TIME; time += dt) {
     // For each particle
    for (i=0; i<PARTICLES; i++) {
       // Compute the new position and velocity as acted upon by the force f.
      pos v[i] = vec madd(vel_v[i], dt_v, pos_v[i]);
      dt inv mass = dt * inv mass[i];
      dt inv mass v = vec splat(vec lde(0, &dt inv mass), 0);
      vel v[i] = vec madd(dt inv mass v, force v, vel v[i]);
     }
   }
   return (0);
}
```
#### *Step 1b: SIMDize in Structure-of-Arrays Form for Vector/SIMD Multimedia Extension*

The following example shows how to SIMDize in the SOA form. As in Step 1a, the algorithm assumes that the number of particles is a multiple of 4.

#define END\_OF\_TIME 10 #define PARTICLES 100000

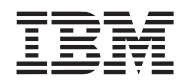

```
typedef struct {
  float x, y, z, w; 
} vec4D;
// Separate arrays for each component of the vector.
vector float pos_x[PARTICLES/4], pos_y[PARTICLES/4], pos_z[PARTICLES/4];
vector float vel x[PARTICLES/4], vel y[PARTICLES/4], vel z[PARTICLES/4];
vec4D force __attribute__ ((aligned (16)));
float inv mass[PARTICLES] attribute ((aligned (16)));float dt = 1.0f;
int main()
{
  int i;
  float time;
 float dt inv mass attribute ((aligned (16)));vector float force v, force x, force y, force z;
 vector float dt v, dt inv mass v;
  // Create a replicated vector for each component of the force vector.
 force v = *(vector float *)(&force);
 force x = vec splat(force v, 0);
 force y = vec splat(force v, 1);
 force z = vec splat(force v, 2);
  // Replicate the variable time step across all elements.
 dt v = vec splat(vec lde(0, \&dt), 0);
  // For each step in time
 for (time=0; time<END OF TIME; time += dt) {
    // For each particle
   for (i=0; i<PARTICLES/4; i++) {
       // Compute the new position and velocity as acted upon by the force f.
     pos x[i] = vec madd(vel x[i], dt v, pos x[i]);
     pos y[i] = vec madd(vel y[i], dt v, pos y[i]);
     pos z[i] = vec madd(vel z[i], dt v, pos z[i]);
     dt inv mass = dt * inv mass[i];
     dt inv mass v = vec splat(vec lde(0, &dt inv mass), 0);
     vel x[i] = vec madd(dt inv mass v, force x, vel x[i]);
     vel y[i] = vec madd(dt inv mass v, force y, vel y[i]);
     vel z[i] = vec madd(dt inv mass v, force z, vel z[i]);
     }
   }
  return (0);
}
```
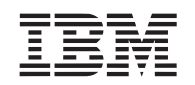

# <span id="page-112-0"></span>3.6.3.3 *Step 2: Port the PPE Code for Execution on the SPE*

This step entails:

- 1. Creating an SPE thread of execution on the PPE
- 2. Migrating the computation loops from Vector/SIMD Multimedia Extension intrinsics to SPU intrinsics
- 3. Adding DMA transfers to move data in and out of the SPE's local store (LS)

We assume that the particle data structures cannot be restructured into SOA form. Therefore, we use Step 1a on [page 110](#page-109-0) (the AOS form). SPU intrinsics are used, and they can be identified by their prefix, "spu\_".

Moving the code from the PPE to the SPE requires:

- Creating a control-structure, called *parameter context*, that defines the parameters to be computed on the SPE. This includes pointers to the particle array data, current force information, and so forth. The pointer to the context control-structure defined in the PPE is passed to the SPE thread by using the parameter passing mechanism in spe\_create\_thread. Alternatively, this information could have been passed via the mailbox.
- Porting the computation for execution on the SPE. The complexity of this operation depends upon the types of data and types of intrinsics used. For this case, some of the intrinsics only require a simple name translation (for example, vec\_madd to spu\_madd). The translation of the scalar values is a little more extensive.
- Adding an additional looping construct to partition the data arrays into smaller blocks. This is required because all the data does not fit within the SPE's local store.
- Adding DMA transfers to move data in and out of the SPE's local store.

## **particle.h:**

```
#define END_OF_TIME 10
#define PARTICLES 100000
typedef struct {
  float x, y, z, w; 
} vec4D;
typedef struct {
  int particles; // number of particles to process
 vector float *pos v; // pointer to array of position vectors
 vector float *vel v; // pointer to array of velocity vectors
 float *inv mass; // pointer to array of mass vectors
 vector float force v; // force vector
 float dt; // current step in time
} context;
```
## **PPE Makefile:**

########################################################################

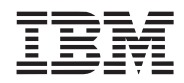

```
# Subdirectories
########################################################################
DIRS := spu
########################################################################
# Target
########################################################################
PROGRAM_ppu := euler_spe
########################################################################
# Local Defines
########################################################################
IMPORTS := spu/lib_particle_spu.a -lspe2 -lpthread
########################################################################
# make.footer
########################################################################
ifdef CELL_TOP
         include $(CELL_TOP)/make.footer
else
         include ../../../../../make.footer
endif
```
**PPE Code:**

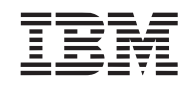

```
#include <stdio.h>
#include <stdlib.h>
#include <libspe2.h>
#include <pthread.h>
#include "particle.h"
vec4D pos[PARTICLES] __attribute__ ((aligned (16)));
vec4D vel[PARTICLES] attribute ((aligned (16)));
vec4D force \alpha attribute ((\alpha\text{aligned } (16))));
float inv_mass[PARTICLES] __attribute__ ((aligned (16)));
float dt = 1.0f;
extern spe program handle t particle;
typedef struct ppu_pthread_data {
  spe_context_ptr_t_spe_ctx;
   pthread_t pthread;
   unsigned int entry;
   void *argp;
} ppu_pthread_data_t;
void *ppu pthread function(void *arg) {
  ppu pthread data t *datap = (ppu pthread data t *)arg;
  if (spe context run(datap-&gt;spe_ctx, \&datap-&gt;entry, 0, datap-&gt;arqp, NULL, NULL) < 0){
    perror ("Failed running context\n");
    exit (1);
   }
  pthread exit(NULL);
}
int main()
\left\{ \right.ppu pthread data t data;
  parm_context ctx __attribute__ ((aligned (16)));
   ctx.particles = PARTICLES;
  ctx.pos v = (vector float *)pos;
  ctx.vel v = (vector float *)vel;
  ctx.force v = *((vector float *)*force);ctx.inv mass = inv mass;
  ctx.dt = dt; /* Create a SPE context */
  if ((data.spe ctx = spe context create (0, NULL)) == NULL) {
     perror ("Failed creating context");
    exit (1);
```
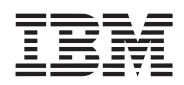

```
 }
  /* Load SPE program into the SPE context*/
  if (spe_program_load (data.spe_ctx, &particle)) {
    perror ("Failed loading program");
    exit (1);
   }
   /* Initialize context run data */
 data.entry = SPE_DEFAULT_ENTRY;
 data.argv = \&ctx; /* Create pthread for each of the SPE contexts */
  if (pthread_create (&data.pthread, NULL, &ppu_pthread_function, &data)) {
    perror ("Failed creating thread");
    exit (1);
 }
  /* Wait for the threads to complete */
 if (pthread join (data.pthread, NULL)) {
    perror ("Failed joining thread\n");
   exit (1);
  }
  return (0);
```
## **SPE Makefile:**

}

```
########################################################################
# Target
########################################################################
PROGRAM spu := particle
LIBRARY_embed := lib_particle_spu.a
########################################################################
# Local Defines
########################################################################
INCUIDE := -I ...
########################################################################
# make.footer
########################################################################
ifdef CELL_TOP
         include $(CELL_TOP)/make.footer
else
         include ../../../../../../make.footer
endif
```
**SPE Code:**

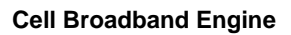

```
#include <spu_intrinsics.h>
#include <spu_mfcio.h>
#include "particle.h"
#define PARTICLES_PER_BLOCK 1024
// Local store structures and buffers.
volatile context ctx;
volatile vector float pos[PARTICLES PER BLOCK];
volatile vector float vel[PARTICLES_PER_BLOCK];
volatile float inv mass[PARTICLES PER BLOCK];
int main(unsigned long long spe_id, unsigned long long parm)
{
   int i, j;
   int left, cnt;
   float time;
 unsigned int tag id = 0;
 vector float dt v, dt inv mass v;
  spu_writech(MFC_WrTagMask, -1);
   // Input parameter parm is a pointer to the particle context.
   // Fetch the context, waiting for it to complete.
  spu mfcdma32((void *)(&ctx), (unsigned int)parm, sizeof(context), tag_id,
              MFC_GET_CMD);
  (void)spu_mfcstat(MFC_TAG_UPDATE_ALL);
  dt v = spu splats(ctx.dt);
   // For each step in time
  for (time=0; time<END OF TIME; time += ctx.dt) {
     // For each block of particles
    for (i=0; i<ctx.particles; i+=PARTICLES PER BLOCK) {
       // Determine the number of particles in this block.
      left = ctx.path cnt = (left < PARTICLES_PER_BLOCK) ? left : PARTICLES_PER_BLOCK;
       // Fetch the data - position, velocity, inverse_mass. Wait for DMA to complete 
       // before performing computation.
      spumfcdma32((void *)(pos), (unsigned int)(ctx.pos v+i), cnt * sizeof(vector
              float), tag_id, MFC_GET_CMD);
      spumfcdma32((void *)(vel), (unsigned int)(ctx.vel v+i), cnt * sizeof(vector
              float), tag_id, MFC_GET_CMD);
      spu mfcdma32((void *)(inv_mass), (unsigned int)(ctx.inv_mass+i), cnt *
              sizeof(float), tag_id, MFC GET CMD);
      (void)spu_mfcstat(MFC_TAG_UPDATE_ALL);
       // Compute the step in time for the block of particles
```
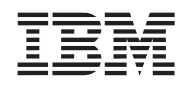

}

```
for (j=0; j<cnt; j++) {
      pos[j] = spu \text{mad}(vel[j], dt v, pos[j]);dt inv mass v = spu_mul(dt v, spu_splats(inv_mass[j]));
      vel[j] = spu_madd(dt_inv_mass_v, ctx.force_v, vel[j]);
     }
     // Put the position and velocity data back into main storage
    spu_mfcdma32((void *)(pos), (unsigned int)(ctx.pos_v+i), cnt * sizeof(vector
            float), tag_id, MFC_PUT_CMD);
    spu_mfcdma32((void *)(vel), (unsigned int)(ctx.vel v+i), cnt * sizeof(vector
            float), tag_id, MFC_PUT_CMD);
   }
 }
 // Wait for final DMAs to complete before terminating SPE thread.
(void)spu_mfcstat(MFC_TAG_UPDATE_ALL);
 return (0);
```
## 3.6.3.4 *Step 3: Parallelize Code For Execution Across Multiple SPEs*

The most common and practical method of parallelizing computation across multiple SPEs is to partition the data. This works well for applications with little or no data dependency. In our example, we can partition the Euler integration of the particle equally among the available SPEs. If there are four available SPEs, then the first quarter of the particles is processed by the first SPE, the second quarter of the particles is processed by the second SPE, and so forth.

The SPE code for this step is the same as that in Step 2, so only the PPE code is shown below.

## **PPE Code:**

```
#include <stdio.h>
#include <stdlib.h>
#include <libspe2.h>
#include <pthread.h>
#include "particle.h"
#define SPE_THREADS7
vec4D pos[PARTICLES] attribute ((aligned (16)));
vec4D vel[PARTICLES] __attribute__ ((aligned (16)));
vec4D force \alpha attribute ((\alpha\text{aligned } (16))));
float inv mass[PARTICLES] attribute ((aligned (16))));
float dt = 1.0f;
extern spe_program_handle_t particle;
typedef struct ppu_pthread_data {
  spe_context_ptr_t_spe_ctx;
   pthread_t pthread;
   unsigned int entry;
   void *argp;
```
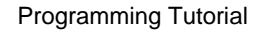

```
} ppu_pthread_data_t;
void *ppu pthread function(void *arg) {
  ppu pthread data t *datap = (ppu pthread data t *)arg;
  if (spe context run(datap-sspe ctx, \&datap-sentry, 0, datap-sargp, NULL, NULL) < 0)
{
    perror ("Failed running context\n");
     exit (1);
   }
  pthread exit(NULL);
}
int main()
{
   int i, offset, count;
  ppu_pthread_data_t_datas[SPE_THREADS];
  parm context ctxs[SPE_THREADS] __ attribute ((aligned (16)));
   /* Create multiple SPE threads */
  for (i=0, offset=0; i<SPE THREADS; i++, offset+=count) {
     /* Construct a parameter context for each SPE. Make sure
      * that each SPEs (excluding the last) particle count is a multiple
      * of 4 so that inv_mass context pointer is always quadword aligned.
      */
    count = (PARTICLES / SPE THEADS + 3) < -3; ctxs[i].particles = (i==(SPE_THREADS-1)) ? PARTICLES - offset : count;
    ctxs[i].pos v = (vector float *)&pos[offset];
    ctxs[i].vel v = (vector float *)&vel[offset];
    ctxs[i].force v = *((vector float *)*force); ctxs[i].inv_mass = &inv_mass[offset];
    ctxs[i].dt = dt; /* Create SPE context */
    if ((datas[i].spe ctx = spe context create (0, NULL)) == NULL) {
         perror ("Failed creating context");
         exit (1);
     }
     /* Load SPE program into the SPE context */
     if (spe_program_load (datas[i].spe_ctx, &particle)) {
       perror ("Failed loading program");
      exit (1);
     }
     /* Initialize context run data */
    data[i] .entry = SPE DEFAULT ENTRY;
    datas[i] . argp = \&ctxs[i]; /* Create pthread for each of the SPE conexts */
```
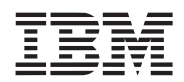

```
 if (pthread_create (&datas[i].pthread, NULL, &ppu_pthread_function, &datas[i])) {
     perror ("Failed creating thread");
   }
 }
 /* Wait for all the SPE threads to complete.*/
for (i=0; i<SPE THREADS; i++) {
  if (pthread join (datas[i].pthread, NULL)) {
     perror ("Failed joining thread");
     exit (1);
   }
 }
 return (0);
```
Now that the program has been migrated to the SPEs, you can analyze and tune its performance. This is discussed in *[Section 3.7](#page-119-0)*.

# <span id="page-119-0"></span>3.7 **Performance Analysis**

}

After a Cell Broadband Engine program executes without errors on the PPE and the SPEs, optimization through parameter-tuning can begin. Programmers typically tune for performance using algorithmic methods. This is important for SPE programming also. But equally important for SPE programming is performance tuning through the elimination of stalls. There are two forms of stalls to consider: instruction dependency stalls and data stalls. Instruction stalls can be analyzed statically or dynamically.

#### 3.7.1 **Performance Issues**

Two software tools are available in the SDK to assist in measuring the performance of programs: the spu-timing static timing analyzer, and the IBM Full System Simulator for the Cell Broadband Engine.

The spu-timing analyzer performs a static timing analysis of a program by annotating its assembly instructions with the instruction-pipeline state. This analysis is useful for coarsely spotting dual-issue rates (odd and even pipeline use) and assessing what program sections may be experiencing instruction-dependency and data-dependency stalls. It is useful, for example, for determining whether or not dependencies might be mitigated by unrolling, or whether reordering of instructions or better placement of no-ops will improve the dual-issue behavior in a loop. However, static analysis outputs typically do not provide numerical performance information about program execution. Thus, it cannot report anything definitive about cycle counts, branches taken or not taken, branches hinted or not hinted, DMA transfers, and so forth.

The IBM Full System Simulator for the Cell Broadband Engine performs a dynamic analysis of program execution. It is available in the SDK. Any part of a program, from a single line to the entire program, can be studied. Performance numbers are provided for:

• Instruction histograms (for example, branch, hint, and prefetch)

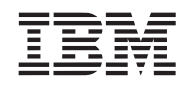

- Cycles per instruction (CPI)
- Single-issue and dual-issue rates
- Stall statistics
- Register use

The output of the IBM Full System Simulator for the Cell Broadband Engine can be a text listing or a graphic plot.

# 3.7.2 **Example 1: Tuning SPE Performance with Static and Dynamic Timing Analysis**

## 3.7.2.1 *Static Analysis of SPE Threads*

The listing below shows an spu-timing static timing analysis for the inner loop of the SPE code illustrated in *[Section 3.6.3.3](#page-112-0)* on page 113, the Euler Particle-System Simulation example. This listing shows significant dependency stalls (indicated by the "-") and poor dual-issue rates. The inner loop has an instruction mix of eight even-pipeline (pipe 0) instructions and ten odd-pipeline (pipe 1) instructions. Therefore, any program changes that minimize data dependencies will improve dual-issue rates and lower the cycle per instruction (CPI).

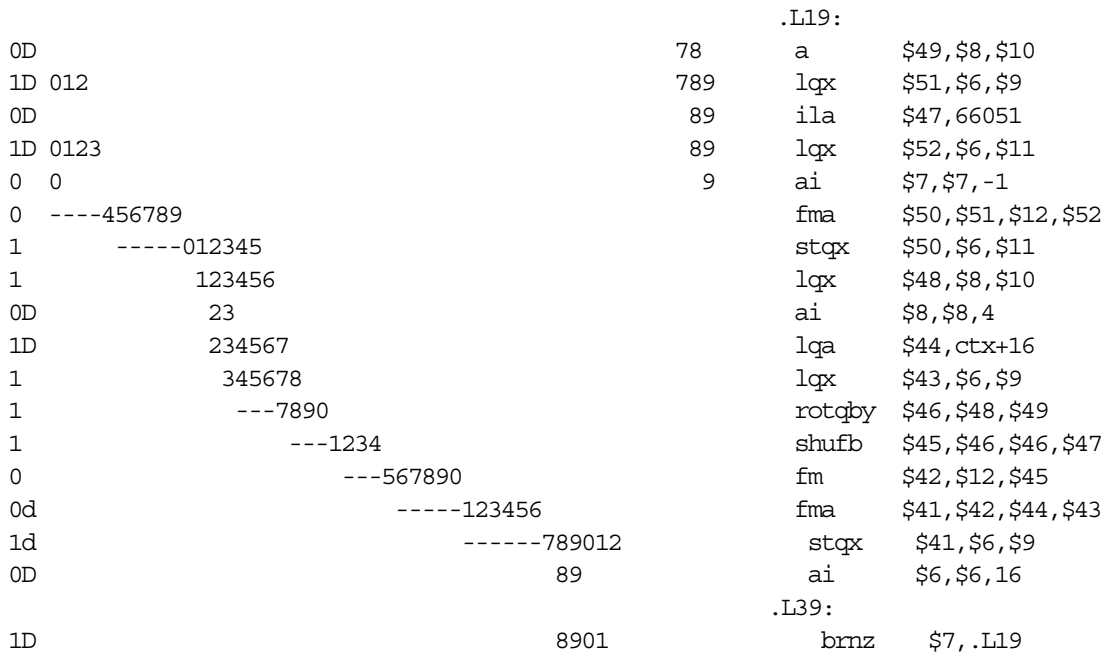

The character columns in the above static-analysis listing have the following meanings:

- Column 1—The first column shows the pipeline that issued an instruction. Pipeline 0 is represented by "0" in the first column and pipeline 1 is represented by "1."
- Column 2—The second column can contain a "D", "d", or nothing. A "D" signifies a successful dual-issue was accomplished by the two instructions listed in row-pairs. A "d" signifies a dualissue was possible, but did not occur due to dependencies; for example, operands being in flight. If there is no entry in the second column, dual-issue could not be performed because

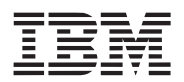

the issue rules were not satisfied (for example, an even-pipeline instruction was fetched from an odd LS address or an odd-pipeline instruction was fetched from an even LS address). See *[Section 3.1.1.4 Pipelines and Dual-Issue Rules](#page-64-0)* on page 65.

- Column 3—The third column is always blank.
- Columns 4 through 53—The next 50 columns represent clock cycles and are repeated as "0123456789" five times. A digit is displayed in these columns whenever the instruction executes during that clock cycle. Therefore, an <n>-cycle instruction will display <n> digits. Dependency stalls are flagged by a dash ("-").
- Columns 54 and boyond—The remaining entries on the row are the assembly-language instructions or assembler-line addresses (for example, ".L19") of the program's assembly code.

Static-analysis timing files can be quickly interpreted by:

- Scanning the columns of digits. Small slopes (more horizontal) are bad. Large slopes (more vertical) are good.
- Looking for instructions with dependencies (those with dashes in the listing).
- Looking for instructions with poor dual-issue rates—either a "d" or nothing in column 2.

This information can be used to understand what areas of code are scheduled well and which are poorly scheduled.

### *About SPU\_TIMING*

If you are using a Bash shell, you can set SPU TIMING as a shell variable by using the command export SPU TIMING=1. You can also set SPU TIMING in the makefile and build the .s file by using the following statement:

SPU\_TIMING=1 make foo.s

This creates the timing file for file  $f\infty$ .c. It sets the SPU TIMING variable only in the sub-shell of the makefile. It generates foo.s and then invokes spu-timing on foo.s to produce a foo.s.timing file.

Another way to invoke the performance tool is by entering one of the following statements in the command prompt:

spu-timing foo.s

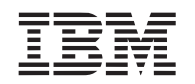

# 3.7.2.2 *Dynamic Analysis of SPE Threads*

The listing below shows a dynamic timing analysis on the same SPE inner loop using the IBM Full System Simulator for the Cell Broadband Engine. The results confirm the view of program execution from the static timing analysis. It shows poor dual-issue rates (7%) and large dependency stalls (65%), resulting in a overall CPI of 2.39. Most workloads should be capable of achieving a CPI of 0.7 to 0.9, roughly 3 times better than this. The number of used registers is 73, a 57.03% utilization of the full 128 register set.

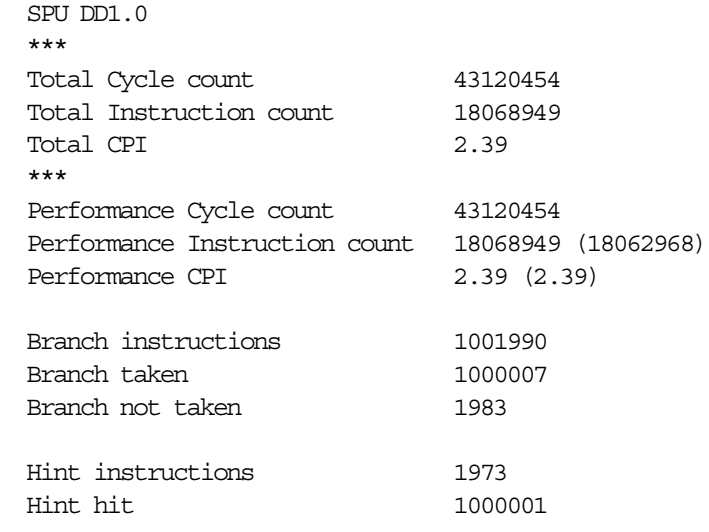

Contention at LS between Load/Store and Prefetch 2000986

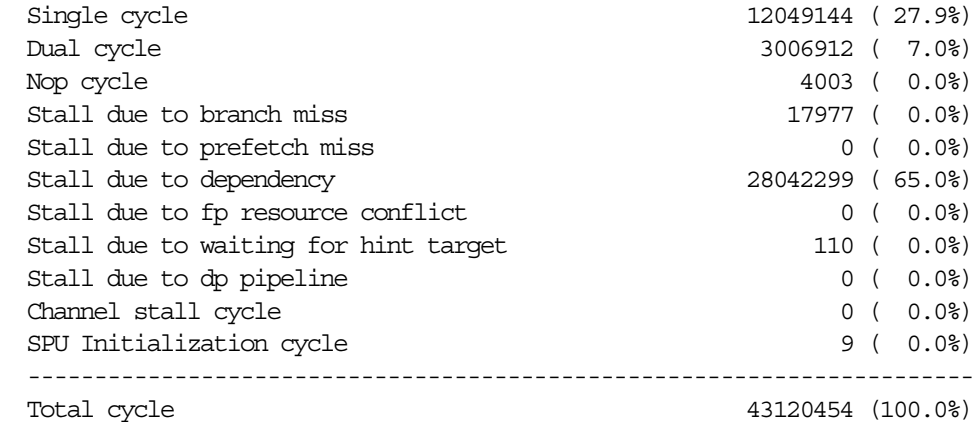

 Stall cycles due to dependency on each pipelines FX2 5909 SHUF 6011772 FX3 1960 LS 7022608 BR 0 SPR 0 LNOP 0  $NOP$  0

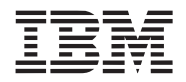

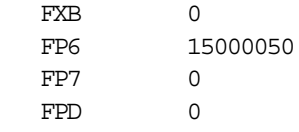

The number of used registers are 73; the used ratio is 57.03

#### 3.7.2.3 *Optimizations*

To eliminate stalls and improve the CPI—and ultimately the performance—the compiler needs more instructions to schedule, so that the program does not stall. The SPE's large register file allows the compiler or the programmer to unroll loops. In our example program, there are no inter-loop dependencies (loop-carried dependencies), and our dynamic analysis shows that the register usage is fairly small, so moderately aggressive unrolling will not produce register spilling (that is, registers having to be written into temporary stack storage).

Most compilers can automatically unroll loops. Sometimes this is effective. But because automatic loop unrolling is not always effective, or because the programmer wants explicit control to manage the limited local store, this example shows how to manually unroll the loop.

The first pass of optimizations include:

- Unroll the loop to provide additional instructions for interleaving.
- Load DMA-buffer contents into local nonvolatile registers to eliminate volatile migration constraints.
- Eliminate scalar loads (the inv mass variable).
- Eliminate extra multiplies of  $dt*inv$  mass and splat the products after the SIMD multiply, instead of before the multiply.
- Interleave DMA transfers with computation by multibuffering the inputs and outputs to eliminate (or reduce) DMA stalls. These stalls are not reflected in the static and dynamic analyses. In the process of adding double buffering, the inner loop is moved into a function, so that the code need not be repeated.

The following SPE code results from these optimizations. Among the changes are the addition of a GET instruction with a barrier suffix (B), accomplished by the spu  $mfcchma32$  () intrinsic with the MFC GETB\_CMD parameter. This GET is the barrier form of MFC\_GET\_CMD. The barrier form is used to ensure that previously computed results are *put* before the *get* for the next buffer's data.

```
#include <spu_intrinsics.h>
#include <spu_mfcio.h>
#include "particle.h"
#define PARTICLES_PER_BLOCK 1024
// Local store structures and buffers.
volatile context ctx;
volatile vector float pos[2][PARTICLES PER BLOCK];
volatile vector float vel[2][PARTICLES PER BLOCK];
volatile vector float inv mass[2][PARTICLES PER_BLOCK/4];
```
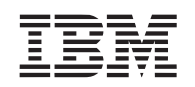

```
void process buffer(int buffer, int cnt, vector float dt v)
{
  int i;
 volatile vector float *p_inv_mass_v;
 vector float force v, inv mass v;
  vector float pos0, pos1, pos2, pos3;
 vector float vel0, vel1, vel2, vel3;
  vector float dt_inv_mass_v, dt_inv_mass_v_0, dt_inv_mass_v_1, dt_inv_mass_v_2, 
   dt inv mass v 3;
 vector unsigned char splat word 0 =(vector unsigned char) \{0, 1, 2, 3, 0, 1, 2, 3, 0, 1, 2, 3, 0, 1, 2, 3\};
 vector unsigned char splat word 1 =(vector unsigned char) \{4, 5, 6, 7, 4, 5, 6, 7, 4, 5, 6, 7, 4, 5, 6, 7\};
 vector unsigned char splat word 2 =(vector unsigned char) \{8, 9, 10, 11, 8, 9, 10, 11, 8, 9, 10, 11, 8, 9, 10, 11\};
 vector unsigned char splat word 3 =(vector unsigned char) \{12,13,14,15,12,13,14,15,12,13,14,15,12,13,14,15\};
 p inv mass v = (volatile vector float *)&inv mass[buffer][0];
 force v = ctx.force v;
  // Compute the step in time for the block of particles, four 
  // particle at a time.
 for (i=0; i<cnt; i+=4) {
    inv mass v = *p_inv_mass_v++;pos0 = pos[buffer][i+0];pos1 = pos[buffer][i+1];pos2 = pos[buffer][i+2];pos3 = pos[buffer][i+3];vel0 = vel[buffer][i+0];vel1 = vel[buffer][i+1];
   vel2 = vel[buffer][i+2];vel3 = vel[buffer][i+3];
   dt inv mass v = spu \text{ mul}(dt v, inv \text{ mass }v);pos0 = spu madd(vel0, dt v, pos0);
   pos1 = spu madd(vel1, dt v, pos1);
   pos2 = spu madd(vel2, dt v, pos2);
   pos3 = spu madd(vel3, dt v, pos3);
    dt_inv_mass_v_0 = spu_shuffle(dt_inv_mass_v, dt_inv_mass_v, splat_word_0);
   dt inv mass v 1 = spu shuffle(dt inv mass v, dt inv mass v, splat word 1);
   dt inv mass v 2 = spu shuffle(dt inv mass v, dt inv mass v, splat word 2);
    dt inv mass v 3 = spu_shuffle(dt inv mass v, dt inv mass v, splat word 3);
   vel0 = spu_madd(dt_inv_mass_v_0, force_v, vel0);
   vel1 = spu_madd(dt_inv_mass_v_1, force_v, vel1);
```
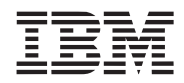

```
vel2 = spu_madd(dt_inv_mass_v_2, force_v, vel2);
   vel3 = spu_madd(dt_inv_mass_v_3, force_v, vel3);
   pos[buffer] [i+0] = pos0;pos[buffer] [i+1] = pos1;pos[butter][i+2] = pos2;pos[buffer] [i+3] = pos3;vel[buffer][i+0] = vel0;vel[buffer][i+1] = vel1;
   vel[buffer][i+2] = vel2;
   vel[buffer][i+3] = vel3; }
}
int main(unsigned long long spe_id, unsigned long long argv)
{
 int buffer, next buffer;
  int cnt, next_cnt, left;
  float time, dt;
  vector float dt_v;
  volatile vector float *ctx_pos_v, *ctx_vel_v;
 volatile vector float *next ctx pos v, *next ctx vel v;
 volatile float *ctx_inv_mass, *next_ctx_inv_mass;
  // Input parameter argv is a pointer to the particle context.
  // Fetch the context, waiting for it to complete.
 spu writech(MFC WrTagMask, 1 << 0);
 spu_mfcdma32((void *)(&ctx), (unsigned int)argv, sizeof(context), 0, MFC GET_CMD);
  (void) spu_mfcstat(MFC_TAG_UPDATE_ALL);
 dt = ctx.dt;dt_v = spu_splats(dt);
  // For each step in time
 for (time=0; time<END OF TIME; time += dt) {
    // For each double buffered block of particles
    left = ctx.particles;
    cnt = (left < PARTICLES_PER_BLOCK) ? left : PARTICLES_PER_BLOCK;
    ctx_pos_v = ctx.pos_v;
   ctx vel v = ctx.vel v;
   ctx inv mass = ctx.inv mass;
    // Prefetch first buffer of input data
   buffer = 0;spu mfcdma32((void *)(pos), (unsigned int)(ctx pos v), cnt * sizeof(vector float),
   0, MFC GETB CMD);
```
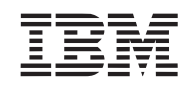

```
spu mfcdma32((void *)(vel), (unsigned int)(ctx vel v), cnt * sizeof(vector float),
0, MFC GET CMD);
spu_mfcdma32((void *)(inv_mass), (unsigned int)(ctx_inv_mass), cnt *
sizeof(float), 0, MFC GET CMD);
while (cnt < left) \{left -= cnt;next ctx pos v = ctx pos v + cnt;
  next\_ctx\_vel_v = ctx<sub>vel</sub> v + cnt;
  next ctx inv mass = ctx inv mass + cnt;
  next cnt = (left < PARTICLES PER BLOCK) ? left : PARTICLES PER BLOCK;
   // Prefetch next buffer so the data is available for computation on next loop 
  iteration.
   // The first DMA is barriered so that we don't GET data before the previous iter-
  ation's
   // data is PUT.
  next buffer = buffer1;
  spu_mfcdma32((void *)(&pos[next_buffer][0]), (unsigned int)(next_ctx_pos_v),
  next cnt * sizeof(vector float), next buffer, MFC GETB CMD);
  spu mfcdma32((void *)(&vel[next buffer][0]), (unsigned int)(next ctx vel v),
  next cnt * sizeof(vector float), next buffer, MFC GET CMD);
  spu_mfcdma32((void *)(&inv_mass[next_buffer][0]), (unsigned
  int \; \text{(next_ctx\_inv\_mass)} \; , \; \text{next\_cnt} \; * \; \text{sizeof}\; (\text{float}) \; , \; \text{next\_buffer} \; , \; \text{MFC\_GET\_QMD)} \; ; // Wait for previously prefetched data
  spu_writech(MFC_WrTagMask, 1 << buffer);
   (void) spu_mfcstat(MFC_TAG_UPDATE_ALL);
  process buffer(buffer, cnt, dt, v);
   // Put the buffer's position and velocity data back into main storage
  spu_mfcdma32((void *)(&pos[buffer][0]), (unsigned int)(ctx_pos_v), cnt *
  sizeof(vector float), buffer, MFC PUT CMD);
  spu mfcdma32((void *)(&vel[buffer][0]), (unsigned int)(ctx vel v), cnt *
  sizeof(vector float), buffer, MFC_PUT_CMD);
  ctx pos v = next ctx pos v;
  ctx vel v = next ctx vel v;
  ctx inv mass = next ctx inv mass;
  buffer = next buffer;cnt = next cnt; }
 // Wait for previously prefetched data
spu writech(MFC WrTagMask, 1 \ll buffer);
(void)spu_mfcstat(MFC_TAG_UPDATE_ALL);
```
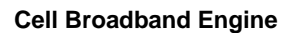

}

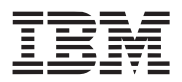

```
process buffer(buffer, cnt, dt v);
   // Put the buffer's position and velocity data back into main storage
  spu_mfcdma32((void *)(&pos[buffer][0]), (unsigned int)(ctx_pos_v), cnt *
  sizeof(vector float), buffer, MFC PUT CMD);
  spu_mfcdma32((void *)(&vel[buffer][0]), (unsigned int)(ctx_vel_v), cnt *
  sizeof(vector float), buffer, MFC_PUT_CMD);
   // Wait for DMAs to complete before starting the next step in time.
  spu_writech(MFC_WrTagMask, 1 << buffer);
  (void) spu_mfcstat(MFC_TAG_UPDATE_ALL) ;
 }
 return (0);
```
### 3.7.2.4 *Static Analysis of Optimizations*

The listing below shows a spu\_timing static timing analysis for the optimized SPE thread (process \_buffer subroutine only).

.type process\_buffer, @function

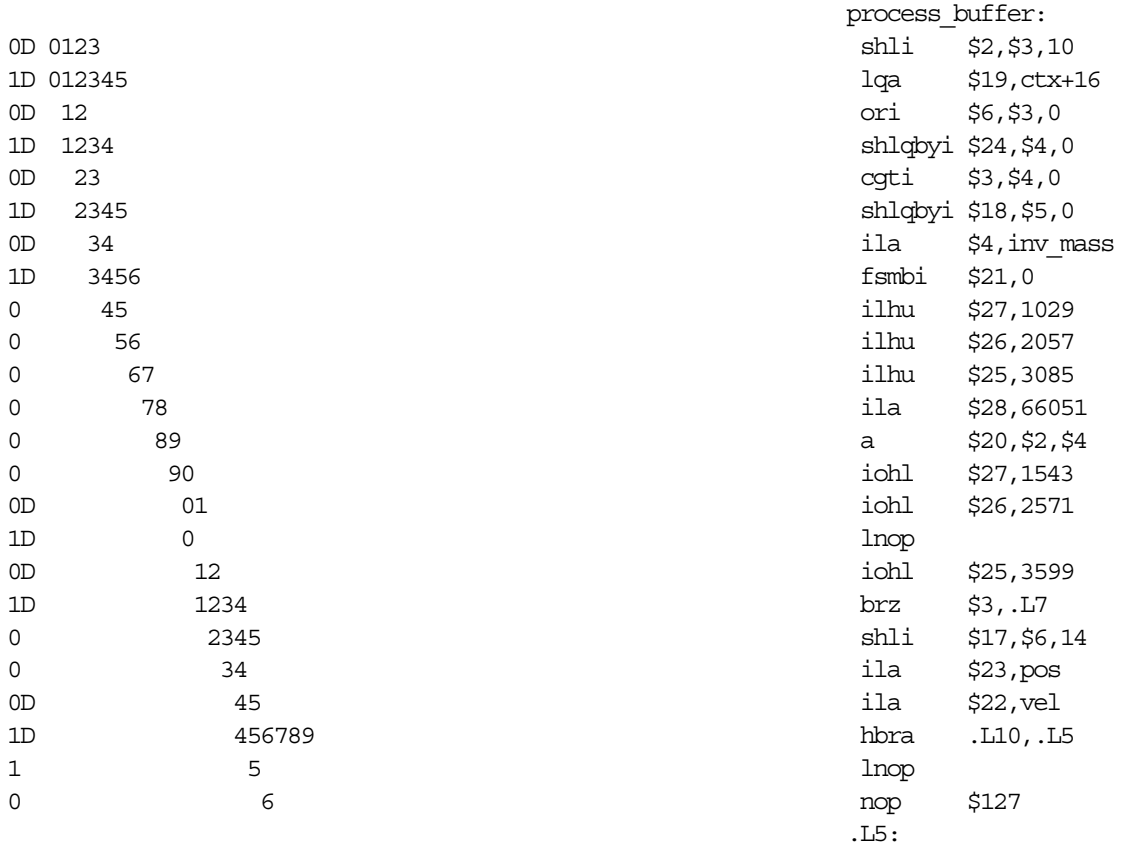

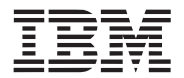

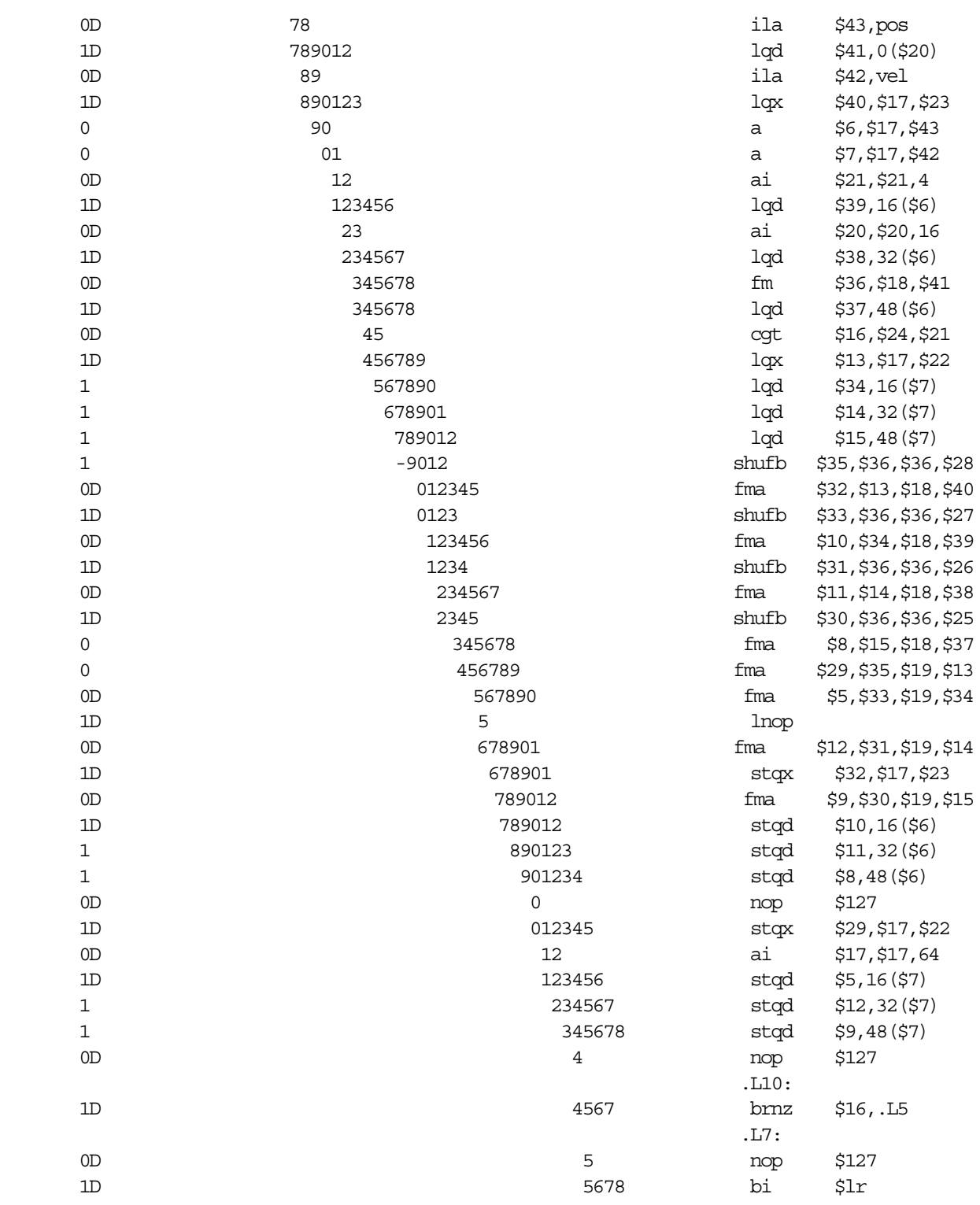

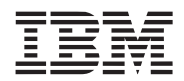

### 3.7.2.5 *Dynamic Analysis of Optimizations*

The listing below shows a dynamic timing analysis on the IBM Full System Simulator for the Cell Broadband Engine simulator for the optimized SPE thread (process buffer only). It shows that 78 registers are used, so the used percentage is 60.94.

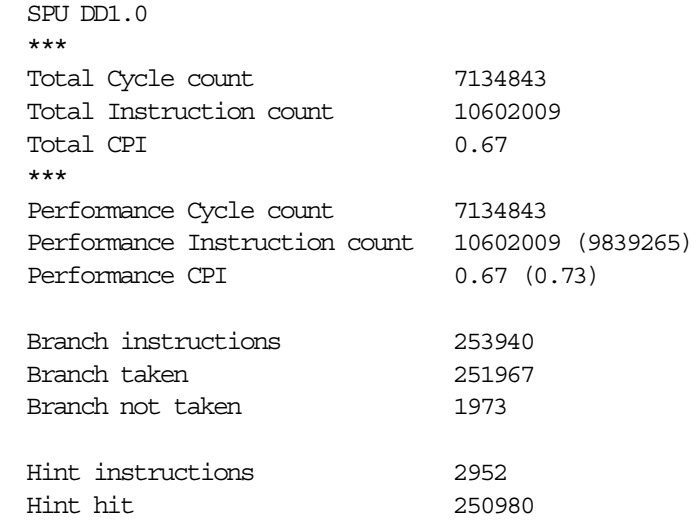

Contention at LS between Load/Store and Prefetch 6871

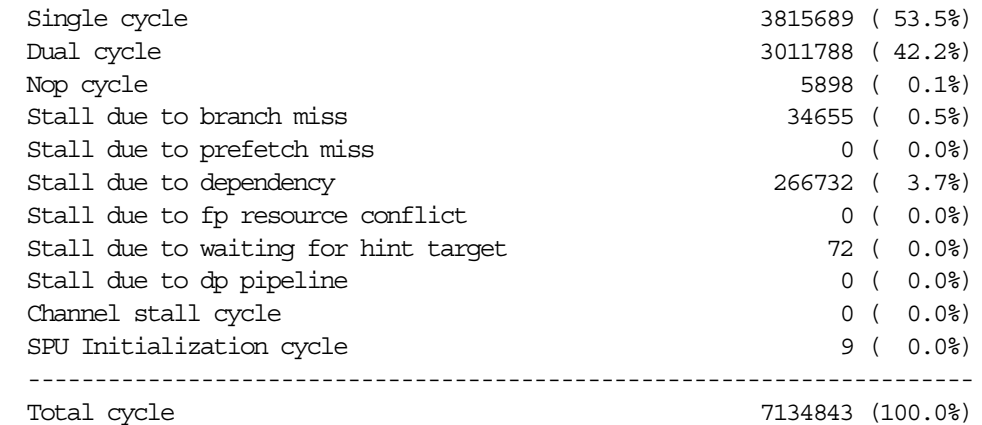

 Stall cycles due to dependency on each pipelines FX2 8808 SHUF 1971 FX3 5870 LS 32 BR 0 SPR 1 LNOP 0  $NOP$  0

FXB 0

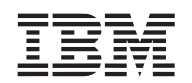

 FP6 250050 FP7 0 FPD 0

The number of used registers are 78, the used ratio is 60.94

The above static and dynamic timing analysis of the optimized SPE code reveals:

- Significant increase in dual-issue rate and reduction in dependency stalls. The static analysis shows that the process buffer inner loop still contains a single-cycle stall and some instructions that are not dual-issued. Further performance improvements could likely be achieved by either more loop unrolling or software loop-pipelining.
- The number of instructions has decreased by 41% from the initial instruction count.
- The CPI has dropped from 2.39 to a more typical 0.73.
- The performance of the SPE code, measured in total cycle count, has gone from approximately 43 M cycles to 7 M cycles, an improvement of more than 6x. This improvement does not take into account the DMA latency-hiding (stall elimination) provided by double buffering.

For details about performance simulation, including examples of coding for simulations, see *Section 5* [on page 145.](#page-144-0) The IBM Full System Simulator for the Cell Broadband Engine described in that chapter supports performance simulation for a full system, including the MFCs, caches, bus, and memory controller.

# 3.8 **General SPE Programming Tips**

Here is a short summary of general tips for optimizing the performance of SPE programs:

- *Local Store*
	- Design for the LS size. The LS holds up to 256 KB for the program, stack, local data structures, and DMA buffers. One can do a lot with 256 KB, but be aware of this size.
	- Use overlays (runtime download program kernels) to build complex function servers in the LS. See *Section 4.9* [on page 143](#page-142-0).
- *DMA Transfers*
	- Use SPE-initiated DMA transfers rather than PPE-initiated DMA transfers. There are more SPEs than the one PPE, and the PPE can enqueue only eight DMA requests whereas each SPE can enqueue 16.
	- Overlap DMA with computation by double buffering or multibuffering (see *[Section 3.5.3](#page-97-0)* [on page 98\)](#page-97-0). Multibuffer code or (typically) data.
	- Use double buffering to hide memory latency.
	- Use *fence* command options to order DMA transfers within a tag group.
	- Use *barrier* command options to order DMA transfers within the queue.
- *Loops*
	- Unroll loops to reduce dependencies and increase dual-issue rates. This exploits the large SPU register file.

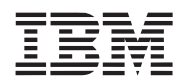

- Compiler auto-unrolling is not perfect, but pretty good.
- *SIMD Strategy*
	- Choose an SIMD strategy appropriate for your algorithm. For example:
		- Evaluate array-of-structure (AOS) organization. For graphics vertices, this organization (also called or vector-across) can have more-efficient code size and simpler DMA needs, but less-efficient computation unless the code is unrolled.
		- Evaluate structure-of-arrays (SOA) organization. For graphics vertices, this organization (also called parallel-array) can be easier to SIMDize, but the data must be maintained in separate arrays or the SPU must shuffle AOS data into an SOA form.
	- Consider the effects of unrolling when choosing an SIMD strategy.
- *Load/Store*
	- Scalar loads and stores are slow, with long latency.
	- SPUs only support quadword loads and stores.
	- Consider making scalars into quadword integer vectors.
	- Load or store scalar arrays as quadwords, and perform your own extraction and insertion to eliminate load and store instructions.
- *Branches*
	- Eliminate nonpredicted branches.
	- Use feedback-directed optimization.
	- Use the *\_\_builtin\_expect* language directive when you can explicitly direct branch prediction.
- *Multiplies*
	- Avoid integer multiplies on operands greater than 16 bits in size. The SPU supports only a 16-bit x16-bit multiply. A 32-bit multiply requires five instructions (three 16-bit multiplies and two adds).
	- Keep array elements sized to a power-of-2 to avoid multiplies when indexing.
	- Cast operands to *unsigned short* prior to multiplying. Constants are of type *int* and also require casting. Use a macro to explicitly perform 16-bit multiplies. This can avoid inadvertent introduction of signed extends and masks due to casting.
- *Pointers*
	- Use the PPE's *load/store with update* instructions. These allow sequential indexing through an array without the need of additional instructions to increment the array pointer.
	- For the SPEs (which do not support *load/store with update* instructions), use the d-form instructions to specify an immediate offset from a base array pointer.

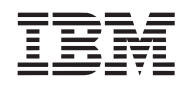

- *Dual-Issue*
	- Choose intrinsics carefully to maximize dual-issue rates or reduce latencies.
	- Dual issue will occur if a pipe-0 instruction is even-addressed, a pipe-1 instruction is oddaddressed, and there are no dependencies (operands are available).
	- Code generators use *nops* to align instructions for dual-issue.
	- Use software pipeline loops to improve dual-issue rates.

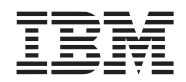

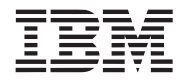

# 4. **Programming Models**

On any processor, coding optimizations are achieved by exploiting the unique features of the hardware. In the case of the Cell Broadband Engine, the large number of SPEs, their large register file, and their ability to hide main-storage latency with concurrent computation and DMA transfers support many interesting programming models. With the computational efficiency of the SPEs, software developers can create programs that manage dataflow as opposed to leaving dataflow to a compiler or to later optimizations.

Many of the unique features of the SPE are handled by the compiler, although programmers looking for the best performance can take advantage of the features independently of the compiler. It is almost never necessary to program the SPE in assembly language. C intrinsics provide a convenient way to program the efficient movement and buffering of data.

*[Section 1.3.6](#page-23-0)* on page 24 introduced some concepts for application programming. This chapter introduces seven types of programming models—the Function-Offload Model, the Device-Extension Model, the Computation-Acceleration Model, the Streaming Model, the Shared-Memory Multiprocessor Model, the Asymmetric-Thread Runtime Model, and the User-Mode Thread Model.

# 4.1 **Function-Offload Model**

In the Function-Offload Model, the SPEs are used as accelerators for performance-critical procedures. This model is the quickest way to effectively use the Cell Broadband Engine with an existing application. In this model, the main application runs on the PPE and calls selected procedures to run on one or more SPEs.

The Function-Offload Model is sometimes called the Remote Procedure Call (RPC) Model. The model allows a PPE program to call a procedure located on an SPE as if it were calling a local procedure on the PPE. This provides an easy way for programmers to use the asynchronous parallelism of the SPEs without having to understand the low-level workings of the MFC DMA layer.

In this model, you identify which procedures should execute on the PPE and which should execute on the SPEs. The PPE and SPE source modules must be compiled separately, by different compilers.

## 4.1.1 **Remote Procedure Call**

The Function Offload or Remote Procedure Call (RPC) Model is implemented using *stubs* as proxies. A *method stub*, or simply *stub*, is a small piece of code used to stand in for some other code. The stub or proxy acts as a local surrogate for the remote procedure, hiding the details of server communication. The main code on the PPE contains a stub for each remote procedure on the SPEs. Each procedure on an SPE has a stub that takes care of running the procedure and communicating with the PPE.

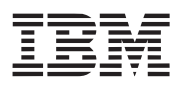

The prototype Interface Definition Language (IDL) compiler, available in the SDK Libraries and Samples RPM, facilitates the RPC function offload. The stub code, together with the runtime code, controls the execution, data transfer, and program coordination between the PPE and SPE during program execution. A procedure is loaded onto an SPE only once, and the program on the PPE can then make multiple calls to that procedure without having to reload it.

When the program on the PPE calls a remote procedure, it actually calls that procedure's stub located on the PPE. The stub code initializes the SPE with the necessary data and code, packs the procedure's parameters, and sends a mailbox message to the SPE to start its stub procedure.

The SPE stub retrieves the parameters and executes the procedure locally on the SPE. The PPE program then retrieves the output parameters. *[Figure 4-1](#page-135-0)* shows an example of a program using this method.

<span id="page-135-0"></span>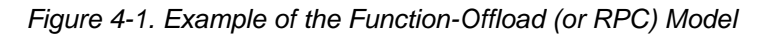

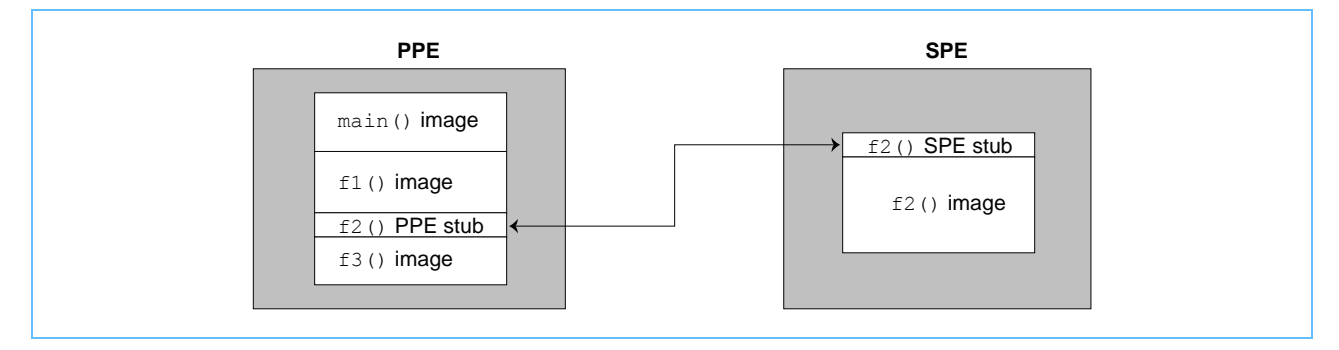

Converting a PPE program to use RPCs requires the following steps:

- 1. Determine which parts of the program will run on the PPE, and which procedures and functions will run on the SPEs. (*Functions* return in-place values; *procedures* do not.)
- 2. For any function chosen in step 1 to run on the SPEs, change the function to a procedure by changing the return value to an output parameter. These procedures will become RPC *functions*, but the return values will be used for RPC synchronization rather than as computational values.
- 3. Produce an *Interface Definition Language* file (IDL file). The IDL file defines the interface between the main program on the PPE and the remote procedures on the SPEs. This specification of the program's remote procedures is defined using the Cell Broadband Engine's IDL. For more information, see *Section 4.1.2* [on page 138.](#page-137-0)
- 4. Process the IDL file using the IDL compiler. The IDL compiler produces three files to be used in the program-compilation phase. One file is a C header file and the other two are C source files—one to be compiled with the PPE program and the other to be compiled with the SPE procedures. The generated header file contains the declarations and data structures required by both stubs for data transfer between the PPE and the SPE.
- 5. Compile the PPE and SPE code into separate programs. The PPE code must be compiled with the PPE stub code produced by the IDL compiler, and the SPE code must be compiled with its stub code, thus producing two program files.

*Figure 4-2* [on page 137](#page-136-0) shows the production flow for producing an application. Boxes with bold borders represent source-code files.

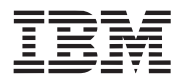

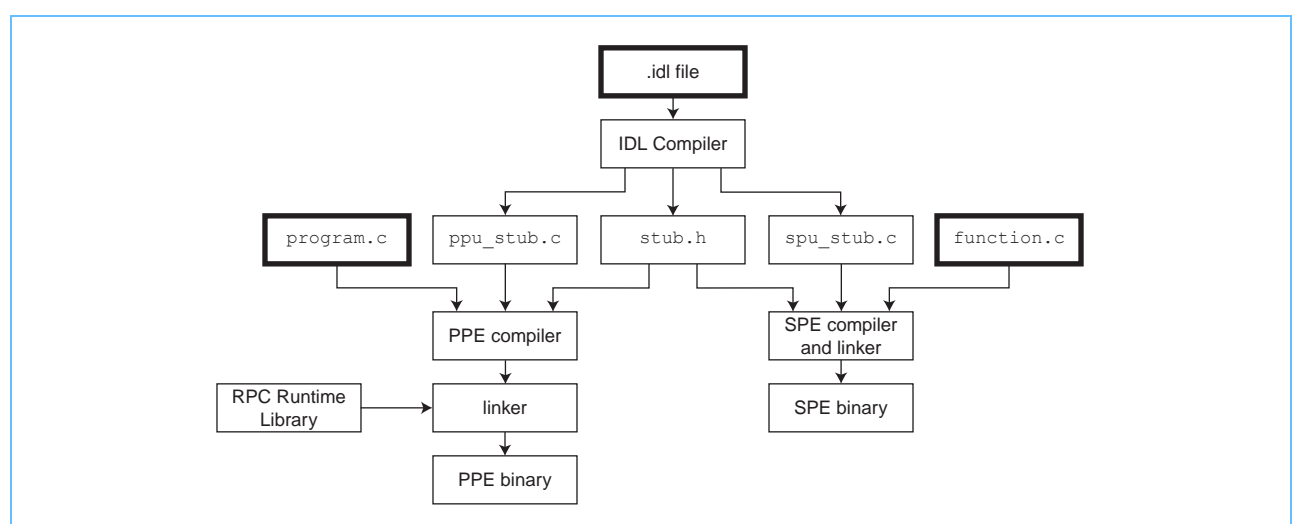

<span id="page-136-0"></span>*Figure 4-2. Production Flow for Function Offload (or RPC) Model* 

# 4.1.1.1 *The RPC Runtime Library*

The RPC runtime library coordinates the interaction between the PPE and the SPEs, and it manages the task queues. PPE requests for SPE executions are represented in the RPC runtime code as task structures. As each remote procedure is invoked, a new task is created and placed in a task queue. Each SPE has its own task queue, so having the procedure loaded on multiple SPEs does not increase the size of the queue, it only enables the procedure to execute on multiple SPEs at the same time. The number of slots in a queue is fixed. If the PPE requests a remote procedure call and the queue is full, the application must wait for a free slot in the queue. When a remote procedure call returns, a slot in the queue becomes available.

On invocation of a remote procedure call, the PPE program can either wait for the procedure to return (*synchronous execution)*, or continue processing and synchronize with the procedure later (*asynchronous execution)*. Whether a remote procedure is synchronous or asynchronous is specified by the procedure's definition in the IDL file.

All remote procedure calls are RPC functions that return a value of type  $idL$   $id$   $t$ . The value returned is unique, and identifies that instance of the procedure call. This value is used by the PPE program to synchronize with asynchronous procedure calls.

If the main program has called a procedure asynchronously, it must, at some point, synchronize with the procedure and read the return values. There are three synchronization functions used for this purpose: join, poll, and join all.

The actual names of the synchronization functions are created by the IDL compiler and contain the embedded name of the remote procedure. If, for example, the name of the remote procedure is foo, then the following would be the signatures of  $f$ oo's synchronization functions:

```
int idl_join_foo( idl_id_t id )
```
This function blocks until the remote procedure with the  $idL$  id  $t$  value of  $id$  completes execution on the SPE. When the SPE function finishes, it sends a signal to the PPE.

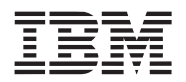

int idl\_poll\_foo( idl\_id\_t id )

This function polls to see if the SPE remote procedure with the  $idl$  id  $t$  value of  $id$  has finished.

int idl\_join\_all\_foo( )

This function blocks and waits for all instances of remote procedure  $f\infty$  to complete.

When the PPE program will issue no more calls to remote procedure  $f\infty$  and all current invocations of the program have completed, the program should call the idl foo interface cleanup() function. This function returns void, and releases all of the allocated resources.

### <span id="page-137-0"></span>4.1.2 **IDL Specification and Compilation**

The Cell Broadband Engine's Interface Definition Language (IDL) is a subset of the Distributed Computing Environment (DCE) Interface Description Language. DCE is a collection of industrystandard, vendor-neutral, distributed-computing technologies. DCE is defined and supported by the Open Group, [http://www.opengroup.org.](http://www.opengroup.org) Because the Open Group was formerly known as the Open Systems Foundation, DCE is often known as OSF DCE. The goal of DCE is to provide an interoperable and flexible distributed environment for programs running on a large variety of systems.

An IDL file contains the specification of the interfaces between the PPE program and the SPE procedures. IDL files are named with an extension of .idl. Here is an example of invoking the IDL compiler:

./idl -p ppe\_stub\_euler.c -s spe\_stub\_euler.c euler.idl

In this example, the IDL compiler processes file euler.idl and names the PPE stub source file ppe\_stub\_euler.c and the SPE stub source file spe\_stub\_euler.c

The general structure of an IDL file is:

```
interface identifier
{
   import statements
   constant, type and operation declarations
}
```
Import statements include the contents of other files in a manner similar to include statements in  $C/C++$ .

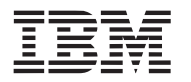

## 4.1.2.1 *Operation Declarations*

Operation declarations are declarations of the remote procedures. Each operation declaration has four main components: the synchronization type, the return type (which is always idl\_id\_t), the name of the procedure, and a description of the parameters. An operation declaration has the following form:

[<op\_attribute>] idl\_id\_t <identifier> <parameter\_declarators>

- *op\_attribute*—specifies one of the four types of procedure synchronization:
	- sync—Specifies synchronous execution. The PPE application must wait for the SPE to finish execution of the procedure before continuing.
	- async\_b—Specifies asynchronous execution. The PPE application returns as soon as the input parameters are copied. The program can reuse the input buffer immediately after the function returns. The return value of the procedure call,  $idL$  id  $t$ , can be used later by the PPE program in the  $join$  func(idl id  $t$  id) function to read any output parameter results.
	- async\_i—Specifies asynchronous execution. The PPE application returns as soon as the input parameters are copied. The return value of the procedure call,  $idL$   $id$   $t$ , can be used later by the PPE program in the join\_func(idl\_id t id) function to read any output parameter results. The program cannot reuse the in buffer until after the join func function returns successfully.
	- async—Has the same semantics as async\_i.
- *idl\_id\_t*—The return type for all remote procedures. It is a unique ID used by the program for synchronization.
- *identifier*—The procedure name.
- *parameter declarators*—The names and types of the parameters and the direction of data transfer.

#### 4.1.2.2 *Parameter Declarators*

A parameter to a remote procedure can be of any standard type or a one-dimension array. A parameter can be used for procedure input, output, or both. A parameter declaration takes the following form:

```
[<parameter_attributes>] <type_specifier> <parameter_declarator>
```
A parameter attribute can be any of the following:

- in-Specifies that the parameter is an input parameter. Data is passed from the PPE program to the SPE procedure.
- out—Specifies that the parameter is an output parameter. Data is passed from the SPE procedure to the PPE program.

An output parameter must be passed by reference and therefore must be declared either as an array or a pointer.

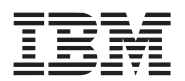

- size is (val)—Specifies that the parameter has a size of val, where val can be an integer, a parameter, or a previously declared constant.
- dbuf size(val)—If the specified parameter is an array, this parameter is considered for double buffering. The parameter has a size of val, where val can be an integer, a parameter, or a previously declared constant. This value must agree with the array size or the double buffering request is ignored.

One-dimension arrays can be used as input or output parameters. The size of the array must be included in the size is attribute.

[in, size is (array a size)] int array a

For arrays whose size is determined at runtime, there must also be an input parameter containing the size of the array, prior to the array parameter. For example:

[async] idl id t foo ([in] int size, [out, size is(size)] int ret  $array[]$ )

The above example declares an input parameter named size of type int. This value is then referenced in the declaration of the output parameter.

#### 4.1.3 **Simple Function-Offload Example**

The following program illustrates the components of a function-offload (RPC) program using the IDL compiler. The three components include:

- The SPE program, spu\_hello.c, that defines the remote procedure, hello. The hello procedure prints the string passed by the calling function.
- The interface description, hello.idl, for the remote SPU procedure hello. The hello procedure is defined to be a synchronous call with input parameters, nbytes, specifying the number of characters in the string, and message, the string of size nbytes to be printed. As a synchronous RPC function, the RPC caller will stall while hello is executed.
- $\bullet$  The PPE program, hello.c, that makes a remote procedure call to the SPU procedure, hello.

```
/* file hello.idl */
interface greeting
{
    [sync] idl id t hello ([in] int nbytes, [in, size is(nbytes)] char message[]);
}
/* file hello.c */
#include <stub.h>
int main( )
\{char* str = "Hi, from the Cell!";/* \ldots */
```
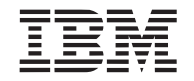

```
hello( strlen(str), str);
}
/* file spu hello.c */#include <stdio.h>
#include <stub.h>
idl id t hello( int nbytes, char msg[])
{
   printf("SPE: s\nm", ms);
   return 0;
}
```
# 4.2 **Device-Extension Model**

The Device Extension Model is a special case of the Function-Offload Model in which the SPEs act like I/O devices. SPEs can also act as intelligent front ends to an I/O device. Mailboxes can be used as command and response FIFOs between the PPE and SPEs.

The SPEs can interact with I/O devices because all I/O devices are memory-mapped, and the SPEs DMA transfers support transfer sizes of a single byte. I/O devices can use an SPE's signalnotification facility (*[Section 3.1.3.3](#page-70-0)* on page 71) to tell the SPE when commands complete.

When SPEs are used in the Device-Extension Model, they usually run privileged software that is part of the operating system. As such, this code is trusted and may be given access to privileged registers for a physical device. For example, a secure file system may be treated as a device. The operating system's device driver can be written to use the SPE for encryption and decryption and for responding to disk-controller requests on all file reads and writes to this virtual device.

# 4.3 **Computation-Acceleration Model**

The Computation-Acceleration Model is an SPE-centric model that provides a smaller-grained and more integrated use of SPEs. The model speeds up applications that use computation-intensive mathematical functions without requiring significant rewrite of the applications. Most computation-intensive sections of the application run on SPEs. The PPE acts as a control and systemservice facility. Multiple SPEs work in parallel. The work is partitioned manually by the programmer, or automatically by the compilers. The SPEs must efficiently schedule MFC DMA commands that move instructions and data. This model either uses shared memory to communicate among SPEs, or it uses a message-passing model.

# 4.4 **Streaming Model**

In the Streaming Model, each SPE, in either a serial or parallel pipeline, computes data that streams through. The PPE acts as a stream controller, and the SPEs act as stream-data processors. For the SPEs, on-chip load and store bandwidth exceeds off-chip DMA-transfer bandwidth by an order of magnitude. If each SPE has an equivalent amount of work, this model can be an

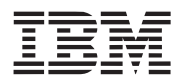

efficient way to use the Cell Broadband Engine because data remains inside the Cell Broadband Engine as long as possible. The PPE and SPEs support message-passing between the PPE, the processing SPE, and other SPEs.

Although the SDK does not support a formal streaming language, most of the programs written for the Cell Broadband Engine are likely to use the streaming model to some extent. For example, the Euler particle-system simulation in *[Section 3.6.3](#page-107-0)* on page 108 implements the streaming model. This particle-system simulation contains a computational kernel that streams packets of data through the kernel for each step in time.

# 4.5 **Shared-Memory Multiprocessor Model**

The Cell Broadband Engine can be programmed as a shared-memory multiprocessor, using two different instruction sets. The SPEs and the PPE fully interoperate in a cache-coherent Shared-Memory Multiprocessor Model. All DMA operations in the SPEs are cache-coherent. Sharedmemory load instructions are replaced by DMA operations from shared memory to local store (LS), followed by a load from LS to the register file. The DMA operations use an effective address that is common to the PPE and all the SPEs. Shared-memory store instructions are replaced by a store from the register file to the LS, followed by a DMA operation from LS to shared memory. The SPE's DMA lock-line commands provide the equivalent of the PowerPC Architecture atomicupdate primitives (load with reservation and store conditional).

A compiler or interpreter could manage part of the LS as a local cache for instructions and data obtained from shared memory.

# 4.6 **Asymmetric-Thread Runtime Model**

Threads can be scheduled to run on either the PPE or on the SPEs, and threads interact with one another in the same way they do in a conventional symmetric multiprocessor. The Asymmetric-Thread Runtime Model extends thread task models and lightweight task models to include the different instruction sets supported by the PPE and SPE.

Scheduling policies are applied to the PPE and SPE threads to optimize performance. Although preemptive task-switching is supported on SPEs for debugging purposes, there is a runtime performance and resource-allocation cost. FIFO run-to-completion models, or lightweight cooperatively-yielding models, can be used for efficient task-scheduling. A single SPE can run only one thread at a time; it cannot support multiple simultaneous threads.

The Asymmetric-Thread Runtime Model is flexible and supports all of the other programming models described in this chapter. Any program that explicitly calls spe\_context\_create and spe\_context\_run is an example of the Asymmetric-Thread Runtime Model. (See *[Section 2.3.3](#page-47-0)* on [page 48](#page-47-0) for an example of envoking SPE threads). This is the fundamental model provided by the SDK's SPU Runtime Management Library, and it is identified by user threads (both PPE and SPE) running on the Cell Broadband Engine's heterogeneous processing complex.

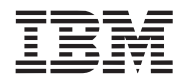

# 4.7 **User-Mode Thread Model**

The User-Mode Thread Model refers to one SPE thread managing a set of user-level functions running in parallel. The user-level functions are called *microthreads* (and also *user threads* and *user-level tasks)*. The SPE thread is supported by the operating system. The microthreads are created and supported by user software; the operating system is not involved. However, the set of microthreads can run across a set of SPUs.

The SPU application schedules tasks in shared memory, and the tasks are processed by available SPUs. For example, in game programming, the tasks can refer to scene objects that need updating. Microthreads can complete at any time, and new microthreads can be spawned at any time.

One advantage of this programming model is that the microthreads, running on a set of SPUs under the control of an SPE thread, have predictable overhead. A single SPE cannot save and restore the MFC commands queues without assistance from the PPE.

# 4.8 **Cell Application Frameworks**

The complexity of implementing many of these programming models is significantly reduced by using application frameworks. One such framework is the *Accelerated Library Framework* (ALF). This framework provides a set of functions to help programmers solve data parallel computation problems on hybrid systems using a single-program-multiple-data (SPMD) programming style. Features include architecturally independent data transfer management, parallel task management, multi-buffering, and data partitionioning.

For complete details on ALF, consult the *Accelerated Library Framework User's Guide.*

# <span id="page-142-0"></span>4.9 **SPE Overlays**

When code does not fit in an SPE's local store, *overlays* can be useful. An overlay is SPU code that is dynamically loaded and executed by a running SPU program. It cannot be independently loaded or run on an SPE. SPE overlays allow the programmer to manage SPU code in a modular fashion. The specific SPU code that is needed at runtime is dynamically loaded.

Additional information on developing code with overlays is provided in the *Software Development Kit Programmer's Guide.*

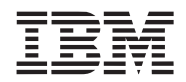
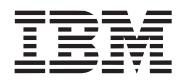

# 5. **The Simulator**

The IBM Full System Simulator for the Cell Broadband Engine is a generalized simulator that can be configured to simulate a broad range of full-system configurations. It supports full *functional simulation*, including the PPE, SPEs, MFCs, PPE caches, bus, and memory controller. It can simulate and capture many levels of operational details on instruction execution, cache and memory subsystems, interrupt subsystems, communications, and other important system functions. It also supports some *cycle-accurate simulation* (performance or timing simulation).

*[Figure 5-1](#page-144-0)* shows the simulation stack. The simulator is part of the software development kit (SDK), which is available through developerWorks at [http://www-128.ibm.com/developer](http://www-128.ibm.com/developerworks/power/cell)[works/power/cell](http://www-128.ibm.com/developerworks/power/cell)

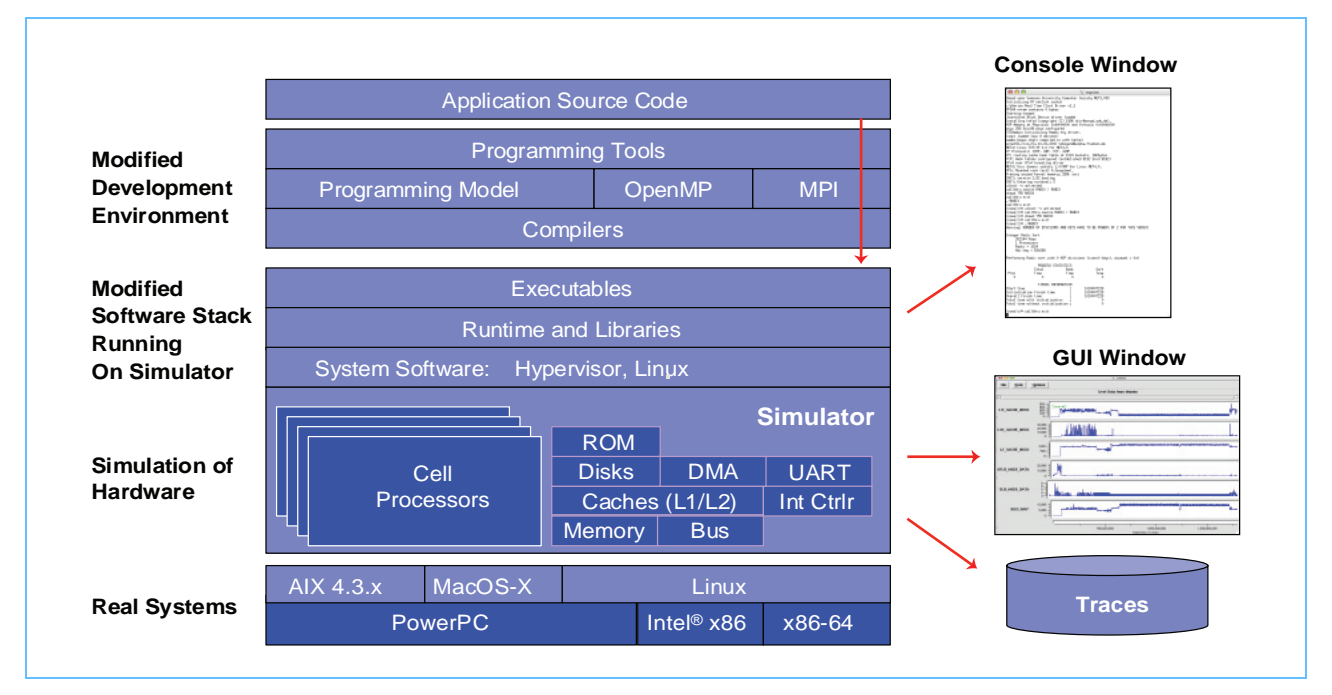

<span id="page-144-0"></span>*Figure 5-1. Simulation Stack* 

If accurate timing and cycle-level simulation are not required, the simulator can be used in its *functional-only mode*, running as a debugger to test the functions and features of a program. If cycle-level analysis is required, it can be used in *performance simulation* (or *timing simulation)* mode, to get accurate performance analyses. Simulator configurations are extensible and can be modified using Tool Command Language (Tcl) commands to produce the type and level of analysis required.

The simulator itself is a general tool that can be configured for a broad range of microprocessors and hardware simulations. The SDK, however, provides a ready-made configuration of the simulator for Cell Broadband Engine system development and analysis.

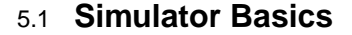

This section provided as overview of IBM Full System Simulator for the Cell Broadband Engine. Additional details can be found in the simulator's documentation installed in /opt/ibm/systemsimcell/doc.

## 5.1.1 **Operating-System Modes**

The simulator has two modes of operation, with regard to operating systems: *Linux mode* and *standalone mode*.

## 5.1.1.1 *Linux Mode*

In Linux mode, after the simulator is configured and loaded, the simulator boots the Linux operating system on the simulated system. At runtime, the operating system is simulated along with the running programs. The simulated operating system takes care of all the system calls, just as it would in a nonsimulation (real) environment.

## 5.1.1.2 *Standalone Mode*

In standalone mode, the application is loaded without an operating system. Standalone applications are user-mode applications that are normally run on an operating system. On a real system, these applications rely on the operating system to perform certain tasks, including loading the program, address translation, and system-call support. In standalone mode, the simulator provides some of this support, allowing applications to run without having to first boot an operating system on the simulator.

There are, however, limitations that apply when building an application to be loaded and run by the simulator without an operating system. Typically, the operating system provides addresstranslation support. Since an operating system is not present in this mode, the simulator loads executables without address translation, so that the effective address is the same as the real address. Therefore, all addresses referenced in the executable must be valid real addresses. If the simulator has been configured with 64 MB of memory, all addresses must fit in the range of x'0' to x'3FFFFFF'.

#### 5.1.2 **Interacting with the Simulator**

There are two ways to interact with the simulator:

- Issuing commands to the *simulated system*
- Issuing commands to the *simulator*

The simulated system is the Linux environment on top of the simulated Cell Broadband Engine, where you run and debug programs. You interact with it by entering commands at the Linux command prompt, in the *console window*. The console window is a Linux shell of the simulated Linux operating system.

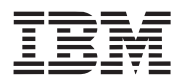

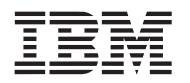

You can also control the simulator itself, configuring it to do such tasks as collect and display performance statistics on particular SPEs, or set breakpoints in code. These commands are entered at the simulator command line in the *simulator command window*, or using the equivalent actions in the graphical user interface (GUI). The GUI is a graphical means of interacting with the simulator. The GUI is described in *Section 5.3* [on page 148.](#page-147-0)

*[Figure 5-2](#page-146-0)* shows the simulator windows, and the layers with which they communicate.

<span id="page-146-0"></span>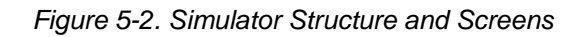

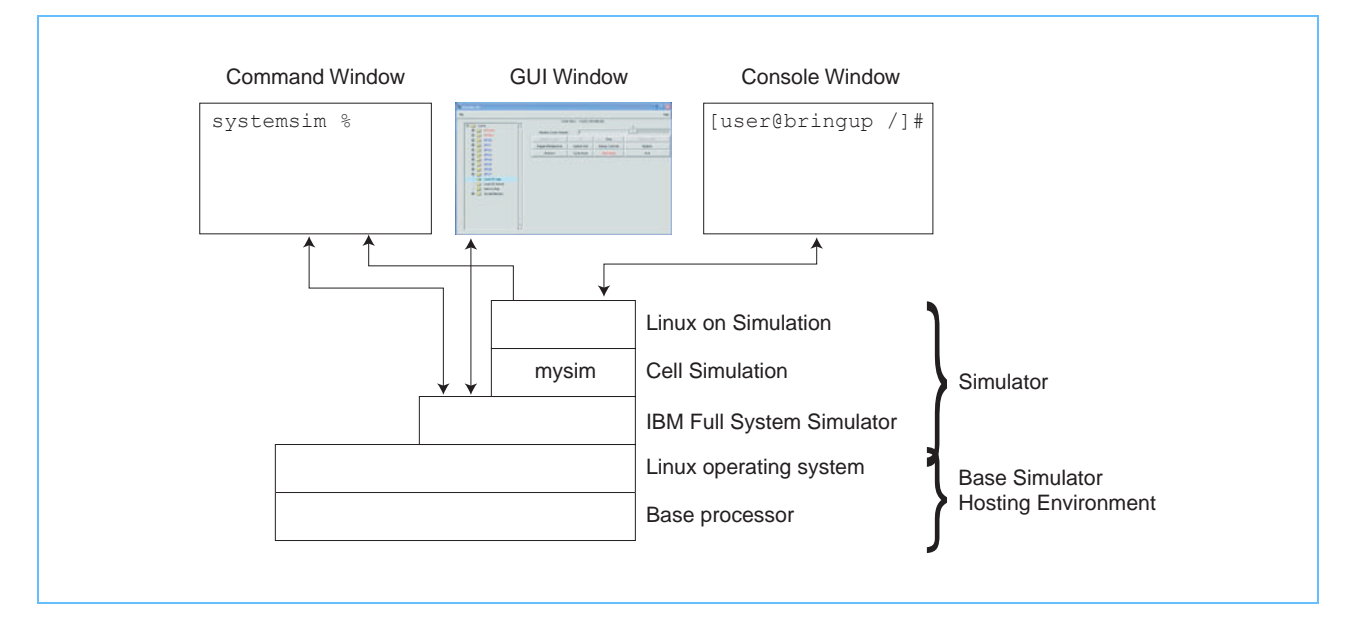

# 5.2 **Command-Line Interface**

To start the simulator in command-line mode, enter the following commands:

PATH=/opt/ibm/systemsin-cell/bin:\$PATH; systemsim

This command starts the simulator, which initializes the simulation and displays the prompt:

systemsim %

The window displaying the simulator prompt is the command window. While starting the simulation, the simulator creates the console window, which is initially labeled *UART0* in the window's title bar.

All commands must be entered at the prompt in the command window (that is, the window in which the simulator was started). Some of the important commands are shown in *[Table 5-1](#page-147-1)* on [page 148.](#page-147-1)

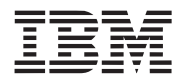

<span id="page-147-1"></span>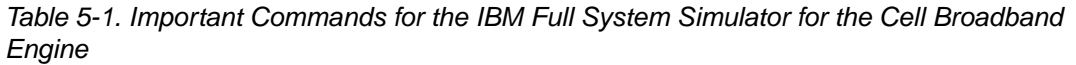

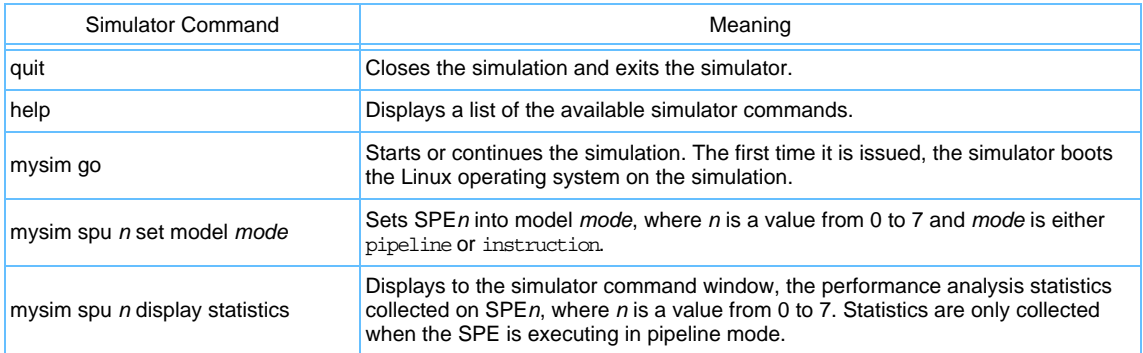

The simulator prompt is displayed in the command window when the simulation is stopped, or paused. When the simulation is running, the command window, instead, displays a copy of the output to the console window and simulation-cycle information every few seconds, and the prompt is not available. To stop the simulation and get back the prompt—use the Ctrl-c key sequence. This will stop the simulation, and the prompt will reappear.

# <span id="page-147-0"></span>5.3 **Graphical User Interface**

The simulator's GUI offers a visual display of the state of the simulated system, including the PPE and the eight SPEs. You can view the values of the registers, memory, and channels, as well as viewing performance statistics. The GUI also offers an alternate method of interacting with the simulator. *Figure 5-3* [on page 148](#page-147-2) shows the main GUI window that appears when the GUI is launched.

<span id="page-147-2"></span>*Figure 5-3. Main Graphical User Interface for the Simulator* 

| <b>E</b> mysim                                                            |                                         | cpu                | V Cycles: 302,416,024,683,186 |                   |
|---------------------------------------------------------------------------|-----------------------------------------|--------------------|-------------------------------|-------------------|
| 由 PPE0:0:1                                                                |                                         |                    |                               | $\mathbb{R}^n$    |
| 由 SPEO                                                                    | Advance Cycle Amount :<br>Advance Cycle | $\vert$ 1<br>Go    | Stop                          | Service GDB       |
| 电图 SPE1<br>由 SPE2                                                         | Triggers/Breakpoints                    | Update GUI         | Debug Controls                | Options           |
| SPE <sub>3</sub><br>由图                                                    | <b>Emitters</b>                         | Fast Mode          | Perf Models                   | SPE Visualization |
| 由 SPE4<br>由 SPE5                                                          | Process-Tree                            | Process-Tree-Stats | Track All PCs                 | Event Log         |
| 由 G SPE6                                                                  |                                         |                    |                               | Exit              |
| 中国 SPE7<br>Load-Elf-App<br>Load-Elf-Kernel<br>MemoryMap<br>由 SystemMemory |                                         |                    |                               |                   |

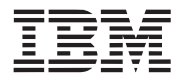

The main GUI window has two basic areas: the vertical panel on the left, and the rows of buttons on the right. The vertical panel represents the simulated system and its components. The rows of buttons are used to control the simulator.

To start the GUI from the Linux run directory, enter:

PATH=/opt/ibm/systemsin-cell/bin:\$PATH; systemsim -g

The simulator will then configure the simulator as a Cell Broadband Engine and display the main GUI window, labeled with the name of the application program. When the GUI window first appears, click the *Go* button to boot the Linux operating system. For a detailed description of starting the simulator and running a program see *[Section 2.4.2 Running the Program in the](#page-55-0)  Simulator* [on page 56.](#page-55-0)

# 5.3.1 **The Simulation Panel**

When the main GUI window first appears, the vertical panel contains a single folder labeled *mysim*. To see its contents, click on the plus sign (+) in front of the folder icon. When the folder is expanded, you can see its contents; these include a PPE (labelled *PPE0:0:0* and *PPE0:0:1*, the two threads of the PPE), and eight SPEs (*SPE0*... *SPE7*). The folders representing the processors can be further expanded to show the viewable objects and the options and actions available. *Figure 5-4* [on page 149](#page-148-0) shows the vertical panel with several of the processor folders expanded.

<span id="page-148-0"></span>*Figure 5-4. Project and Processor Folders* 

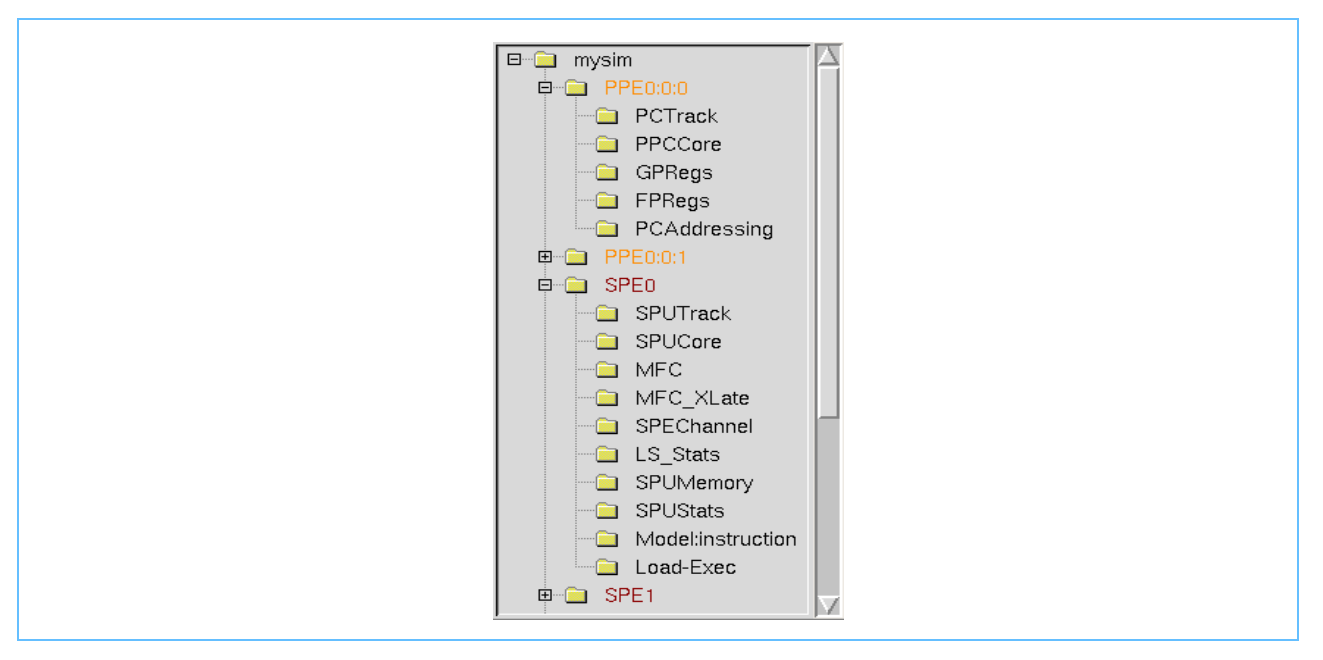

# 5.3.1.1 *PPE Components*

There are five PPE components visible in the expanded PPE folder: PCTrack, PCCCore, GPRegs, FPRegs and PCAddressing. Double-clicking a folder icon brings up a window displaying the program-state data. Several of the available windows are shown in the following figures.

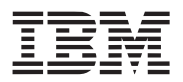

The general-purpose registers (GPRs) and the floating-point registers (FPRs) can be viewed separately by double-clicking on the GPRegs and the FPRegs folders respectively. *[Figure 5-5](#page-149-0)* shows the GPR window, and *Figure 5-6* [on page 150](#page-149-1) shows the FPR window. As data changes in the simulated registers, the data in the windows is updated and registers that have changed state are highlighted.

<span id="page-149-0"></span>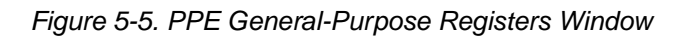

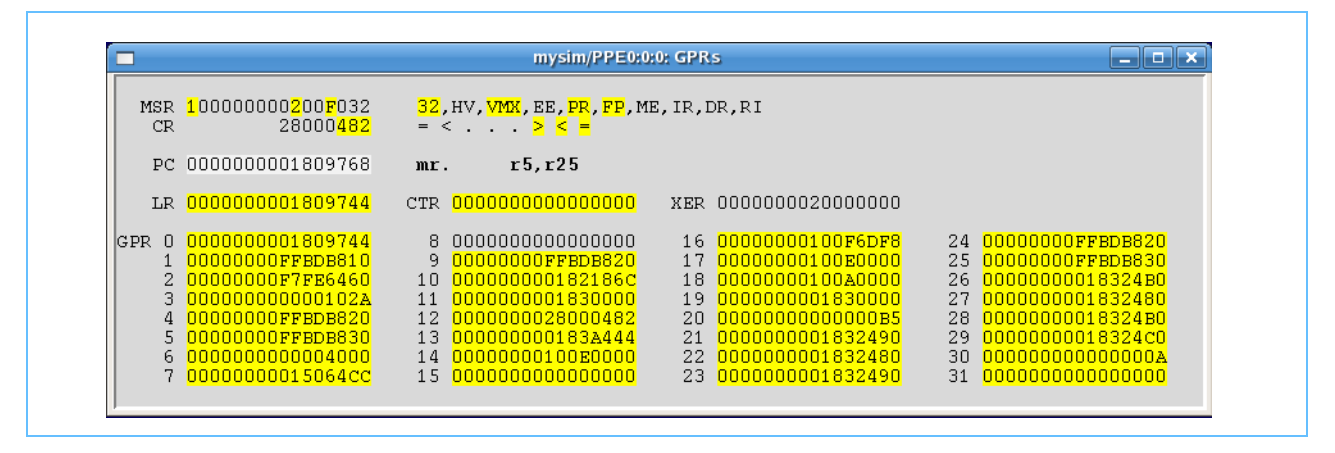

<span id="page-149-1"></span>*Figure 5-6. PPE Floating-Point Registers Window* 

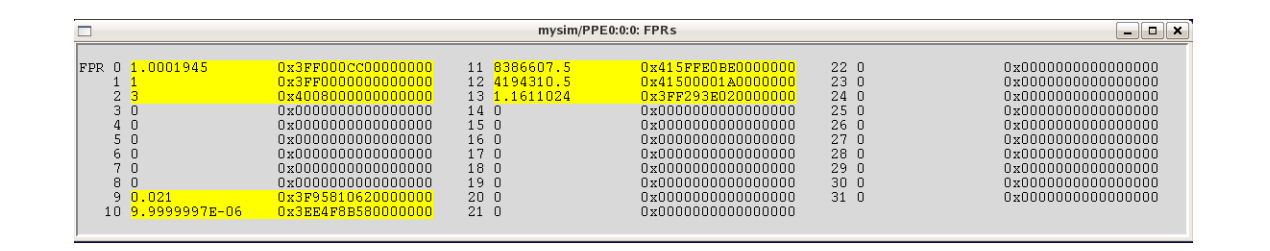

The PPE Core window (PPCCore) shows the contents of all the registers of the PPE, including the Vector/SIMD Multimedia Extension registers. *[Figure 5-7](#page-150-0)* shows the PPE Core window.

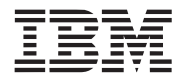

<span id="page-150-0"></span>*Figure 5-7. PPE Core Window* 

| n                 |                             |                  |                            | mysim/PPE0:0:0: Core |                                         |                | $\Box$<br>-                 |
|-------------------|-----------------------------|------------------|----------------------------|----------------------|-----------------------------------------|----------------|-----------------------------|
| <b>GPR0</b>       | 0x0000000001809744          | FPRO             | 0x3FF000cc00000000         | <b>VMXRO</b>         | 0xADA1F333EF80000000000000000000000     | <b>BPVR</b>    | 0x0000000000000000          |
| GPR1              | 0x00000000FFBDB810          | FPR1             | 0x3FF0000000000000         | VMXR1                | 0x6E6670B90FC462281E1DBE51A94F4E50      | DCIDRO         | <u>lax0000000000000000</u>  |
| GPR <sub>2</sub>  | 0x00000000F7FE6460          | FPR <sub>2</sub> | <u> Ax4008000000000000</u> | VMXR <sub>2</sub>    | 0x6E6670E90EC462281E1DBE51A94E4E50      | DCIDR1         | 0x0000000000000000          |
| GPR3              | 0x000000000000102A          | FPR3             | 0x0000000000000000         | VMXR3                | 0x000000000000000000000000000000000     | DRMR0          | 0x0000000000000000          |
| GPR4              | 0x00000000FFBDB820          | FPR4             | 0x0000000000000000         | VMXR4                | 0x000000000000000000000000000000000     | DRMR1          | 0x0000000000000000          |
| GPR5              | 0x00000000FFBDB830          | FPR5             | 0x0000000000000000         | VMXR5                | 0x000000000000000000000000000000000     | DRSR0          | 0x0000000000000000          |
| GPR <sub>6</sub>  | 0x0000000000004000          | FPR6             | 0x0000000000000000         | VMXR6                | 0x000000000000000000000000000000000     | DRSR1          | 0x0000000000000000          |
| GPR7              | 0x00000000015064cc          | FPR7             | 0x0000000000000000         | VMXR7                | 0x000000000000000000000000000000000     | ICIDRO         | 0x0000000000000000          |
| GPR8              | 0x0000000000000000          | FPR8             | 0x0000000000000000         | VMXR8                | 0x000000000000000000000000000000000     | ICIDR1         | 0x0000000000000000          |
| GPR <sub>9</sub>  | 0x00000000FFBDB820          | FPR9             | 0x3F95810620000000         | VMXR9                | 0x000000000000000000000000000000000     | IRMR0          | 0x0000000000000000          |
| GPR10             | 0x000000000182186C          | FPR10            | 0x3EE4F8B580000000         | VMXR10               | 0x000000000000000000000000000000000     | IRMR1          | 0x0000000000000000          |
| GPR11             | <u>laxononononna ssonon</u> | FPR11            | 0x415FFE0BE0000000         | VMXR11               | 0x000000000000000000000000000000000     | IRSR0          | laxononononononono          |
| GPR12             | 0x0000000028000482          | FPR12            | 0x41500001A0000000         | VMKR12               | 0x7BBF47A91B17CFE85C00E4C11816F0A0      | IRSR1          | 0x0000000000000000          |
| GPR13             | 0x000000000183A444          | FPR13            | 0x3FF293E020000000         | VMXR13               | 0xADA1F333EF80000000000000000000000     | PURR           | 0x0000000000000000          |
| GPR14             | 0x00000000100E0000          | FPR14            | 0x0000000000000000         | VMXR14               | 0x000000000000000000000000000000000     | SCOMC          | 0x0000000000000000          |
| GPR15             | 0x0000000000000000          | FPR15            | 0x0000000000000000         | VMXR15               | 0x000000000000000000000000000000000     | SCOMD          | 0x0000000000000000          |
| GPR16             | 0x00000000100F6DF8          | FPR16            | 0x0000000000000000         | VMXR16               |                                         | TDABR          | 0x0000000000000000          |
| GPR17             | 0x00000000100E0000          | FPR17            | 0x0000000000000000         | VMXR17               | 0x000000000000000000000000000000000     | TDABRX         | 0x0000000000000000          |
| GPR18             | 0x00000000100A0000          | FPR18            | 0x0000000000000000         | VMXR18               | 0x000000000000000000000000000000000     | TIABR          | 0x0000000000000000          |
| GPR19             | 0x0000000001830000          | FPR19            | 0x0000000000000000         | VMXR19               | 0x000000000000000000000000000000000     | TLB RMT        | 0x0000000000000000          |
| GPR20             | <u>loxoonoonoonoonas</u>    | FPR20            | Inxnnnnnnnnnnnnnnn         | VMXR20               | <u>laxannonnonnonnonnonnonnonnonnon</u> |                | TLB inde 0x0000000000000000 |
| GPR21             | 0x0000000001832490          | FPR21            | 0x0000000000000000         | VMXR21               | 0x000000000000000000000000000000000     | TLB inde       | 0x0000000000000162          |
| GPR <sub>22</sub> | 0x0000000001832480          | FPR22            | 0x0000000000000000         | VMXR22               | 0x000000000000000000000000000000000     | TLB_rpn        | 0x0000000000000000          |
| GPR <sub>23</sub> | 0x0000000001832490          | FPR23            | 0x0000000000000000         | VMXR23               | 0x000000000000000000000000000000000     | TLB vpn        | 0x0000000000000000          |
| GPR24             | 0x00000000FFBDB820          | FPR24            | 0x0000000000000000         | VMXR24               | 0x000000000000000000000000000000000     | TRACE          | 0x0000000000000000          |
| GPR25             | 0x00000000FFBDB830          | FPR25            | 0x0000000000000000         | VMXR25               | 0x000000000000000000000000000000000     | laccr          | 0x0000000000000000          |
| GPR <sub>26</sub> | 0x00000000018324B0          | FPR26            | 0x0000000000000000         | VMXR26               | 0x000000000000000000000000000000000     | lasr           | 0x0000000000000000          |
| GPR27             | 0x0000000001832480          | FPR27            | 0x0000000000000000         | VMKR27               | 0x000000000000000000000000000000000     | cr             | 0x28000482                  |
| GPR <sub>28</sub> | 0x00000000018324B0          | FPR28            | 0x0000000000000000         | VMXR28               | 0x000000000000000000000000000000000     | $ _{ctr}$      | 0x0000000000000000          |
| GPR <sub>29</sub> | 0x00000000018324c0          | FPR29            | 0x0000000000000000         | VMXR29               | 0x000000000000000000000000000000000     | $ _{\rm ctr} $ | 0x80808001                  |
| GPR30             | <u>Inxononononononoa</u>    | FPR30            | 0x0000000000000000         | VMXR30               | 0x000000000000000000000000000000000     | $ _{\rm ctr1}$ | $n \times 80808001$         |
| GPR31             | 0x0000000000000000          | FPR31            | 0x0000000000000000         | VMXR31               | 0x000000000000000000000000000000000     | dabr           | 0x0000000000000000          |

# 5.3.1.2 *SPE Components*

The SPE folders (*SPE0* ... *SPE7*) each have ten subitems. Five of the subitems—(SPUTrack, SPUCore, SPEChannel, LS\_Stats, and SPUMemory)—represent windows that show data in the registers, channels, and memory. Two of the sub-items, MFC and MFC\_XLate, represent windows that show state information on the MFC. The last three sub-items—SPUStats, Model, and Load-Exec—represent actions to perform on the SPE.

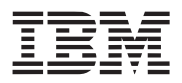

Several interesting SPE data windows are shown in the following figures. *Figure 5-8* [on page 152](#page-151-0)  shows the MFC window, which provides internal MFC state information. *Figure 5-9* [on page 153](#page-152-1) shows the MFC\_XLate window, which provides translation structure state information. *Figure 5-10* [on page 153](#page-152-0) shows the SPEChannel window, which provides information about the SPE's channels.

<span id="page-151-0"></span>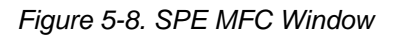

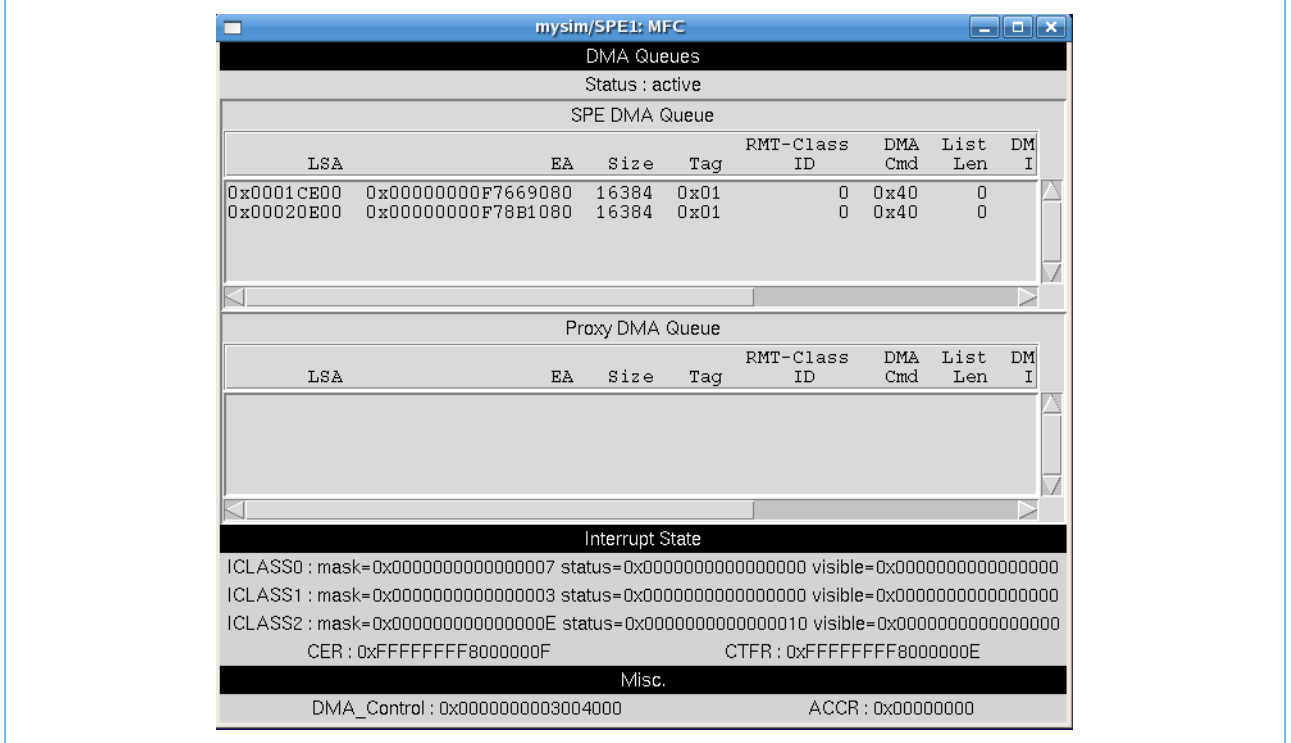

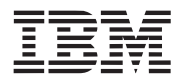

<span id="page-152-1"></span>*Figure 5-9. SPE MFC Address Translation Window* 

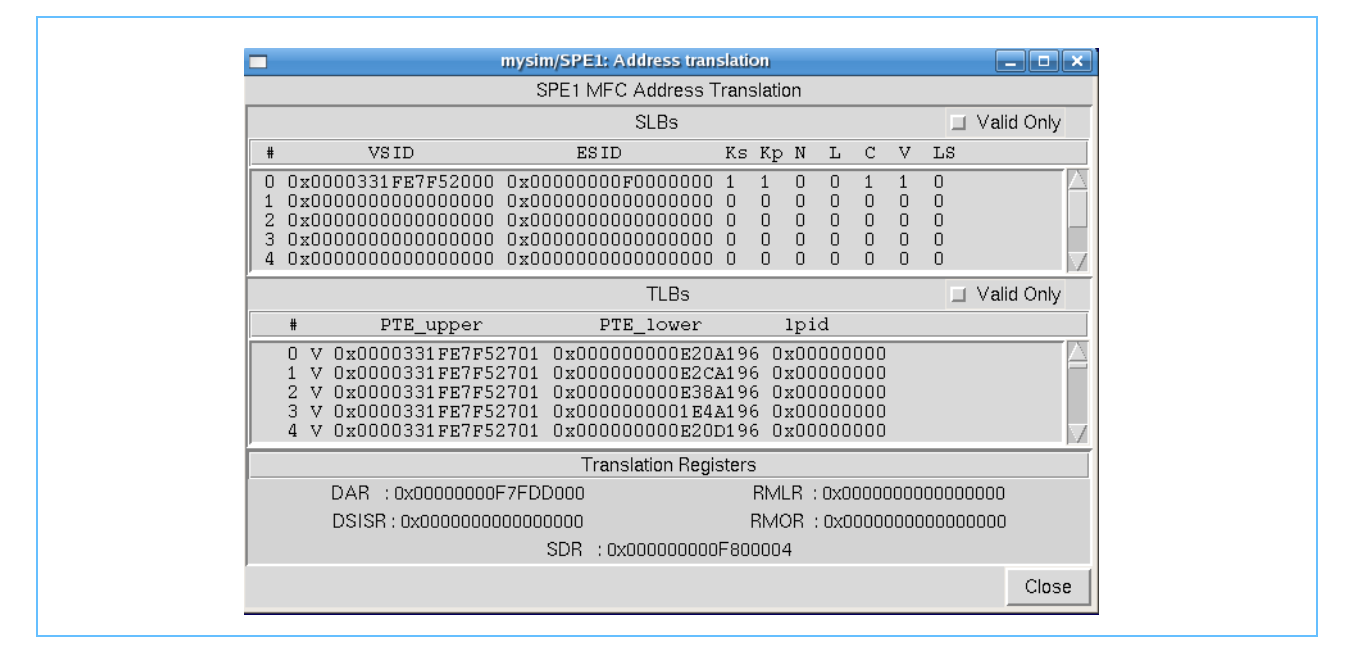

<span id="page-152-0"></span>*Figure 5-10. SPE Channels Window* 

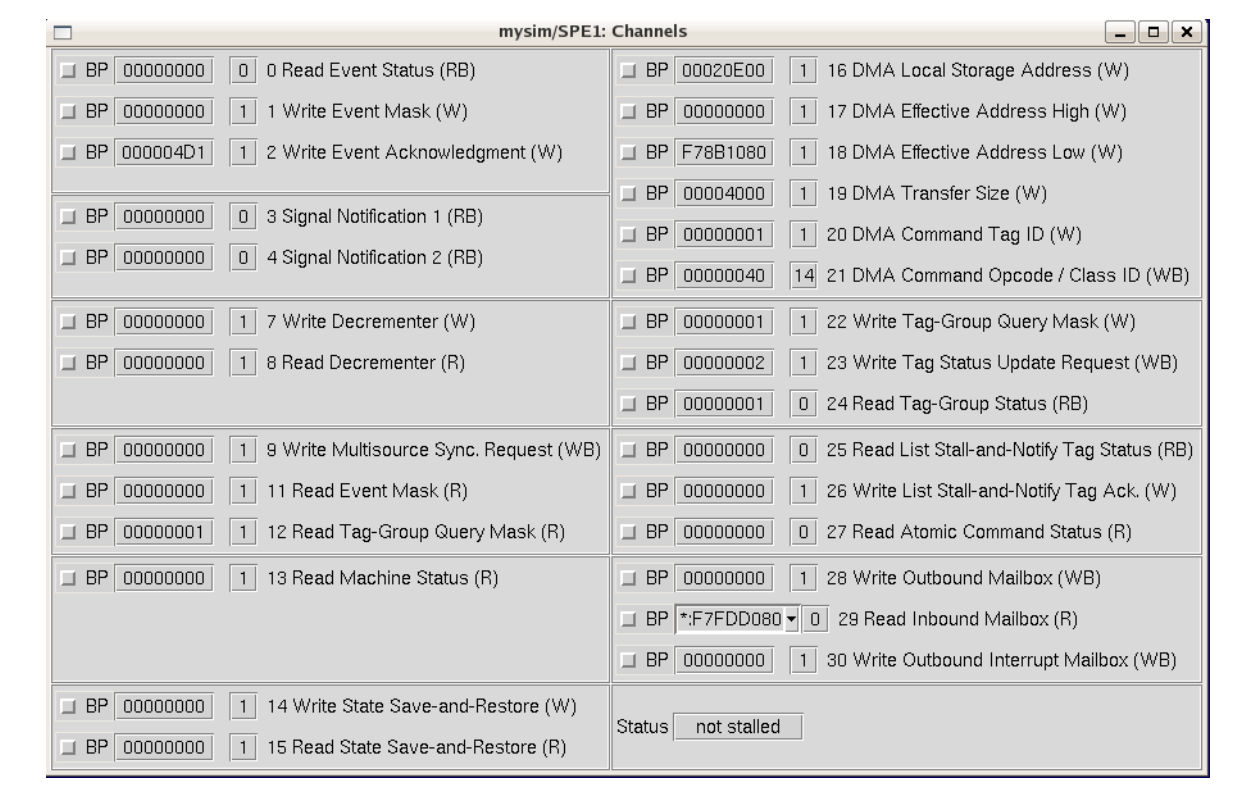

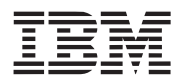

The last three items in an SPE folder represent actions to perform, with respect to the associated SPE. The first of these is *SPUStats*. When the system is stopped and you double-click on this item, the simulator displays program performance statistics in its own pop-up window. *Figure 5-11* [on page 154](#page-153-0) shows an example of a statistics dump. These statistics are only collected when the Model is set to *pipeline* mode.

<span id="page-153-0"></span>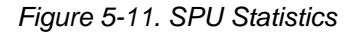

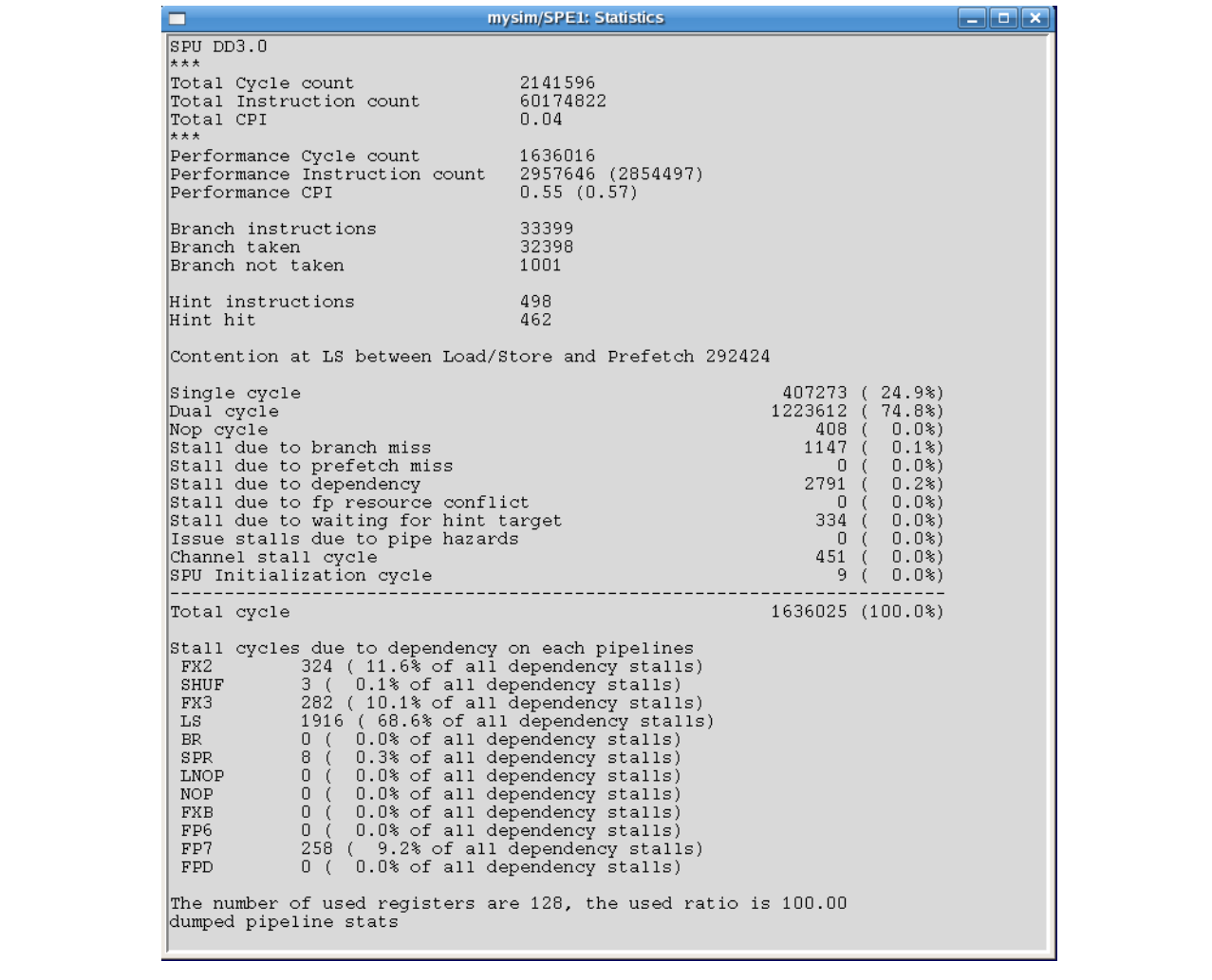

The next item in the SPE folder is labelled either *Model: instruction, Model: pipeline,* or *Model: fast*. The label indicates whether the simulation is in *instruction mode*, for checking and debugging the functionality of a program, *pipeline mode*, for collecting performance statistics on the program, or *fast mode*, for fast functional simulation only. The model can be toggled by doubleclicking the item. The *Perf Models* button on the GUI can also be used to display a menu for setting the simulator model modes of all of the SPEs simultaneously.

The last item in the SPE folder, *Load-Exec*, is used for loading an executable onto an SPE. When you double-click the item, a file-browsing window is displayed, allowing you to find and select the executable file to load.

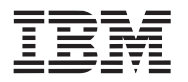

#### 5.3.2 **GUI Buttons**

On the right side of the GUI screen (*Figure 5-3* [on page 148\)](#page-147-2) are five rows of buttons. These are used to manipulate the simulation process. The buttons do the following:

- *Advance Cycle*—Advances the simulation by a set number of cycles. The default value is 1 cycle, but it can be changed by entering an integer value in the textbox above the buttons, or by moving the slider next to the textbox. The drop-down menu at the top of the GUI allows the user to select the time domain for cycle stepping. The time units to use for cycles are expressed in terms of various system components. The simulation must be stopped for this button to work; if the simulation is not stopped, the button is inactive.
- *Go*—Starts or continues the simulation. In the SDK's simulator, the first time the Go button is clicked it initiates the Linux boot process. (In general, the action of the Go button is determined by the startup *tcl* file located in the directory from which the simulator is started.)
- *Stop*—Pauses the simulation.
- *Service GDB*—Allows the external gdb debugger to attach to the running program. This button is also inactive while the simulation is running.
- *Triggers/Breakpoints*—Displays a window showing the current triggers and breakpoints.
- *Update GUI*—Refreshes all of the GUI screens. By default, the GUI screens are updated automatically every four seconds. Click this button to force an update.
- *Debug Controls*—Displays a window of the available debug controls and allows you to select which ones should be active. Once enabled, corresponding information messages will be displayed. *Figure 5-12* [on page 156](#page-155-0) shows the Debug Controls window.
- *Options*—Displays a window allowing you to select fonts for the GUI display. On a separate tab, you can enter the gdb debugger port.
- *Emitters*—Displays a window with the defined emitters, with separate tabs for writers and readers. *Figure 5-19* [on page 166](#page-165-0) shows the Emitters window. For more on emitters, see *Section 5.4.4* [on page 165.](#page-164-0)
- *Fast Mode*—Toggles fast mode on and off. Fast mode accelerates the execution of the PPE at the expense of disabling certain system-analysis features. It is useful for quickly advancing the simulation to a point of interest. When fast mode is on, the button appears depressed; otherwise it appears normal. Fast mode can also be enabled with the "mysim fast on" command and disabled with the "mysim fast off" command.
- *Perf Models*—Displays a window in which various performance models can be selected for the various system simulator components. Provides a convenient means to set each SPU's simulation mode to either cycle accurate pipeline mode or instruction mode or fast functionalonly mode. The same capabilities are available using the Model:instruction, Model:pipeline, Model:fast toggle menu sub-item under each SPE in the tree menu at the left of the main control panel. *Figure 5-15* [on page 159](#page-158-0) shows the SPU Performanance Model Modes window.
- *SPE Visualization*—Plots histograms of SPU and DMA event counts. The counts are sampled at user defined intervals, and are continuously displayed. Two modes of display are provided: a "scroll" view, which tracks only the most recent time segment, and a "compress" view, which accumulates samples to provide an overview of the event counts during the time elapsed. Users can view collected data in either detail or summary panels. The detailed, single-SPE panel tracks SPU pipeline phenomena (such as stalls, instructions executed by type, and issue events), and DMA transaction counts by type (gets, puts, atomics, and so

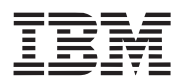

forth). The summary panel tracks all eight SPEs for the CBE, with each plot showing a subset of the detailed event count data available. *Figure 5-13* [on page 157](#page-156-0) shows the SPE Visualization window.

- *Process-Tree* and *Process-Tree-Stats*—This feature requires OS kernel hooks that allow the simulator to display process information. This feature is currently not provided in the SDK kernel.
- *Track All PCs*—*Figure 5-14* [on page 158](#page-157-0) shows the Track All PCs window.
- *SPU Modes*—Provides a convenient means to set each SPU's simulation mode to either cycle accurate pipeline mode or fast functional-only mode. The same capabilities are available using the Model:instruction or Model:pipeline toggle menu sub-item under each SPE in the tree menu at the left of the main control panel. *Figure 5-15* [on page 159](#page-158-0) shows the SPU Modes window.
- *Event Log*—Enables a set of pre-defined triggers to start collecting the log information. The window provices a set of buttons that can be used to set the marker cycle to a point in the process.
- *Exit*—Exits the simulator and closes the GUI window.

<span id="page-155-0"></span>*Figure 5-12. Debug Controls* 

| Memory                  | PPU                  | SPU                  | Memory Map            | Internal              | Features                |
|-------------------------|----------------------|----------------------|-----------------------|-----------------------|-------------------------|
| $\sqcup$ CACHES         | 405 PIPELINE         | <b>I FUNC DMA</b>    | CDRAM MAP             | <b>BOGUSHALT</b>      | <b>I ACTIVITY</b>       |
| <b>I CACHE PREFETCH</b> | $\Box$ BP            | I FUNC DMA ATOMIC    | $\Box$ EMAC           | <b>J CONGA</b>        | CHECKPOINT              |
| $\Box$ DCACHE           | $\Box$ CPUSTATE      | I FUNC DMA TRANSFER  | $\Box$ IIC            | <b>CUTTHRU</b>        | <b>I ELF LOADER</b>     |
| <b>I DCACHE TOP</b>     | $\Box$ DCRS          | <b>I FUNC MFC</b>    | I INSTANCE LINKS      | EVENTS                | $\sqcup$ EMIT           |
| I EA MEMTRACE           | <b>II EXCEPTIONS</b> | $\sqcup$ LS MAP      | I INTERNAL INTCONTROL | $\sqcup$ FAST         | I ENV VARIABLES         |
| $\Box$ ERATS            | <b>I</b> EYCOOL      | I MFC MAILBOX        | INTERRUPTS            | <b>I FIELD HASH</b>   | I LOAD LIST             |
| <b>II ICACHE</b>        | EYCOOL_UNMAP         | I MFC XLATE          | $\Box$ IOC            | I LITTLE ENDIAN       | <b>J OBJECT FILE</b>    |
| I ICACHE TOP            | $\Box$ FP80          | I MFC XLATE FAULTS   | $\Box$ IOCX           | <b>INALLOCS</b>       | <b>J OPEN FIRMWARE</b>  |
| $\Box$ IOC XLATE        | $\Box$ GPR           | $\Box$ SBI           | $\Box$ PCI            | I MEM MAP             | □ PROCESS               |
| $\sqcup$ LSU            | <b>F</b> HELPFUL     | SPU DISPLAY EXEC     | $\Box$ PIC            | PERF CTRS             | $\Box$ PTRACK           |
| I MEMREF CALLS          | $\Box$ MSR           | SPU DISPLAY ISSUE    | □ PLB2PCI             | PPC TB DEC            | <b>J QTRACE</b>         |
| I MEM REFS              | <b>I</b> PAIREDS     | SPU DISPLAY PREFETCH | $\Box$ PMD            | SIM SUPPORT           | $\Box$ RTAS             |
| $\Box$ MU               | PIPELINE DETAIL      | I SPU EVENTS         | <b>I PPUAREA</b>      | $\sqcup$ STACKS       | Devices                 |
| J OVERFLOW AGENT        | I PIPELINE SUMMARY   | SPU INTERRUPTS       | $\sqcup$ RESAM        | $\Box$ TASK           | <b>BOGUSDISK</b>        |
| $\Box$ RAM              | $\Box$ REGTRACE      | SPU PIPE             | $\Box$ RTC            | TCL_COMMANDS          | SOGUSNET                |
| <b>IN RESERVATIONS</b>  | $\Box$ RFI           | I SPU PIPE VIZ       | SPUAREA               | <b>J UPDATE GUI</b>   | BOGUSSOCKET             |
| $\Box$ ROM              | $\sqcup$ SMT         | SPU STATUS           | I UART                | Misc                  | <b>J DEVICE MANAGER</b> |
| $\Box$ SLBS             | $\sqsupset$ SPR      | I TRACE SPU          | Config                | CALL GRAPH            | <b>J DMA CONTROL</b>    |
| $\sqcup$ SNOOPS         | SYSCALLS             | Debugger             | $\Box$ CONFIG         | <b>I PROCESS TREE</b> | $\Box$ IDE              |
| $\Box$ TLB              | $\Box$ UIC           | $\Box$ GDB           | $\Box$ PSV            | SERVER                | $\Box$ IDE DMA          |
| $\Box$ TLBIE            | $\sqcup$ UNDO        | INSTRUCTION          | $\Box$ SPI            | $\sqcup$ TIMER        |                         |
| <b>II XLATE</b>         | $\Box$ UP            |                      |                       | $\Box$ TRACE2         |                         |
| <b>J XLATE FAULTS</b>   | <b>XMVL</b>          |                      |                       | <b>□ TRIGGER</b>      |                         |
|                         | Bus                  |                      |                       | I WATCH ADDR          |                         |
|                         | $\Box$ BUS           |                      |                       |                       |                         |
|                         |                      | Refresh<br>Prefs     | Apply<br>Close        |                       |                         |

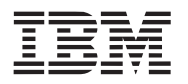

<span id="page-156-0"></span>*Figure 5-13. SPE Visualization Window* 

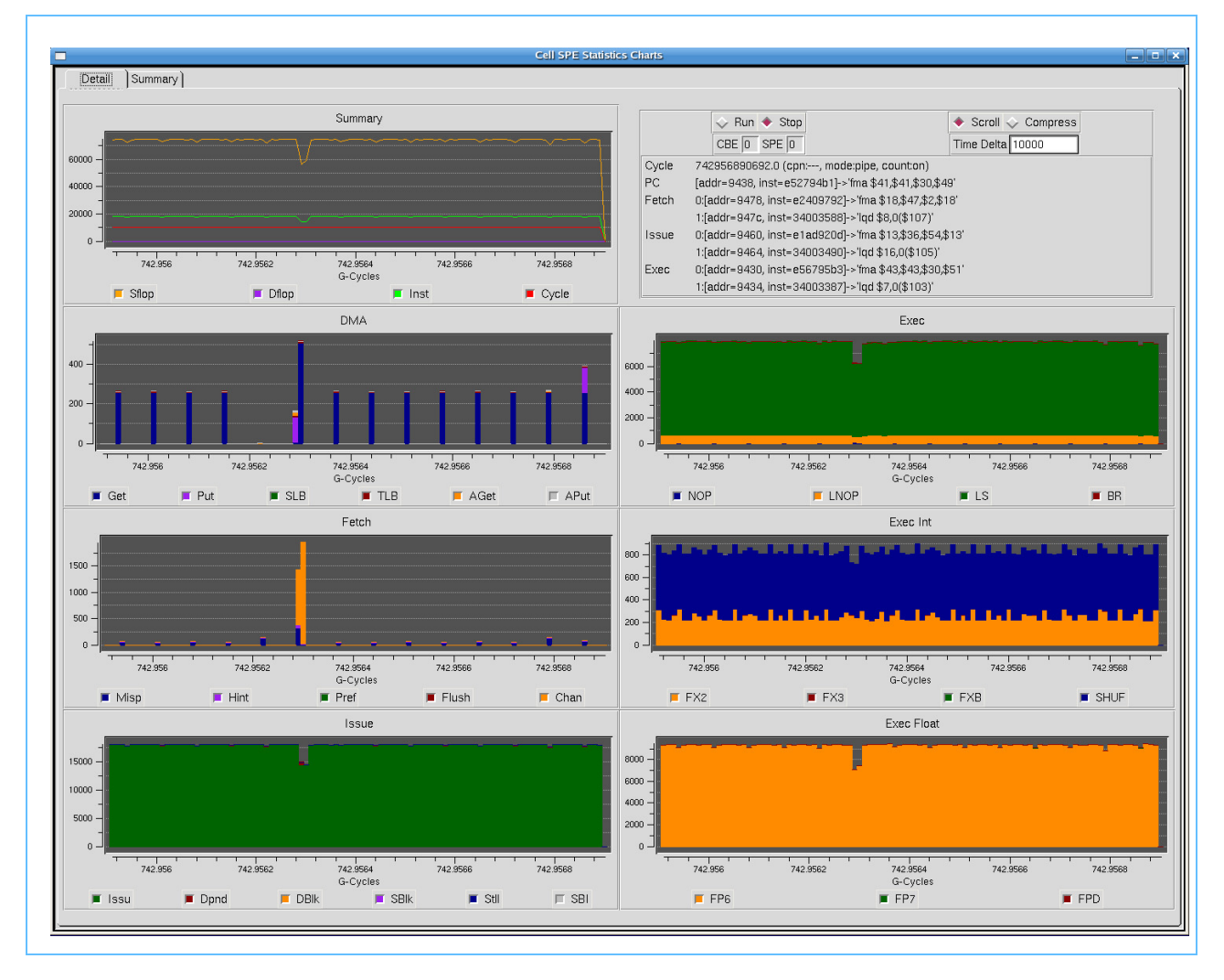

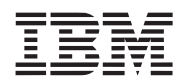

<span id="page-157-0"></span>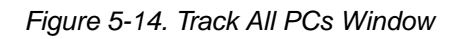

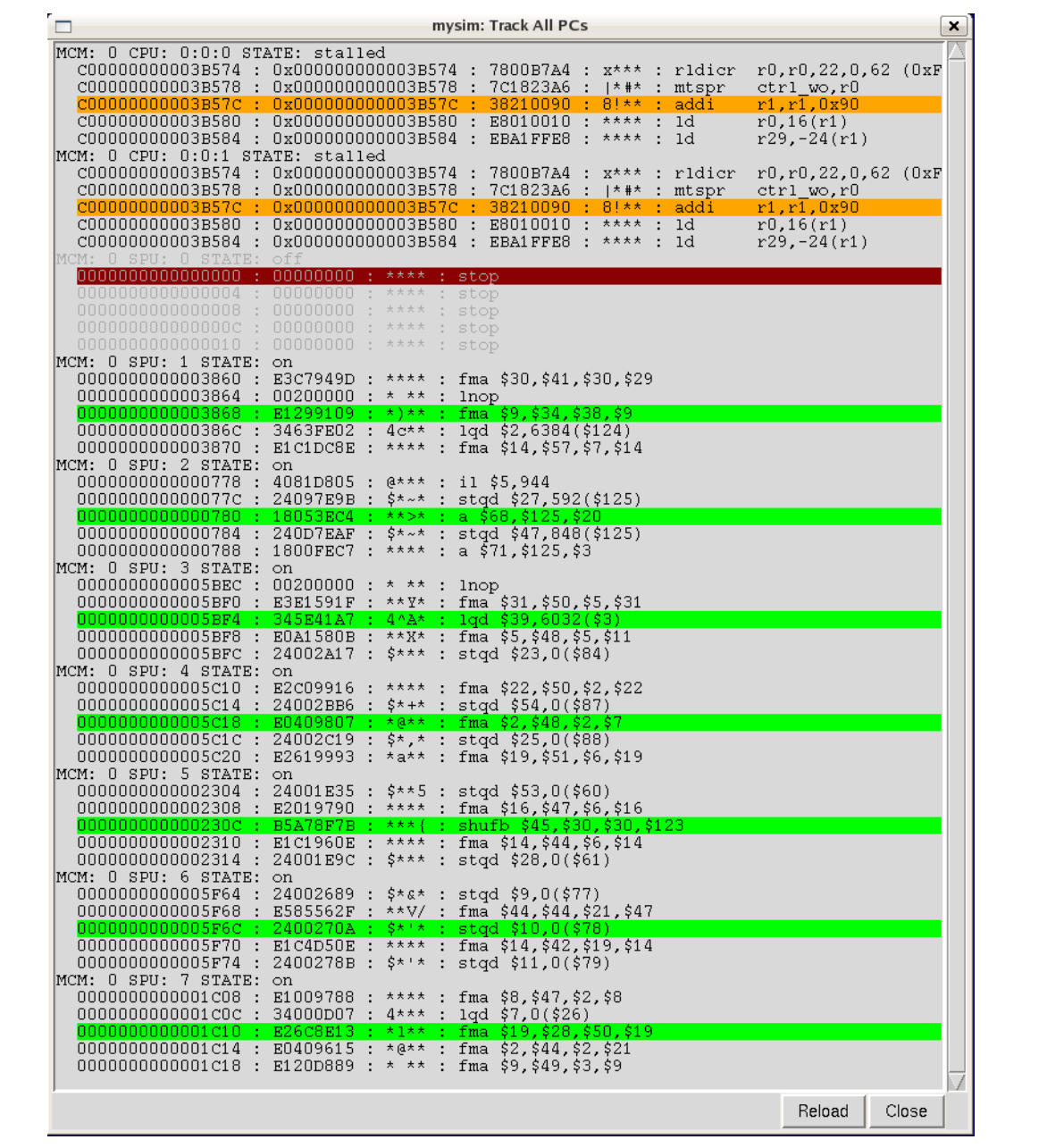

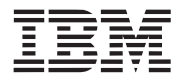

<span id="page-158-0"></span>*Figure 5-15. SPU Modes Window* 

|                                                                   | spumodes0 |         |  |      |
|-------------------------------------------------------------------|-----------|---------|--|------|
| SPU0: $\Diamond$ Pipe $\blacklozenge$ Instruction $\Diamond$ Fast |           |         |  |      |
| SPU1: $\Diamond$ Pipe $\blacklozenge$ Instruction $\Diamond$ Fast |           |         |  |      |
| SPU2: $\Diamond$ Pipe $\bullet$ Instruction $\Diamond$ Fast       |           |         |  |      |
| SPU3: $\Diamond$ Pipe $\bullet$ Instruction $\Diamond$ Fast       |           |         |  |      |
| SPU4: $\Diamond$ Pipe $\blacklozenge$ Instruction $\Diamond$ Fast |           |         |  |      |
| SPU5: $\Diamond$ Pipe $\blacklozenge$ Instruction $\Diamond$ Fast |           |         |  |      |
| SPU6: $\Diamond$ Pipe $\blacklozenge$ Instruction $\Diamond$ Fast |           |         |  |      |
| SPU7: $\Diamond$ Pipe $\blacklozenge$ Instruction $\Diamond$ Fast |           |         |  |      |
| All BE:0 Pipe   Instruction                                       |           |         |  | Fast |
|                                                                   |           | Refresh |  |      |

# 5.4 **Performance Monitoring**

The simulator provides both functional-only and cycle-accurate simulation modes.

*Functional-only* mode models the effects of instructions, without accurately modeling the time required to execute the instructions. In functional-only mode, a fixed latency is assigned to each instruction; the latency can be arbitrarily altered by the user. Since latency is fixed, it does not account for processor implementation and resource conflict effects that cause instruction latencies to vary. Functional-only mode assumes that memory accesses are synchronous and instantaneous. This mode is useful for software development and debugging, when a precise measure of execution time is not required.

The *cycle-accurate* mode models not only functional accuracy but also timing. It considers internal execution and timing policies as well as the mechanisms of system components, such as arbiters, queues, and pipelines. Operations may take several cycles to complete, accounting for both processing time and resource constraints.

The cycle-accurate mode allows you to:

- Gather and compare performance statistics on full systems, including the PPE, SPEs, MFCs, PPE caches, bus, and memory controller.
- Determine precise values for system validation and tuning parameters, such as cache latency.
- Characterize the system workload.

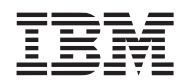

• Forecast performance at future loads, and fine-tune performance benchmarks for future validation.

In the cycle-accurate mode, the simulator automatically collects many performance statistics. Some of the more important SPE statistics are:

- Total cycle count
- Count of branch instructions
- Count of branches taken
- Count of branches not taken
- Count of branch-hint instructions
- Count of branch-hints taken
- Contention for an SPE's local store
- Stall cycles due to dependencies on various pipelines

## 5.4.1 **Displaying Performance Statistics**

You can collect and display simple performance statistics on a program without performing any instrumentation of the program code. Collection of more complex statistics requires program instrumentation.

The following steps demonstrate how to collect and display simple performance statistics. The example PPE program starts (spawns) the same thread on three SPEs. When an SPE thread is spawned, its SPE number (any number between 0 and 7) is passed in a data structure as a parameter to the main function. The SPE program contains a for-loop that is executed zero or more times. The number of times it is executed is equal to three times the value passed to its main function.

The names of the PPE and SPE programs are *tpa1* and *tpa1\_spu*, respectively. Excerpts of the noteworthy sections of the programs are shown in *Section 5.4.3* [on page 165](#page-164-1).

The following steps are marked as to whether they are performed in the simulator's command window or its console window. To collect and display simple performance statistics, do the following:

1. **Start the simulator**. Start the simulator by entering the following command:

PATH=/opt/ibm/systemsin-cell/bin:\$PATH; systemsim

This command starts the simulator in command-line mode, and displays the *simulator prompt*.

systemsim %

2. **In the command window, set the SPUs to pipeline mode.** An SPU must be in pipeline mode to collect performance statistics from that SPU. If, instead, the SPU is in instruction

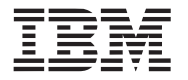

mode, it will only report the total instruction count. Use the mysim spu command to set those processors to pipeline mode, as follows:

mysim spu 0 set model pipeline mysim spu 1 set model pipeline mysim spu 2 set model pipeline

*Note: The specific SPU numbers are only examples. The operating system may assign the SPU programs to execute on a different set of SPUs. You can also use the "SPU Modes" button or the folder under each SPE labled "Model" to set the model to pipeline mode.*

3. **In the command window, boot Linux.** Boot the Linux operating system on the simulated PPE by entering:

mysim go

4. **In the console window, load the executables.** Load the PPE and SPE executables from the base environment into the simulated environment, and set their file permissions to executable, as follows:

```
callthru source tpa1 > tpa1
callthru source tpa1_spu > tpa1_spu
chmod +x tpa1
chmod +x tpa1_spu
```
5. **In the console window, run the PPE program.** Run the PPE program in the simulation by entering the name of the executable file, as follows:

tpa1

6. **In the command window, pause the simulation and display statistics.** When the program finishes execution, select the simulator control window. Pause the simulator by entering the Ctrl-c key sequence. To display the performance statistics for the three SPEs, enter the following commands:

mysim spu 0 display statistics mysim spu 1 display statistics mysim spu 2 display statistics

As each command is entered, the simulator displays the performance statistics in the simulator command window. *Figure 5-16* [on page 162](#page-161-0) shows a screen image of the SPE 0 performance statistics.

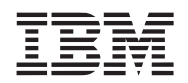

<span id="page-161-0"></span>*Figure 5-16. tpa1 Statistics for SPE 0* 

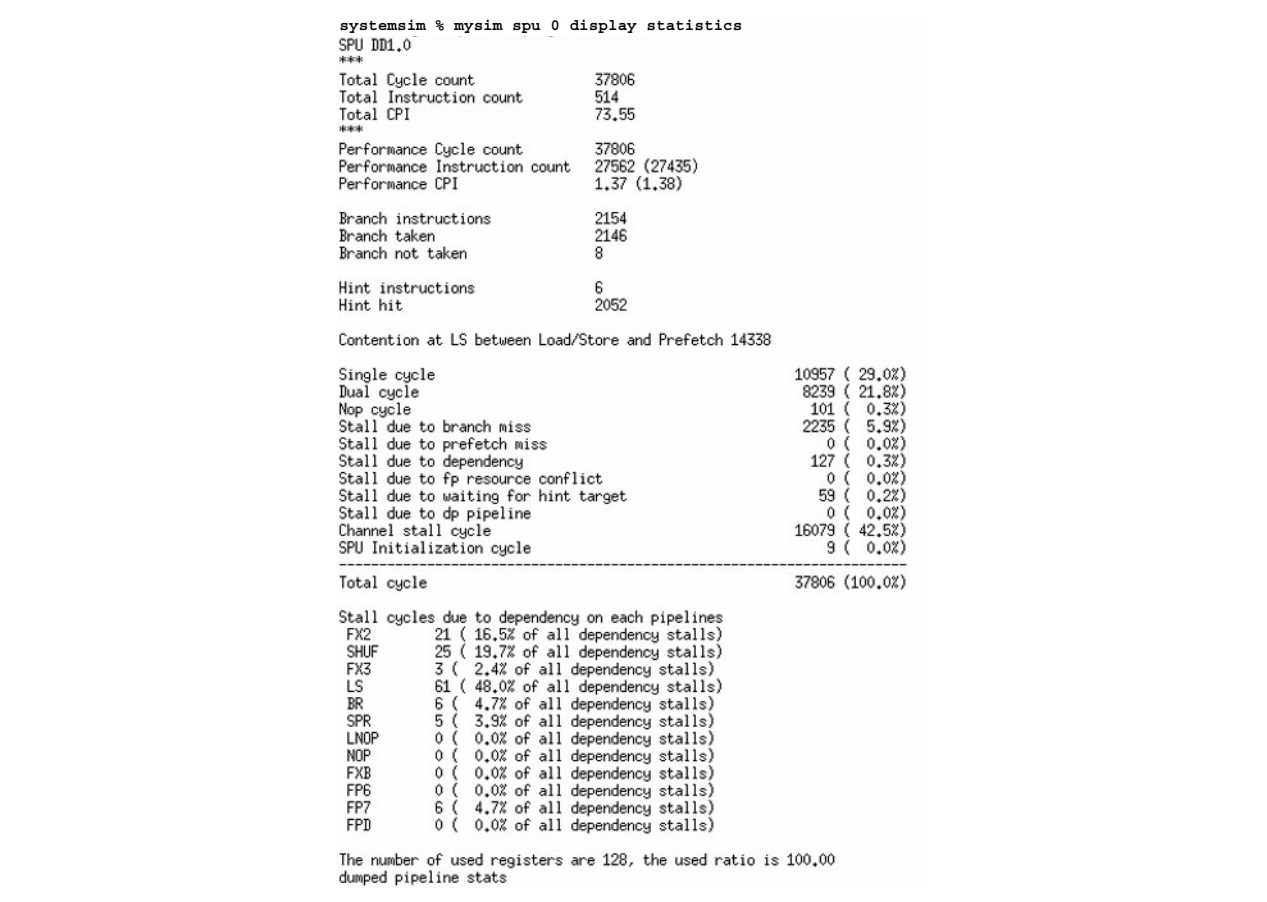

Although the programs on SPE 0 and SPE 2 are the same, the program on SPE 0 executed the loop zero times, but the program on SPE 2 executed the loop six times. You can compare the performance statistics of SPE 0 (*[Figure 5-16](#page-161-0)*) with those of SPE 2, which are shown in *Figure 5-17* [on page 163](#page-162-0).

*Note: The statistics collected in this manner include the SPU cycles required to load the SPE thread, start the SPE thread, and cleanup the SPE thread upon completion.* 

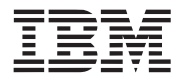

#### <span id="page-162-0"></span>*Figure 5-17. tpa1 Statistics for SPE 2*

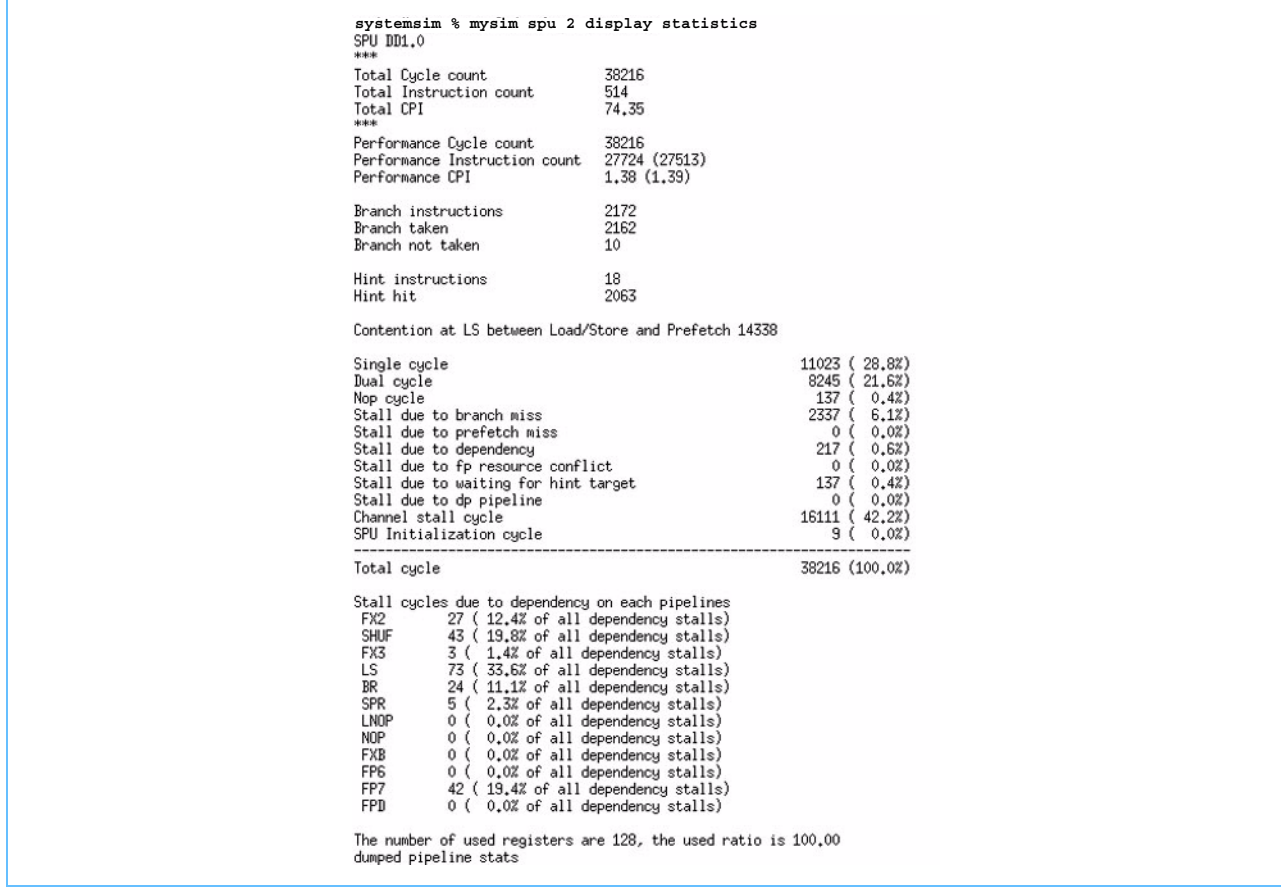

#### 5.4.2 **SPE Performance Profile Checkpoints**

The simulator can automatically capture system-wide performance statistics that are useful in determining the sources of performance degradation, such as channel stalls and instructionscheduling problems. You can also use SPE performance *profile checkpoints* to delimit a specific region of code over which performance statistics are to be gathered.

Performance profile checkpoints (such as prof clear, prof start and prof stop in the code samples below) can be used to capture higher-level statistics such as the total number of instructions, the number of instructions other than no-op instructions, and the total number of cycles executed by the profiled code segment. The checkpoints are special no-op instructions that indicate to the simulator that some special action should be performed. No-op instructions are used because they allow the same program to be executed on real hardware. A SPE header file, profile.h, provides a convenient function-call-like interface to invoke these instructions. In addition to displaying performance information, certain performance profile checkpoints can control the statistics-gathering functions of the SPU.

For example, profile checkpoints can be used to capture the total cycle count on a specific SPE. The resulting statistic can then be used to further guide the tuning of an algorithm or structure of the SPE. The following example illustrates the profile-checkpoint code that can be added to an SPE program in order to clear, start, and stop a performance counter:

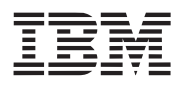

#include <profile.h>

```
. . .
prof clear(); // clear performance counter
prof start(); // start recording performance statistics
. . .
   <code_to_be_profiled>
. . .
prof stop(); // stop recording performance statistics
```
When a profile checkpoint is encountered in the code, an instruction is issued to the simulator, causing the simulator to print data identifying the calling SPE and the associated timing event. The data is displayed on the simulator control window in the following format:

SPUn: CPm, xxxxx(yyyyy), zzzzzzz

where  $n$  is the number of the SPE on which the profile checkpoint has been issued,  $m$  is the checkpoint number, xxxx is the instruction counter, yyyyy is the instruction count excluding noops, and zzzzzz is the cycle counter.

The following example uses the tpa1 spu program and instruments the loop with the prof clear, prof\_start and prof\_stop profile checkpoints. The relevant code is shown here.

```
// file tpa2_spu.c
#include <sim_printf.h>
#include <profile.h>
    ...
   prof clear();
   prof start();
   for(i=0; i -tinfo.spe num*3; i++ )
       sim_printf("SPE#: %d, Count: %d\n", tinfo.spe_num, i);
   prof stop();
```
*[Figure 5-18](#page-163-0)* shows the output produced by the program.

<span id="page-163-0"></span>*Figure 5-18. Profile Checkpoint Output for SPE 2* 

```
SPU2: CPO, 0(0), 1264
SPU2: CPO, 0(0), 1264<br>SPE#: 2, Count: 0<br>SPE#: 2, Count: 0<br>SPE#: 2, Count: 1<br>SPE#: 2, Count: 2<br>SPE#: 2, Count: 3<br>SPE#: 2, Count: 4<br>SPE#: 2, Count: 4<br>SPE#: 2, Count: 5<br>SPU2: CP31, 0(0), 1264
```
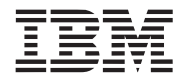

## <span id="page-164-1"></span>5.4.3 **Example Program: tpa1**

...

The following example program, tpa1, is used in the sections above to show the basic performance statistics that can be collected and displayed without instrumentation of the code. tpa1.c is the source code for the PPE, which spawns three copies of program tpa1 spu on SPEs 0, 1 and 2. The code in tpa1 spu executes the for-loop a different number of times in each of the SPEs. For each SPE, the loop is executed three times the number passed in as the parameter.

```
// file tpa1.c - error checking removed to improve readability
```

```
// the value of nr spus is 3
   for (i = 0; i < nr spus; i++) {
       spe_context_ptr_t_spe;
       unsigned int entry = SPE DEFAULT ENTRY;
       union {
          void *ptr;
          unsigned long long spe_num;
       } t_info;
       spe = spe context create(0, NULL);
       (void) spe_program_load(spe, &tpa1_spu);
       printf("Spawning thread: %d\n", i);
       t tinfo.spe num = i;
       (void)spe_context_run(spe, &entry, 0, t_info.ptr, NULL, NULL);
       (void) spe_context_detroy(spe);
   }
// file tpa1_spu.c
   main(unsigned long long id, unsigned long long spe_num) 
   {
       int i;
       for(i=0; i -tinfo.spe num*3; i++ )
```

```
sim_printf("SPE#: %lld, Count: %d\n", spe_num, i);
}
```
# <span id="page-164-0"></span>5.4.4 **Emitters**

In addition to the basic cycle-count and summary statistics provided by its profile checkpoints and triggers, the simulator also supports a user-extensible event-analysis system, called *emitters*. The emitters, selected on the GUI screen (*Figure 5-3* [on page 148](#page-147-2)), decouple performance event-collection from performance analysis tools. The emitter event-analysis system has two primary functions:

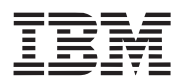

- *Event Data Production*—During simulation, the simulator can identify a wide variety of architectural and programmatic events that influence system and software performance. Using configuration commands, you can request the simulator to emit records for a specific set of events into a circular, shared memory buffer. Reader programs attach to the shared memory buffer to consume these event records. Examples of emitter events include instruction execution, memory-reference addresses, and cache hits and misses.
- *Event Processing*—There are one or more readers that analyze event records from this buffer. The readers typically compute performance measurements and statistics, visualize system and application behavior, and capture traces for post-processing. The simulator is prepackaged with a set of prebuilt sample emitter readers, and users can develop and customize their own emitter readers.

*[Figure 5-19](#page-165-0)* shows the emitter selections available by clicking the Emitters button on the GUI screen. *Figure 5-20* [on page 167](#page-166-0) shows the emitter architecture. Emitters can be used in any simulator mode. The writer toggle buttons in the GUI are used to enable or disable production of the associated event to the circular buffer. An emitter reader program is needed to receive the events from the circular buffer using the emitter reader API.

The emitter framework is meant for programmers who wish to conduct performance analyses or capture traces by developing custom reader programs.

<span id="page-165-0"></span>*Figure 5-19. Emitters* 

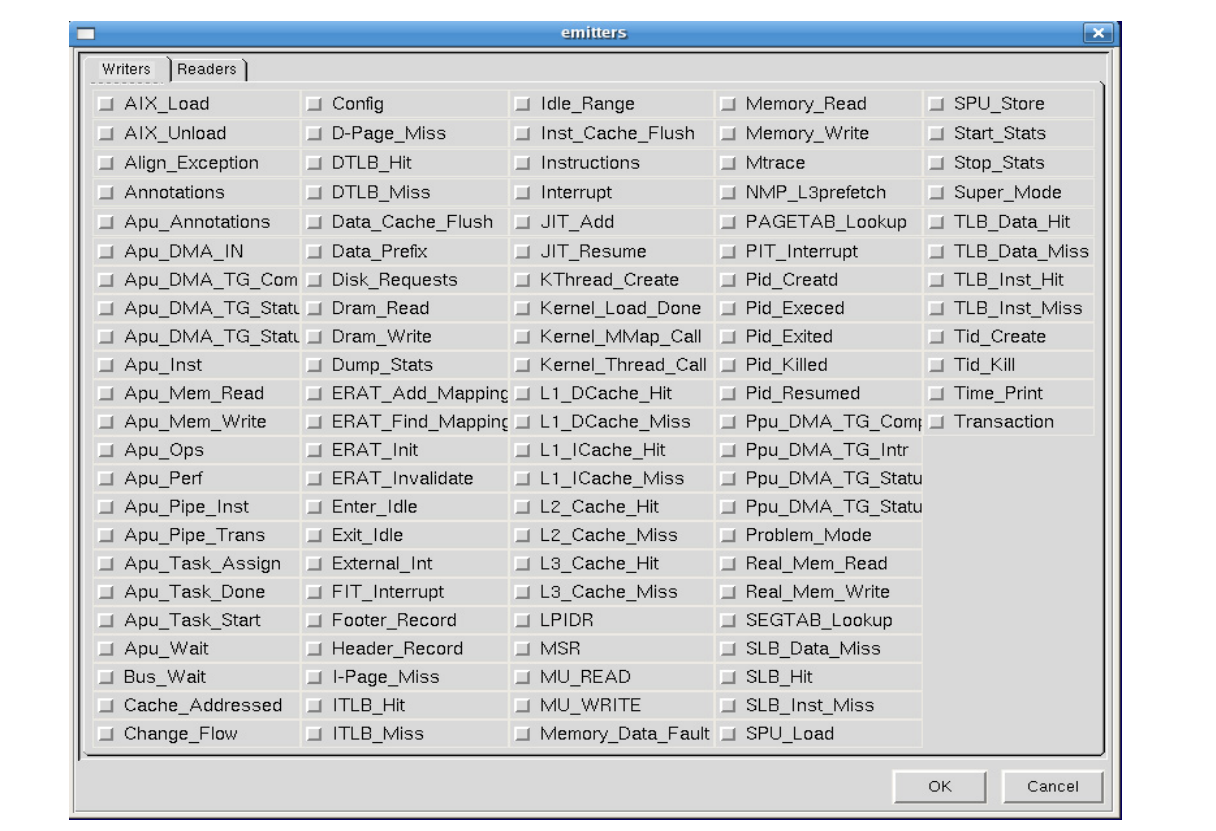

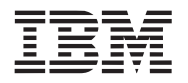

<span id="page-166-0"></span>*Figure 5-20. Emitter Architecture* 

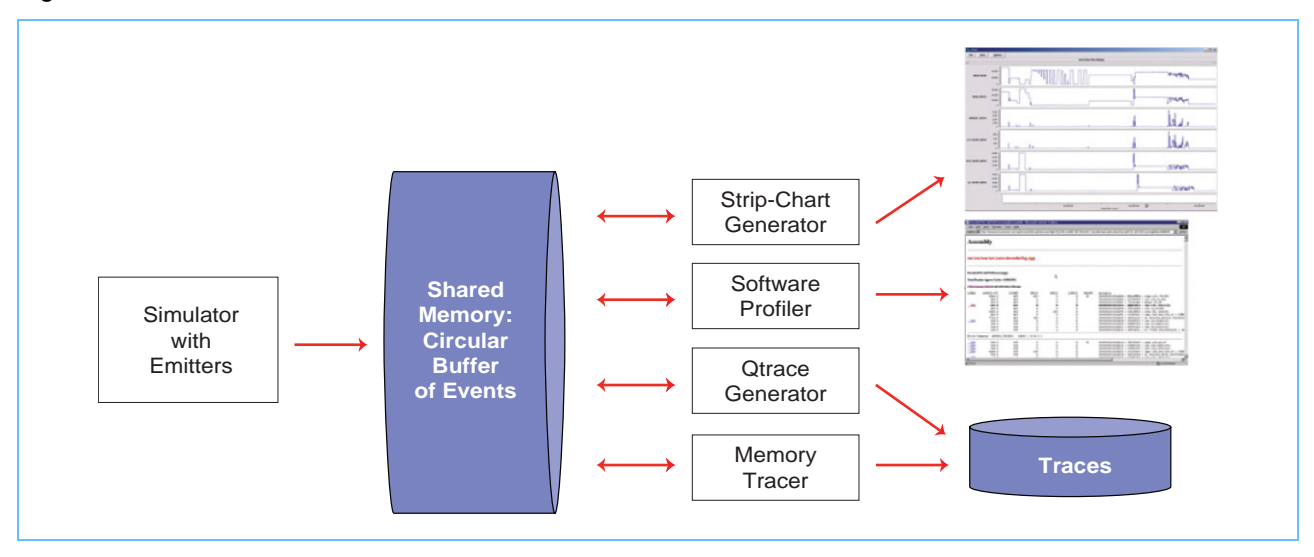

The types of events that can be tracked are described in /opt/ibm/systemsimcell/include/emitter/emitter\_data\_t.h. The categories of events are:

- Begin/end markers (Header, Footer)
- PPU and SPU instructions
- Cache hits or misses
- Process/thread state (create, resume, kill, and so forth)
- Translation Lookaside Buffer (TLB), Segment Lookaside Buffer (SLB), Effective-to-Real Address Translation (ERAT) operations
- Device operations (disk)
- Annotations
- Transactions

# 5.5 **SPU Performance Statistics and Semantics**

The simulator collects several statistics related to SPU performance. *[Table 5-2](#page-166-1)* lists the performance statistics that are available in the public SDK.

<span id="page-166-1"></span>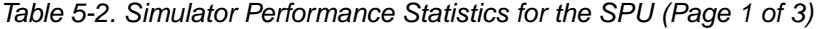

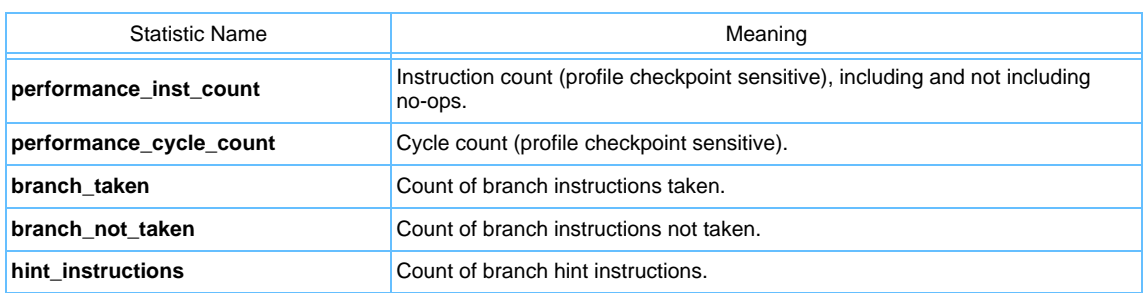

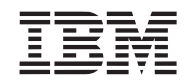

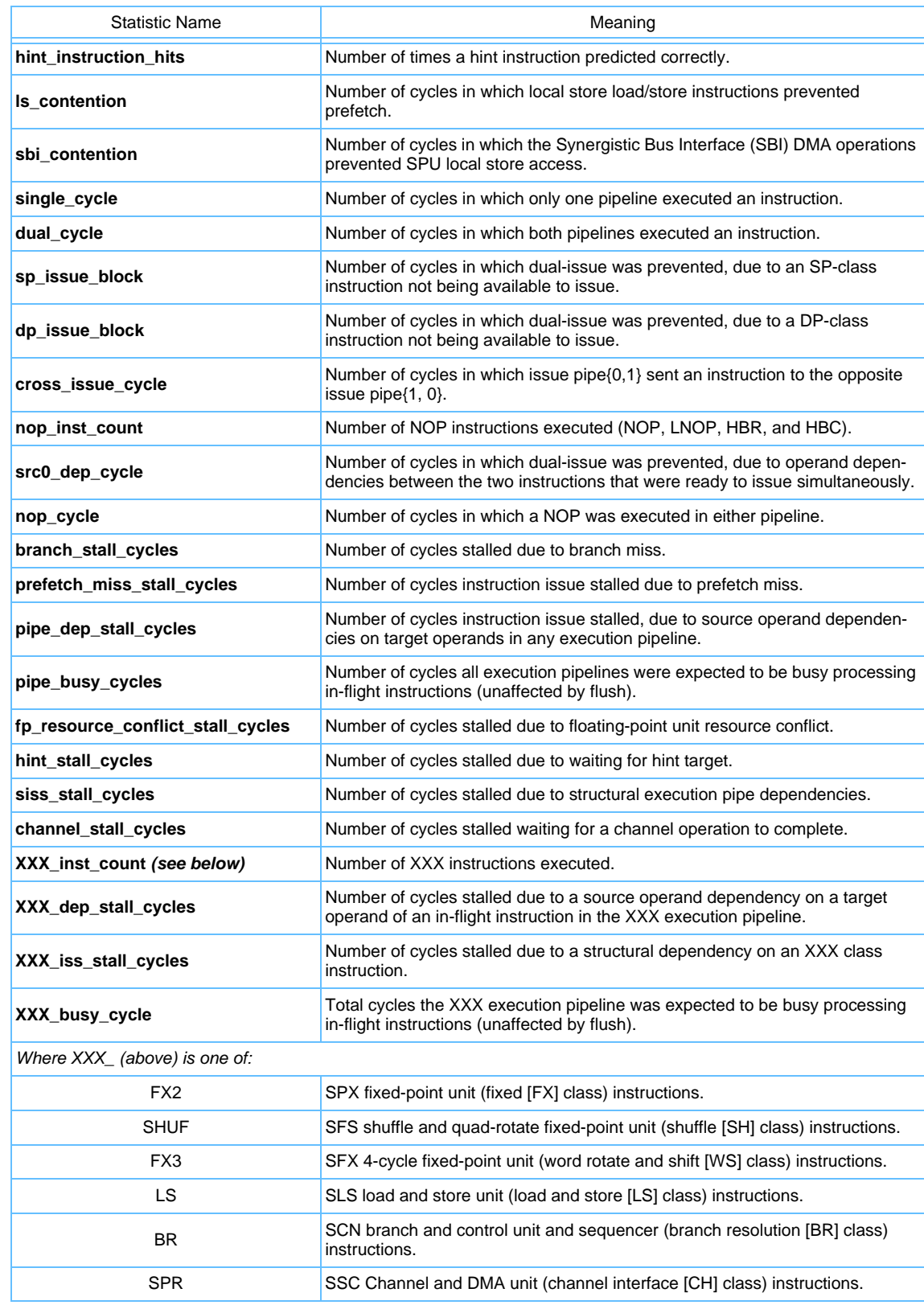

# *Table 5-2. Simulator Performance Statistics for the SPU (Page 2 of 3)*

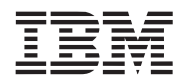

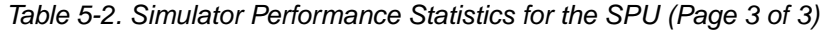

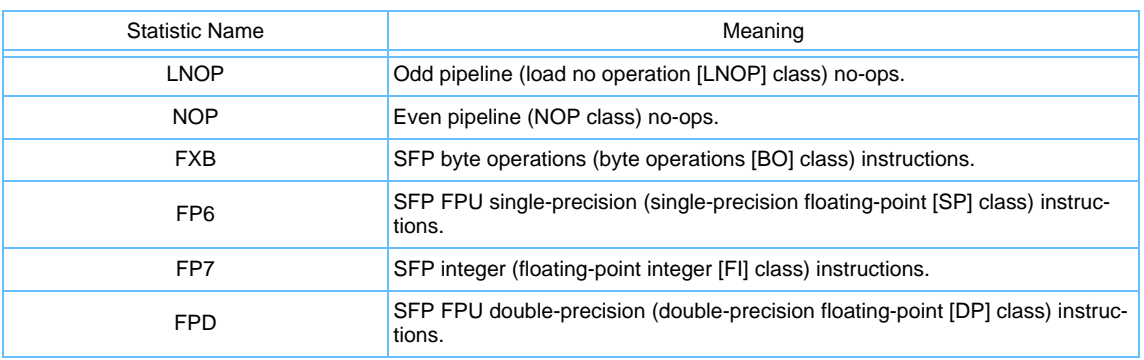

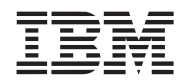

# 6. **Glossary**

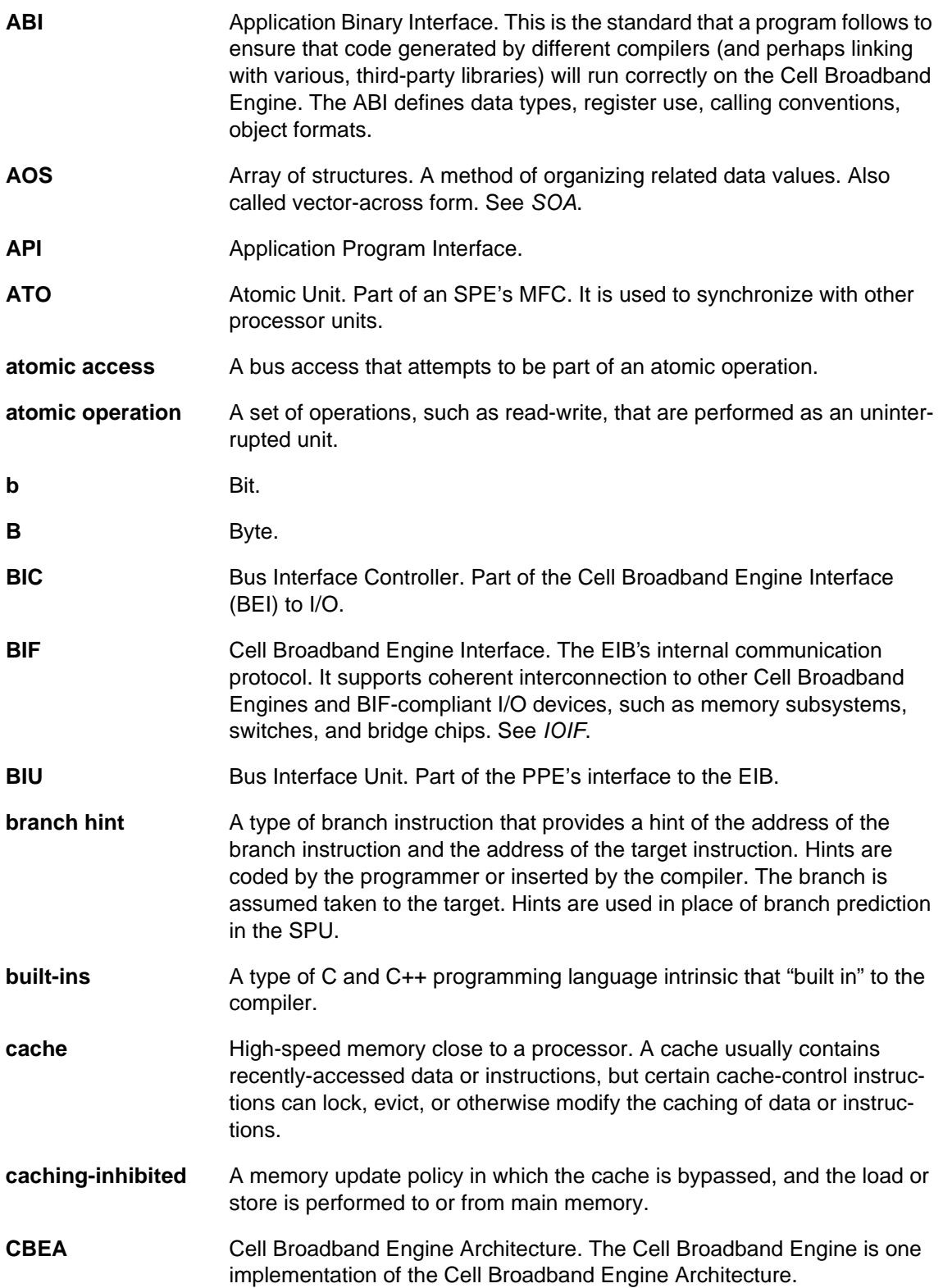

![](_page_171_Picture_2.jpeg)

![](_page_171_Picture_177.jpeg)

![](_page_172_Picture_181.jpeg)

![](_page_172_Picture_1.jpeg)

![](_page_172_Picture_182.jpeg)

![](_page_173_Picture_2.jpeg)

![](_page_173_Picture_181.jpeg)

![](_page_174_Picture_188.jpeg)

![](_page_174_Picture_2.jpeg)

![](_page_174_Picture_189.jpeg)

![](_page_175_Picture_2.jpeg)

![](_page_175_Picture_184.jpeg)

![](_page_176_Picture_195.jpeg)

![](_page_176_Picture_1.jpeg)

![](_page_176_Picture_196.jpeg)

![](_page_177_Picture_2.jpeg)

![](_page_177_Picture_193.jpeg)

# Ī Ī

![](_page_178_Picture_180.jpeg)

# Programming Tutorial

![](_page_179_Picture_2.jpeg)

![](_page_179_Picture_173.jpeg)
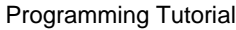

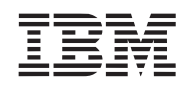

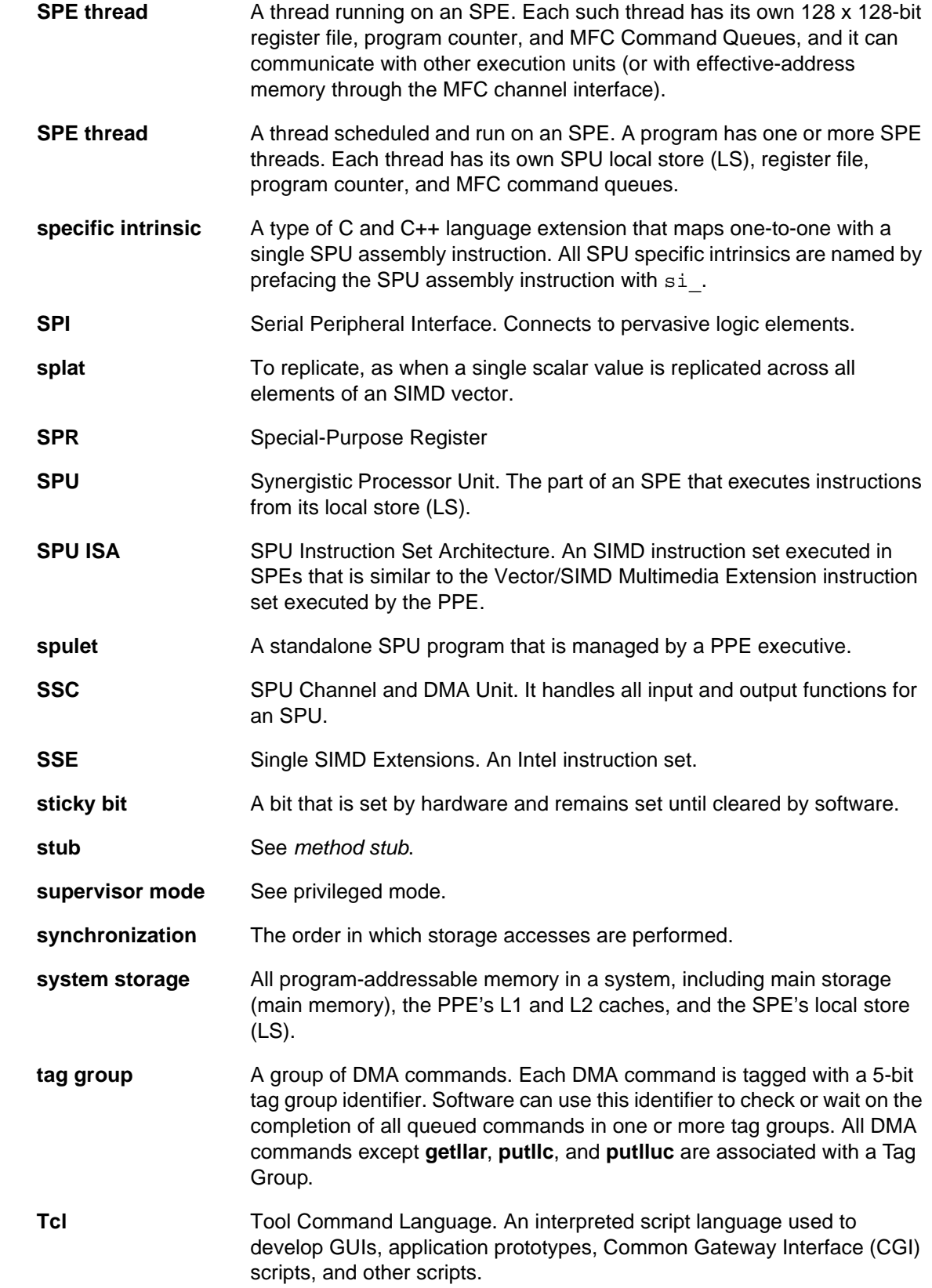

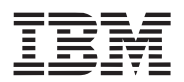

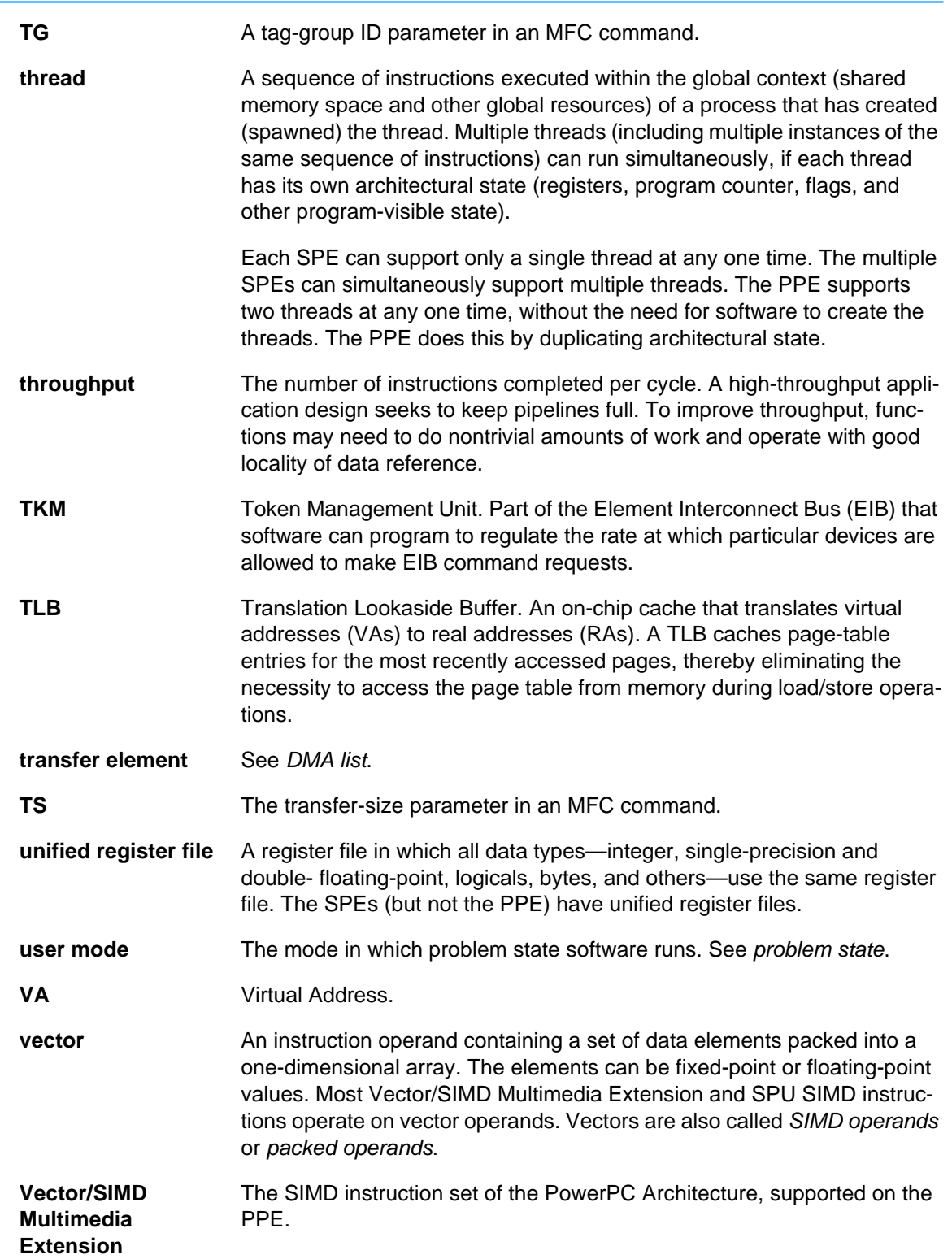

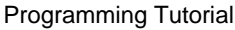

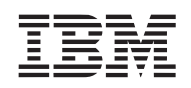

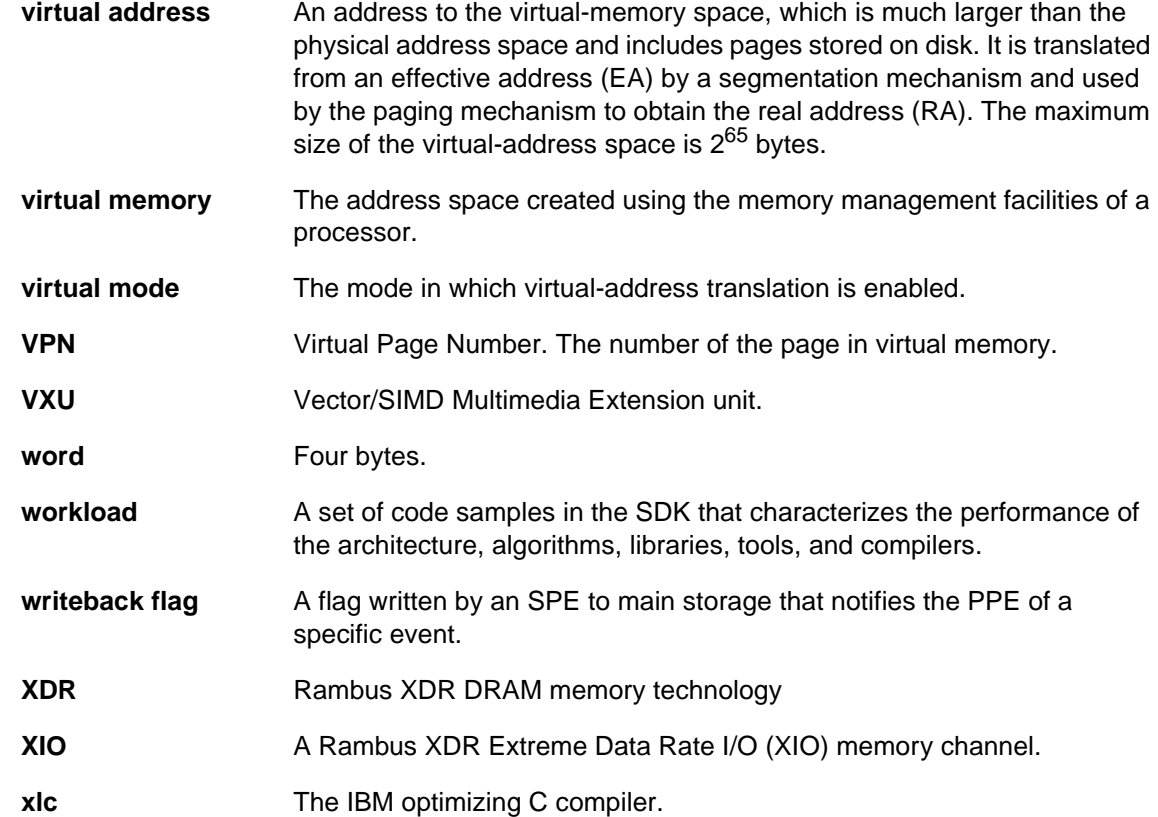

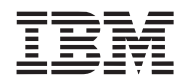

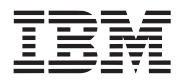

# 7. **Index**

#### **Symbols**

\_\_builtin\_expect, [88](#page-87-0) align\_hint, [88](#page-87-1)

# **A**

ABI (Application Binary Interface), [77,](#page-76-0) [95](#page-94-0) Accelerated Library Framework, [143](#page-142-0) addressing modes, [31,](#page-30-0) [34](#page-33-0) aligned, 88 AOS (arr[ay of structures\),](#page-87-2) [74](#page-73-0)[,](#page-87-2) [110](#page-109-0) Application Binary Interface (ABI), [77,](#page-76-0) [95](#page-94-0) array of structures (AOS), [74](#page-73-0), [110](#page-109-0) asymmetric-thread runtime model, [142](#page-141-0) asynchronous execution, [137](#page-136-0) auto-vectorizing compiler, [100](#page-99-0)

## **B**

barrier commands, [99](#page-98-0) barriers and fences, [91](#page-90-0) basic blocks, [101](#page-100-0) BHT (branch history table), [102](#page-101-0) big-endian ordering, [21,](#page-20-0) [72](#page-71-0) blocking channel, [69](#page-68-0) branch hints, [100,](#page-99-1) [102](#page-101-1) branch history table (BHT), [102](#page-101-0) branch mispredicts, 102 branch target instruc[tion cache \(BTIC\),](#page-101-2) [102](#page-101-3) BTIC (br[anch target instruction cache\),](#page-77-0) [102](#page-101-3) built-Ins, 78 byte ordering, [21](#page-20-1)

# **C**

C/C++ language extensions, 35 CBEA (Cell Broadband Engine Architecture)[,](#page-34-0) [13](#page-12-0)[,](#page-34-0) [20](#page-19-0) Cell Broadband Engine Architecture (CBEA), [13](#page-12-0), [20](#page-19-0) Cell Broadband E[ngine Linux task,](#page-44-0) [23](#page-22-0) channel domains, 45 channels, [67](#page-66-0) checkpoints, [163](#page-162-0) clamping, [34](#page-33-1) clock cycles, [122](#page-121-0) command-line mode, [160](#page-159-0) commands, [89,](#page-88-0) 91 communication between PPE and SPEs[,](#page-90-1) [50](#page-49-0)

compatibility, [33](#page-32-0) compiler directives, [87](#page-86-0) composite intrinsics, [78](#page-77-1), [84](#page-83-0) computation acceleration model, [141](#page-140-0) Condition Register (CR), [30](#page-29-0) console window, [146](#page-145-0) control plane, [15](#page-14-0) Count Register (CTR), [30](#page-29-1) CR (Condition Register), [30](#page-29-0) CTR (Count Register), 30 cycle-accurate simulation[,](#page-29-1) [145](#page-144-0)[,](#page-29-1) [159](#page-158-0)

## **D**

data plane, [15](#page-14-1) data types, 37 DCE (Distri[buted Computing Environment\)](#page-58-0)[,](#page-36-0) [138](#page-137-0) debugging, 59 decrementer, [67](#page-66-1) denormals, 64 dependenci[es,](#page-63-0) [121](#page-120-0)[,](#page-63-0) [124](#page-123-0) device extension model, 141 Direct Me[mory Access Controller \(DMAC\)](#page-86-0)[,](#page-140-1) [66](#page-65-0) directives, 87 directory structure, 52 Distributed Computing [Environment \(DCE\)](#page-88-0)[,](#page-51-0) [138](#page-137-0) DMA commands, [47](#page-46-0), 89 DMA list, 95 DMA list programming examples[, 95](#page-94-1) DMA transfers, [46](#page-45-0), [61,](#page-60-0) 124 DMAC (Direct Me[mory Access Controller\)](#page-97-0)[,](#page-123-1) [66](#page-65-0) double buffering, 98 dual-issue, [66,](#page-65-1) [121](#page-120-1) dynamic branch prediction, [104](#page-103-0) dynamic timing analysis, [123](#page-122-0)

# **E**

EA (effective address), [30,](#page-29-2) [31](#page-30-1)[,](#page-65-2) [46](#page-45-1)[,](#page-65-2) [47](#page-46-1)[,](#page-65-2) [77](#page-76-1)[,](#page-65-2) [94](#page-93-0)[,](#page-65-2) [146](#page-145-1) ECC (error-correcting code), 66 Eclipse IDE, 52 effective add[ress \(EA\),](#page-51-1) [30](#page-29-2)[,](#page-51-1) [31](#page-30-1)[,](#page-51-1) [46](#page-45-1)[,](#page-51-1) [47](#page-46-1)[,](#page-51-1) [77](#page-76-1)[,](#page-51-1) [94](#page-93-0)[,](#page-51-1) [146](#page-145-1) Effective-to-Real Address Translation, [167](#page-166-0) EIB (element interconnect bus), [17](#page-16-0) element interconnect bus (EIB), [17](#page-16-0) emitters, 165 error-correcting code (ECC)[,](#page-164-0) [66](#page-65-2) executables, [51](#page-50-0)

#### **F**

fast mode, [155](#page-154-0) fenced command option, [99](#page-98-1) fetch group, 66 Fixed-Point [Exception Register \(XER\),](#page-65-3) [30](#page-29-3) Floating-Point Registers (FPRs), 30 Floating-Point Status and Control [Register \(FPSCR\),](#page-29-4) [30](#page-29-5)[,](#page-29-4) [63](#page-62-0) FPRegs, 149 FPRs (Fl[oating-Point Registers\), 30](#page-148-0) FPSCR (Floating-Point Status and Control Register)[,](#page-29-4) [30](#page-29-5)[,](#page-29-4) [63](#page-62-0) frequency, 15 fscrrd instruction, [64](#page-63-1) fscrwr instruction, [64](#page-63-2) function offload model, [135](#page-134-0) functional simulation, [145](#page-144-1) functions, [136](#page-135-0)

## **G**

General-Purpose Registers (GPRs), [30,](#page-29-6) [63](#page-62-1) generic intrinsics, [38](#page-37-0), [78](#page-77-2), [81](#page-80-0) get commands, [89](#page-88-1) GPRegs, 149 GPRs (General-Purpose Registers)[,](#page-148-1) [30](#page-29-6)[,](#page-148-1) [63](#page-62-1) graphics rounding mode, [106](#page-105-0)

## **H, I, J, K**

HBR (hint for branch), [103](#page-102-0) hint for branch (HBR), [103](#page-102-0) hint-trigger address, [103](#page-102-1) I/O devices, 18 [IBM Full Sys](#page-55-0)t[em S](#page-129-0)i[mulator for the Cell Broadband Engine](#page-144-2)[,](#page-17-0) [56,](#page-55-0) [130,](#page-129-0) [145](#page-144-2) IDL (Interface [Definition Language\),](#page-105-1) [136](#page-135-1)[,](#page-105-1) [138](#page-137-1) IEEE 754, [63,](#page-62-2) 106 in-order, [19,](#page-18-0) [32](#page-31-0), [66,](#page-65-4) [68](#page-67-0) instruction mode, [154](#page-153-0) instruction types, [32](#page-31-1), 34 Interface Definition Language (IDL)[,](#page-33-2) [136](#page-135-1)[,](#page-33-2) [138](#page-137-1) inter-loop dependencies, [124](#page-123-0) intrinsics, [22](#page-21-0), [35](#page-34-1), [42](#page-41-0) issue, 121 Joint S[oftware Reference Environment \(JSRE\),](#page-120-2) [78](#page-77-3) JSRE (Joint Software Reference Environment), [78](#page-77-3)

## **L**

latency, [65](#page-64-0)

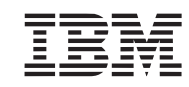

libraries, [137](#page-136-1) Link Register (LR), [30](#page-29-7) Linux, 11 Linux command prompt[,](#page-10-0) [146](#page-145-2) Linux mode, [146](#page-145-3) Linux run directory, [149](#page-148-2) Linux task, [23](#page-22-0) Linux threads, [23](#page-22-1) list element, [95](#page-94-2) Load-Exec, [154](#page-153-1) local store domains, [45](#page-44-1) loop unrolling, [124](#page-123-2) loop-carried dependencies, [124](#page-123-3) LR (Link Register), [30](#page-29-7)

## **M**

M:N thread model, [24](#page-23-0) mailboxes, [70](#page-69-0) main storage domain, [45](#page-44-2) many-to-one signaling, [71](#page-70-0) mapping PPE to SPEs, [105](#page-104-0) memory, 15 Memory Flow Controller (MFC)[,](#page-14-3) [45](#page-44-3)[,](#page-14-3) [61](#page-60-1) method stub, 135 MFC (Memor[y Flow Controller\),](#page-134-1) [45](#page-44-3)[,](#page-134-1) [61](#page-60-1) MFC Command-P[arameter Registers,](#page-87-3) [47](#page-46-2) MFC commands, 88 microthreads, [143](#page-142-1) model instruction, [154](#page-153-2) model pipeline, [154](#page-153-3) multibuffering, [98,](#page-97-1) [124](#page-123-4) multi-stage pipeline model, [25](#page-24-0)

## **N**

NaN (not-a-number), [64](#page-63-3) non-blocking channel, [69](#page-68-1) not-a-number (NaN), [64](#page-63-3)

# **O**

one-to-one signaling, [71](#page-70-1) Open Group, [138](#page-137-2) Open Systems Foundation, [138](#page-137-3) optimizations, [124](#page-123-5) OR mode, [71](#page-70-2) OSF DCE, [138](#page-137-4) overlay, [143](#page-142-2) overwrite mode, [71](#page-70-3)

Programming Tutorial

#### **Cell Broadband Engine**

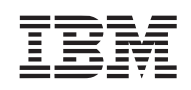

**P**

packed operands, [21](#page-20-2) parallel-array form, [110](#page-109-1) parallel-stages model, [25](#page-24-1) partitioning, [24](#page-23-1) PCAddressing, [149](#page-148-3) PCC Core window, [150](#page-149-0) PCCCore, [149](#page-148-4) PCTrack, [149](#page-148-5) performance, 14 performance monitoring[,](#page-13-0) [159](#page-158-1) performance simulation, [145](#page-144-3) pipeline, [121](#page-120-3) pipeline mode, [154](#page-153-4) plugin, [143](#page-142-3) power, 14 PowerPC instructions[,](#page-13-1) 31 PowerPC Processor Element (PPE)[,](#page-30-2) [18](#page-17-1) PPE (PowerPC Proc[essor Element\),](#page-30-3) [18](#page-17-1) PPE instruction set, 31 PPE registers, [29](#page-28-0) PPE Thread, [23](#page-22-2) PPE vs. SPE, [85](#page-84-0) PPE-centric models, [25](#page-24-2) ppu-gdb, [59](#page-58-1) precise trap, [64](#page-63-4) precision, [106](#page-105-2) predication, [101](#page-100-1) preferred slot, [72](#page-71-1), [84](#page-83-1) problem-state registers, [29](#page-28-0) procedures, [136](#page-135-2) profile checkpoints, [163](#page-162-0) programming, [20](#page-19-1) programming models, [135](#page-134-2) programming tips, [131](#page-130-0)

## **R**

put commands, [89](#page-88-2)

registers, 29 remote [procedure call \(RPC\) model](#page-86-1)[,](#page-28-0) [135](#page-134-3) restrict, 87 rounding, 64 RPC (remote procedure call)[,](#page-63-5) [135](#page-134-3) RPC runtime library, [137](#page-136-1) runtime environment, [24](#page-23-2)

# **S**

saturation, [34](#page-33-3) scalar loads, [124](#page-123-6) scalar operands, [84](#page-83-2) scatter-gather, 96 SDK (software development kit)[,](#page-95-0) [26](#page-25-0)

Segment Lookaside Buffer, [167](#page-166-1) select-bits (selb) instruction, [101](#page-100-2) select-bits intrinsic, [101](#page-100-2) service model, [25](#page-24-3), 26 SFP (SPU Floating-[Point Unit\),](#page-25-1) [63](#page-62-3) shared-memory multipr[ocessor model,](#page-70-4) [142](#page-141-1) signal notification, [51,](#page-50-1) 71 signals, [71,](#page-70-5) 141 SIMD (single-inst[ruction, multiple-data vectorization\)](#page-20-4)[,](#page-140-2) [21](#page-20-3) SIMD operands, 21 SIMDization, [22](#page-21-1) SIMDize, [108](#page-107-0) simulation, [145](#page-144-1) simulator, [56](#page-55-0), [130](#page-129-0), [145](#page-144-2) simulator command window, [147](#page-146-0) simulator prompt, 160 single-instruction, [multiple-data vectorization \(SIMD\),](#page-159-1) [21](#page-20-3) SOA (structure of arrays), [75](#page-74-0), [110](#page-109-2), [111](#page-110-0) software development kit (SDK), [26](#page-25-0) Sony, Toshiba, and IBM (STI), 13 SPE (Synergisti[c Processor Element\)](#page-66-0)[,](#page-12-1) [19](#page-18-1)[,](#page-12-1) [61](#page-60-2) SPE channels, 67 SPE plugins, [143](#page-142-3) SPE programming, [48](#page-47-0) SPE thread, [23,](#page-22-3) [143](#page-142-4) SPE vs. PPE, [85](#page-84-0) spe\_context\_create, [48](#page-47-1) spe\_context\_run, [48](#page-47-2), [49](#page-48-0) spe\_program\_load, [48,](#page-47-3) [49](#page-48-1) SPE-centric model, [25](#page-24-4) specific intrinsics, [38,](#page-37-1) 78 SPU (Synergistic Proc[essor Unit\),](#page-77-4) [61](#page-60-3) SPU Floating-Point Unit (SFP), [63](#page-62-3) SPU instruction set, 72 SPU Instruction Set [Architecture \(SPU ISA\),](#page-71-2) [72](#page-71-3) SPU ISA (SPU Instruc[tion Set Architecture\),](#page-63-6) [72](#page-71-3) spu\_mffpscr intrinsic, 64 spu\_mtfpscr intrinsic, [64](#page-63-7) SPUChannel, [151](#page-150-0) SPUCore, [151](#page-150-1) spu-gdb, [59](#page-58-2) SPUMemory, [151](#page-150-2) SPUStats, [154](#page-153-5) SPUTrack, [151](#page-150-3) standalone mode, [146](#page-145-4) static branch prediction, [104](#page-103-1) static timing analysis, [121](#page-120-4) STI (Sony[, Toshiba, and IBM\),](#page-63-8) [13](#page-12-1) sticky bit, 64 storage barriers, [51](#page-50-2) storage domains, [45](#page-44-4) streaming model, 141 struct[ure of arrays \(SOA\)](#page-134-4)[,](#page-140-3) [75](#page-74-0)[,](#page-140-3) [110](#page-109-2)[,](#page-140-3) [111](#page-110-0) stub, 135 synchronization commands, [91](#page-90-1) synchronous execution, [137](#page-136-2)

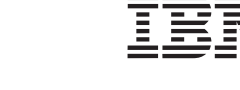

Synergistic Processor Element (SPE), [19](#page-18-1), [61](#page-60-2) Synergistic Processor Unit (SPU), [61](#page-60-3)

# **T**

tag group, [91](#page-90-2) task, 23 Tcl (T[ool Command Language\),](#page-22-0) [145](#page-144-4) Tcl commands, [145](#page-144-4) thread, [23](#page-22-3), [143](#page-142-4) thread model, [23](#page-22-1), [24](#page-23-0) timing analysis, [121,](#page-120-4) [123](#page-122-0) timing simulation, [145](#page-144-5) Tool Command Language (Tcl), [145](#page-144-4) transfer elements, [90](#page-89-0), [95](#page-94-3) truncation, [64](#page-63-9)

## **U, V, W**

unified register file, [62](#page-61-0) user threads, [143](#page-142-5) user-level tasks, [143](#page-142-6) user-mode thread model, [143](#page-142-7) vector, 21 vector [data types,](#page-20-5) [37](#page-36-1)[, 38](#page-20-5) Vector Multimedia Regi[sters \(VMRs\),](#page-37-2) [30](#page-29-8) vector operands, 21 Vector Save Regi[ster \(VRSAVE\), 30](#page-20-6) Vector Status and Control Register (VSCR)[,](#page-29-9) [30](#page-29-10) vector types, 37 vector/SIMD [multimedia extension intrinsics,](#page-36-0) [42](#page-41-0) vector/SIMD multimedia extension vector types, [37](#page-36-0) vector/SIMD multimedia extensions, [18](#page-17-2) vector-across form, [110](#page-109-3) vectorization, 22 VMRs (Vector Multimedia Registers)[,](#page-21-2) [30](#page-29-8) VRSAVE (Vector Save Register), 30 VSCR (Vector Status and Control Register)[,](#page-29-9) [30](#page-29-10)

# **X**

XER (Fixed-Point Exception Register), [30](#page-29-3)

## **Z**

zero, [64](#page-63-10)

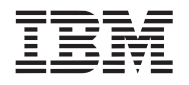

# 8. **Revision Log**

<span id="page-188-0"></span>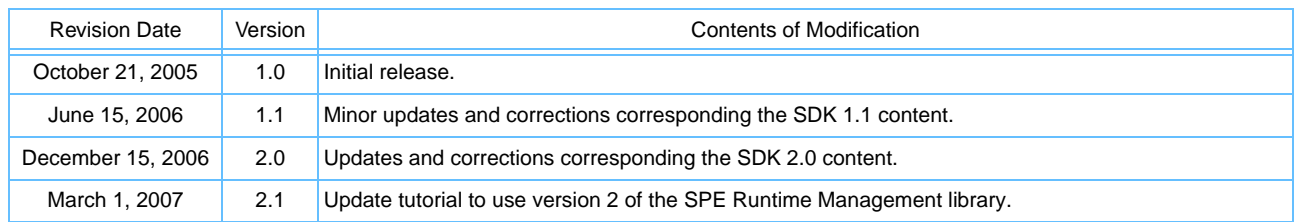